*République Algérienne Démocratique et Populaire Ministère de l'Enseignement Supérieur Et de la Recherche Scientifique Université Abderrahmane MIRA- Bejaia Faculté de la technologie Département de Génie Civil*

# Fmoire de fin d'études

*En Vue de l'obtention du Diplôme de Master en génie civil Option : Matériaux & Structures*

# *Thème :*

*Etude d'un bâtiment (R+6+3 entre sol) à usage d'habitation et commercial contreventé par un système mixte (Voiles – Portiques)*

*Présenté par : Encadreur :*

*M lle .BENKADOUM Manal M M lle .AIT BRAHAM Nadjia M r . AIT HABIB Faouzi*

 $M^{eme}$  *OUARI.N.* 

*Jury:*

 *Mr BECHEUR. A. Mr GUECHARI. L.*

*Promotion 2013*

# Remerciements

Nous remercions tout d'abord, Allah qui nous <sup>a</sup> donné la force et le courage de parvenir <sup>à</sup> élaborer ce modeste travail. <sup>C</sup>'est <sup>à</sup> lui que nous adressons toute notre gratitude.

Ce travail tient son aboutissement grâce aux encouragements de : M<sup>me</sup> Ouarrí, notre promotríce, Cherif auquel nous tenons <sup>à</sup> exprimer nos remerciements pour avoir bien voulu diriger cette étude, pour ses remarques objectives et surtout pour sa gentillesse permanente.

Nous tenons aussi <sup>à</sup> remercier les membres de jury(le président et l'examinateur), pour avoir accepté de juger notre travail ce qui pour nous fut un grand honneur.

Nous profitons de cette opportunité pour exprimer notre gratitude <sup>à</sup> tous nos enseignants qui ont contribué par leurs collaborations, disponibilité et sympathie durant toute notre formation, et <sup>à</sup> tous ceux qui ont contribués de prés ou de loin à la réalisation de ce mémoire.

Faouzi ; Nadjia et Manal ………..

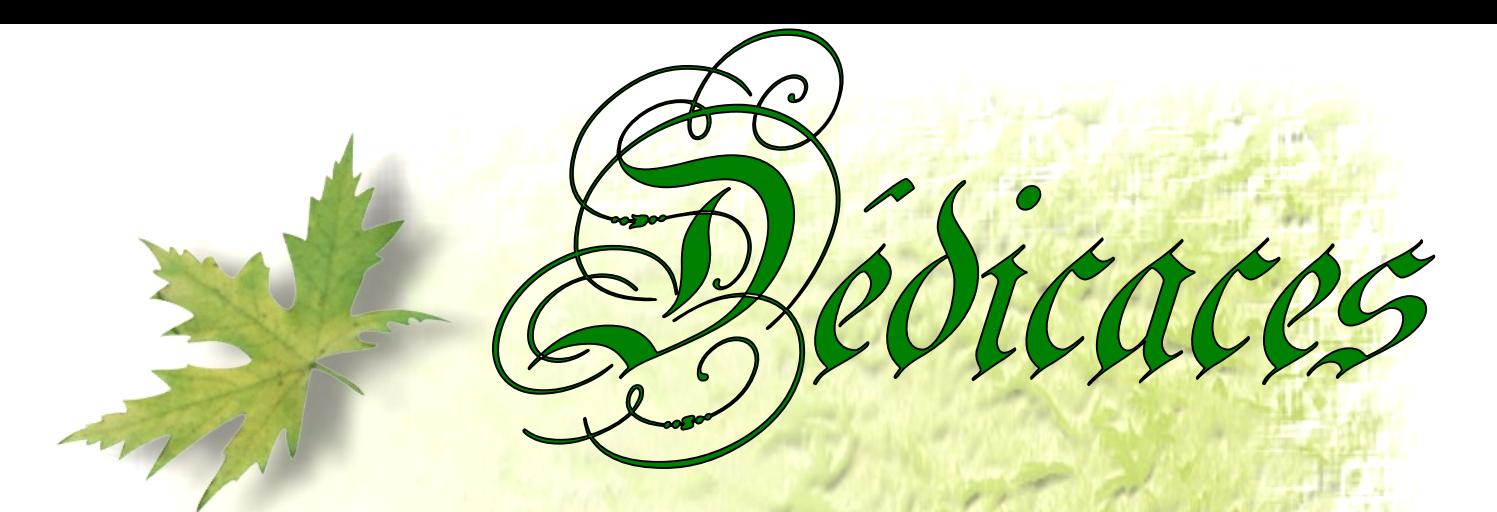

J'ai le plaisir de dédier ce fameux travail :

A ma famille (ma mère et mon père, et mes frères et sœurs) et a notre promotrice qui nous a encadrée dans ce travail et a mes amis et mes copains de chambre (Hocine, Tahar, Arezki hamza, idir, Aissa, massi, salem, md tahar, Mustapha), a tous ceux qui ont contribué a la

réalisation de ce mémoire fin d'étude

a Manal et Nadjia

A toutes les personnes qui me connaissent sans oublier la

promotion 2013

Faouzi

J'ai le plaisir de dédier ce fameux travail : A la plus belle mère des mères, à la plus jolie perle, à celle qui n'a jamais cessé de prier pour que Dieu me protège et préserve mon meilleur. A celui qui est toujours mon exemple de réussite et qui me donne la force et la volante d'afférente la vie, à mon chèr père. A mon frère : Sofiane . A mes sœurs :Lilia et Annissa et Loubna Je le dédier aussi à tout mes collegue(e) s qui m'ont soutenu durant la Réalisation de ce modeste travail. A Nadjia & Faouzi. A touts mes amies. Mouma, Salima, Hassiba la secrétaire de notre département A Mr chérif A notre promotrice A toutes personnes qui me connaissent sans oublier la promotion 2013 Manal

edicaces

J'ai le plaisir de dédier ce fameux travail: A la plus belle mère des mères, à la plus jolie perle, à celle qui n'a jamais cessé de prier pour que Dieu me protège et préserve mon meilleur.

A celui qui est toujours mon exemple de réussite et qui me donne la force et la volante d'afférente la vie, à mon chèr père. A mes frères :Rabia et Massi .

A mes sœurs et leurs maris :Ouassila et Makhlouf ;Rosa et Aziz Je le dédier aussi à tout mes collegue(e) s qui m'ont soutenu durant la Réalisation de ce modeste travail.

> A mourad A manal & Faouzi. A touts mes amies, surtout Sabrina et Samira A les filles de D314. A Mr chérif ; Mr Lallali Larbi et yasmina A notre promotrice A toutes personnes qui me connaissent sans oublier la promotion 2013

> > Nadjia

édicaces

## *Liste des Figures*

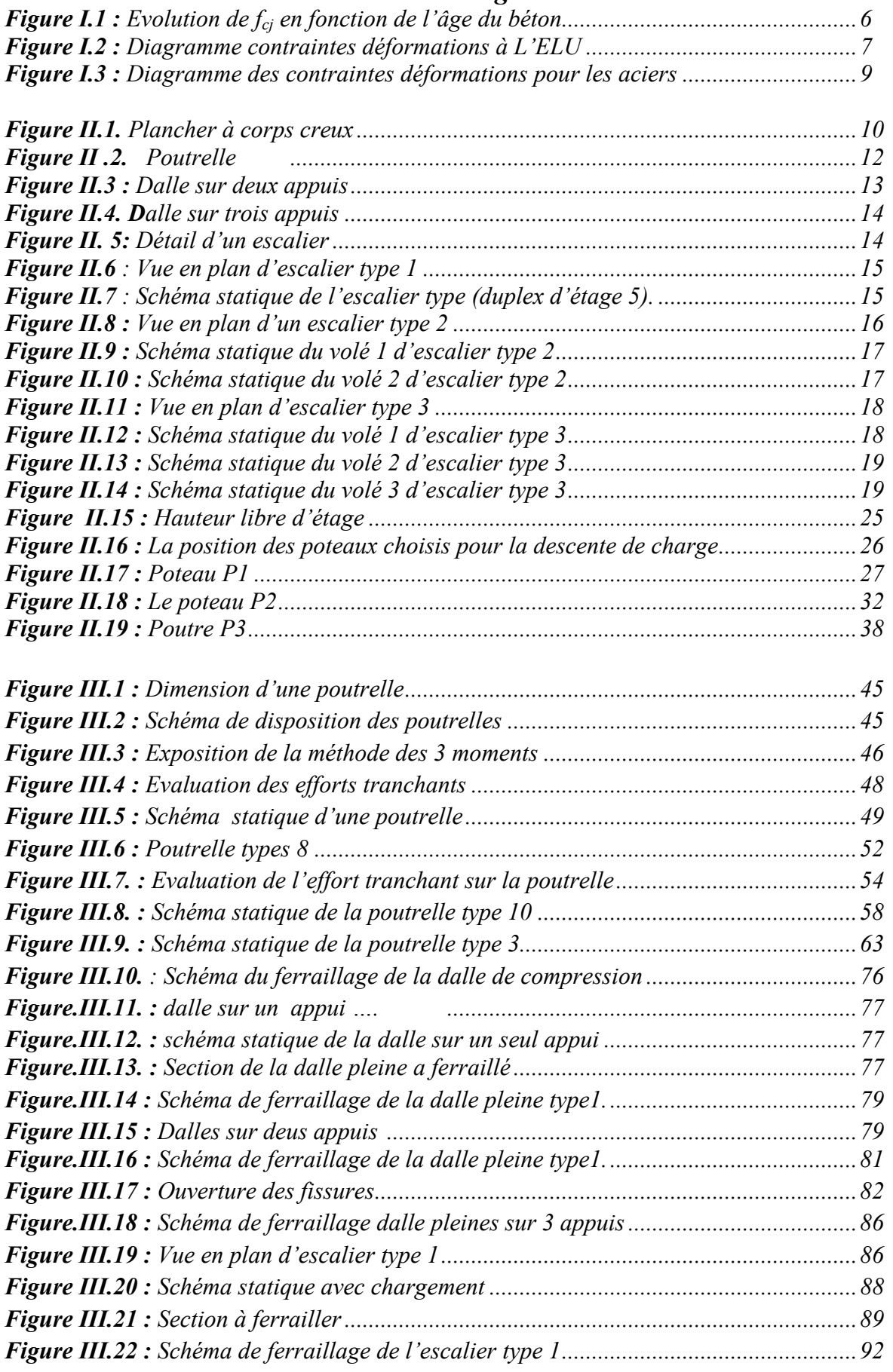

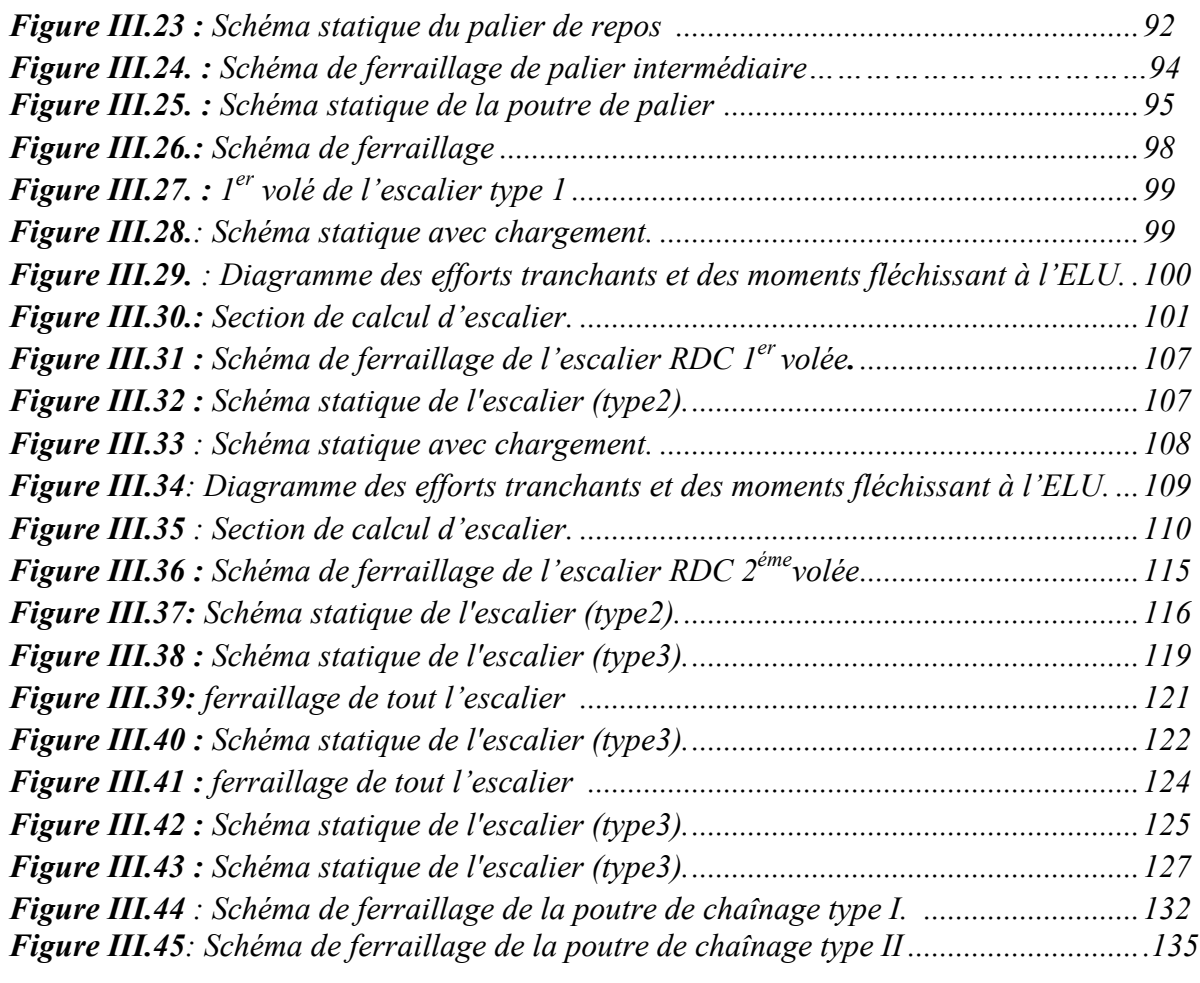

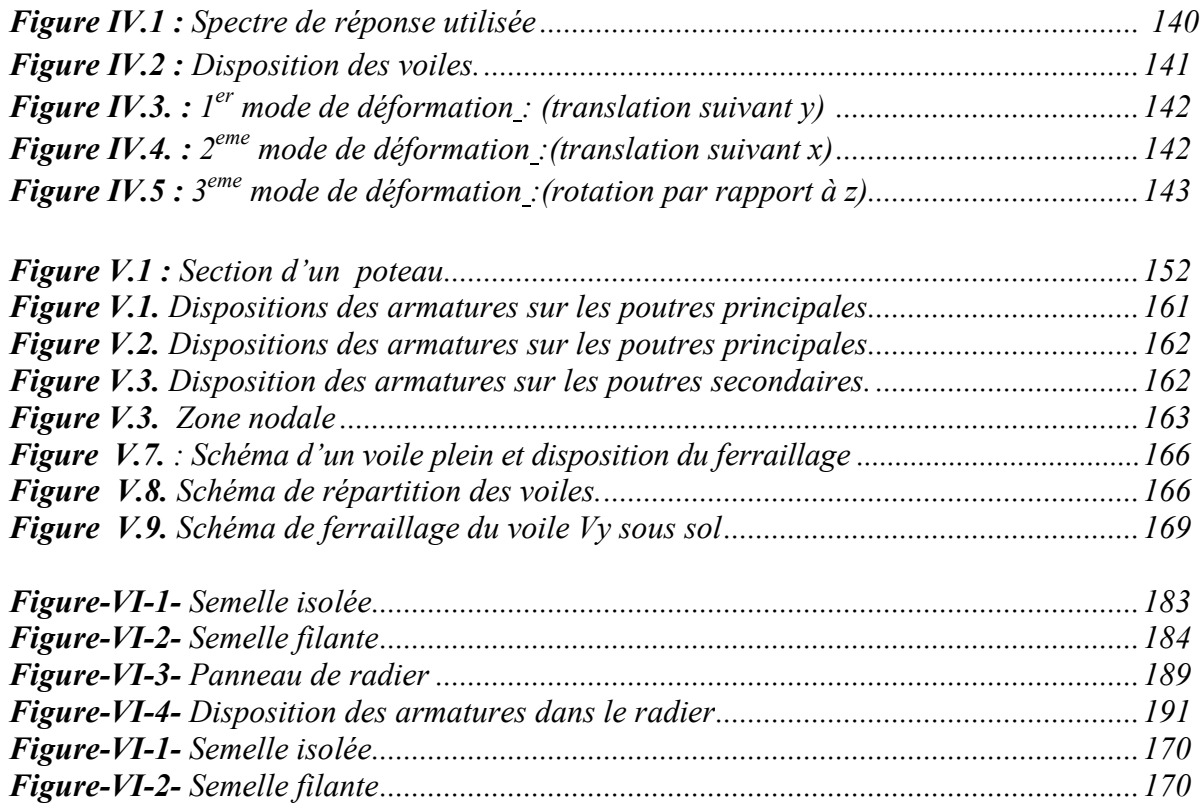

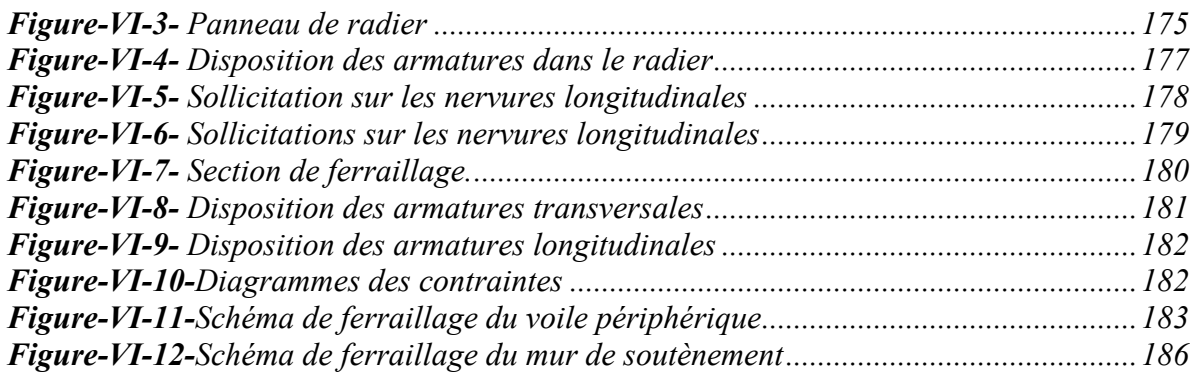

## *Liste des Tableaux*

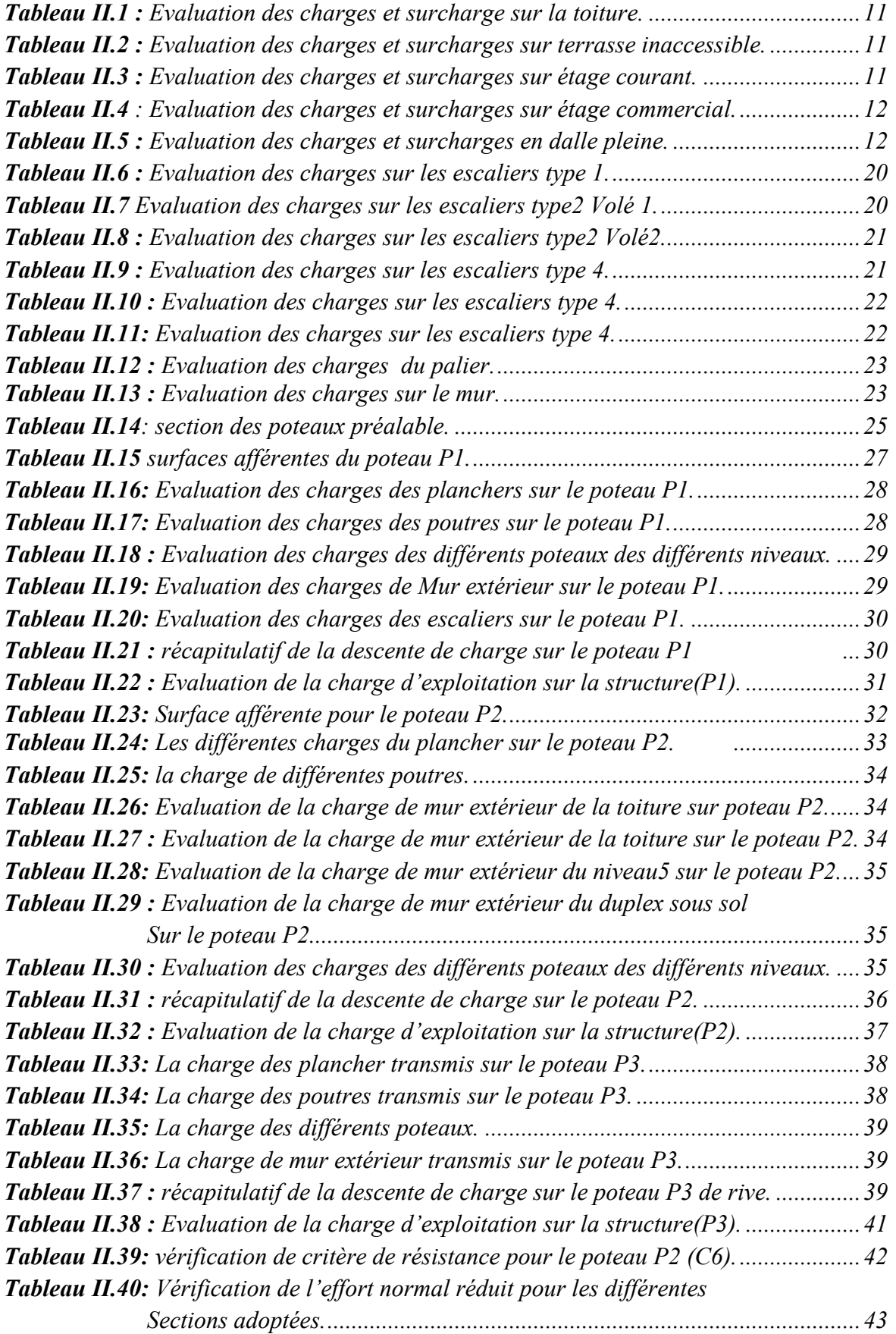

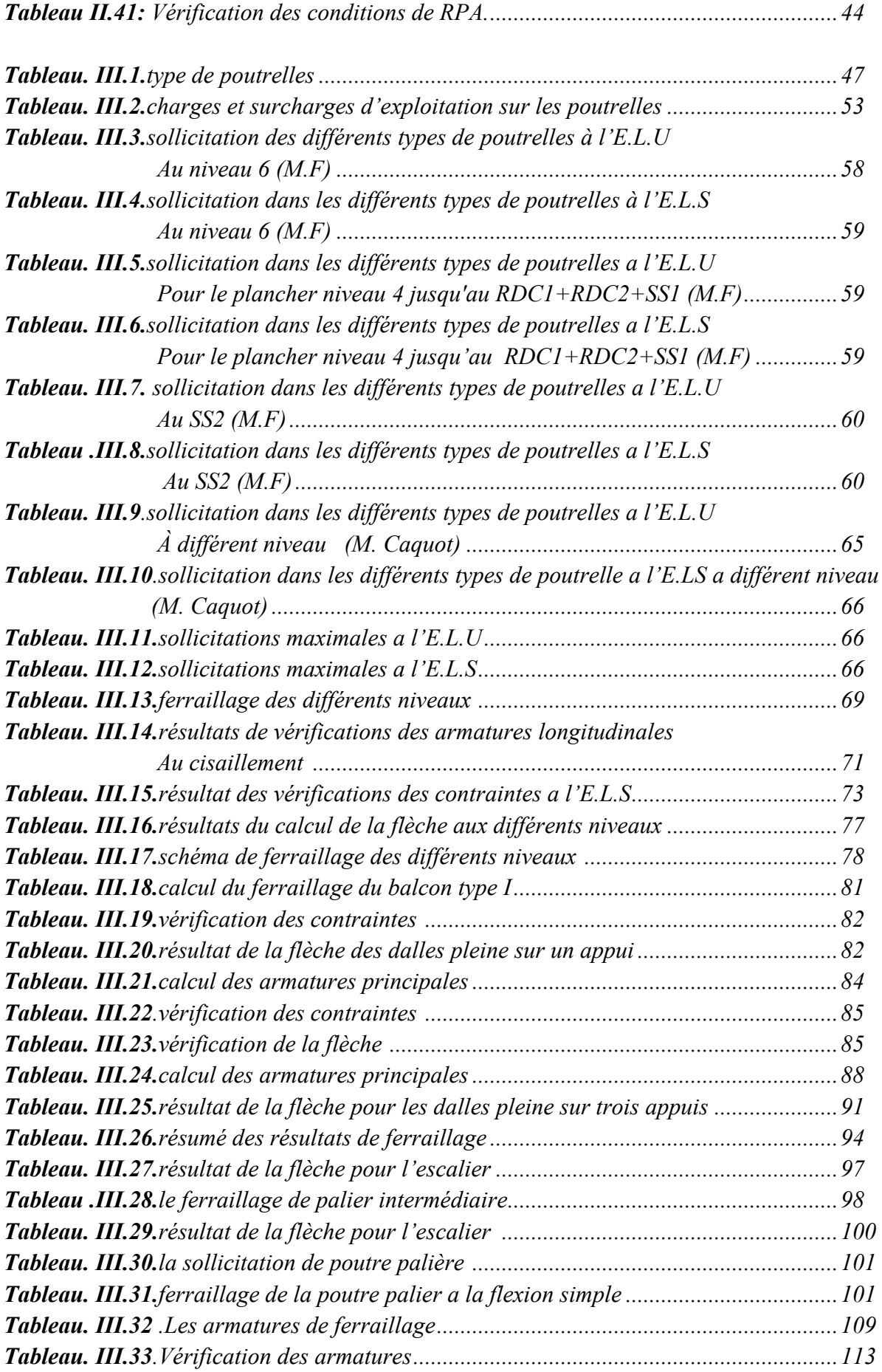

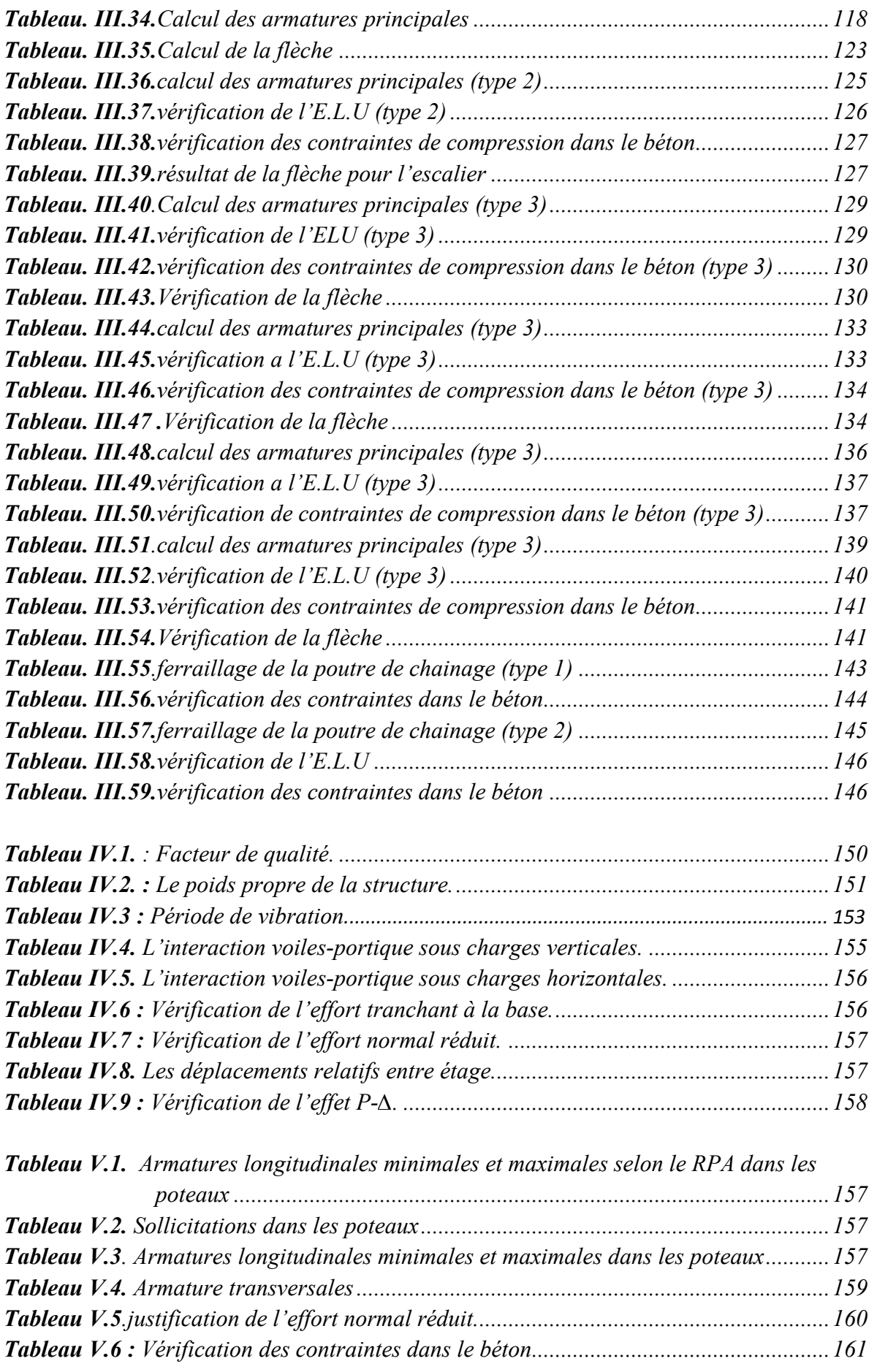

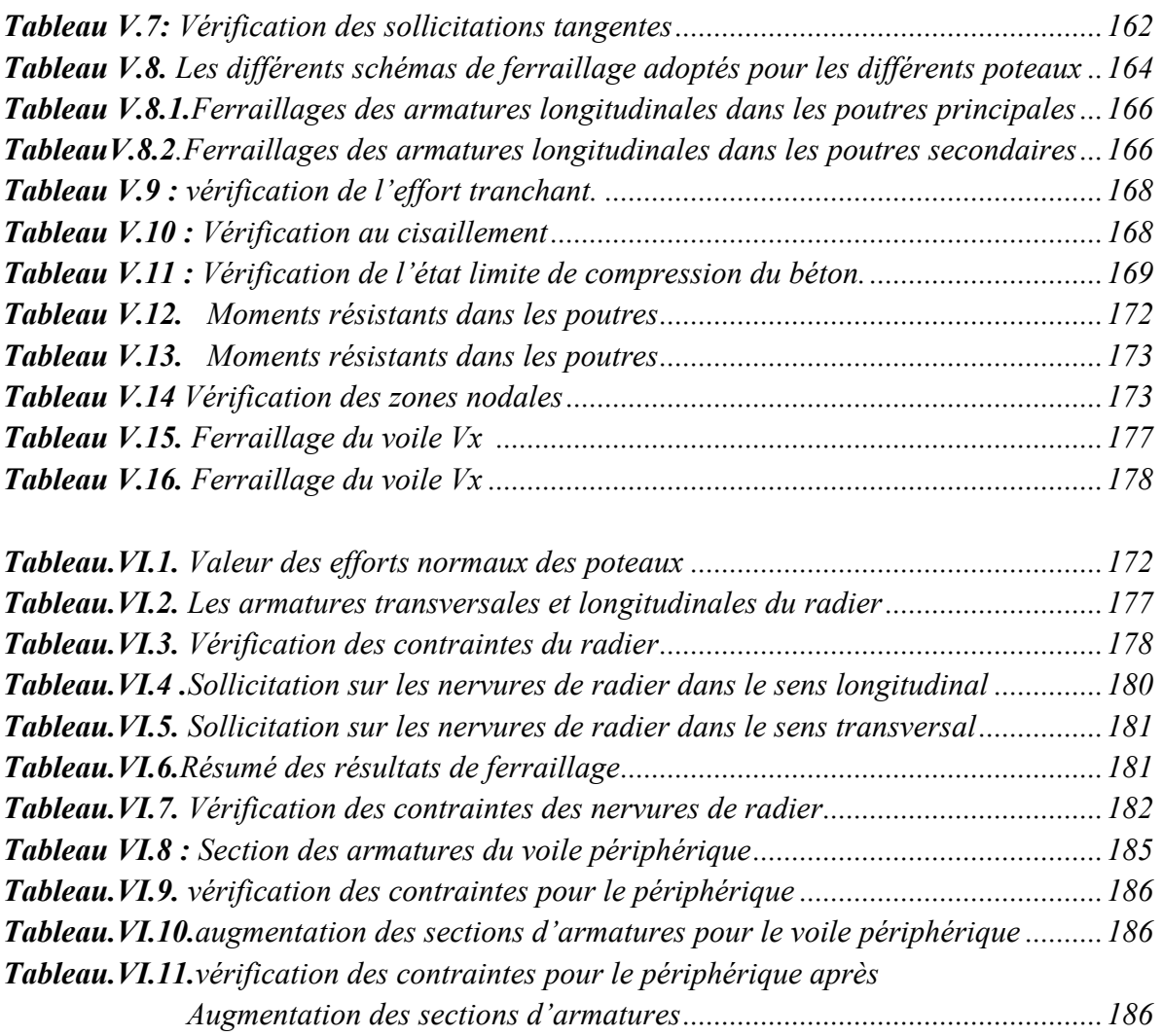

# **Sommaire**

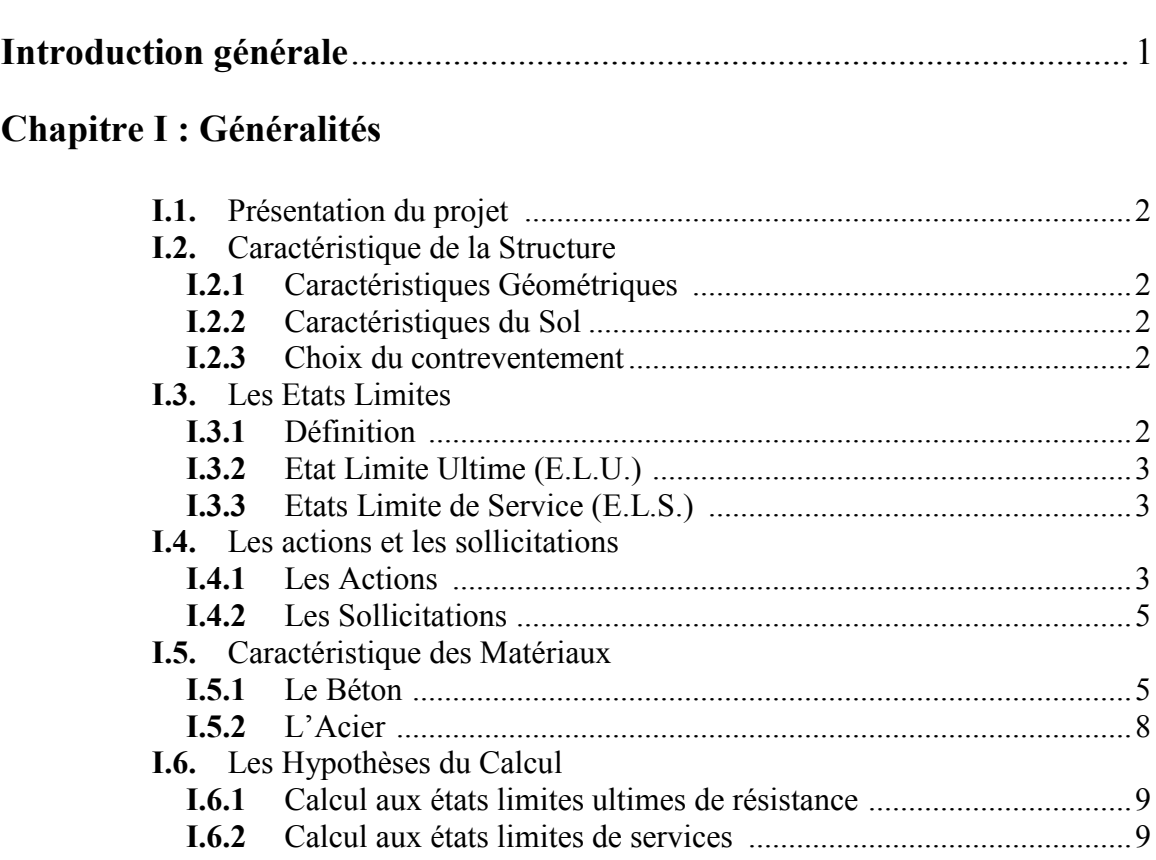

# **Chapitre II : Pré dimensionnement des éléments**

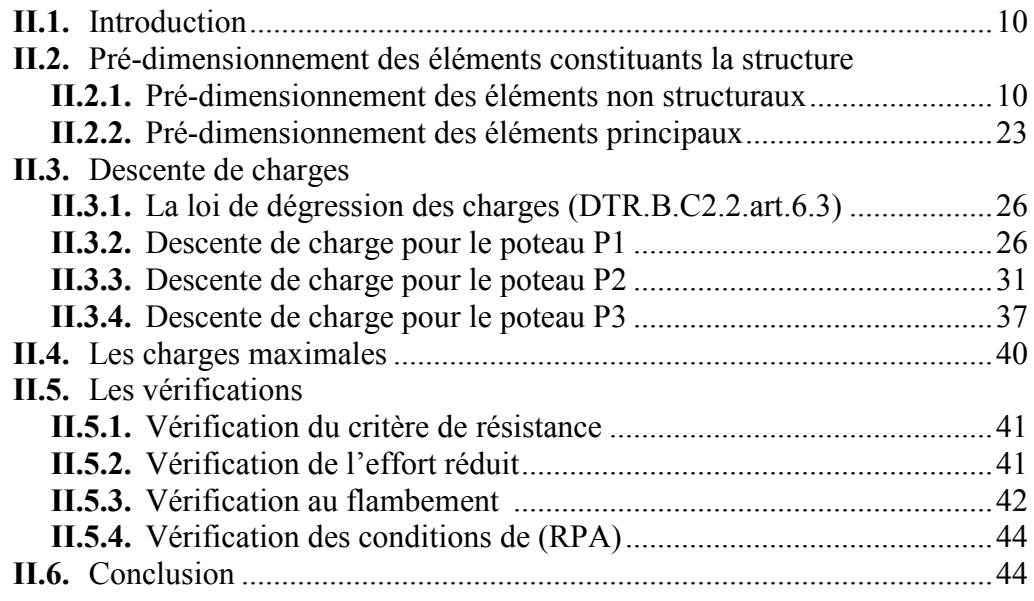

# **Chapitre III : Calcul des éléments secondaires**

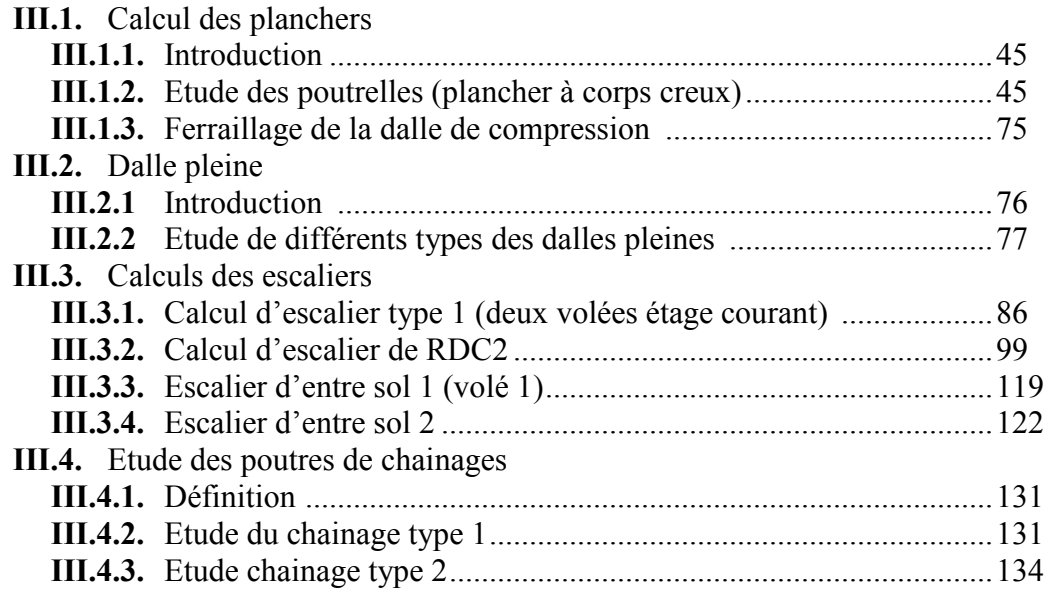

# **Chapitre IV : Etude dynamique**

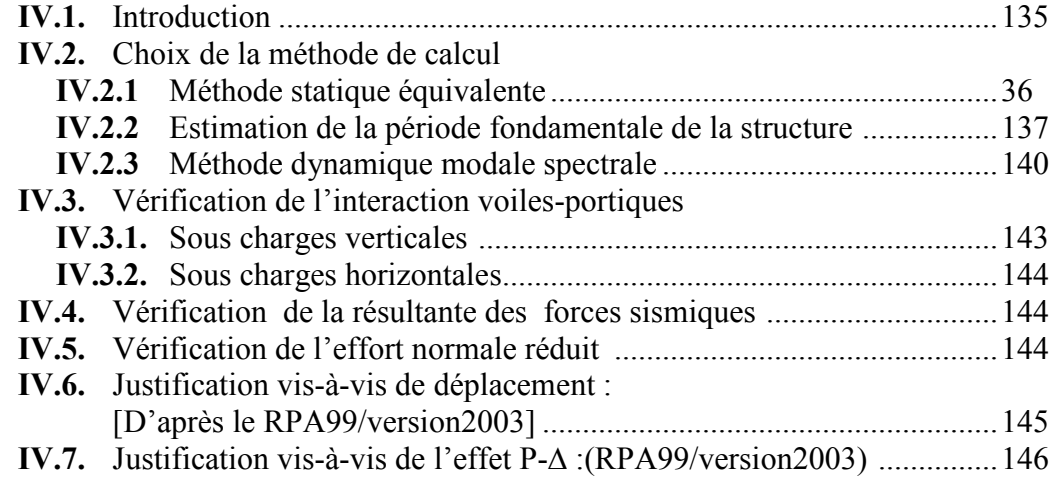

# **Chapitre V : Etude des éléments structuraux**

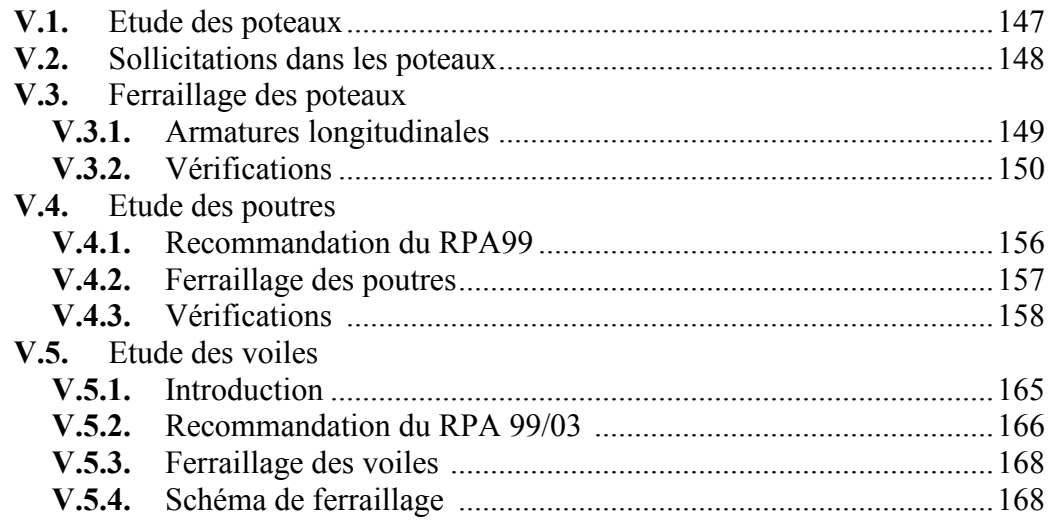

# **Chapitre VI : Etude de l'infrastructure**

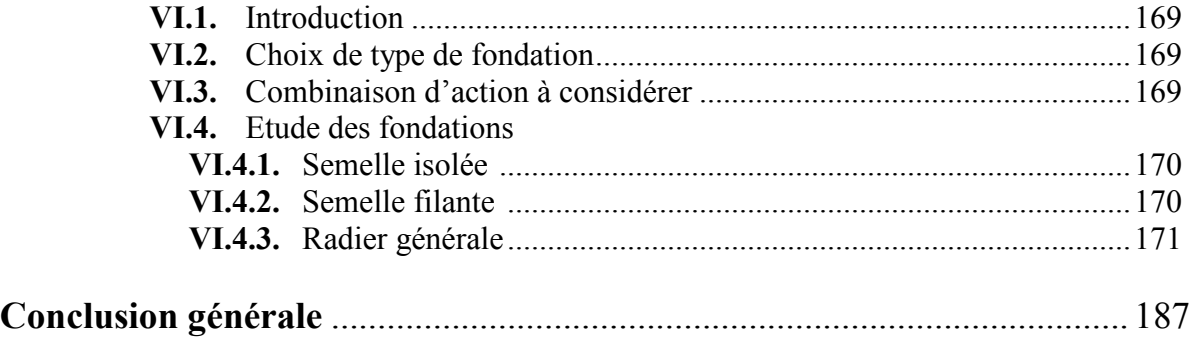

#### **Bibliographie Annexes**

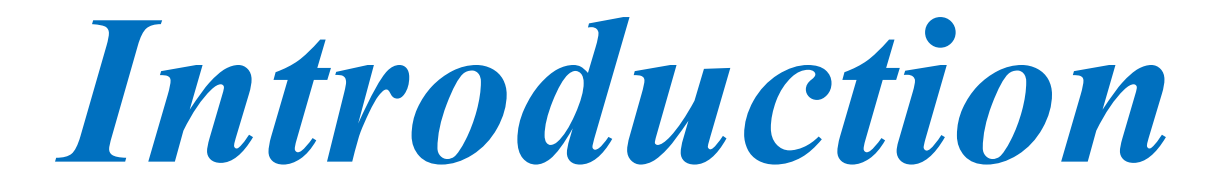

#### **INTRODUCTION**

Pour mieux ce protégé contre d'éventuels événements sismiques, il est nécessaire de bien comprendre le phénomène des tremblements de terre qui est à l'origine de mouvements forts de sol.

Les dommages causés par les séismes pourraient être réduits si certaines règles adoptées globalement sont respectées, telles qu'un dimensionnement adéquat, une bonne conception en général. Enfin, d'une mise en œuvre exécutée dans les règles de l'art. Lors du dernier séisme du 21 Mai 2003 de Zemmouri (Boumerdes), il à été constaté que le Système structural ayant le plus souffert est le portique auto stable. Les autres systèmes tels que les systèmes en voiles, les systèmes mixtes (voiles portiques), ont montré une très bonne résistance sismique aussi bien en zone épicentrale qu'en zone relativement loin de l'épicentre.

Le projet qui nous a été confié porte sur l'étude d'un bâtiment multifonctionnel (R+6 +3sous sol), Il regroupe à la fois commerces, et logements d'habitation. Il est contreventé par un système mixte (voiles portiques).Ce travail est structuré en six chapitres principaux.

Après avoir présenté le projet et les principes de calcul du BAEL en chapitre I, on a dimensionné les éléments de bâtiment en chapitre II, en chapitre III, on a calculé tous les éléments secondaires tel que les planchers, les escaliers, l'acrotère,…etc. l'étude dynamique dans le IV<sup>ème</sup> chapitre à la recherche d'un bon comportement de notre structure par la mise en place d'une disposition bien choisi des voiles porteurs. Une fois que la disposition est adoptée, la structure est soumise au spectre de réponse du RPA99, sa réponse va être calculée en utilisant le logiciel SAP2000-7. 4. Le calcul du ferraillage des éléments structuraux sera exposé dans le chapitre V et en fin le calcul de l'infrastructure sera l'objet du chapitre VI.

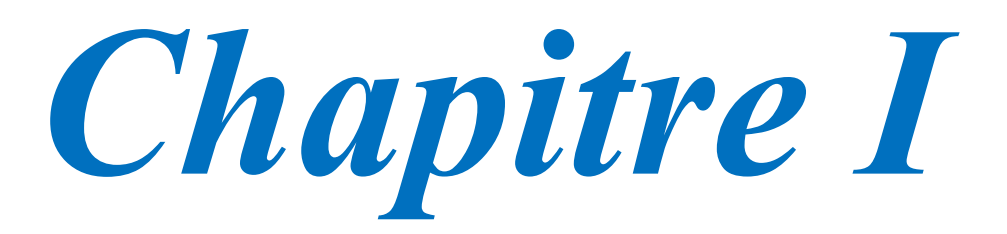

#### **I. Généralité**

#### **I.1. Présentation du projet**

L'ouvrage qui fait l'objet de notre étude est un bâtiment à usage d'habitation et commercial faisant partie d'une opération immobilière. Sa structure est en R+6+3sous sol, implanté dans la ville d'Akbou à la Wilaya de Bejaïa. Cette région est classée dans la zone à moyenne sismicité (zone IIa) selon le règlement parasismique Algérien. **(RPA99/version 203)**. [1]

#### **I.2. Caractéristique de la Structure**

#### **I.2.1. Caractéristiques Géométriques**

Les caractéristiques de l'ouvrage sont

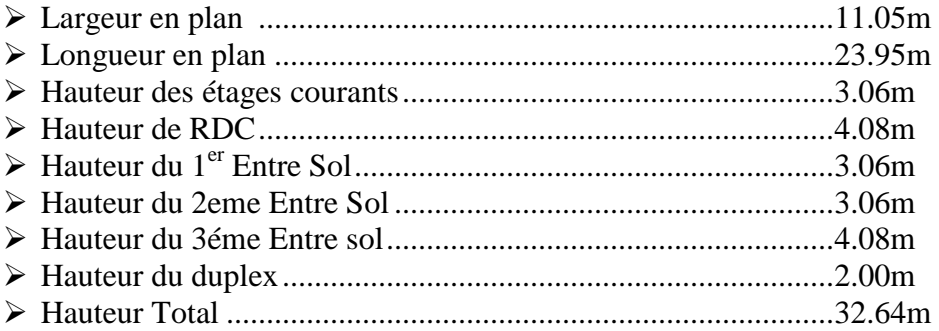

#### **I.2.2. Caractéristiques du Sol**

La structure repose sur un Sol dont les caractéristiques qui fait partie sont :

- $\epsilon \gamma_h = 20 K N/m^2$
- $\triangleright$   $\varphi=21^\circ$
- $\triangleright$  C=0

#### **I.2.3. Choix du contreventement**

Etant donné que notre ouvrage dépasse 14m, et puisqu'il répond aux conditions de l'article *(1-b du RPA99/version 2003)*, le contreventement sera assuré par un contreventement mixte avec justification d'interactions portique-voile. Pour ce genre de contreventement il y a lieu également de vérifier un certain nombre de condition :

- Les voiles de contreventement ne doivent pas rependre plus de 20% des sollicitations dues aux charges verticales.
- Les charges horizontales sont reprises conjointement par les voiles et les portiques proportionnellement à leurs rigidités relatives ainsi qu'aux sollicitations résultant de leur interaction à tous les niveaux.
- Les portiques doivent reprendre, outre les sollicitations dues aux charges verticales, au moins 25% de l'effort tranchant de l'étage.

#### **I.3. Les Etats Limites**

#### **I.3.1. Définition**

Un état limite est celui pour lequel une condition requise d'une construction ou d'un de ses éléments (tel que la stabilité et la durabilité) est strictement satisfaite et cesserait de l'être en cas de modification défavorable d'une action (majoration ou minoration selon le cas).

#### **I.3.2. Etat Limite Ultime (E.L.U.)**

Le dépassement de cet état conduit à la ruine de la structure. Au-delà de l'état limite ultime, la résistance des matériaux est atteinte, la sécurité n'est plus garantie et la structure risque l'effondrement.

On distingue :

- Etat limite de l'équilibre statique (pas de renversement).
- Etat limite de résistance de l'un des matériaux (pas de rupture).
- Etat limite de stabilité de forme (flambement).

#### **I.3.3. Etats Limite de Service (E.L.S.)**

Qui définissent les conditions que doit satisfaire l'ouvrage pour que son usage normal et sa durabilité soit assuré.

 $\triangleright$  Etat limite de compression du béton.

- Etat limite d'ouverture des fissures.
- Etat limite de déformation (flèche maximale).

#### **I.4. Les Actions et les Sollicitations**

#### **I.4.1. Les Actions**

#### **Définition**

Les actions sont les forces directement appliquées à une construction (charges permanente, d'exploitation, climatique, etc.…), ou résultant de déformations imposées (retrait, fluage, variation de température, déplacement d'appuis, etc.…).

#### **Valeurs caractéristiques des actions**

#### **Les actions permanentes (G)**

Les actions permanentes ont une intensité constante ou très peu variable dans le temps ; elles comprennent :

- $\checkmark$  Le poids propre de la structure.
- $\checkmark$  Cloisons, revêtement, superstructure fixes.
- $\checkmark$  Le poids des poussées des terres ou les pressions des liquides.
- $\checkmark$  Les déformations imposées à la structure.

#### **Les actions variables (Q)**

Les actions variables ont une intensité varie fréquemment d'une façon importante dans le temps ; elles comprennent :

- $\checkmark$  Les charges d'exploitations.
- $\checkmark$  Les charges climatiques.
- $\checkmark$  Les effets thermiques.

#### **Les actions accidentelles (FA)**

Ce sont celles provenant de phénomènes qui se produisent rarement et avec une courte durée d'application, on peut citer :

- $\checkmark$  Les chocs.
- $\checkmark$  Les séismes.
- $\checkmark$  Les explosions.
- $\checkmark$  Les feux.

#### **Valeur de calcul des actions**

Pour tenir compte des risques non mesurables, on associe aux valeurs caractéristiques des actions un coefficient de sécurité pour obtenir les valeurs de calcul des actions. Puis on combine ces valeurs de calcul pour établir le cas de chargement le plus défavorable.

#### **A. Combinaison d'action à l'ELU :**

#### **Situation durable ou transitoire :**

On ne tient compte que des actions permanentes et des actions variables, la combinaison utilisée est :

 $1.35G_{max} + G_{min} + 1.5Q_1 + \sum 1.3\psi_{01}Q_i$  $\psi_{0i} = 0.77$  Pour les bâtiments à usage courant.

 $\psi_{0i}$ : Coefficient de pondération.

#### **Situation accidentelle :**

 $1.35G_{max} + G_{min} + F_A \psi_{1i} Q_1 + \sum 1.3 \psi_{2i} Q_i$  (*i* > 1)

 $F_A$ : Valeur nominale de l'action accidentelle.

 $\psi_{1i}Q_1$ : Valeur fréquente d'une action variable.

 $\psi_{2i}Q_i$ : Valeur quasi – permanente d'une action variable.

0,15si l'action d'accompagnement est la neige.

 $\psi_{1i} = \{$ 0.50 si l<sup>'</sup>actiond<sup>'</sup>accompagnement est l<sup>'</sup>effetde la température. 0.20 si l<sup>'</sup>actiond<sup>'</sup>accompagnement est le vent

#### **B. Combinaison d'action à L'ELS :**

 $G_{max} + G_{min} + Q_1 + \sum \psi_{0i} Q_i$  $\psi_{0i} = 0.6$  Pour l'effet de la température. Avec :

 $G_{max}$ : L'ensembledes actions pérmanentes défavorables.  $\bm{G_{min}}$ : L<sup>'</sup>ensemblesdes actions permanentes f avorables.  $Q_1$ : Action variable de base.  $Q_i$ : Action variable d<sup>'</sup>accompagnement.

#### **C. Combinaison de calcul :**

Les combinaisons de calcul à considérer pour la détermination des sollicitations et des déformations sont :

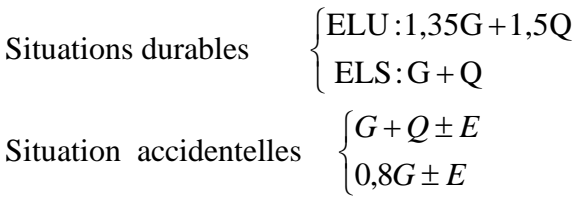

#### **I.4.2. Les Sollicitations**

Les sollicitations sont les efforts (effort normal, effort tranchant, moment de flexion, moment de torsion) développés dans une combinaison d'action donnée.

#### **I.5. Caractéristique des Matériaux**

#### **I.5.1 Le Béton**

#### **Définition**

Le béton est un matériau constitué par le mélange, dans des proportions convenables de ciment, de granulats (sables et gravillon) et de l'eau et éventuellement de produits d'addition (adjuvant), le mélange obtenu est une pâte qui durcit rapidement.

#### **Composition du béton**

Un mètre cube de béton ordinaire se compose de :

- $\checkmark$  350 Kg de ciment (CPA 325).
- $\checkmark$  174 Kg sable (0<D<5mm).
- $\checkmark$  336 Kg de gravier (0<D<25mm).
- $\checkmark$  140 l à 175 l d'eau de gâchage (selon le degré d'humidité des granulats et le mode de serrage du béton).

Le béton obtenu aura une masse volumique qui varie entre 2200Kg/m<sup>3</sup> et 2500 Kg/m<sup>3</sup>.

#### **Résistance caractéristique du béton**

#### **A. Résistance du béton en compression (**fcj**)**

La résistance caractéristique à la compression du béton *fcj* à j jours d'âge est déterminée à partir d'essais sur des éprouvettes 16x32. Elle est définie comme la valeur de la résistance en dessous de laquelle on peut s'attendre à rencontrer 5% au plus de l'ensemble des ruptures des essais de compression. En pratique, comme le nombre d'essais réalisés ne permet pas un traitement statistique suffisant, on adopte la relation simplifiée suivante :

$$
f_{cj} = \frac{\sigma_j}{1.15}
$$

Où  $\sigma_j$  est la valeur moyenne des résistances obtenues sur l'ensemble des essais réalisés. On utilise le plus souvent la valeur à 28 jours de maturité : *fc*28.

On peut admettre que pour  $j \le 28$  *jours* La résistance des bétons non traites thermiquement suit approximativement les lois suivantes :

(1): 
$$
\begin{cases}\nf_{cj} = \frac{j}{4,76 + 0,83j} f_{c28} \rightarrow f_{c28} \le 40 MPa \\
f_{cj} = \frac{j}{1,40 + 0,95j} f_{c28} \rightarrow f_{c28} > 40 MPa\n\end{cases}
$$
\nBAEL91 (Article A.2.1.11) [2]

 $\checkmark$  Lorsque 28 < *j* < 60  $\to$  on utilise la relation (1)

 $\checkmark$  Lorsque  $j \ge 60 \to \text{ on utilise la relation } f_{cj} = 1.1 * f_{c28}$ 

(Figure I.1) donne l'allure de la variation de la résistance  $(f_{ci})$  en fonction de l'âge du béton pour les deux types. Sur cette figure, on observe que l'augmentation en résistance des bétons à performances élevées est plus rapide que pour les bétons classiques. Cette propriété rend les bétons à performances élevées très intéressants en phase de construction.

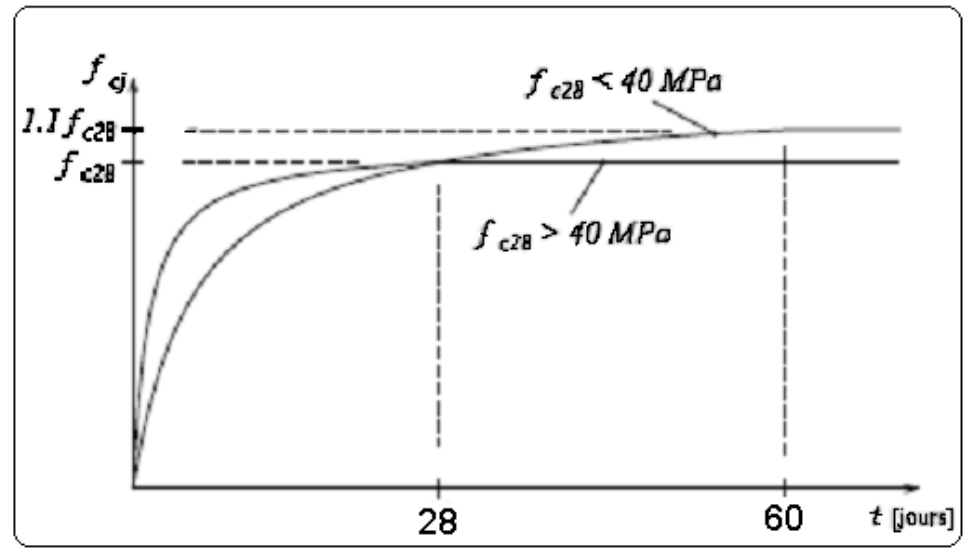

*Figure I.1 : Evolution de fcj en fonction de l'âge du béton*

#### **B. Résistance du béton en traction :**

La résistance à la traction à l'âge de j jours  $f_{ti}$  est définie par la formule suivante :

ftj=0,6+0,06fcj pour fcj≤60MPa *CBA93 (Article A.2.1.1.2).* **[3]**  $f_{c28} = 25MPa$ .

#### **C. Module de déformation longitudinale**

Module de déformation instantanée :

Sous des contraintes normales d'une durée inférieur à 24h le module de déformation instantanée du béton égale à :

$$
E_{ij} = 11000(f_{cj})^{1/3} (MPa)
$$

Module de déformation différée :

Il est utilisé pour les chargements de longue durée (cas courant), on utilisera le module différé, qui prend en compte artificiellement les déformations de fluage du béton. Celles-ci représentant approximativement deux fois les déformations instantanées.

$$
E_{\rm y} = 3700 \, {}^{\ast} \, f_{\rm c}^{\ 1/3} \qquad \qquad CBA93 \, (Article A.2.1.2.2). \qquad \qquad [3]
$$

#### **D. Module de déformation transversale :**

$$
G = \frac{E}{2*(\nu+1)}
$$

Avec : E : module de Young

: Coefficient de poisson *CBA93 (article A.2.1.3).* **[3]**

*déformation longitudinale déformation transversale*  $V =$ 

Pour le calcul des sollicitations, le coefficient de poisson est pris égal à 0 (à l'ELU).

Pour le calcul des déformations, le coefficient de poisson est pris égal à 0,2 (à l'ELS).

ELU :  $v = 0$  et G=0,5\*E ELS :  $v = 0.2$  et G=0,42  $*$ E

#### **E. Diagramme contrainte déformation :**

Diagramme contraintes ( $\sigma_{bc}$ )-déformations relatives ( $\varepsilon_{bc}$ ):

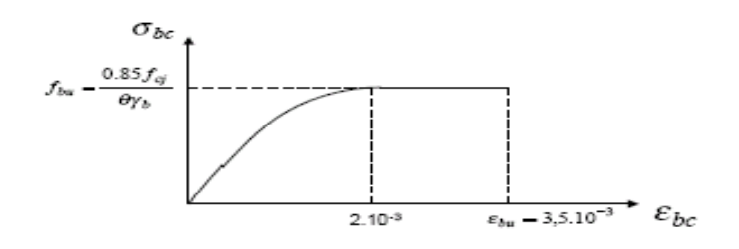

*Figure I.2 : Diagramme contraintes déformations à L'ELU*

$$
f_{bu} = \begin{cases} 0.25 \times f_{bu} \times 10^3 \times \varepsilon_{bc} (4 \times 10^3 \times \varepsilon_{bc}) & \text{Si } 0 \le \varepsilon_{bc} \le 2\% \\ \frac{0.85 \times f_{c28}}{\theta \times \gamma_b} & \text{Si } 2 \le \varepsilon_{bc} \le 3.5\% \end{cases}
$$
\n
$$
Si \ 2 \le \varepsilon_{bc} \le 3.5\%
$$
\n
$$
BAEL93 \ (Article A.2.1.11) \qquad [2]
$$

 $\checkmark$  Le coefficient  $\theta$  dépend de la durée d'application des charges :

$$
\theta = \begin{cases}\n1 \text{...} \text{si} \, \text{durée} > 24h \\
0 \text{.} \text{0} \text{...} \text{si} \, \text{lh} > \, \text{durée} < 24h \\
0 \text{.} \text{8} \text{...} \text{si} \, \text{h} < 1h\n\end{cases}
$$
\n
$$
\gamma_{b} = \begin{cases}\n1 \text{.} \text{5} (\text{cas} \text{ courants}) \\
1 \text{.} \text{15} (\text{combinations} \text{accidentelles}) \\
\text{BAEL93} (\text{Article A.2.1.11})\n\end{cases}
$$
\n[2]

#### **I.5.2. L'Acier**

Leurs rôles c'est de reprendre les efforts de traction qui ne peuvent pas être repris par le béton, les armatures longitudinales des éléments structuraux doivent être de haute adhérence avec  $f_e \leq 500$  MPA et l'allongement sous charges maximales doit être supérieur à cinq pour cent (5%) pour faire travailler au maximum l'acier.

#### **A. Résistance caractéristique de l'acier :**

On définit la résistance caractéristique de l'acier comme étant sa limite d'élasticité : *e f*

 $\checkmark$  Contraintes limites  $\sigma_s$ :

**ELU**

$$
\sigma_s = \frac{f_e}{\gamma_s}
$$
 tq  $\gamma_s = \begin{cases}\n1.15 \\
1\n\end{cases}$  Cas général  
Ca accidentel

 $\gamma_s$ : est le coefficient de sécurité

$$
\triangleright \text{ ELS :} \qquad \qquad \text{BAEL91 (article A.4.5.32)} \qquad [2]
$$

La valeur de  $\sigma$ <sub>s</sub> est donnée en fonction de la fissuration :

**Cas 1 :** fissuration peu préjudiciable:

 $\sigma_{\rm s} = f_{\rm e}$  [MPa]

**Cas2 :** fissuration préjudiciable:

$$
\sigma_s
$$
= min (2/3<sup>\*</sup>f<sub>e</sub>, max (240,110( $\eta$ <sup>\*</sup>f<sub>ij</sub>)<sup>1/2</sup>) [MPa]

- $f_{ti}$ : résistance à la traction du béton à l'âge de j jours.
- **Cas 3 :** fissuration très préjudiciable:  $\sigma_s = \min (0.5f_e; 90(\eta^* f_{tj})^{1/2})$  [MPa].

: Coefficient de fissuration avec:

 $\eta = 1$ : pour les ronds lisses, treillis soudés.

 $\lambda$ η = 1.6 : pour les hautes adhérences.

#### **B. Diagramme contrainte déformation pour l'acier :**

Le diagramme se compose de deux parties : *CBA93 (article A.2.2.2)* **[3]**

- Droite de Hook  $(\sigma = E_{\epsilon})$  de pente E=2\*10<sup>5</sup> MPA indépendante de la nuance.
- Droite horizontale limitée à 10%(déformation maximale).

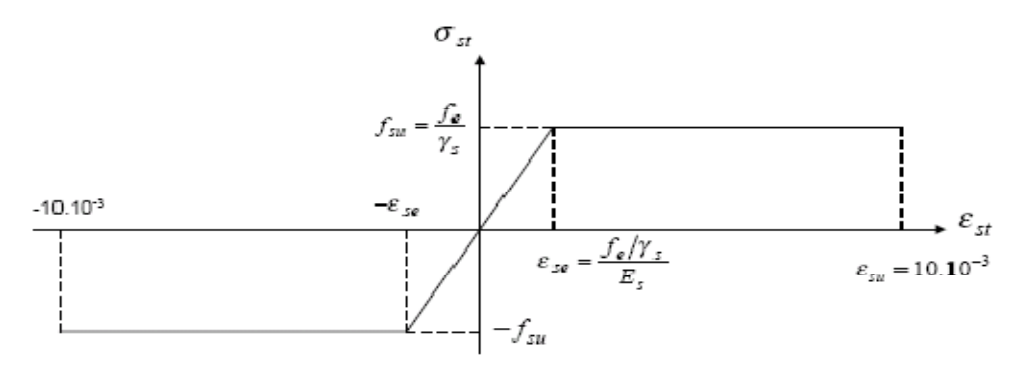

*Figure I.3 : Diagramme des contraintes déformations pour les aciers.*

La valeur de calcul de la limite d'élasticité garantie  $f_{\rm su}$  est définie par :

$$
\sigma s = f_{su} = f_e / \gamma_s
$$

 $-\sigma s$  est la valeur de calcul de la contrainte de l'acier.

 $-\gamma_s$  est le coefficient de sécurité :

 $\gamma_s = \begin{cases} 1.15 \\ 1 \end{cases}$ (Cas courant) (Combinaisons accidentelles)

#### **I.6. Les Hypothèses du Calcul :**

#### **I.6.1. Calcul aux états limites ultimes de résistance :**

- $\triangleright$  Les sections droites restent planes après déformation.
- Il n'y a pas de glissement relatif entre les armatures et le béton.
- > La résistance à la traction du béton est négligeable.
- $\triangleright$  Le retrait et le fluage ne sont pas pris en compte.
- Le comportement des matériaux est linéaire élastique.
- Dans le diagramme des contraintes l'un des matériaux doit travailler au maximum autorisé.

#### **I.6.2. Calcul aux états limites de services**

- Les sections droites restent planes après déformation.
- Il n'y a pas de glissement relatif entre les armatures et le béton.
- La résistance à la traction du béton est négligeable.
- $\triangleright$  Les déformations des sections sont limitées à :

 $\varepsilon_{bc}$  = 3,5 ‰ en flexion simple et  $\varepsilon_{bc}$  = 2 ‰ en compression simple.

- L'allongement maximal des aciers est conventionnellement limité à  $\varepsilon_s = 10\%$  .
- On peu supposé concentrée en son centre de gravité la section d'un groupe de barres tendues ou comprimées.
- Le diagramme contrainte déformation du béton est « parabole rectangle ».

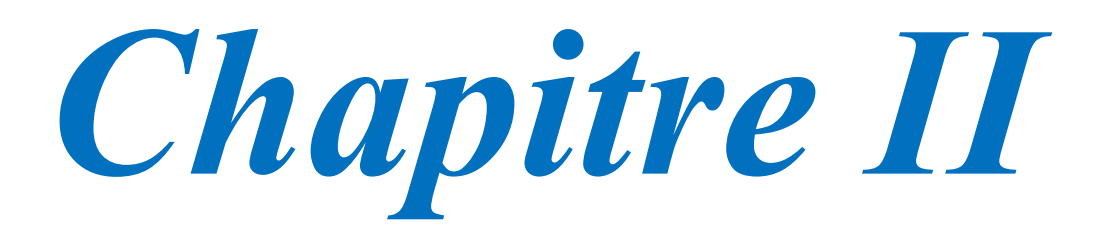

#### **II.1. Introduction**

Afin de déterminer les sections minimales des différents éléments de la structure pour reprendre les efforts sollicitant nous procédons à un pré dimensionnement de ces éléments. Cette opération se fait conformément aux règles édictées par les règlements en vigueur (RPA99 (version 2003), BAEL 91, CBA 93,…).

#### **II.2. Pré-dimensionnement des éléments constituants la structure**

#### **II.2.1. Pré-dimensionnement des éléments non structuraux**

#### **II.2.1.1 Pré-dimensionnement des planchers**

Le plancher est une séparation entre les niveaux qui transmet les charges et les surcharges qui lui sont directement appliquées aux éléments porteurs tout en assurant des fonctions de confort comme l'isolation phonique, thermique et l'étanchéité des niveaux extrêmes.

Pour le bâtiment étudié, deux types de planchers vont être utilisés :

- ▶ Plancher à corps creux.
- $\triangleright$  Plancher à dalle pleine.

#### **1. Plancher à corps creux**

#### **A. Définition**

Ils comportent les entrevous, des poutrelles semi-préfabriquées ou coulées sur place et une dalle de compression.

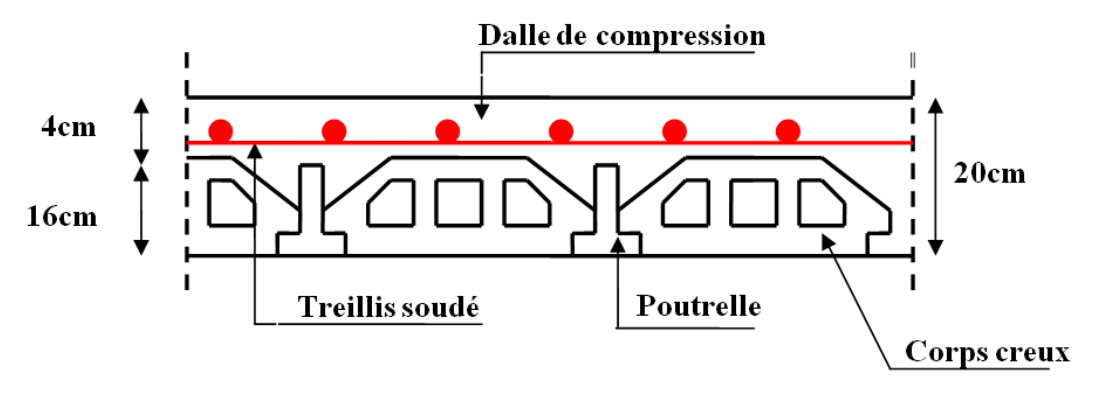

*Figure II.1. Plancher à corps creux.*

#### **B. Dimensionnement**

D'après le BAEL (article 6.8.4.2.4) la hauteur du plancher doit vérifier la condition suivante :

$$
h_t \geq \frac{L_{\max}}{22.5}
$$

Avec :

*L*<sub>max</sub> : La portée maximale entre nus d'appuis dans le sens de la disposition des poutrelles.

h<sub>t</sub>: Hauteur totale du plancher. Selon la vue en plan

$$
h_{\rm t} \ge \frac{368}{22.5} \Rightarrow h_{\rm t} \ge 16.35cm
$$

 $h_{\rm t}$  = 20cm

On adopte un plancher à corps creux type (16+4).

16cm : hauteur du corps creux.

4 cm : hauteur de la table de compression.

#### **C. Evaluation des charges et surcharges**

L'évaluation des charges permanentes et surcharges d'exploitations pour les différents plancher est résumé dans les tableaux suivants conformément au [DTR BC.2.2].

**Toiture**

| Toiture $\alpha = 27^{\circ}$        |                         |                                   |                                      |
|--------------------------------------|-------------------------|-----------------------------------|--------------------------------------|
| Désignation des éléments             | <b>Epaisseur</b><br>(m) | e Densité<br>(KN/m <sup>3</sup> ) | <b>Poids</b><br>(KN/m <sup>2</sup> ) |
| Ferme (bois+pannes+chevrons+ tuiles) |                         | 0,85                              | 0,85                                 |
| tuiles mécanique                     |                         | 0,4                               | 0,40                                 |
| Charge permanente G                  |                         |                                   | 1,25                                 |
| <b>Charge d'exploitation Q</b>       |                         |                                   |                                      |

*Tableau II.1 : Evaluation des charges et surcharge sur la toiture*

**Plancher de terrasse inaccessible**

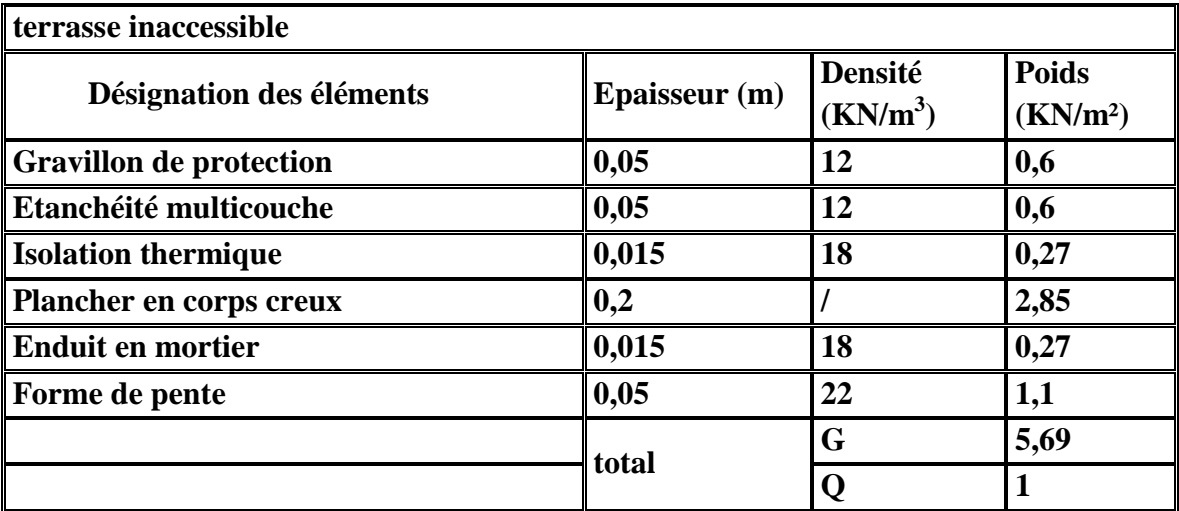

*Tableau II.2 : Evaluation des charges et surcharges sur terrasse inaccessible*

#### **Plancher d'étage courant**

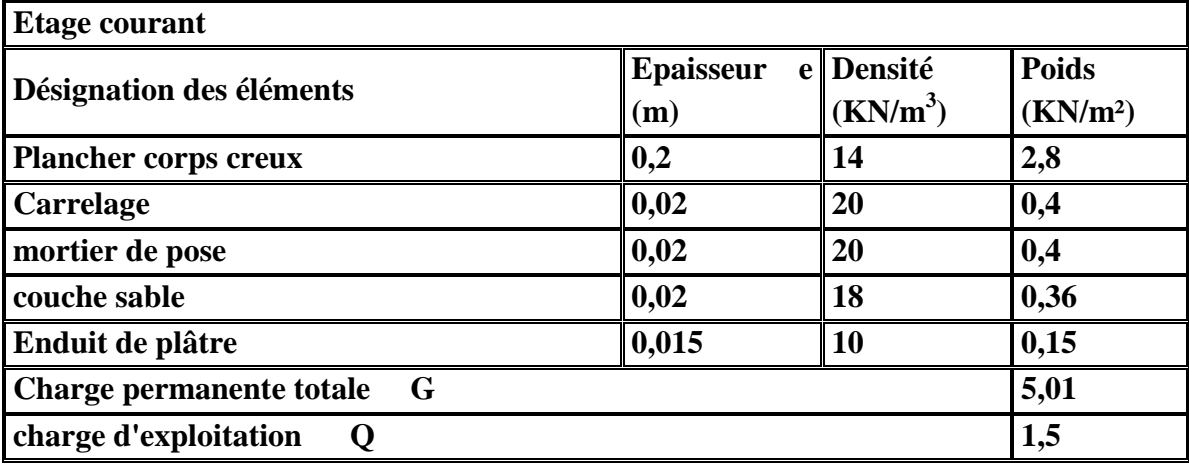

*Tableau II.3 : Evaluation des charges et surcharges sur étage courant*

#### **Plancher d'étage commercial**

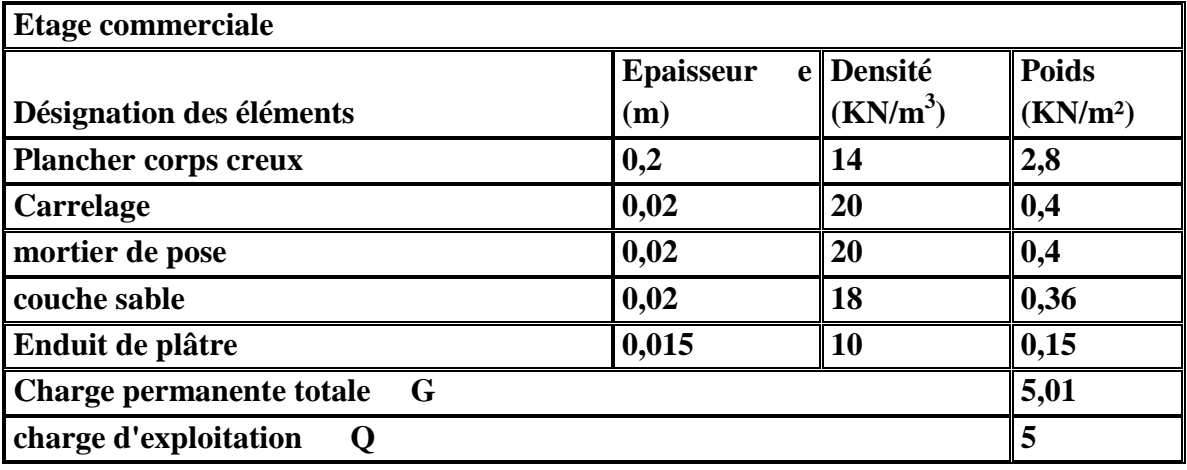

*Tableau II.4 : Evaluation des charges et surcharges sur étage commercial*

**Dalle plein**

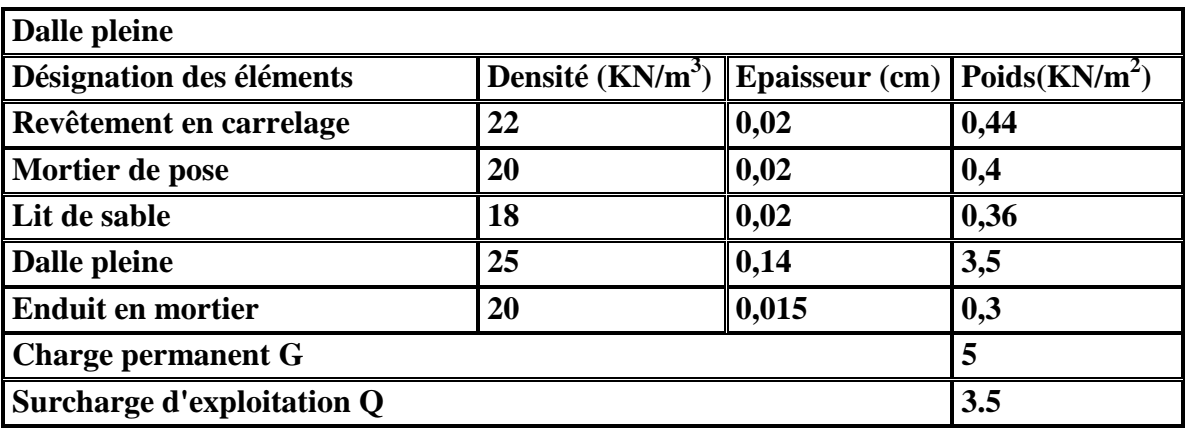

*Tableau II.5 : Evaluation des charges et surcharges en dalle pleine*

#### **D. Les poutrelles**

#### **Définition**

Les poutrelles sont des sections en Té en béton armé, servant à transmettre les charges réparties ou concentrées aux poutres principales, elles sont calculées en flexion simple.

#### **Disposition des poutrelles**

La disposition des poutrelles se fait selon deux critères :

- $\checkmark$  Le critère de la petite portée.
- $\checkmark$  Le critère de continuité (le sens où il y a plus d'appuis).

#### **Dimensionnement des poutrelles**

Détermination de la largeur de la table de compression :

$$
\frac{b-b_0}{2} \leq Min(\frac{L_x}{2}, \frac{L_y}{10})
$$

*b*0 = 10*cm* largeur de la nervure *Lx* = 55*cm* distance entre nus de poutrelles. *Ly* = 368*cm* distance entre axes d'appuis des poutrelles. *h*0 = 5*cm* épaisseur de la dalle de compression.

*ht* = 20*cm* hauteur totale de la poutrelle.

$$
\frac{b-10}{2} \le \min\left(\frac{55}{2}; \frac{368}{10}\right)
$$

 $Min(27.5 \; ; \; 36.8) = 27.5 \; \Rightarrow \; b = 65 \; \text{cm}$ 

#### **2. Plancher en dalle pleine**

#### **A. Définition**

Une dalle pleine est un élément à contour généralement rectangulaire dont les appuis peuvent être continus (poutres, voiles) ou ponctuels (poteaux). Son pré dimensionnement se fait en se basant sur les critères suivants donnés par les règlements :

#### **Critère de résistance**

$$
\frac{L_x}{35} \le e \le \frac{L_x}{30}
$$
 Pour une dalle sur deux appuis.  

$$
e \ge \frac{L_x}{20}
$$
 Pour une dalle sur un seul appui.

*e* Pour une dalle sur un seul appui.

 $50 - 40$  $\frac{x}{2} \leq e \leq \frac{L_x}{4}$ *L* Pour une dalle sur 3 ou 4 appuis.

 $L<sub>x</sub>$  est la plus petite portée.

#### **Critère de coupe feu**

- $e \ge 7$ cm pour une heure de coupe feu (BAEL91).
- $e \ge 11$ cm pour deux heures de coupe feu (BAEL91).

Les différents types des panneaux de dalles de notre structure sont **:**

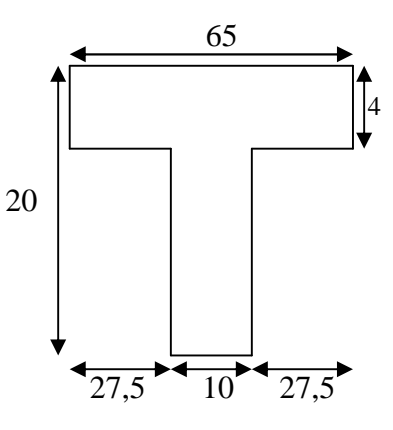

*Figure II .2. Poutrelle*

#### **B. Types de dalles**

**Dalle sur deux appuis**

**Dalle sur trois appuis**

 $L_x=145cm$ ;  $L_y=350cm$ 40 145 50  $\frac{145}{12} \le e \le$  $2.9 \le e \le 3.62$ 

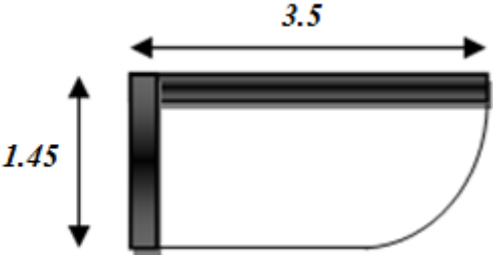

*Figure II.3 : Dalle sur deux appuis*

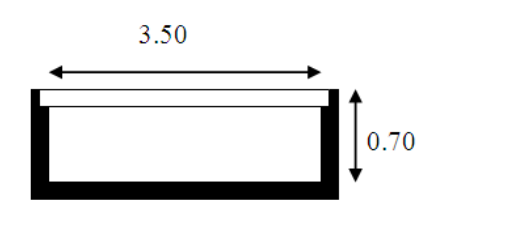

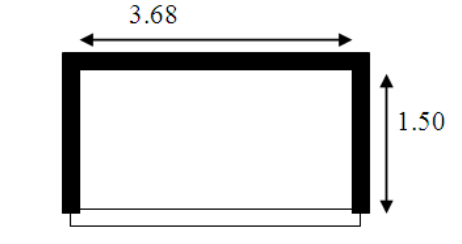

*Figure II.4. Dalle sur trois appuis*

On prend la dalle la plus défavorable pour le dimensionnement

 $L_x=1.50cm$ ;  $L_y=3.68cm$ 40 150 50  $\frac{150}{10} \le e \le$ 

 $3 \le e \le 3.75$ 

Les dalles sont dimensionnées sur le critère de coupe feu. On opte pour l'ensemble des dalles pleines l'épaisseur e=14cm.

# **II.2.1.2. Pré-dimensionnement des escaliers**

#### **1. Définition**

L'escalier est une construction architecturale constituée d'une suite régulière de marches, les degrés, permettant d'accéder à un étage, de passer d'un niveau à un autre en montant et descendant.

Les différents éléments constituant un escalier sont :

H0 : Demi-hauteur d'étage.

 $L_0$ : Longueur totale d'escalier.

g : Le giron.

h : Hauteur de la contre marche

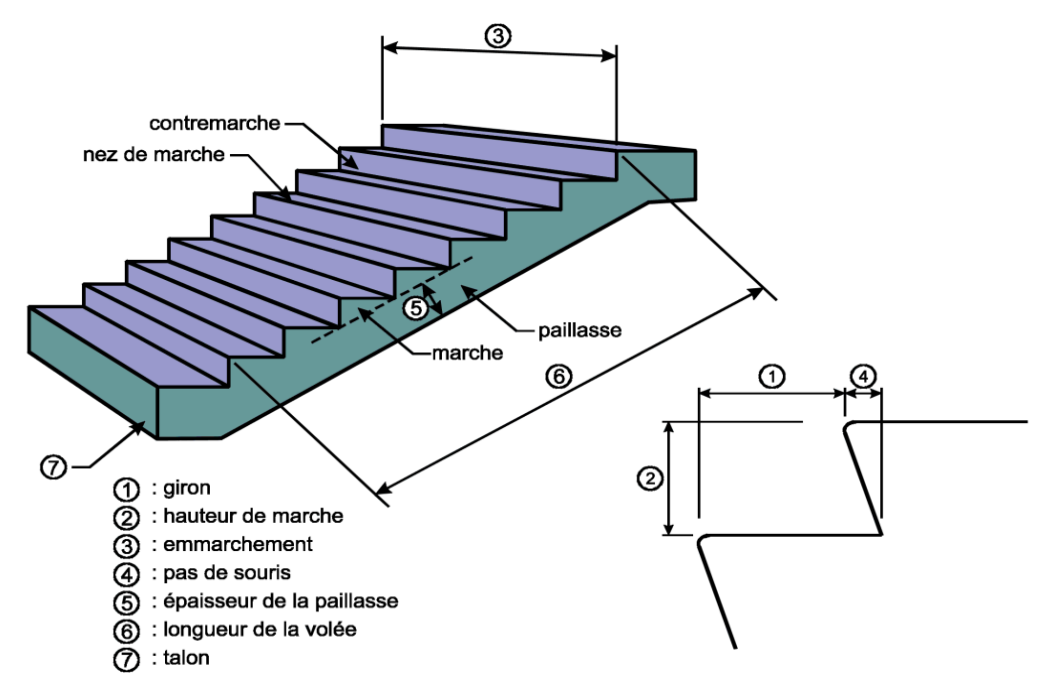

*Figure II. 5: Détail d'un escalier.*

#### **2. Type des escaliers**

Dans notre projet on distingue 3 types d'escaliers :

**Type 1:**Escalier a deux volées contrariées avec palier de repos.

**Type 2:** Escalier à deux volées non identiques contrariées avec palier de repos.

**Type 3:** Escalier à trois volées avec deux paliers de repos (sous sol)

#### **3. Pré-dimensionnement des différents types d'escaliers**

Pour qu'un escalier garantie sa fonction dans les meilleures conditions de confort, on doit vérifier les conditions suivantes :

- la hauteur h des contremarches se situe entre 14 et 18 cm ;
- $\blacktriangleright$  la largeur g se situe entre 25 et 32 cm.
- > La formule empirique de BLONDEL:

 $60 \leq 2h + g \leq 65$ *cm* 

Avec :

$$
\begin{cases} h = \frac{h_0}{n} \\ g = l_0/(n-1) \end{cases}
$$

*n* : est le nombre de marches sur la volée.

#### **A. Pré-dimensionnement des escaliers type 1**

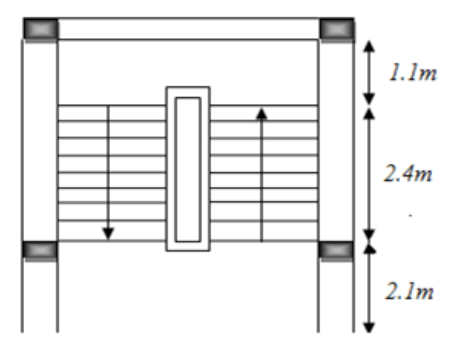

*Figure II.6 : Vue en plan d'escalier type 1.*

L'épaisseur de la paillasse e est donnée par :

20  $e \leq \frac{L}{\sqrt{2}}$ 30  $\frac{L}{\sqrt{2}} \le e \le$  $L_v = \sqrt{L_0^2 + H_0^2} = \sqrt{2.40^2 + 1.53^2} = 2.84 m.$  $L_p = 1.1cm$  $L = L_v + L_p$  $L = 3.94$  cm 20 394 30  $\frac{394}{20} \le e \le$  $l_0 = 240$  $\Rightarrow$  13.13  $\leq e \leq 19.7$ *cm* Soit e = 15cm.  $\frac{2H}{1} = 64$ 1  $\frac{0}{1} + \frac{2H}{1} =$  *n H n l*  $\Rightarrow$  n = 9  $\Rightarrow$  32  $\times$  n<sup>2</sup> – 305  $\times$  n + 153 = 0. 64 n 306  $n - 1$  $\frac{240}{4} + \frac{306}{4} =$ -30cm 8  $g = \frac{240}{a}$ 17cm 9  $h = \frac{153}{0}$  $=\frac{11}{2} \Rightarrow tg(\alpha) = \frac{1.55}{2} \Rightarrow \alpha = 32.21^{\circ}$ 2.4  $\alpha$ ) =  $\frac{H}{1} \Rightarrow tg(\alpha) = \frac{1.53}{1.53} \Rightarrow \alpha$ *L*  $tg(\alpha) = \frac{H}{\alpha}$ 

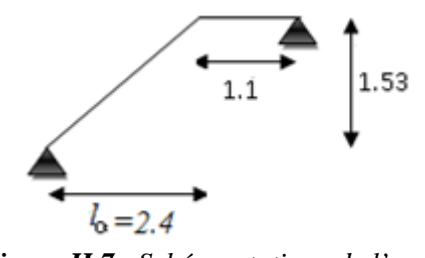

*Figure II.7* : *Schéma statique de l'escalier type (duplex d'étage 5).*

**B. Pré-dimensionnement des escaliers type 2**

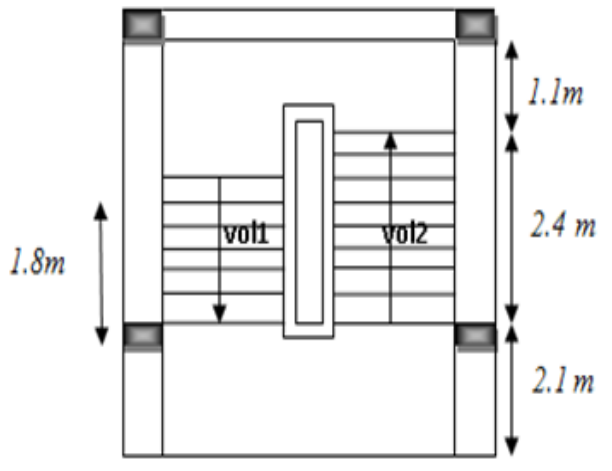

*Figure II.8 : Vue en plan d'un escalier type 2.*

**1 er Volé**

$$
L_{\nu} = \sqrt{L_0^2 + H_0^2} = \sqrt{1.8^2 + 1.19^2} = 2.157 \, m.
$$
  
\n
$$
L = L_V + L_P
$$
  
\n
$$
L_P = 1.7 \, cm
$$
  
\n
$$
L = 3.85 \, cm
$$
  
\n
$$
12.8 \le e \le 19.2 \, cm
$$
 Soit e = 14 cm.  
\n
$$
tg(\alpha) = \frac{H}{L} \Rightarrow tg(\alpha) = \frac{1.36}{2.1} \Rightarrow \alpha = 32.928^\circ
$$
  
\n
$$
n-1=7
$$
  
\n
$$
g=30 \, cm, \, h=17 \, cm
$$

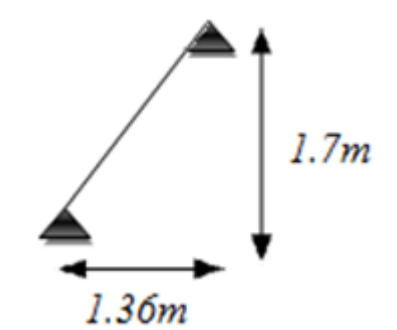

*Figure II.9 : Schéma statique du volée 1 d'escalier type 2*

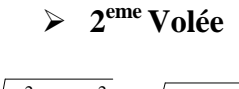

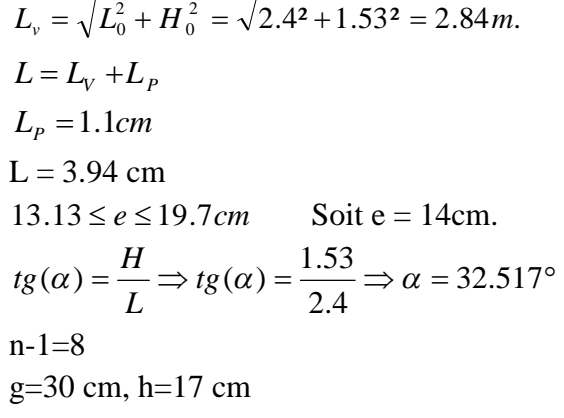

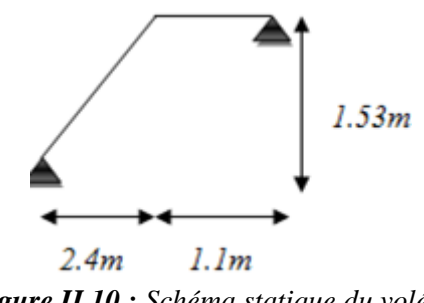

*Figure II.10 : Schéma statique du volée 2 d'escalier type 2*

**C. Pré-dimensionnement des escaliers type 3**

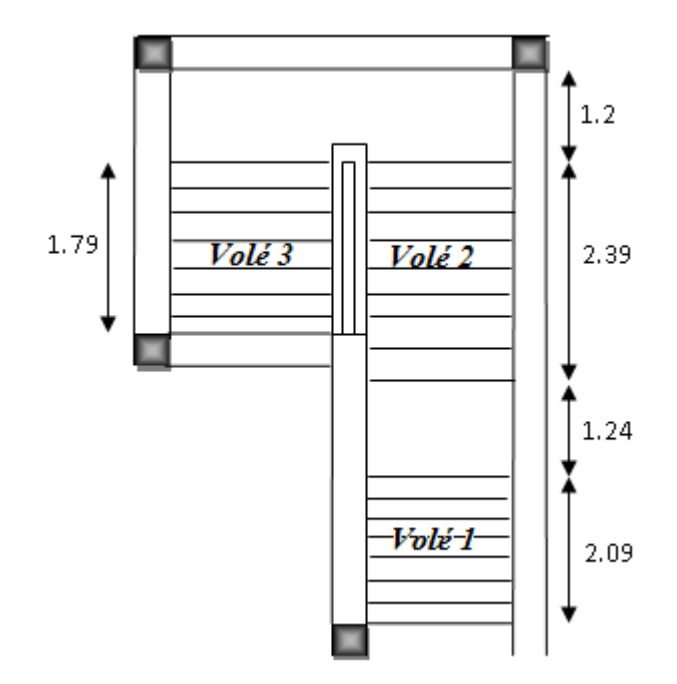

*Figure II.11 : Vue en plan d'escalier type 3.*

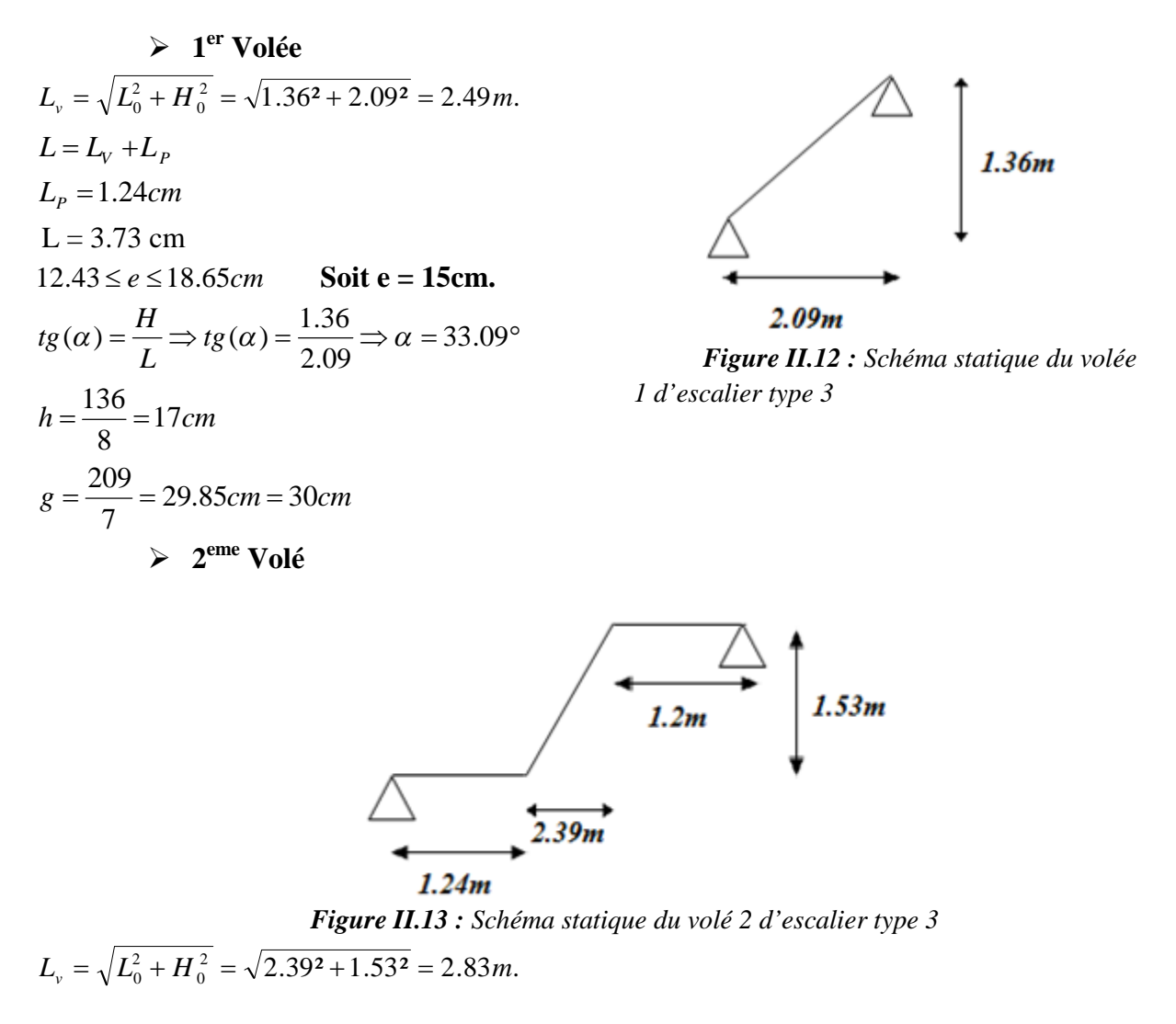
$$
L = L_v + L_p
$$
  
\n
$$
L_p = 1.2m
$$
  
\n
$$
L = 4.04 \text{ m}
$$
  
\n
$$
13.46 \le e \le 20.2cm
$$
 Soit e = 15cm.  
\n
$$
tg(\alpha) = \frac{H}{L} \Rightarrow tg(\alpha) = \frac{1.53}{2.39} \Rightarrow \alpha = 32.62^{\circ}
$$

$$
> 3eme Volé
$$

$$
L_v = \sqrt{L_0^2 + H_0^2} = \sqrt{1.79^2 + 1.19^2} = 2.149 \, m.
$$
  
\n
$$
L = L_v + L_p
$$
  
\n
$$
L_p = 1.20 \, m
$$
  
\n
$$
L = 3.349 \, cm
$$
  
\n
$$
11.16 \le e \le 16.74 \, cm
$$
 Soit e = 15 cm.  
\n
$$
tg(\alpha) = \frac{H}{L} \Rightarrow tg(\alpha) = \frac{1.19}{2.79} \Rightarrow \alpha = 33.09^\circ
$$
  
\n
$$
h = \frac{119}{7} = 17 \, cm
$$
  
\n
$$
g = \frac{179}{6} = 30 \, cm
$$

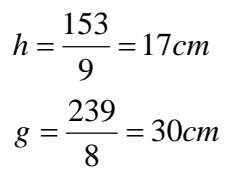

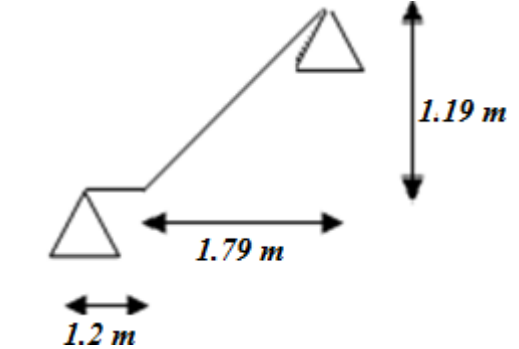

*Figure II.14 : Schéma statique du volé 3 d'escalier type 3*

Les résultats de la différente charge pour les différents escaliers sont donnés dans les tableaux si dessous :

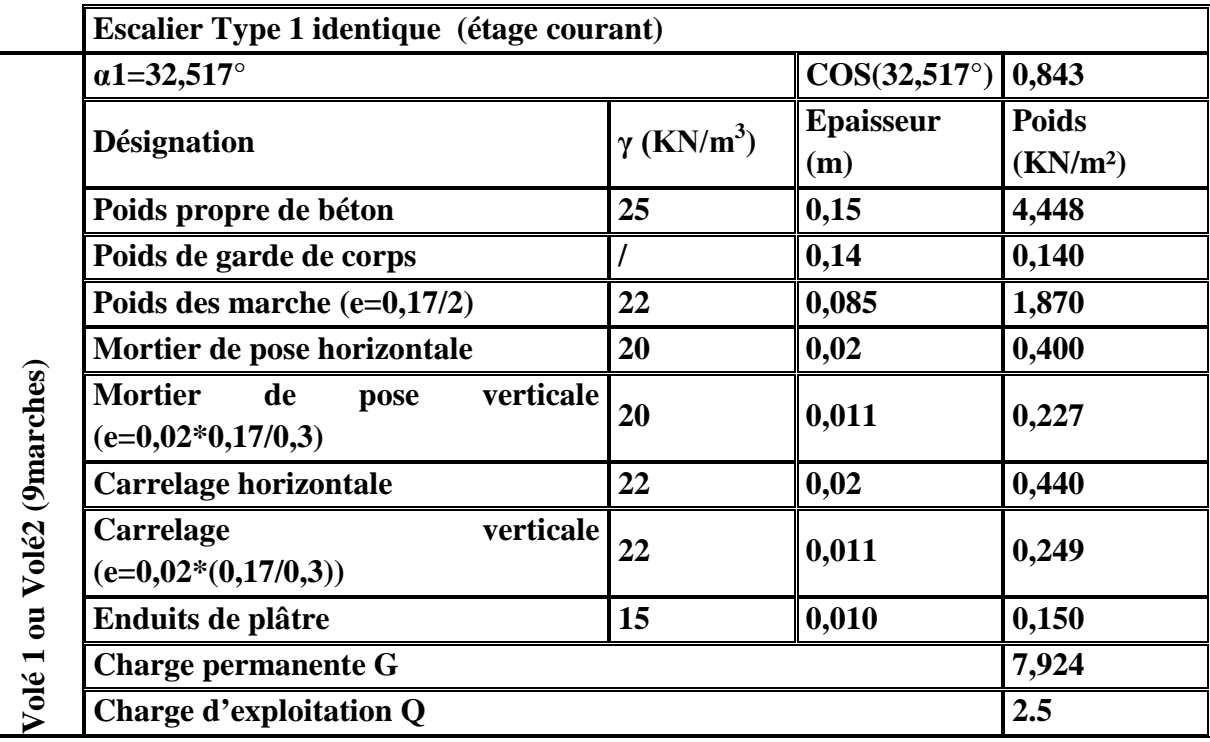

*Tableau II.6 : Evaluation des charges sur les escaliers type 1*

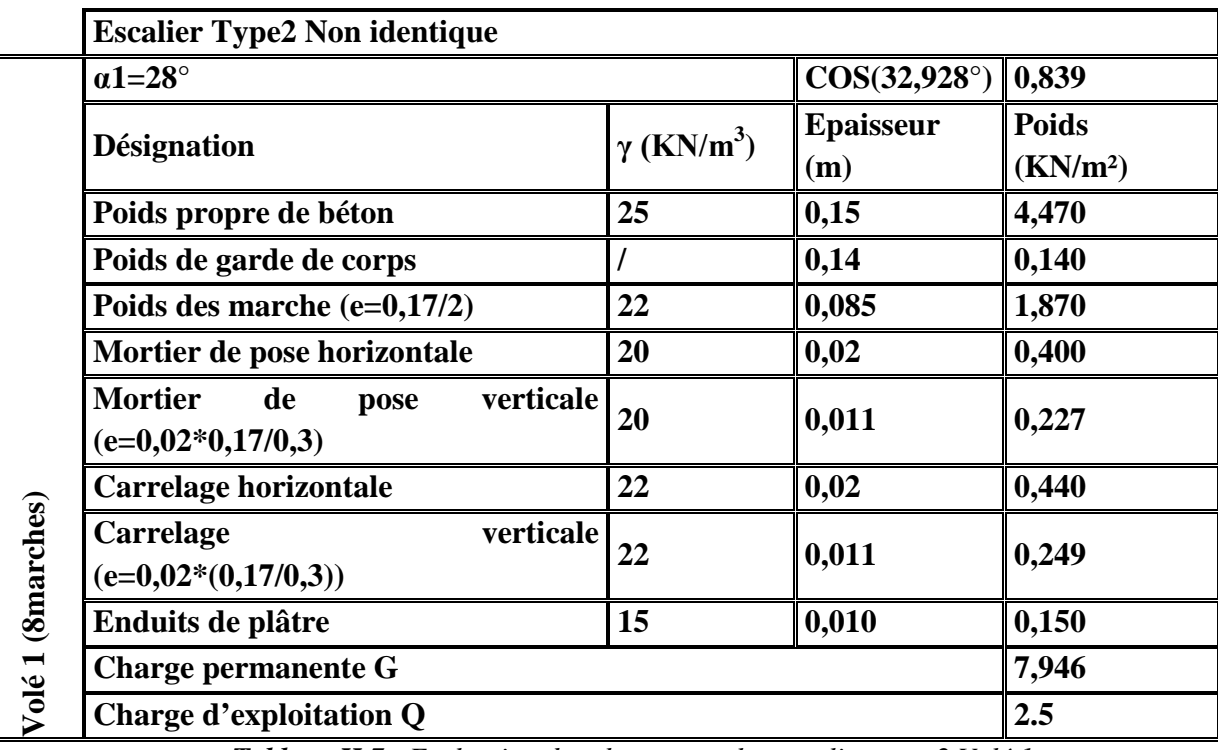

*Tableau II.7 : Evaluation des charges sur les escaliers type2 Volé 1*

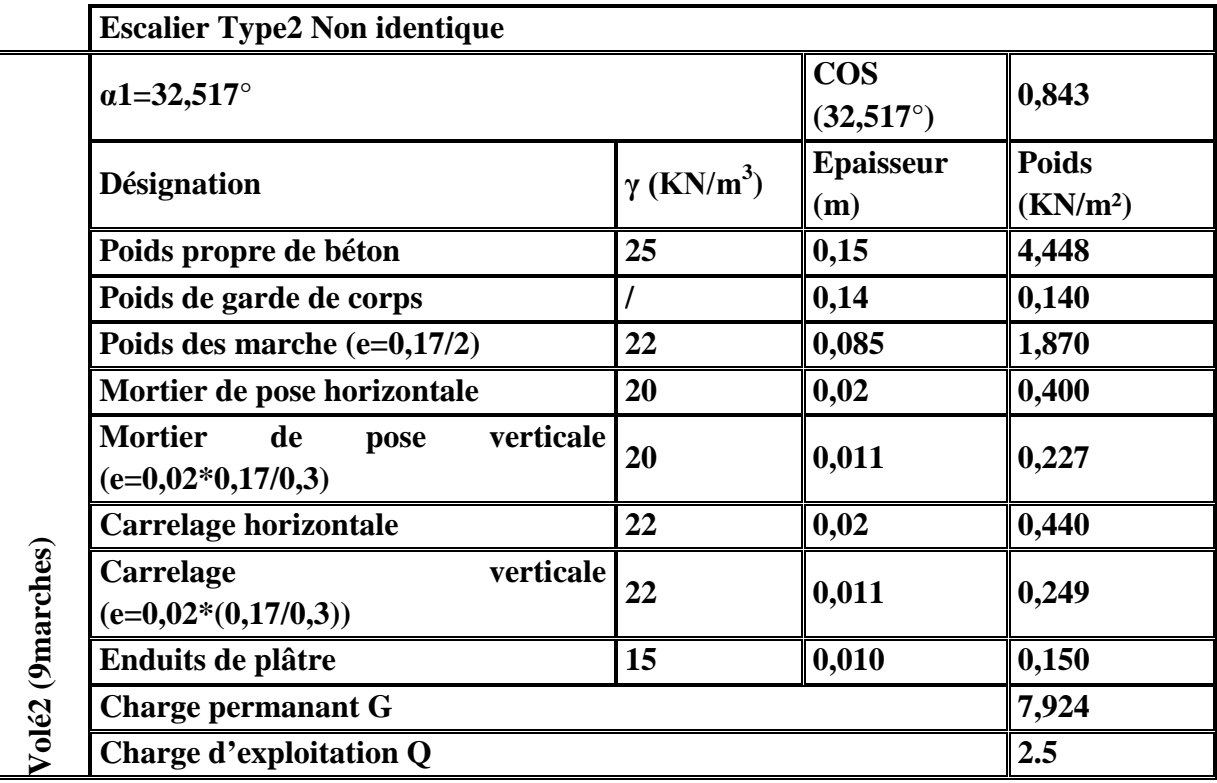

*Tableau II.8 : Evaluation des charges sur les escaliers type2 Volé2*

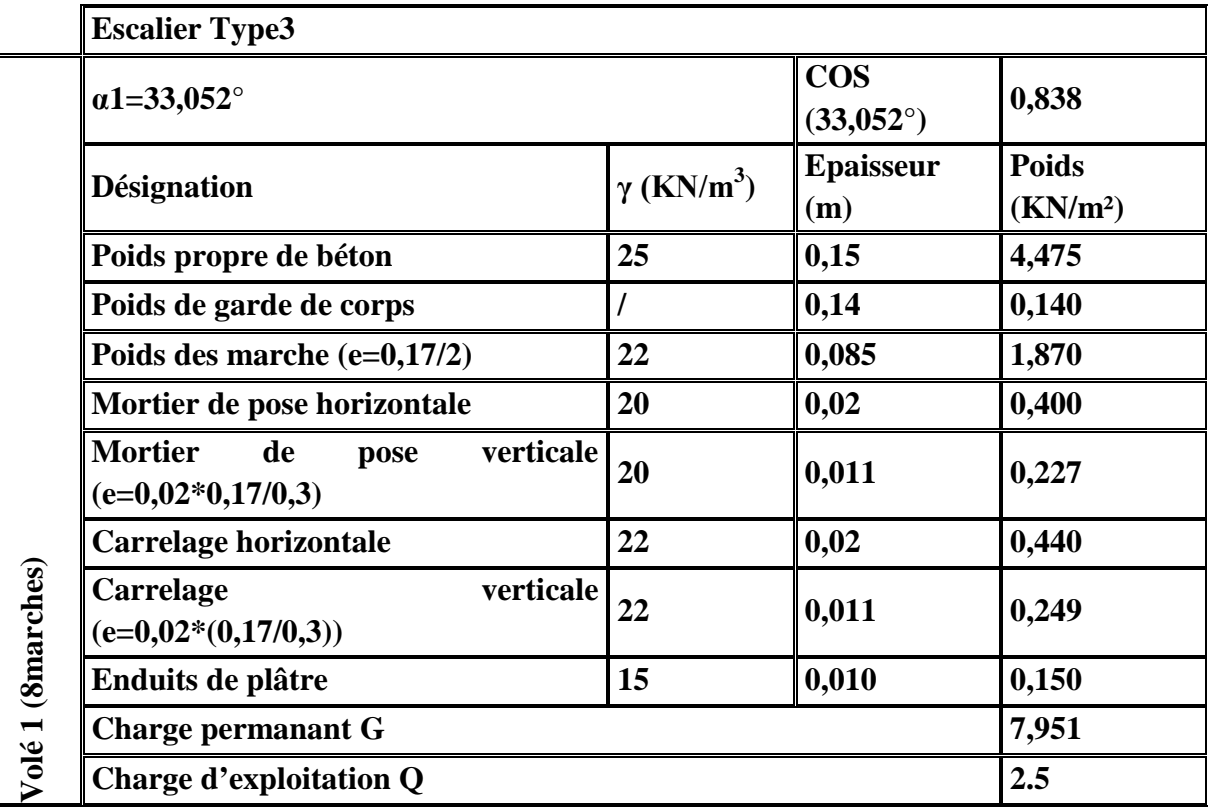

*Tableau II.9 : Evaluation des charges sur les escaliers type 3*

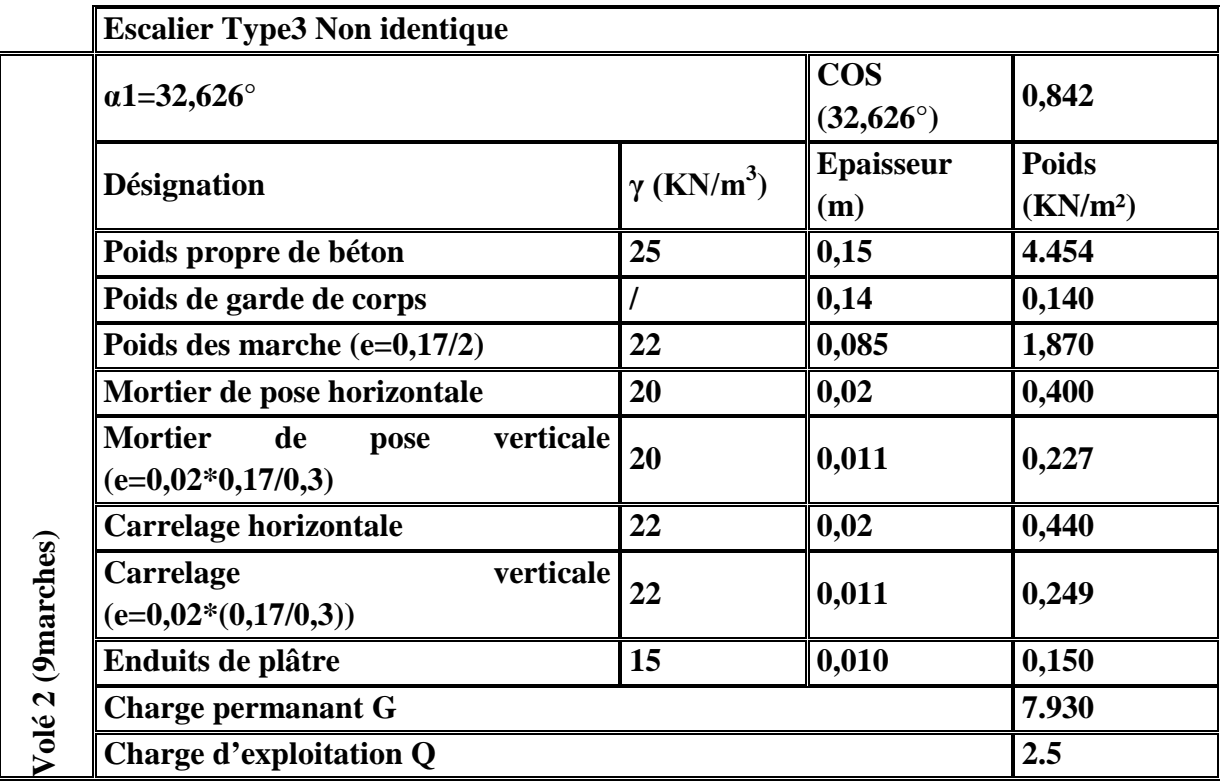

*Tableau II.10 : Evaluation des charges sur les escaliers type 3*

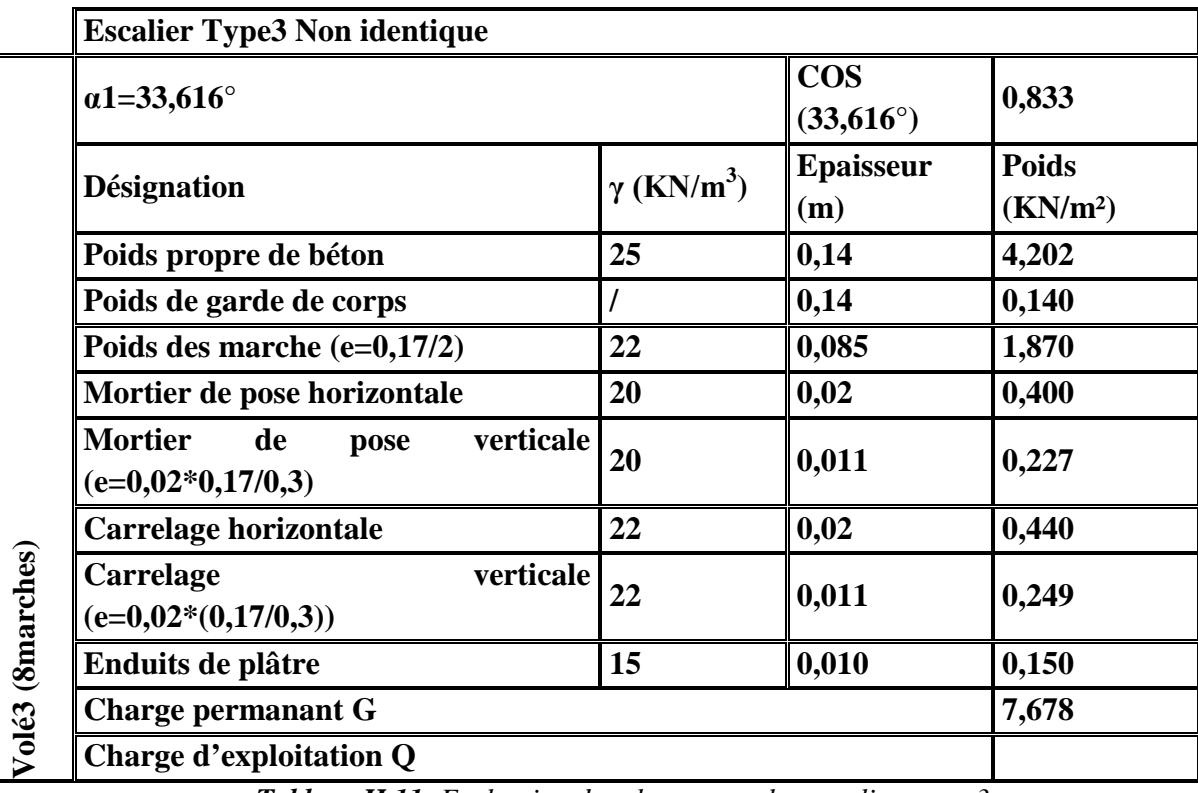

*Tableau II.11: Evaluation des charges sur les escaliers type 3*

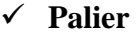

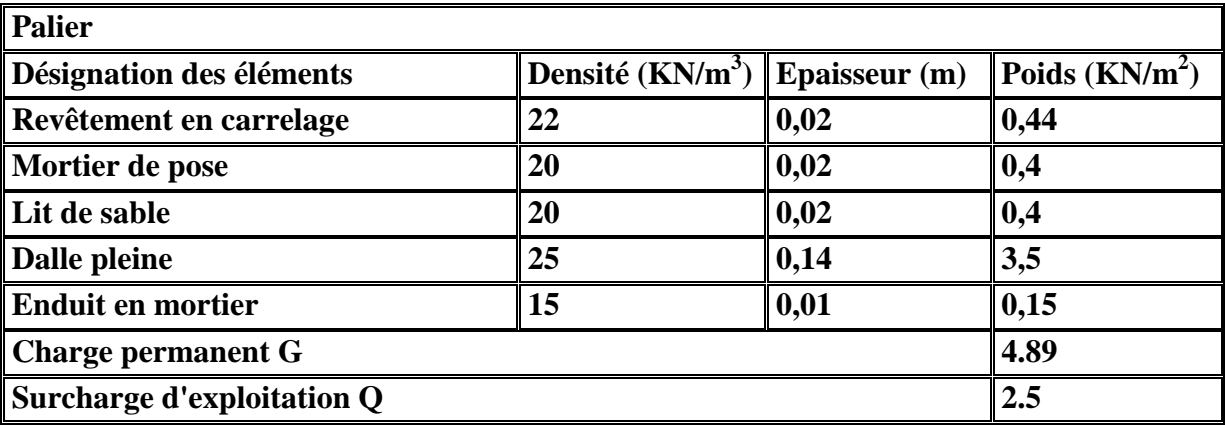

*Tableau II.12 : Evaluation des charges du palier*

#### **II.2.1.3. Murs extérieurs**

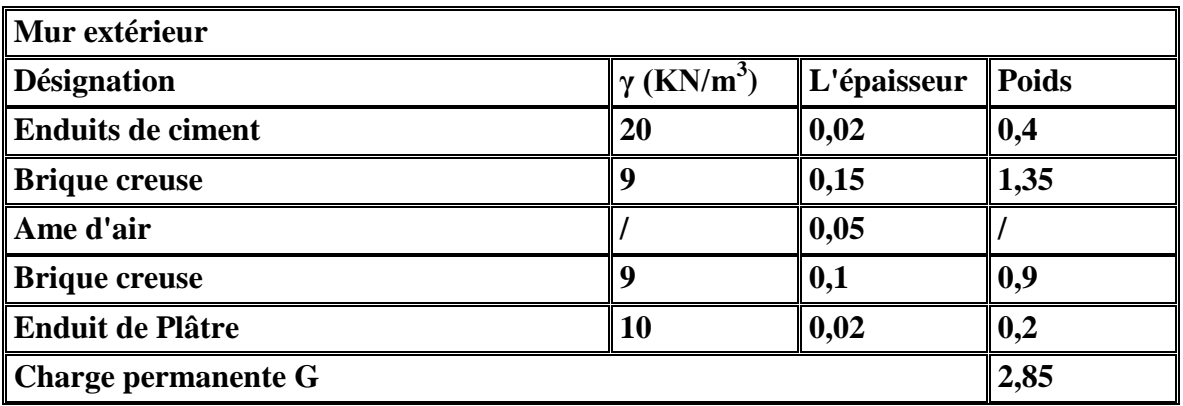

*Tableau II.13 : Evaluation des charges sur le mur*

# **II.2.2. Pré-dimensionnement des éléments principaux**

# **II.2.2.1. Pré-dimensionnement des poutres**

#### **1. Définition**

Ce sont des éléments porteurs en béton armé à ligne moyenne rectiligne, dont la portée est prise entre nus d'appuis on à deux types (poutres principales, poutres secondaires).

# **2. Les poutres principales**

Elles sont disposées perpendiculairement aux poutrelles, leur hauteur est donnée selon la condition de la flèche qui est : *RPA (Article .7.5.1)*

$$
\frac{L_{\max}}{15} \le h \le \frac{L_{\max}}{10}
$$

 $L_{\text{max}}$ : Portée maximale entre nus d'appuis.

 $L_{\text{max}} = 403 - 35 \implies L_{\text{max}} = 368$ *cm*  $\implies 24.53$ *cm*  $\leq h \leq 36.8$ *cm* 

On adopte pour une section rectangulaire ( $b \times h$ ) = (30×40) cm<sup>2</sup>

 $\mathbf{I}$  $\left| \right|$  $\left| \right|$  $\overline{\mathcal{L}}$  $\vert$  $\left| \right|$ ₹  $\int$  $\leq \frac{n}{2} = 1.14 \leq$  $= 40 \ge$  $= 35 \ge$ *Vérifie b h h cm Vérifie b cm Vérifie* 1.14 4................................. 4 1 40 30 ................................. 35 20 ................................. *RPA (Article .7.5.1)*

# **3. Les poutres secondaires**

10  $\leq h \leq \frac{L}{\ln 2}$ 15  $\max$   $\lt h$   $\lt$ *h L* ………………………………………… (Condition de flèche).  $L_{\text{max}} = 385 - 40 \implies L_{\text{max}} = 345 \text{cm} \implies 23 \text{cm} \leq h \leq 34.5 \text{cm}.$ On adopte pour une section rectangulaire  $(b \times h) = (30 \times 40)$  cm<sup>2</sup>  $\int$ 

 $\overline{1}$  $\overline{1}$  $\overline{1}$  $\overline{\mathcal{L}}$  $\parallel$  $\overline{\phantom{a}}$  $\left\{ \right.$  $\leq \frac{n}{2} = 1.14 \leq$  $= 40 \ge$  $= 35 \ge$ *Vérifie b h*  $h = 40 \geq 30$ *cm Common <i>Vérifie*  $b = 35 \geq 20$ *cm Communical Vérifie* 1,14 4................................. 4 1 40 30 ................................. 35 20 ................................. **RPA** (Article .7.5.1)

# **II.2.2.2. Pré-dimensionnement des voiles**

L'épaisseur du voile doit être déterminée en fonction de la hauteur libre d'étage et des conditions de rigidité aux extrémités.

Les dimensions des voiles doivent satisfaire les conditions suivantes :

 4 .................................(3) *L e*  $\mathbf{I}$  $\overline{\phantom{a}}$  .................................(2) 15..................................(1) *e* 20 *h e <sup>e</sup>* RPA (Article .7.5.1) Avec : h<sub>e :</sub> C'est la hauteur libre d'étage. e : Epaisseur du voile. L : longueur du voile.  $\rfloor$  $\overline{\phantom{a}}$ L  $e \ge \max \left| \frac{368}{20} ; 15 cm \right|$ 20  $max \left[\frac{368}{20}\right]$  $\Rightarrow$  *e*  $\geq$  18.4*cm*  $\rfloor$  $\overline{\phantom{a}}$ L  $e \ge \max \left| \frac{366}{20} ; 15 cm \right|$ 20  $\frac{366}{2}$  $\Rightarrow$  *e*  $\geq$  15*cm*  $\rfloor$  $\overline{\phantom{a}}$ L  $e \ge \max \left| \frac{266}{20} ; 15 cm \right|$ 20  $max \left[\frac{266}{20}\right]$  $\Rightarrow$  *e*  $\geq$  15*cm*  $\rfloor$  $\overline{\phantom{a}}$ L  $e \ge \max \left| \frac{368}{20} ; 15 cm \right|$ 20  $max \left[\frac{368}{20}\right]$  $\Rightarrow$  *e*  $\geq$  18.4*cm*  $\rfloor$  $\overline{\phantom{a}}$ L  $e \ge \max \left| \frac{266}{20} ; 15 cm \right|$ 20  $max \left[\frac{266}{20}\right]$  $\Rightarrow$  *e*  $\geq$  15*cm* Pour le sous-sol Pour l'entre sol1 en duplex Pour les autres étages. Pour le RDC Pour l'entre sol2 en duplex

On adopte pour tous les voiles une épaisseur de :

e = 20cm pour le sous-sol, RDC et 1<sup>er</sup> étage.

**-** e =15cm pour les autres niveaux.

**-**

# **II.2.2.3. Pré-dimensionnement des poteaux**

Le pré dimensionnement des poteaux se fera en fonction des sollicitations de calcul en compression centrée selon les règles du BAEL91, en appliquant les trois critères suivant :

Critère de résistance.

- Critère de stabilité de forme.
- Règles du RPA99 (version 2003).

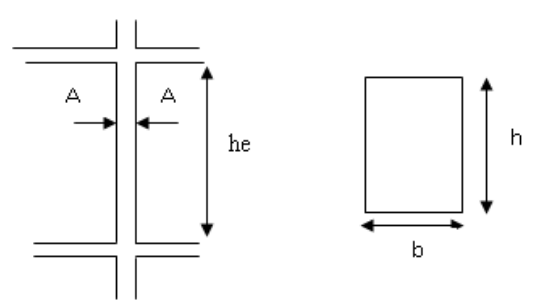

*Figure II.15 : Hauteur libre d'étage*

Les exigences de RPA en zone II.a

\n
$$
\begin{cases}\n\min(b, h) \geq 25cm \\
\min(b, h) \geq \frac{h_e}{20} \\
0.25 < \frac{b}{h} < 4.\n\end{cases}
$$
\nRPA (Article 7.4.1)

On fixera les dimensions des poteaux après avoir effectué la descente de charge, tout en vérifiant les recommandations du RPA99 (version 2003) citées ci-dessus.

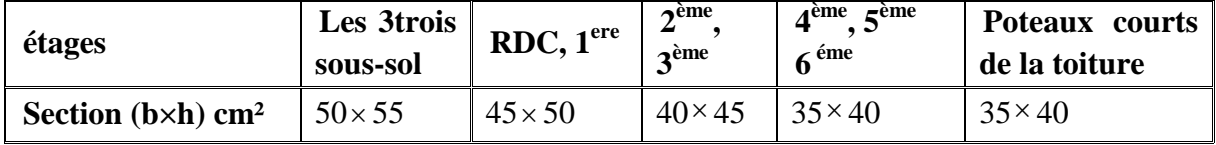

On adopte préalablement la section des poteaux comme suit :

 $\overline{1}$ 

#### **II.3. Descente de charges**

Afin d'assurer la résistance et la stabilité de l'ouvrage, une distribution des charges et surcharges pour chaque élément s'avèrent nécessaire. La descente des charges permet l'évaluation de la plus part des charges revenant à chaque élément de la structure, on aura à considérer :

- $\checkmark$  Le poids propre de l'élément.
- $\checkmark$  La charge de plancher qu'il supporte.
- $\checkmark$  La part de cloison répartie qui lui revient.
- $\checkmark$  Les éléments secondaires (escalier .....).

La descente de charge se fait du niveau le plus haut (charpente ou toiture terrasse) vers le niveau inférieur et cela jusqu'au niveau le plus bas (les fondations).

Nous appliquons les lois de dégression uniquement pour les étages à usages d'habitation.

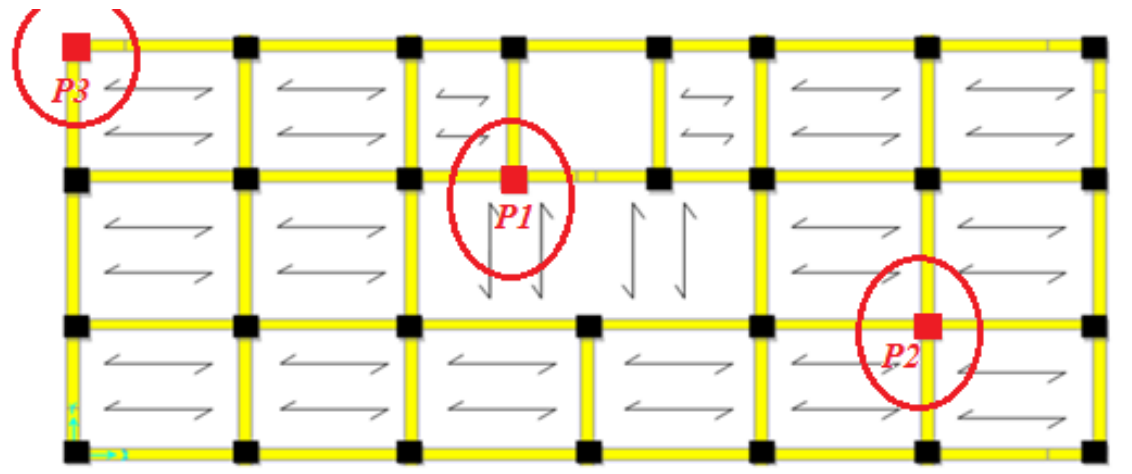

*Figure II.16 : La position des poteaux choisis pour la descente de charge*

*Tableau II.14: section des poteaux préalable.*

#### **II.3.1. La loi de dégression des charges (DTR.B.C2.2.art.6.3)**

Soit  $Q_0$  la surcharge d'exploitation sur la terrasse couvrant le bâtiment.

 $Q_0, Q_1, \ldots, Q_n$  sont les charges d'exploitation respectivement des planchers d'étage 1,2……n numéroté a partir du sommet du bâtiment.

Q a chaque niveau est déterminé comme suit :

Sous la terrasse………………………...Qo.

Sur le dernier étage……………………. $Q_0 + Q_1$ .

Sur l'étage immédiatement inférieur .... $Q_0+0.95$  ( $Q_1+Q_2$ ).

Sur l'étage immédiatement inférieur  $\dots$ ,  $Q_0+0.9$   $(Q_1+Q_2+Q_3)$ .

Pour n≥5………………………………..Qo+(3+n)/2\*n(Q1+Q2+….+Qn).

# **II.3.2. Descente de charge pour le poteau P1**

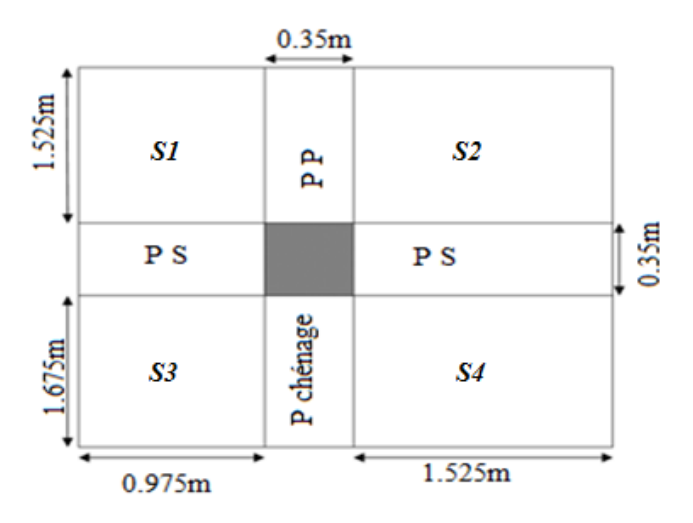

*Figure II.17 : Poteau P1*

Calcul de la surface afférente :

La surface afférente est la somme des surface entouré du poteau, c'est-à-dire que : S=S1+S2+S3+S4

 $S1 = (1.525 \times 0.975) = 1.487 \, m^2$  $S2 = (1.525 \times 1.525) = 2.326$   $m<sup>2</sup>$  $S3 = (1.675 \times 0.975) = 1.633 \, m^2$  $S4 = (1.675 \times 1.525) = 2.55$   $m<sup>2</sup>$ 

 $S = 1.487 + 2.326 + 1.633 + 2.55$ 

Les résultats des différentes surfaces sont donnés dans le tableau suivant :

| $\Omega$ 1 | $\Omega$ | $\Omega$        | $\sim$ | ້             |
|------------|----------|-----------------|--------|---------------|
| <b>N</b> T | ◡        | ມປ              | D4     |               |
| 1.487      | 2.325    | $\sim$<br>1.033 | 2.550  | 7 OO5<br>・フフコ |

*Tableau II.15 : surfaces afférentes du poteau P1*

# **II.3.2.1. Les dalles**

#### **Toiture :**

C'est le poids de la toiture multiplier fois la surface afférente, c'est-à-dire que

$$
Gt = \left(\frac{1.25}{\cos(27^\circ)}\right) \times S = (1.25/0.891) \times 7.995
$$
  
G = 11.216 Kn

# **Niveau 5 :**

C'est le poids de l'étage courant multiplier fois la surface afférente, c'est-à-dire que :  $G = 5.01 \times S = 5.01 \times 7.995$  $G = 40.055$  Kn

# **Du niveau 4 au niveau Entre sol :**

C'est le poids d'étage courant multiplier fois (S1+S3+S4), c'est-à-dire que :

 $G = 5.01 \times (5.670)$ 

 $G = 28.407$  Kn

# **1 er, 2eme et 3eme Entre sol :**

C'est le poids d'étage courant multiplier fois la surface afférente, c'est-à-dire que :

 $G = 5.01 \times S = 5.01 \times 7.995 = 40.055$  Kn

Le tableau suivant nous résume les résultats des différents niveaux des plancher de la structure :

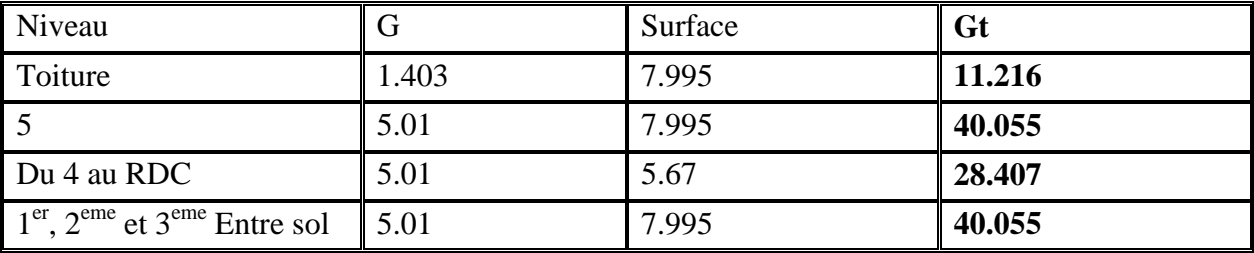

*Tableau II.16: Evaluation des charges des planchers sur le poteau P1*

# **II.3.2.2. Les poutres**

Le poids de la poutre est donné par la formule suivante :

 $G = 25 * Volume$  de la poutre =  $25 \times Longueur \times b \times h$ 

Donc les résultats des différents poids de différentes poutres sont donnés dans le tableau suivant :

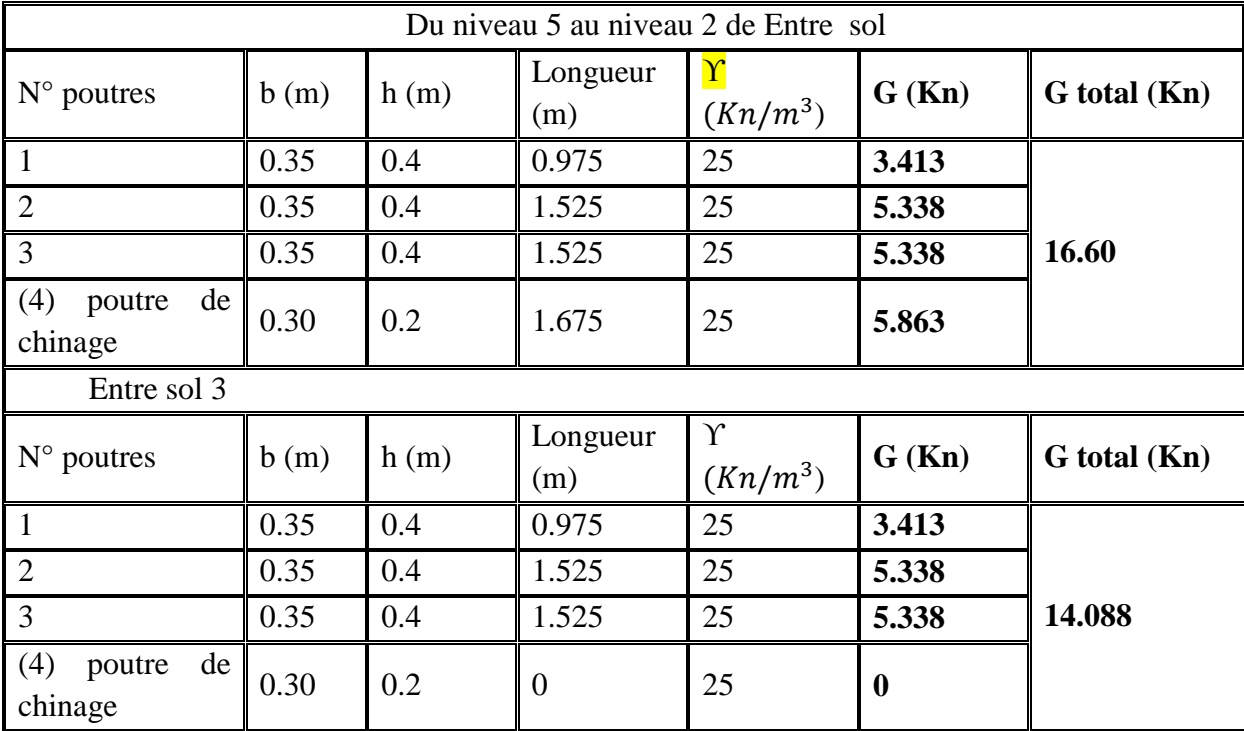

*Tableau II.17: Evaluation des charges des poutres sur le poteau P1.*

# **II.3.2.3. Les poteaux**

Vu que la dimension du poteau P2 est différente de chaque étage, donc le poids du poteau de chaque étage est différent.

Donc le poids du poteau est donnée par :

La densité du béton multiplier par le volume du poteau ce qui donne :

 $G_p = 25 \times V_p$ 

 $V_p = b \times h \times \text{longueur}$ 

Le tableau suivant nous donne les différentes charges de différent niveau de la structure.

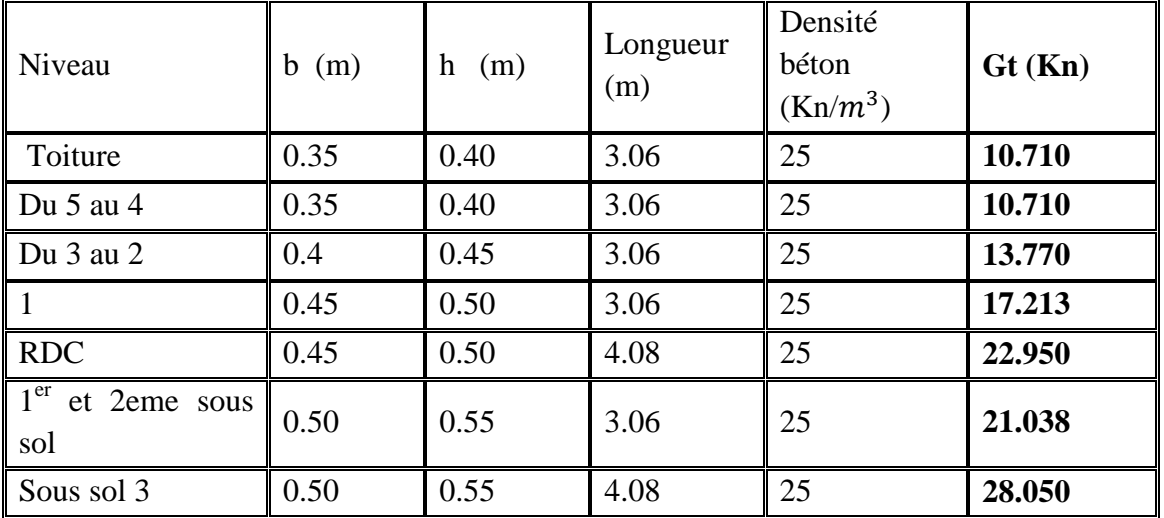

*Tableau II.18 : Evaluation des charges des différents poteaux des différents niveaux*

#### **II.3.2.4. Les murs extérieurs**

La charge fournie par le mur extérieur est donnée comme suit :

Le poids de mur extérieur qui est égale à 2.85Kn/m² multiplié par la surface d mur qui égale à la longueur de mur multiplié par la largeur. Donc l'évaluation de cette charge est donnée par les tableaux suivants :

La longueur est donnée par la formule suivante :

C'est la hauteur d'étage courant (3.06m) moine la hauteur de la poutre qui est égale à 0.40m, donc :  $L = h_0 - h = 3.06 - 0.4 = 2.66m$ 

L : C'est la longueur du mur.

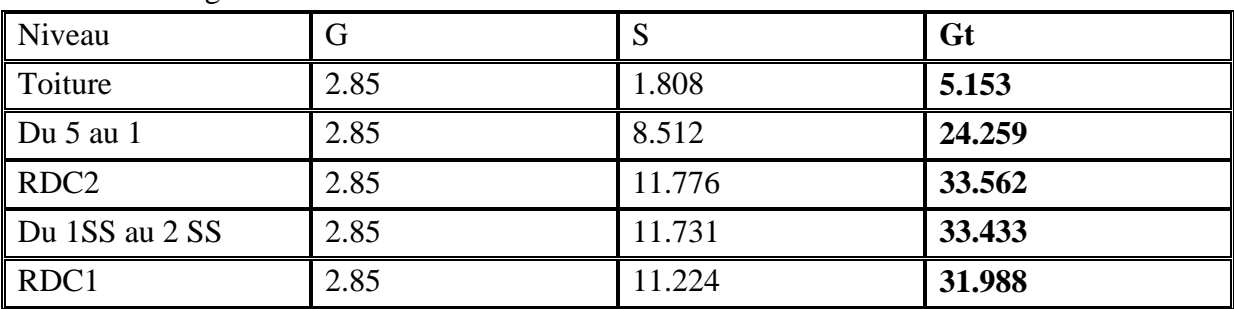

*Tableau II.19: Evaluation des charges de Mur extérieur sur le poteau P1*

#### **II.3.2.5. Les escaliers**

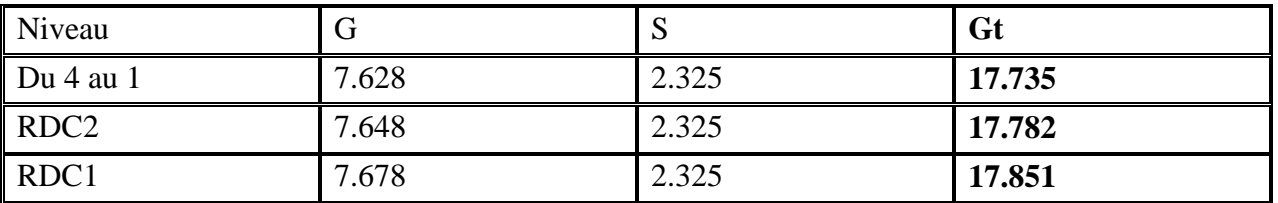

*Tableau II.20: Evaluation des charges des escaliers sur le poteau P1*

D'après les différentes charges de différents types des éléments de la structure, le tableau suivant nous donne le résultat de la descente de charge sur le poteau P1.

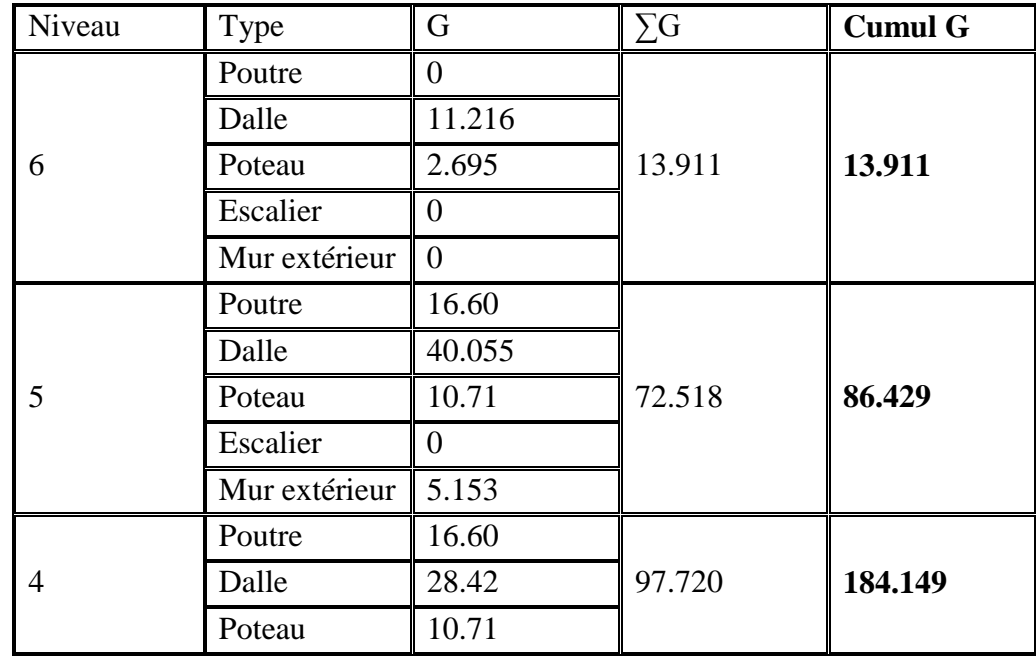

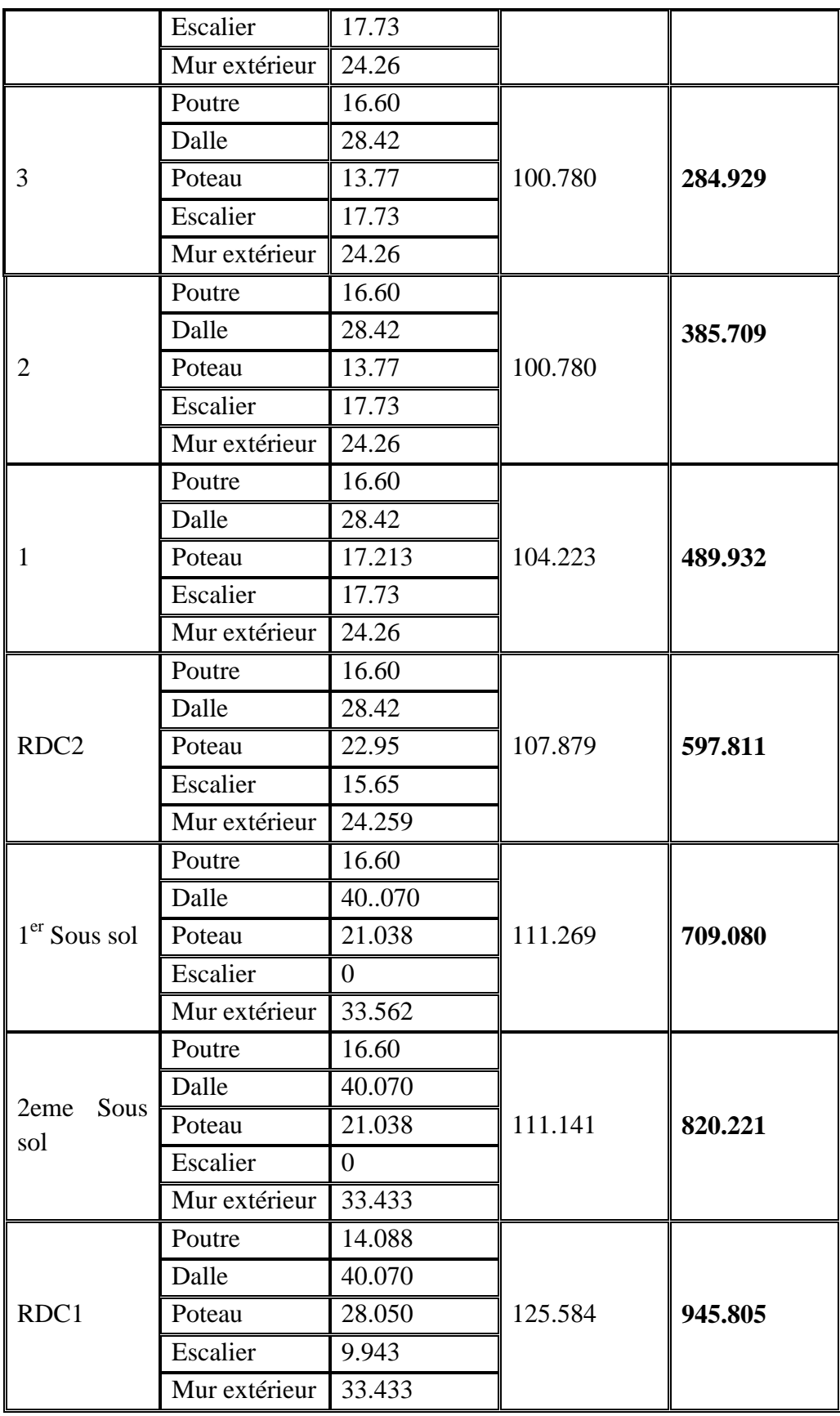

*Tableau II.21 : récapitulatif de la descente de charge sur le poteau P1*

| Niveau                                                                                                    | Q plancher                                                                                                    | Surface | Q escalier       |                  | Surface        | Q total |  | Q cumul                            |  |
|----------------------------------------------------------------------------------------------------|----------------------------------------------------------------------------------------------------|---------|------------------|------------------|----------------|---------|--|------------------------------------|--|
| $6\,$                                                                                                    | $\mathbf{1}$                                                                                                    | 7.995   | $\overline{0}$   | $\overline{0}$   |                | 7.995   |  | 7.995                              |  |
| $\mathfrak{S}$                                                                                                    | 1.5                                                                                                    | 7.665   | $\overline{0}$   | $\overline{0}$   |                | 11.9925 |  | 19.988                             |  |
| $\overline{4}$                                                                                                    | 1.5                                                                                                    | 5.67    | 2.5              | 2.325            |                | 14.317  |  | 32.990                             |  |
| $\mathfrak{Z}$                                                                                                    | 1.5                                                                                                    | 5.67    | 2.5              | 2.325            |                | 14.317  |  | 44.560                             |  |
| $\overline{2}$                                                                                                    | 1.5                                                                                                    | 5.67    | 2.5              | 2.325            |                | 14.317  |  | 51.951                             |  |
| $\mathbf{1}$                                                                                                    | 1.5                                                                                                    | 5.67    | 2.5              | 2.325            |                | 14.317  |  | 59.942                             |  |
| RDC                                                                                                    | 5                                                                                                    | 5.67    | 2.5              | 2.325            |                | 34.162  |  | 81.870                             |  |
| Entre<br>Sol 1                                                                                                    | 1.5                                                                                                    | 7.995   | $\boldsymbol{0}$ | $\overline{0}$   |                | 11.992  |  | 87.345                             |  |
| Entre<br>Sol 2                                                                                                    | 1.5                                                                                                    | 7.995   | $\mathbf{0}$     | $\boldsymbol{0}$ |                | 11.992  |  | 92.935                             |  |
| Entre<br>Sol <sub>3</sub>                                                                                                    | 5                                                                                                    | 7.995   | 2.5              | 2.325            |                | 45.787  |  | 120.573                            |  |
| Tableau II.22 : Evaluation de la charge d'exploitation sur la structure(P1)<br>Donc pour le poteau P1 :<br>$G = 945.805$ KN<br>$Q = 120.573$ Kn |                                                                                                    |         |                  |                  |                |         |  |                                    |  |
|                                                                                                    | II.3.3. Descente de charge pour le poteau P2                                                                                                    |         |                  |                  | 1,80m          |         |  |                                    |  |
|                                                                                                    |                                                                                                    |         | 1,75m            |                  |                |         |  |                                    |  |
| 25m<br>S1                                                                                                    |                                                                                                    |         | 2<br>Poutre      | S2               |                |         |  |                                    |  |
| poutre 1                                                                                                    |                                                                                                    |         |                  |                  | Poutre 3       |         |  | $\left[\right.0,40\text{m}\right]$ |  |
| 50m                                                                                                    |                                                                                                    | S3      |                  |                  | S <sub>4</sub> |         |  |                                    |  |
| 0,35m                                                                                                    |                                                                                                    |         |                  |                  |                |         |  |                                    |  |
| Figure II.18 : Le poteau P2                                                                                                    |                                                                                                    |         |                  |                  |                |         |  |                                    |  |
| $S = S1 + S2 + S3 + S4$                                                                                                    | Calcul de la surface afférente :<br>$S1 = (1.725 \times 1.75) = 3.019$ m<br>$S2 = (1.80 \times 1.725) = 3.105$ m<br>$S3 = (1.50 \times 1.75) = 2.625$ m<br>$S4 = (1.50 \times 1.80) = 2.70$ m |         |                  |                  |                |         |  |                                    |  |
|                                                                                                    |                                                                                                    |         |                  |                  |                |         |  |                                    |  |

**II.3.2.6. Charge d'exploitation**

# **II.3.3. Descente de charge pour le poteau P2**

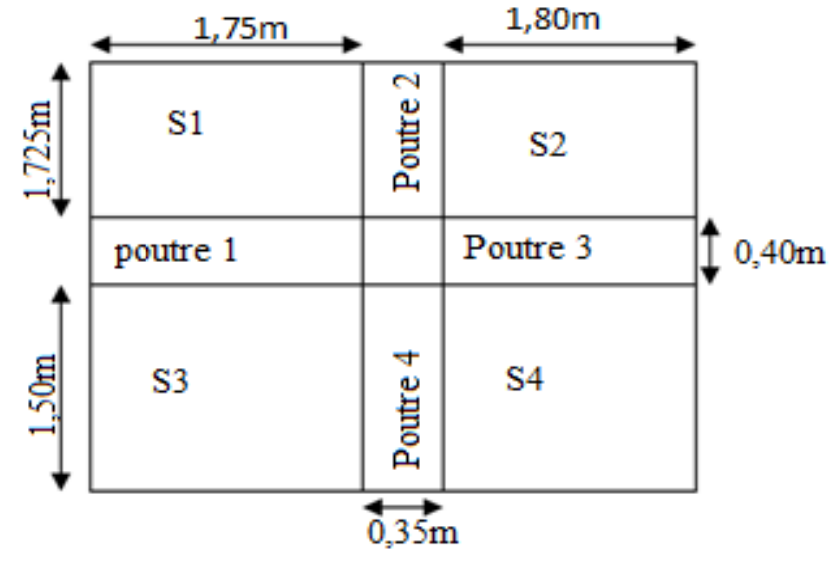

*Figure II.18 : Le poteau P2*

Les résultats des différentes surfaces sont donnés dans le tableau suivant :

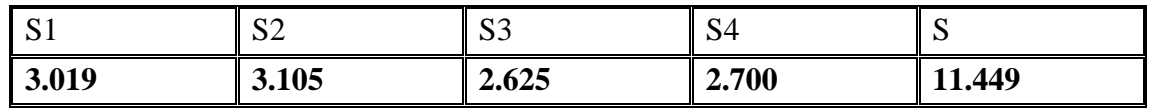

*Tableau II.23: Surface afférente pour le poteau P2*

#### **II.3.3.1. Les dalles**

 $\checkmark$  Plancher Toiture (niveau 6): Poids de la toiture\*(S1+S3) +Poids d'étage courant\*S1

 $\triangleright$  Toiture :

Poids de la toiture est de 1.25Kn/m² L'angle que fait la toiture avec la dalle est de 22° Donc le poids total de la toiture est donné par la formule suivante :

1.25 cos 22*°*  $= 1.348 K n/m^2$ 

Le poids de la toiture sur le poteau est de :

 $G1 = 1.348 \times (51 + 53) = 1.348 \times 5.644 = 7.611 Kn$ 

 $\triangleright$  Etage courant :

Le poids d'étage courant est de 5.01Kn/m² Donc le poids total de l'étage courant sur zone du poteau P2 est :  $G2 = 5.01 \times (S1) = 5.01 \times 3.019 = 15.125 Kn$ Donc le poids total du niveau 6 est égal à la somme des deux poids. Donc:  $Gt = G1 + G2 = 7.611 + 15.125 = 22.736$  Kn

 $\checkmark$  Niveau 5 :

 $\triangleright$  Etage courant : C'est le poids de l'étage courant multiplier par (S1), c'est-à-dire que :  $G1 = \text{poids } d' \text{étage courant} \times (S1)$  $G1 = 5.01 \times 3.019 = 15.125$  KN

> Terrasse inaccessible : C'est le poids de la terrasse inaccessible multiplier par la surface S2, c'est-à-dire que :  $G2 = 5.690 \times S2$  $62 = 5.690 \times 3.105$  $G2 = 17.667 KN$ Donc la charge appliqué du niveau 5 sur le poteau P2 est égale à :  $G = G1 + G2 = 15.125 + 17.667$  $G = 32.793$  KN

 $\checkmark$  Autre niveau :

Pour les autres niveaux du bâtiment le calcul ce fera par la même méthode, c'est-à-dire que la charge G ce calcul comme suit :

Le poids du plancher étage courant multiplier par la surface afférente (S), donc :

 $G = 5.01 \times S = 5.01 \times 11.449$ 

 $G = 57.36 Kn$ 

Donc G=57.36Kn est la charge de chaque étage à partir du niveau 4 jusqu'au RDC du sous sol.

Les différentes charges appliquées sur le poteau P2 à partir de chaque niveau du bâtiment sont donnée dans le tableau ci-dessous

| Niveau                             | Charge appliqué sur chaque niveau (Kn) |
|------------------------------------|----------------------------------------|
| 6 (toiture)                        | 22.736                                 |
|                                    | 32.793                                 |
| Du niveau 4 aux niveaux sous sol 3 | 57.36                                  |

*Tableau II.24: Les différentes charges du plancher sur le poteau P2*

### **II.3.3.2. Les poutres**

Le poids de la poutre est donné par la formule suivante :

 $G = 25 \times Volume$  de la poutre

 $25 \times Longueur \times b \times h$ 

Donc les résultats des différents poids de différentes poutres sont donnés dans le tableau suivant :

| $N^{\circ}$<br>poutres | b(m) | h(m) | Longueur<br>(m) | $\mathbf v$<br>$(Kn/m^3)$ | G(Kn) | $G$ total $(Kn)$ |  |
|------------------------|------|------|-----------------|---------------------------|-------|------------------|--|
|                        | 0.35 | 0.4  | 1.75            | 25                        | 6.125 |                  |  |
|                        | 0.35 | 0.4  | 1.725           | 25                        | 6.037 |                  |  |
|                        | 0.35 | 0.4  | 1.80            | 25                        | 6.3   | 23.713           |  |
|                        | 0.35 | 0.4  | 1.50            | 25                        | 5.25  |                  |  |

*Tableau II.25: la charge de différentes poutres*

#### **II.3.3.3. Les murs extérieurs**

La charge fournie par le mur extérieur est donnée comme suit :

Le poids de mur extérieur qui est égale à 2.85Kn/m² multiplié par la surface d mur qui égale à la longueur de mur multiplié par la largeur. Donc l'évaluation de cette charge est donnée par les tableaux suivants :

La longueur est donnée par la formule suivante :

C'est la hauteur d'étage courant (3.06m) moine la hauteur de la poutre qui est égale à 0.40m, donc: *Longueur* =  $h_{0}$  –  $h = 3.06 - 0.4 = 2.66$ m

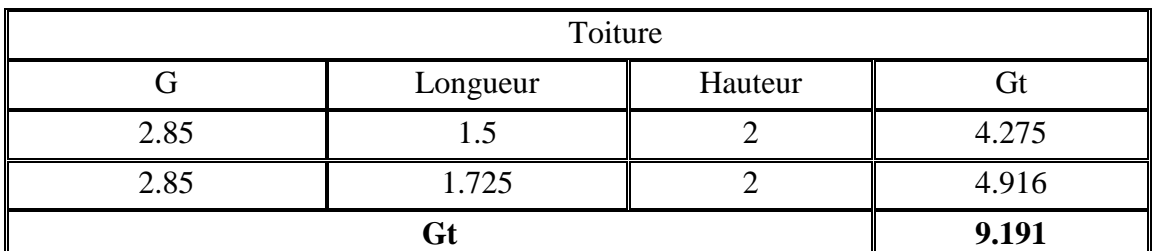

*Tableau II.26: Evaluation de la charge de mur extérieur de la toiture sur poteau P2*

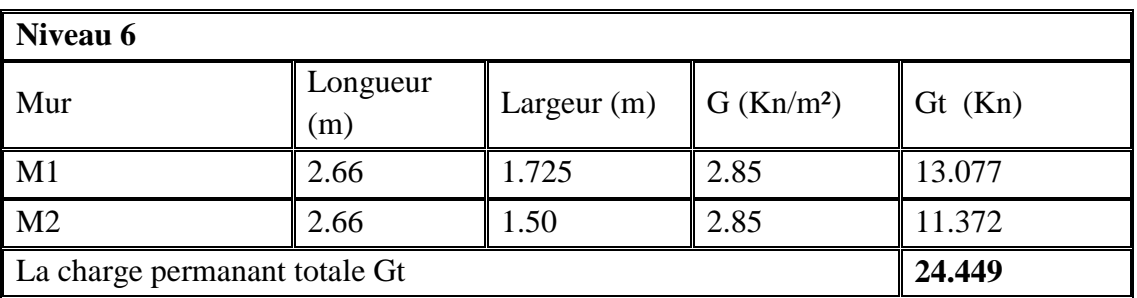

*Tableau II.27 : Evaluation de la charge de mur extérieur de la toiture sur le poteau P2*

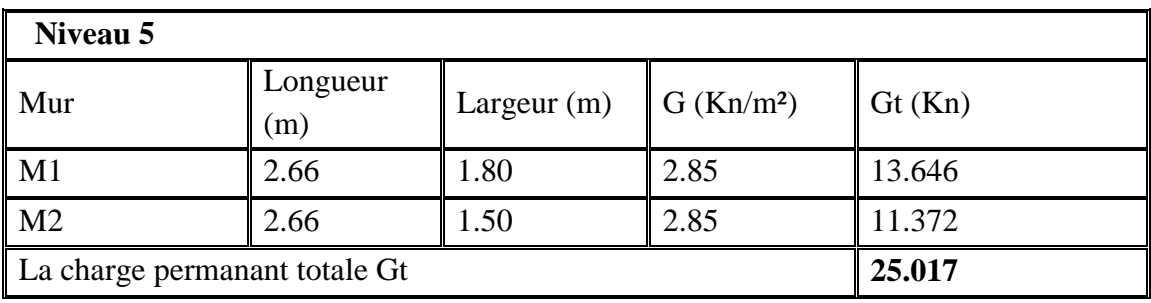

*Tableau II.28: Evaluation de la charge de mur extérieur du niveau5 sur le poteau P2*

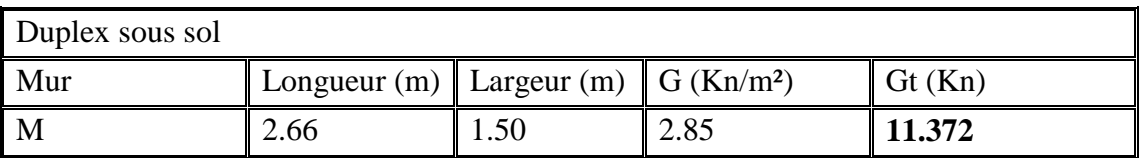

*Tableau II.29 : Evaluation de la charge de mur extérieur du duplex sous sol sur le poteau P2*

#### **II.3.3.4. Les poteaux**

Vu que la dimension du poteau P2 est différente de chaque étage, donc le poids du poteau de chaque étage est différent.

Donc le poids du poteau est donnée par :

La densité du béton multiplier par le volume du poteau ce qui donne :

$$
G_p = 25 \times V_p
$$

 $V_p = b \times h \times$  longueur

Le tableau suivant nous donne les différentes charges de différent niveau de la structure.

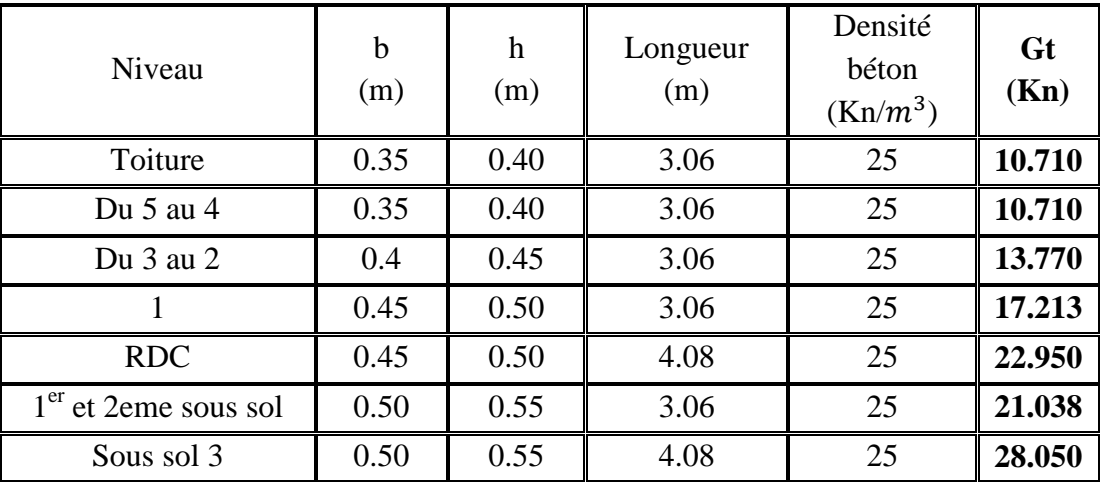

*Tableau II.30 : Evaluation des charges des différents poteaux des différents niveaux*

#### **II.3.3.5. Descente de charge pour le poteau P2**

D'après les différentes charges de différents types des éléments de la structure, le tableau suivant nous donne le résultat de la descente de charge sur le poteau P2.

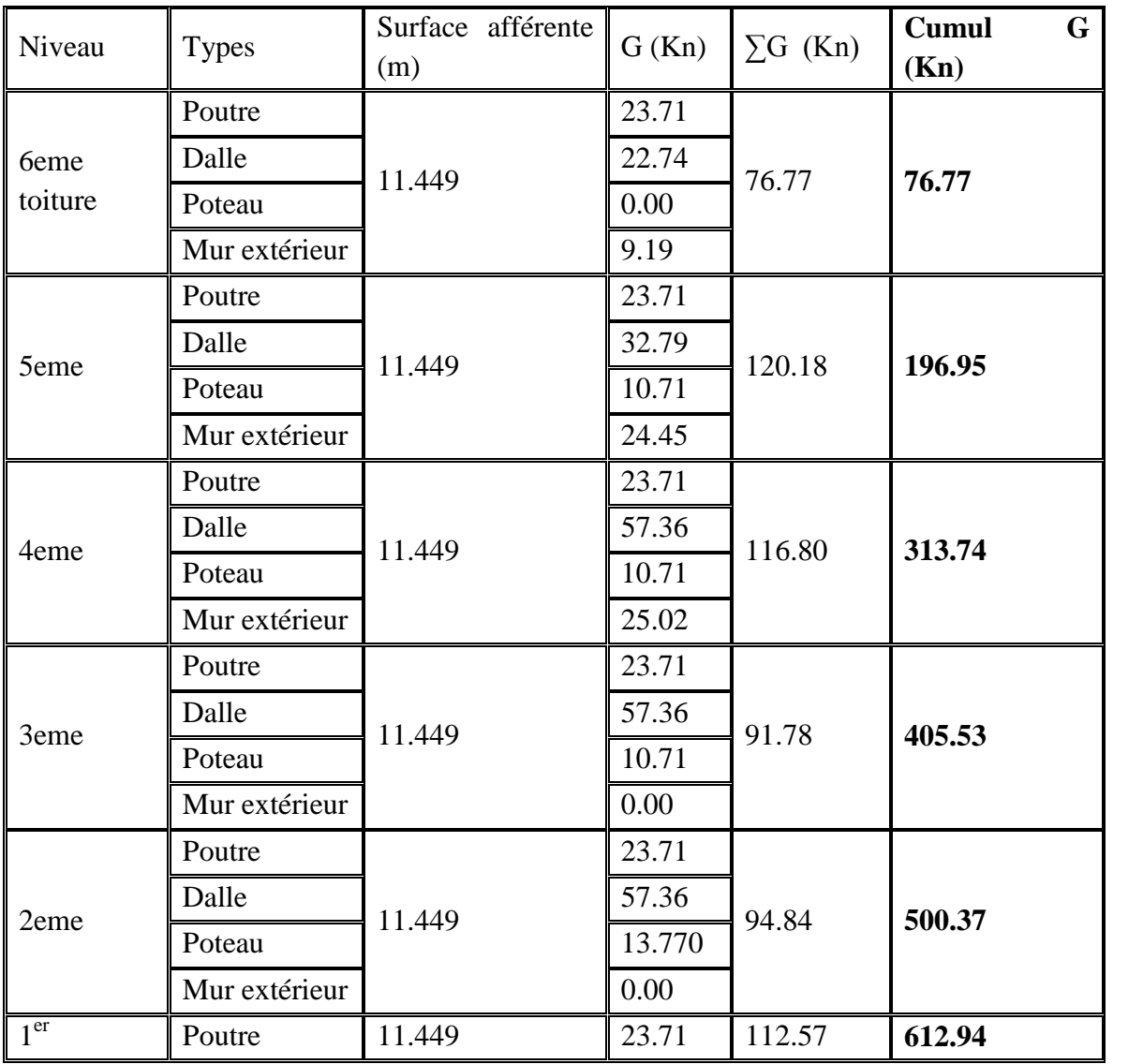

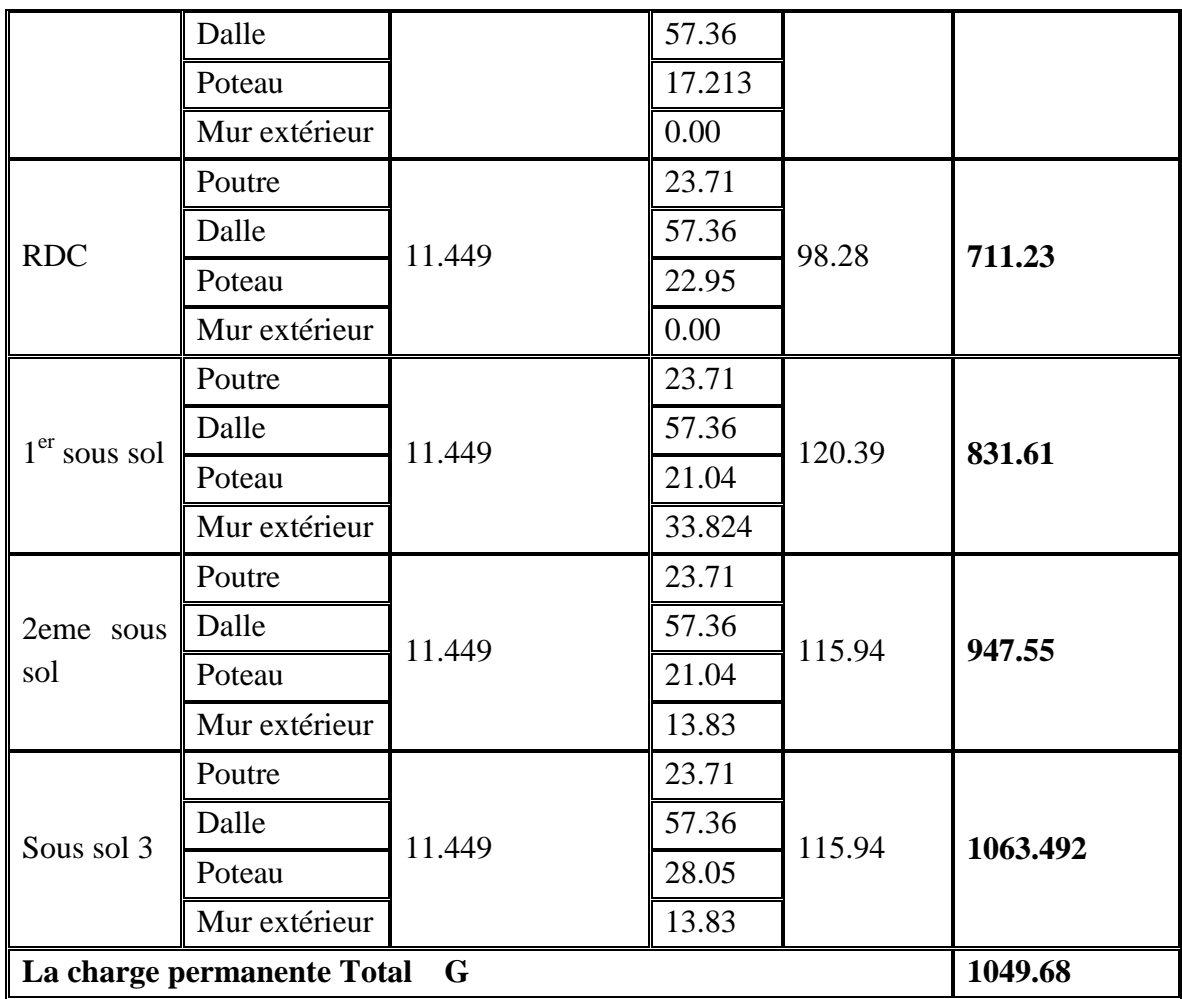

*Tableau II.31 : récapitulatif de la descente de charge sur le poteau P2*

# **II.3.3.6. Charge d'exploitation**

D'après la théorie de la dégression de charge, on résume ce tableau ci-dessous :

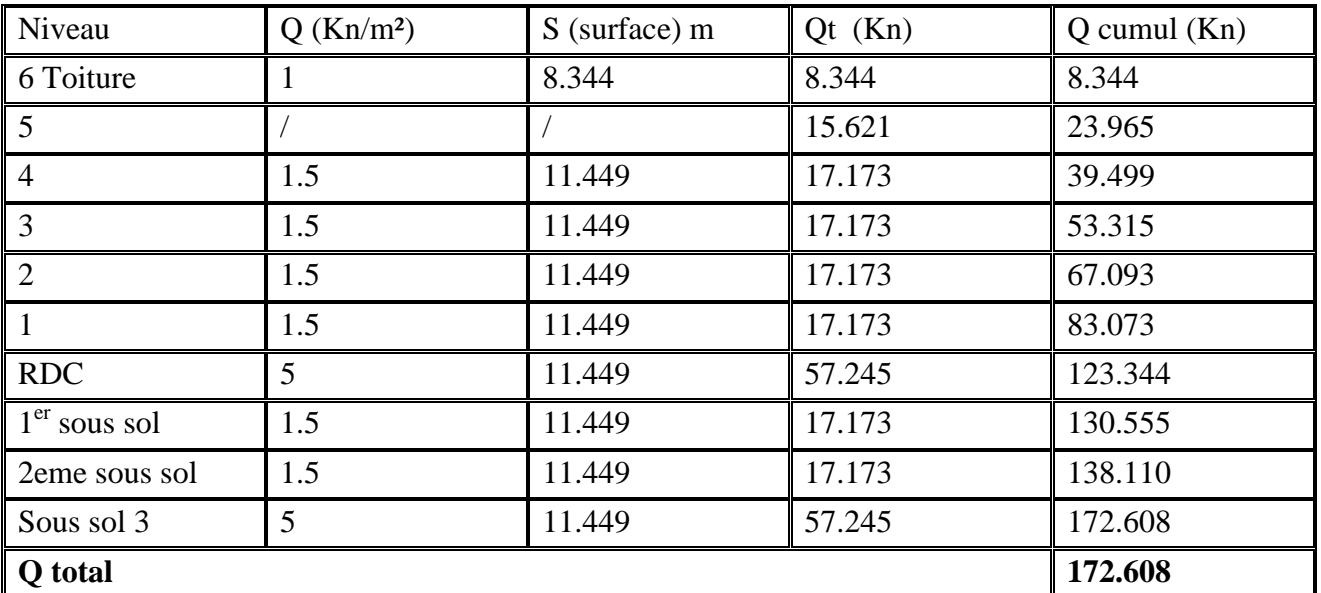

*Tableau II.32 : Evaluation de la charge d'exploitation sur la structure(P2)*

Pour le niveau 5, on a 2 types de plancher, étage courant et terrasse inaccessible, ce qui donne donc  $(1.5 \times 8.344) + (1 \times 3.105) = 15.621$  Kn

Donc la charge permanant et la charge d'exploitation pour le poteau P2 sont comme suit **G=1063.492 Kn**

**Q=172.608 Kn**

#### **II.3.4. Descente de charge pour le poteau P3**

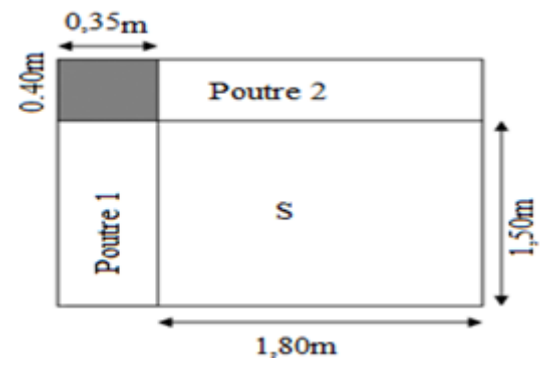

### *Figure II.19 : Poutre P3*

Le calcul de tout les éléments qui agis sur le poteau c'est de multiplier le poids de chaque élément fois la surface afférente (S).

- Les tableaux suivant nous résument chaque élément.
- $\checkmark$  Surface afférente :

 $S =$  Longieur  $\times$  Largeur  $S = 1.80 \times 1.50$  $S = 2.70m^2$ 

#### **II.3.4.1. Les dalles**

 $\checkmark$  Plancher :

On multiplier le poids du plancher fois la surface afférente, le tableau suivant nous donne les résultats des planchers des différents niveaux de la structure,

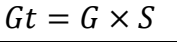

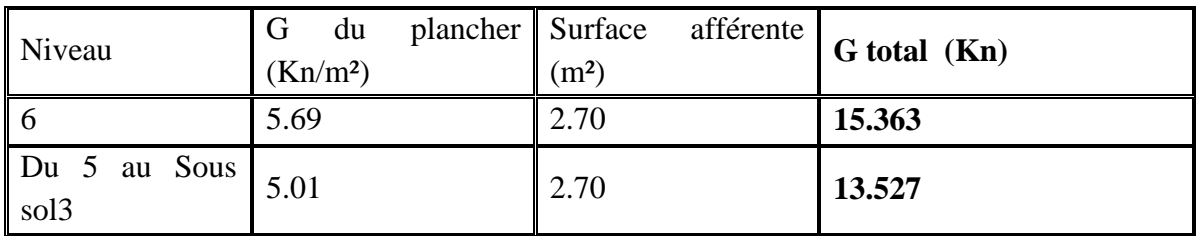

*Tableau II.33: La charge des plancher transmis sur le poteau P3*

#### **II.3.4.2. Les poutres**

 $G_p = b \times h \times longueur \times densité du béton$ 

Le tableau suivant nous résume les résultats des deux types de poutre :

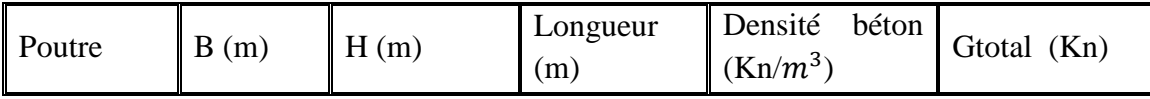

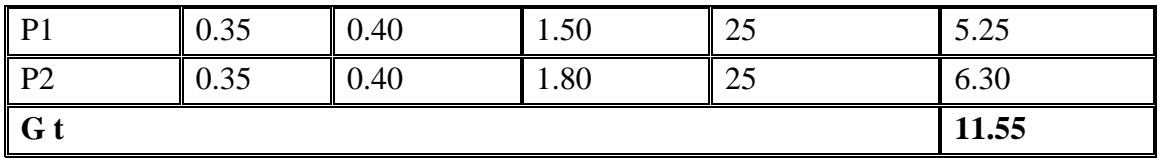

*Tableau II.34: La charge des poutre transmis sur le poteau P3*

### **II.3.4.3. Les poteaux**

 $G_{\text{noteau}} = b \times h \times \text{longueur} \times \text{density} \cdot du$  béton

Le tableau suivant nous résume les charges des différents poteaux de différents niveaux

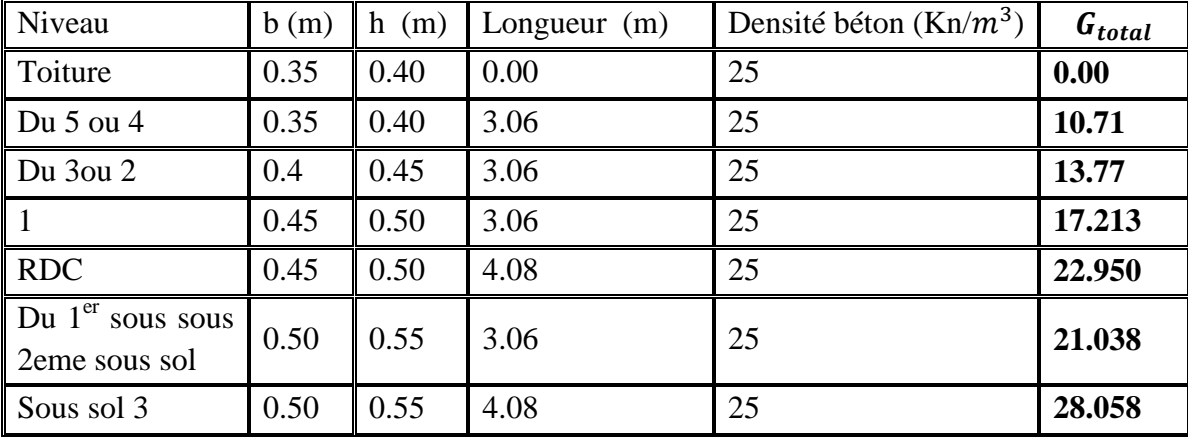

*Tableau II.35: La charge des différents poteaux*

# **II.3.4.4. Les murs extérieurs**

 $G_m$  = Poids de mur  $\times$  longueur  $\times$  largeur

Le tableau suivant nous résume le résultat de différents niveaux de la structure :

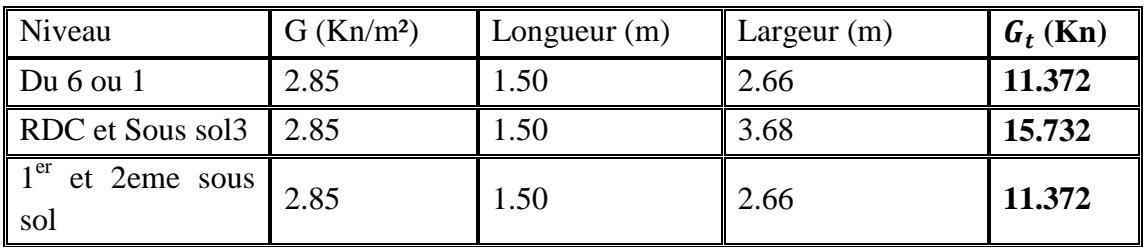

*Tableau II.36: La charge de mur extérieur transmis sur le poteau P3*

#### **II.3.4.5. La descente de charge pour le poteau P3**

D'après les différentes charges de différents types des éléments de la structure, le tableau suivant nous donne le résultat de la descente de charge sur le poteau P3.

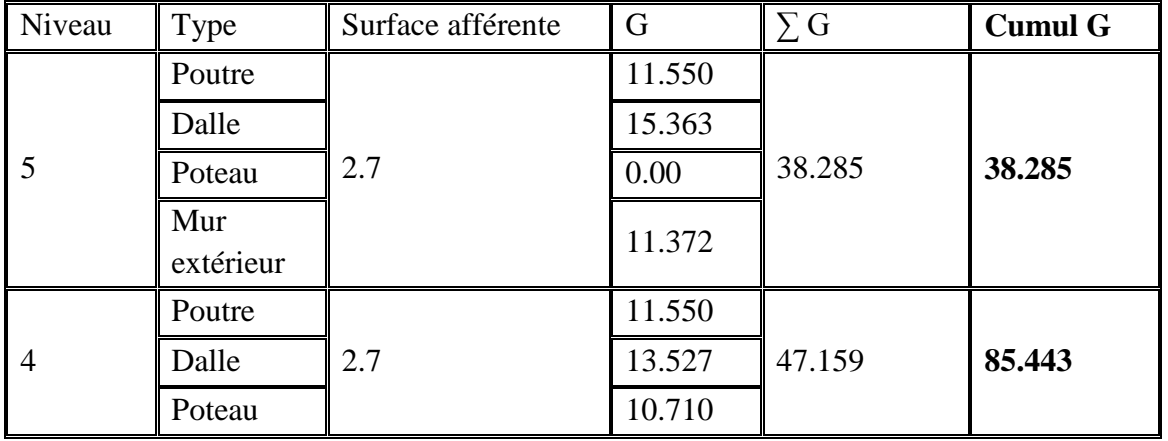

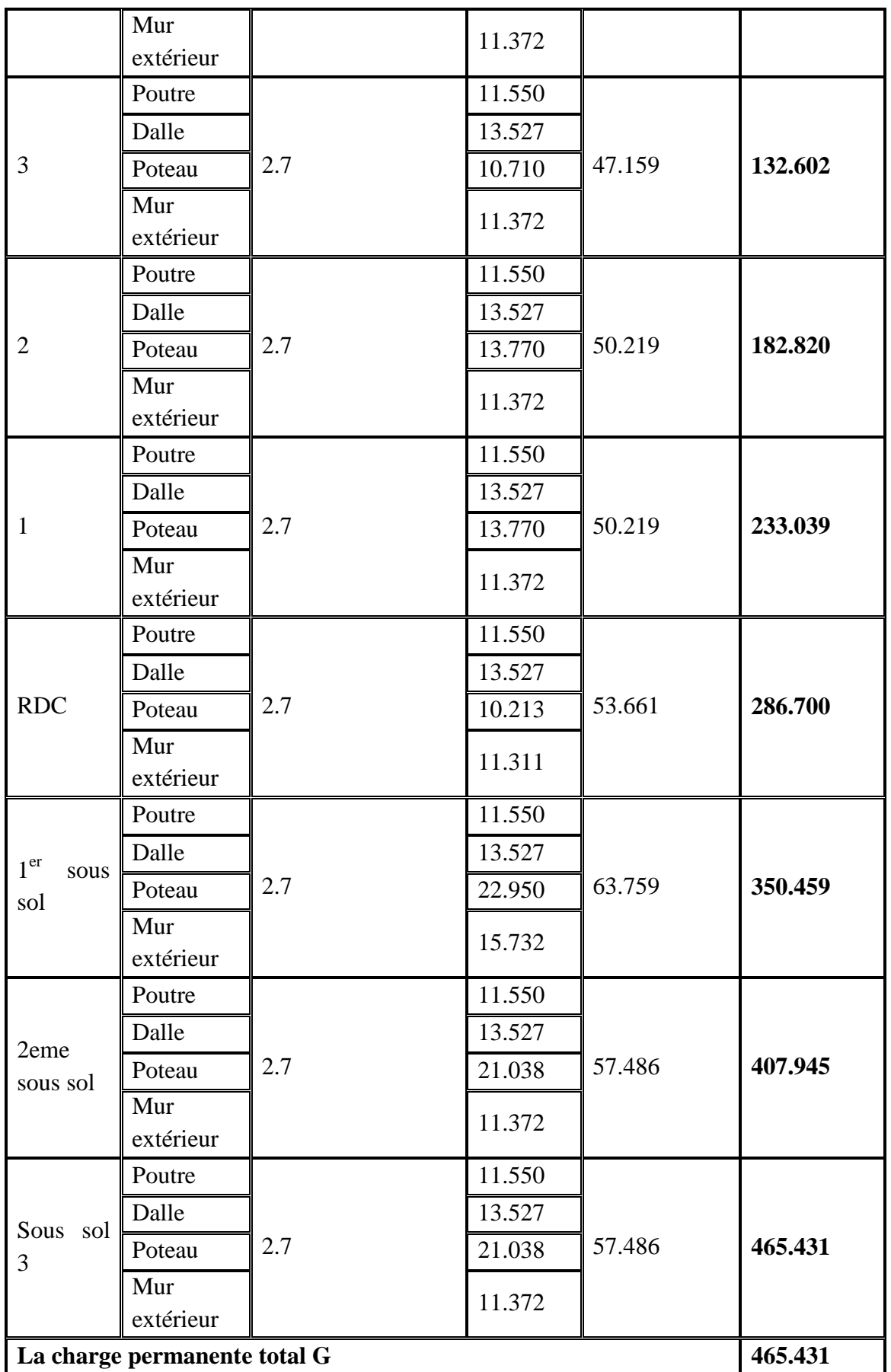

*Tableau II.37 : récapitulatif de la descente de charge sur le poteau P3 de rive*

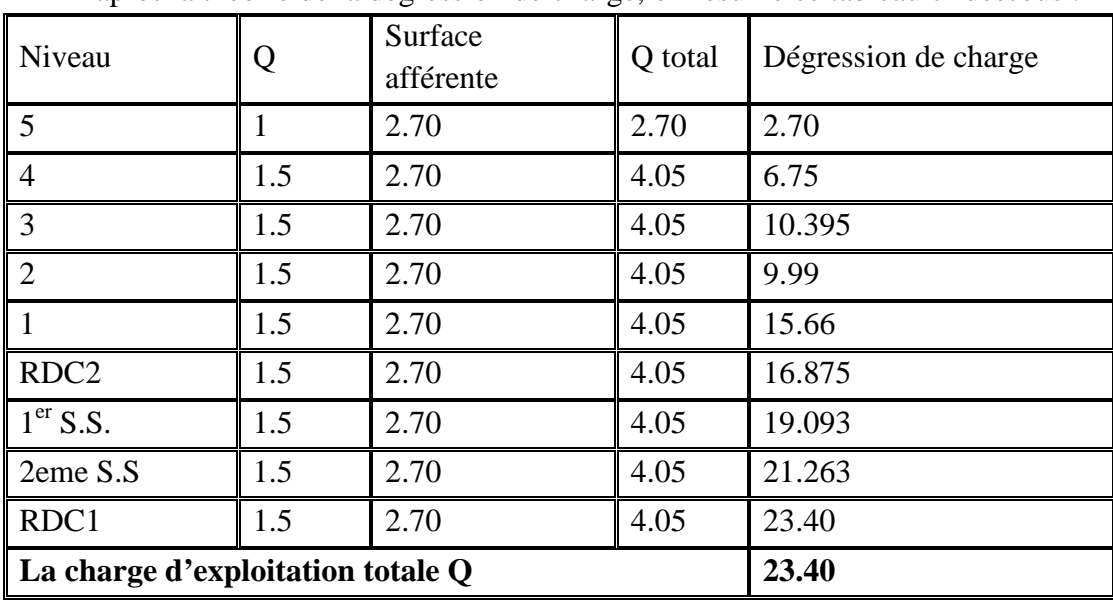

# **II.3.4.6. Charge d'exploitation**

D'après la théorie de la dégression de charge, on résume ce tableau ci-dessous :

Donc la charge permanant et la charge d'exploitation transmis pour le poteau P2 sont comme suit

 $\big\{\,Q = 23.400\,KN\,\right\}$  $(G = 465.431$  KN

# **II.4**. **Les Charges maximales**

A la base :

► Poteau P1 : 
$$
\begin{cases} G = 965.905 KN \\ Q = 120.573 KN \end{cases}
$$
  
\n> Þoteau P2 : 
$$
\begin{cases} G = 1049.680 KN \\ Q = 172.608 KN \end{cases}
$$
  
\n
$$
Poteau P3 : \begin{cases} G = 465.431 KN \\ Q = 23.40 KN \end{cases}
$$

D'après l'étude de ces 3 poteaux, le poteau le plus sollicité est le p2.

Selon le *CBA 93 (art.13.8.1.1)* on doit majorer pour les poteaux intermédiaires l'effort de compression ultime **Nu a 10%** telle que :

 $N_u = (1.35G + 1.5Q)$  $N_u = (1.35 \times 1049.68 + 1.5 \times 172.608)$  $N_u = 1675.98$  Kn Donc on doit majorer Nu de 10% donc :  $N_u = 1.1 \times N_u = 1.1 \times 1675.98$  $N_u = 1843.578$  Kn

# **II.5. Les vérifications II.5.1. Vérification du critère de résistance**

*Tableau II.38 : Evaluation de la charge d'exploitation sur la structure(P3)*

On doit vérifier que la contrainte limite de compression du béton est inférieure ou égale à la contrainte admissible : On doit vérifier que la contrainte limite de compression du béton est inférieure ou égale<br>
ontrainte admissible :<br>  $=\frac{N_u}{B} \leq \overline{\sigma}_{bc}$ <br>  $=\frac{0.85 \times f_{c28}}{1.5} = 14.2 Mpa$ <br>
La vérification est faite à chaque niveau et les ré

$$
\sigma_{bc} = \frac{N_u}{B} \le \overline{\sigma}_{bc}
$$

$$
\overline{\sigma}_{bc} = \frac{0.85 \times f_{c28}}{1.5} = 14.2 Mpa
$$

dessous :

*Remarque* : La vérification se fera pour le poteau le plus sollicité, et dans notre projet le poteau le plus sollicité est le poteau (C6).

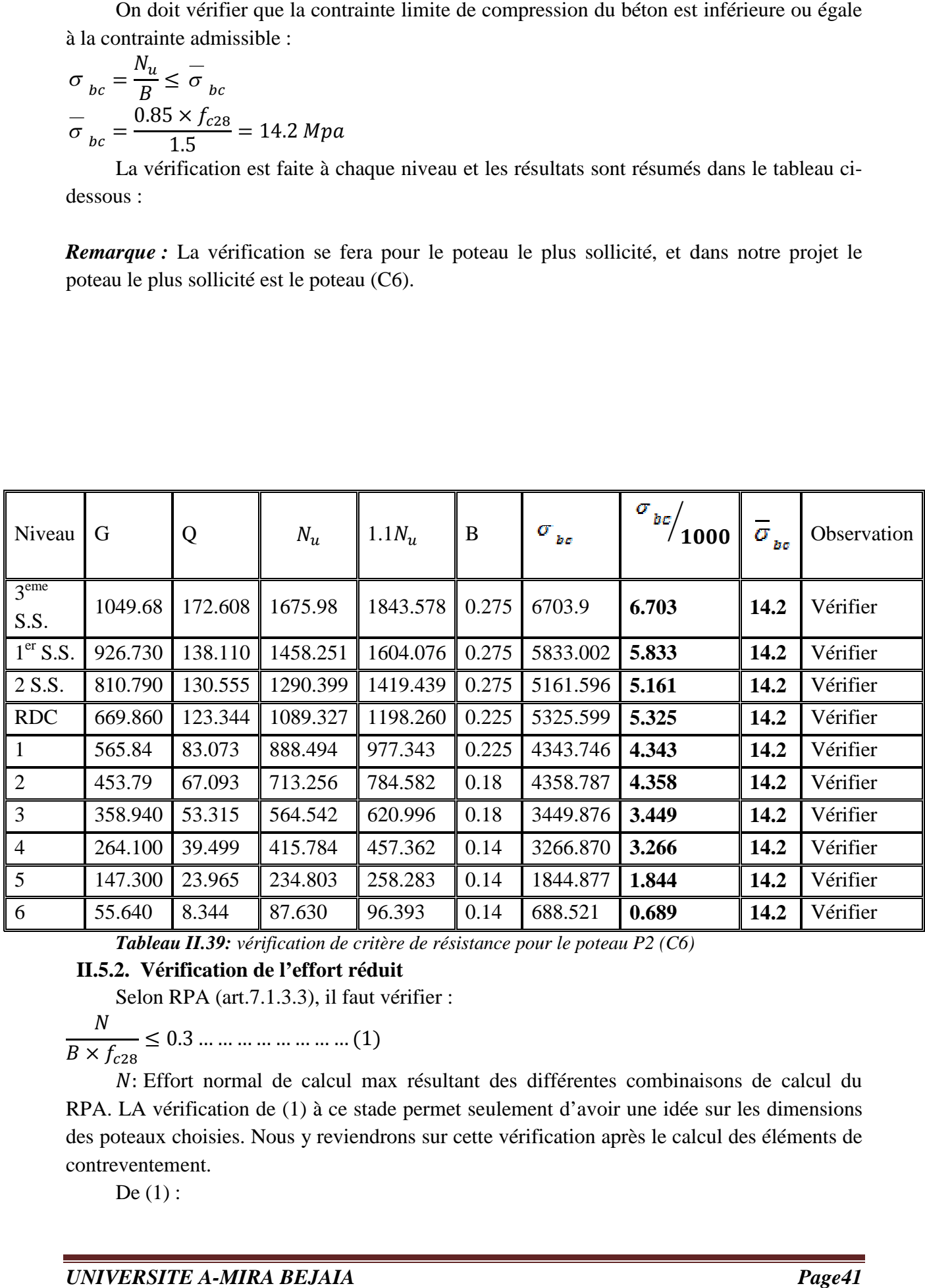

*Tableau II.39: vérification de critère de résistance pour le poteau P2 (C6)*

# **II.5.2. Vérification de l'effort réduit**

Selon RPA (art.7.1.3.3), il faut vérifier :

 $\overline{N}$  $B \times f_{c28}$  $\leq 0.3 \dots \dots \dots \dots \dots \dots (1)$ 

ܰ: Effort normal de calcul max résultant des différentes combinaisons de calcul du RPA. LA vérification de (1) à ce stade permet seulement d'avoir une idée sur les dimensions *N*: Effort normal de calcul max résultant des différentes combinaisons de calcul du<br>RPA. LA vérification de (1) à ce stade permet seulement d'avoir une idée sur les dimensions<br>des poteaux choisies. Nous y reviendrons sur contreventement.

 $De(1)$ :

$$
B' \ge \frac{N_d}{0.3 \times f_{c28}}
$$
  
\n
$$
B' \ge \frac{1.675}{0.3 \times 25} = 0.223 \ m^2
$$
  
\nDe là, on B qu'on a pris égale à B=0.275m<sup>2</sup>  
\nB' : B calculé.

Donc : B'=0.275m<sup>2</sup>> 0.2230m<sup>2</sup>  $\Rightarrow$  les dimensions choisis sont suffisantes.

On résume le tableau ci-dessous pour la vérification de l'effort normal réduit pour les différentes sections adoptées :

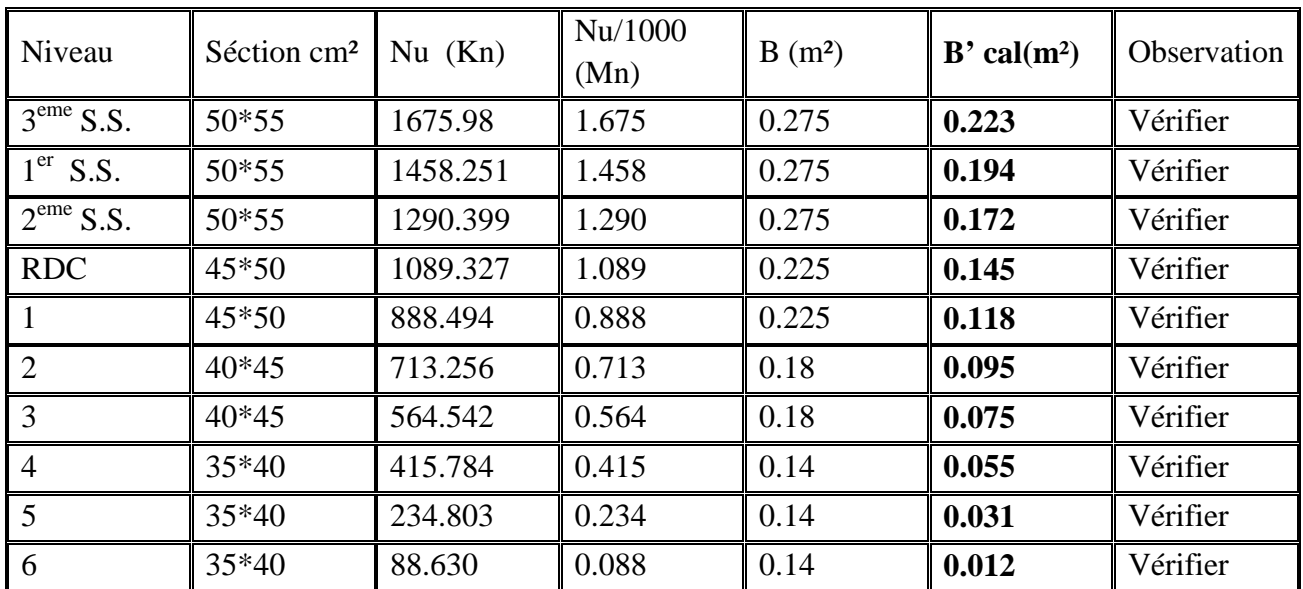

*Tableau II.40: Vérification de l'effort normal réduit pour les différentes sections adoptées*

#### **II.5.3. Vérification au flambement**

L'effort normal ultime  $N_u$  d'un poteau doit étre au plus égale à la valeur suivante :

$$
N_{adm} = \left[\frac{B_{r \times f_{C28}}}{0.9 \times \gamma} + \frac{A_s \times f_e}{\gamma} \right] \times \alpha
$$

Avec :

 $\triangleright$   $B_r$ : est la section réduite du poteau obtenu en réduisant sa section réelle.  $B_r = (b - 2) \times (h - 2)$ 

 $\triangleright$  A<sub>s</sub>: Section d'acier comprimé.

$$
\gamma_{b}
$$
=1.5 et  $\gamma_{s}$ =1.15

 $\alpha$ : Est un coefficient en fonction de l'élancement  $\lambda$  :

$$
\alpha = \begin{cases} \frac{0.85}{1 + 0.2 \times (\frac{\lambda}{35})^2} \to 0 < \lambda \le 50. \\ 0.6 \times (\frac{50}{\lambda})^2 \to 50 < \lambda \le 70. \end{cases}
$$

Note : Selon le BAEL91/99(art.13.8.4) la vérification à faire sera pour le poteau le plus élancé (poteau RDC1 ou RDC2) et avec majoration de l'effort normal Nu.

On calcul l'élancement *i*  $\lambda = \frac{l_f}{l}$ .

 $l_f$  Longueur de flambement,  $l_f = 0.7 \times l_0$ 

 $l_0$ : Longueur du poteau.

i : Rayon de giration, , 
$$
i = \sqrt{\frac{I}{B}}
$$
,  $I = \frac{b \times h^3}{12}$ 

C'est le poteau de RDC qui est le plus élancé

$$
I = \frac{b \times h^3}{12} = 0.007m^4
$$
  
\n
$$
B = 50 \times 55 = 2750cm^2 = 0.275m^2
$$
  
\n
$$
l_f = 0.7 \times 4.08 = 2.856m
$$
  
\n
$$
i = \sqrt{\frac{0.007}{0.275}} = 0.159m
$$
  
\n
$$
\lambda = \frac{l_f}{i} = \frac{2.856}{0.159} = 17.962 \le 50
$$
  
\n
$$
\Rightarrow \alpha = \frac{0.85}{1 + 0.2 \times (\frac{\lambda}{35})^2} = \frac{0.85}{1 + 0.2 \times (\frac{17.962}{35})^2} = 0.807
$$

On admet que :

$$
\frac{A_s}{B_r} = 1\% \implies A_s = B_r \times 1\%
$$
  
\n
$$
B_r = (50 - 2) \times (55 - 2) = 2544 \text{ cm}^2 = 0.2544 \text{ m}^2
$$
  
\n
$$
A_s = 1\% \times 0.2544 = 0.003 \text{ m}^2 = 25.44 \text{ cm}^2
$$
  
\nDonc on vérifier :

$$
B_r \ge \frac{N_u}{\alpha \times \left[\frac{f_{c28}}{0.9 \times \gamma_b} + A_s \times \frac{F_e}{100 \times \gamma_s}\right]}
$$
  
\n
$$
B_r \ge \frac{1675.98}{0.807 \times \left[\frac{25}{0.9 \times 1.5} + 0.002544 \times \frac{400}{100 \times 1.15}\right]}
$$
  
\n
$$
B_r \ge 0.095 \text{ m}^2
$$
  
\n
$$
B_r = 0.2544 m^2 > 0.112 m^2
$$
........... Vérifier  
\nPas de risque de flambement.

# **II.5.4. Vérification des conditions de (RPA)**

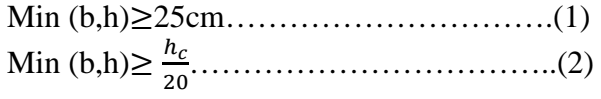

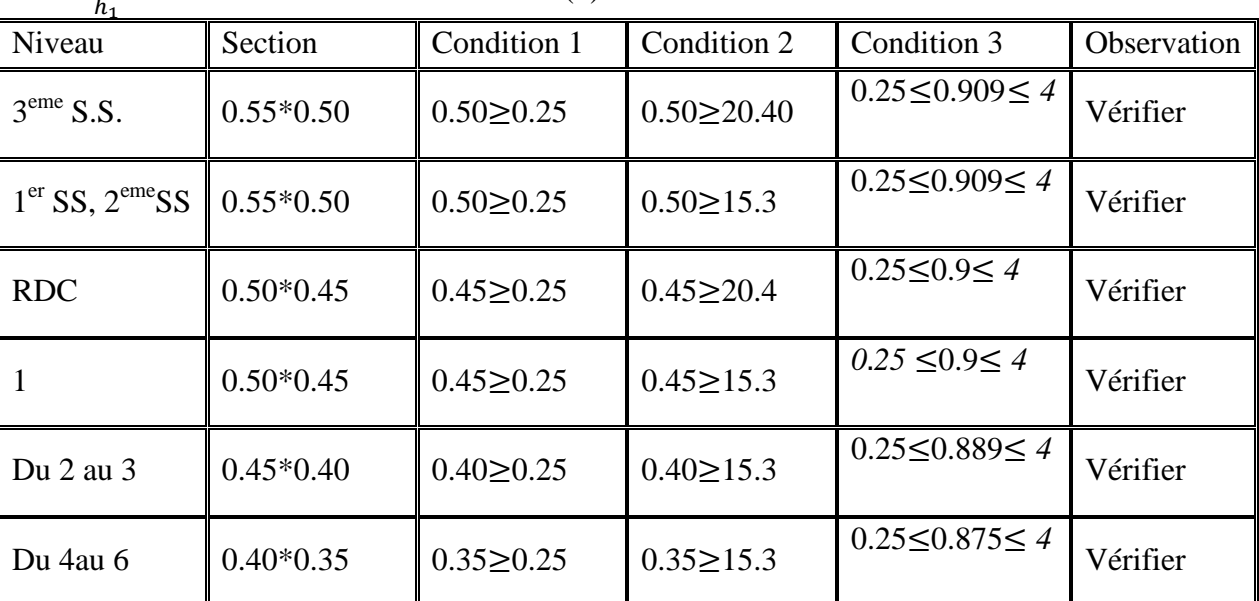

1/4≤ భ ≤ 4………………………………(3)

*Tableau II.41: Vérification des conditions de RPA*

### **II.6. Conclusion**

Après que nous avons finie le pré-dimensionnement des éléments structuraux et que nous avons fait toutes les vérifications nécessaire nous avons adopté pour les éléments les sections suivantes :

- $\triangleright$  Poutre Principal 40\*35.
- Poutre secondaire  $40*35$ .
- Poteau ( $1<sup>er</sup>$  sous sol, 2eme sous sol, RDC1) :55\*50.
- Poteau (RDC2,  $1<sup>er</sup>$  étage) :50\*45.
- Poteau  $(2, 3^{\text{eme}})$ étage) : 45\*40.
- Poteau  $(4, 5 \text{ et } 6 \text{ eme } 4)$ :  $40*35$ .

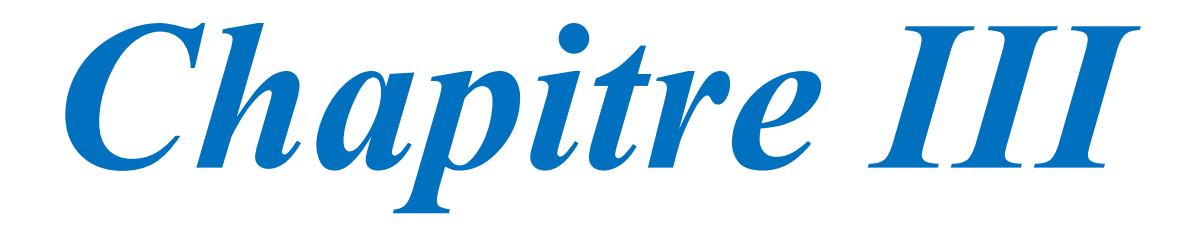

# **III.1. Calcul des planchers**

# **II.1.1. Introduction**

Un plancher est une aire plane qui sert à séparer les différents niveaux d'une habitation, ses fonctions principales sont :

- Une fonction de résistance, il doit supporter leurs poids propre et les surcharges d'exploitations ;
- $\triangleright$  Une fonction d'isolation thermique et phonique ;
- $\triangleright$  Une fonction de transmission des charges.

# **III.1.2. Etude des poutrelles (plancher à corps creux)**

# **III.1.2.1. Pré-dimensionnement**

D'après le pré dimensionnement dans le chapitre II, on a adopté pour des planchers à corps creux tel que :  $h = (16+4)cm$ 

# **III.1.2.2. Détermination de la largeur de la table de compression**

h : Hauteur du plancher = 20 cm.

 $l_{x}$ : Distance maximale entre nus de deux poutrelles.

 $l_y$ : Distance maximale entre nus des poutres perpendiculaires à  $l_x$ 

b : Largeur de la table de compression :

$$
L_x = 55
$$
cm et L<sub>y</sub>=363cm

**Soit :**  $b_0 = 10$ *cm* 

$$
b_1 \le \min\left(\frac{l_x}{2}; \frac{l_y}{10}\right) \Rightarrow b_1 \le \min\left(\frac{55}{2}; \frac{363}{10}\right)
$$
  

$$
\Rightarrow b_1 \le \min(27.5; 36, 3) \Rightarrow b_1 = 27.5cm
$$
  

$$
b = 2 \times b_1 + b_0 = 2 \times 27.5 + 10 = 65cm
$$

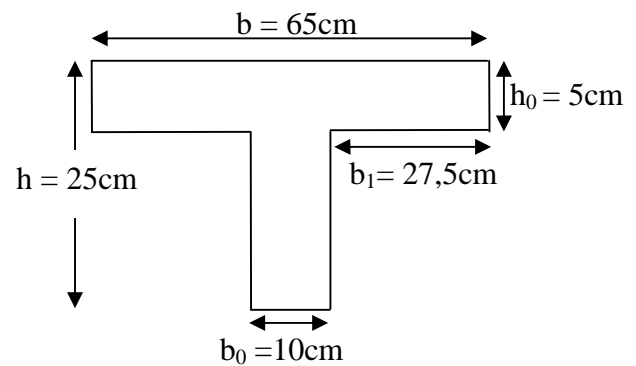

*Figure ІІІ.1 Dimension d'une poutrelle*

**Soit :** b=65cm

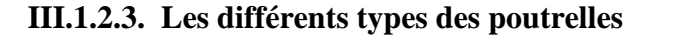

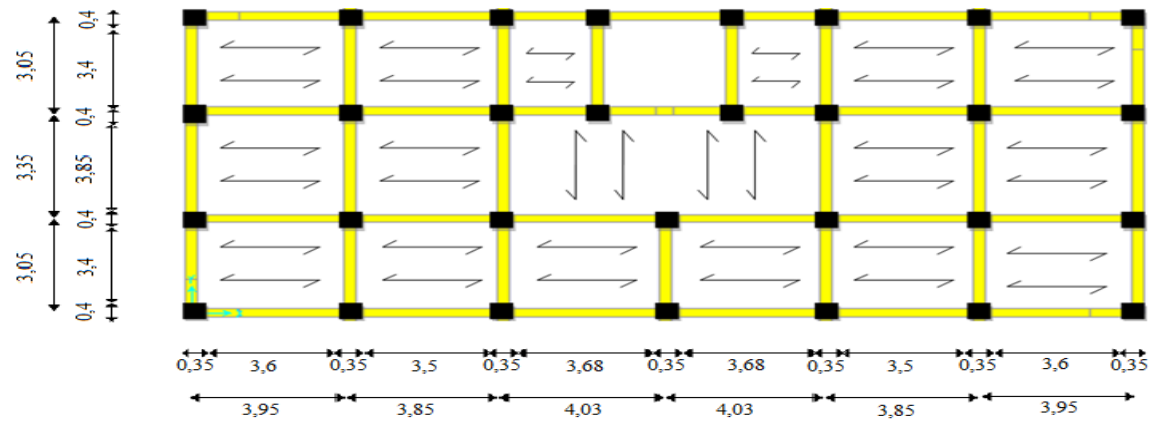

*Figure III.2 Schéma de disposition des poutrelles*

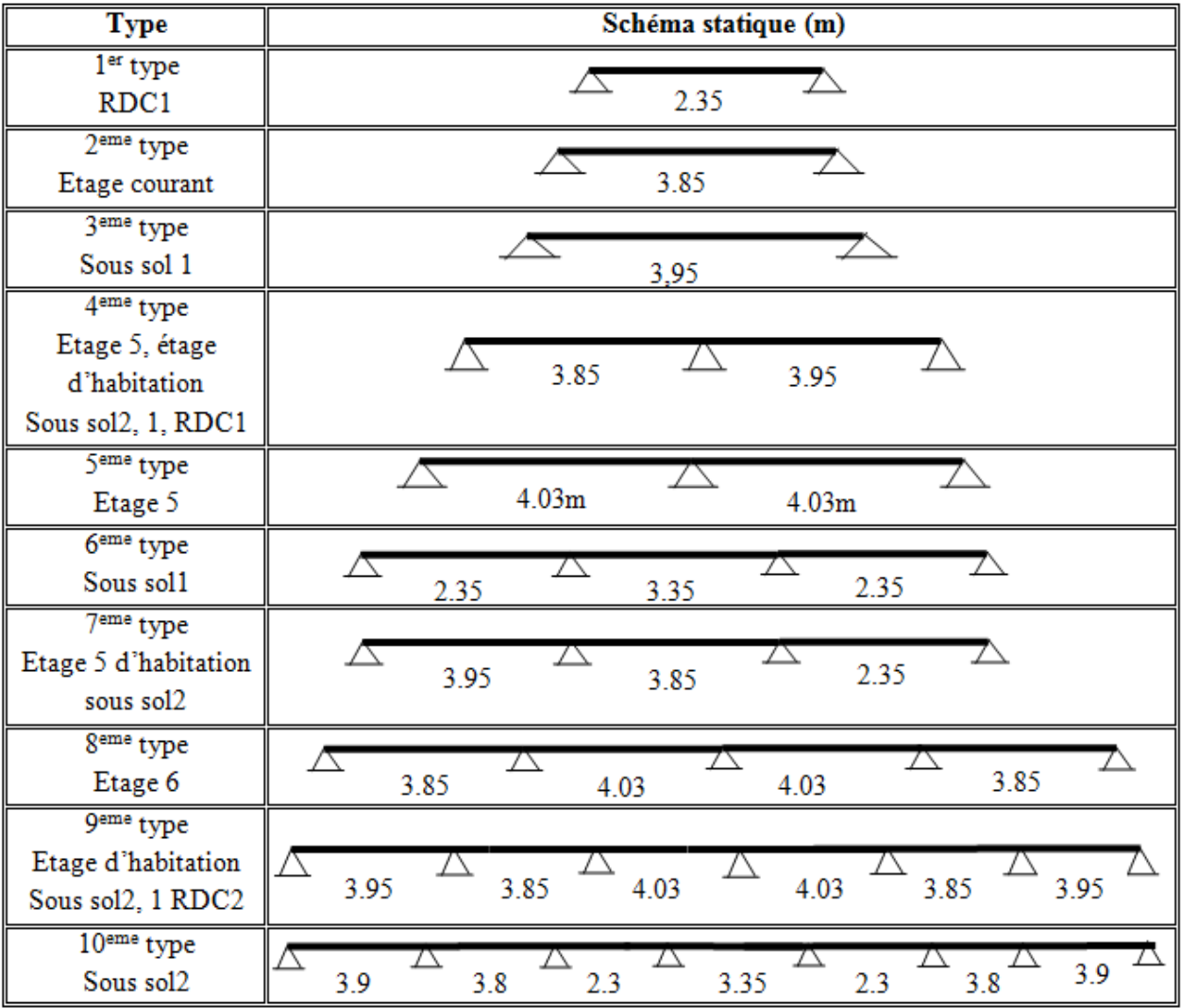

Dans le cas de notre projet on a dix types de poutrelles a étudiées :

*Tableau III.1 : Types des poutrelles*

- **III.1.2.4. Méthodes de calcul des poutrelles**
- **A. Méthode des trois moments**
	- **Exposé de la méthode des 3 moments**

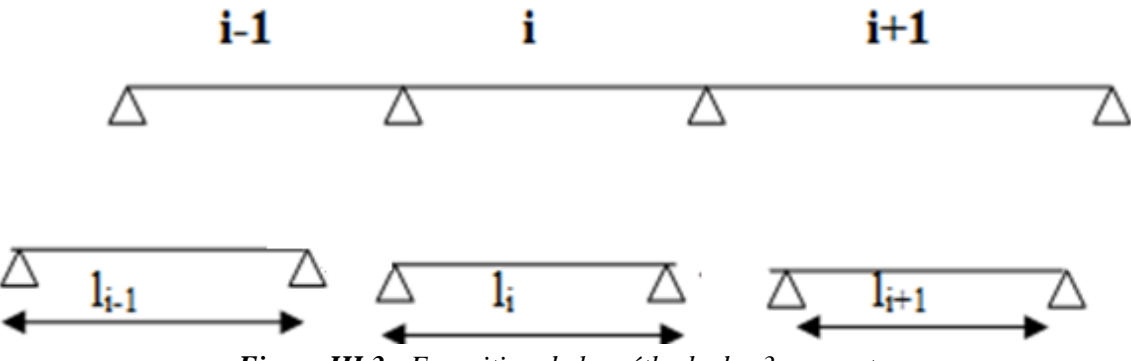

*Figure III.3 : Exposition de la méthode des 3 moments*

En détermine les angles de rotations pour les deux travées voisines (à gauche et à droite de l'appui) simplement appuyées et chargées avec les moments aux appuis et le chargement extérieur, on obtient l'équation des trois moments suivante :

$$
M_{i-1} \times l_i + 2M_i \times (l_i + l_{i+1}) + M_{i+1} \times l_{i+1} = 6\left(\Omega \times \frac{a_i}{l_i} + \Omega'_{i+1} \times \frac{b_i}{l_{i+1}}\right)
$$

**Ω<sup>i</sup> :** l'aire du diagramme des moments fléchissant produit par le chargement extérieur appliqué à la travée  $l_i$  en considérant la travée simplement appuyée.

 $a_i$  et  $b_i$ : sont les distances du centre de gravité de  $\Omega_i$  et  $\Omega_{i+1}$  respectivement aux appuis gauche et droite.

# **Remarque :**

L'équation est valable si EIz est constant le long de la poutre continue.

# **B. Méthode forfaitaire (MF)**

On applique la méthode forfaitaire pour le calcul des planchers à surcharge modérée. Elle est applicable si les 4 conditions sont vérifiées.

# **Principe de la méthode forfaitaire [CBA (Art B 6.2.2.1.1)] : Les moments fléchissant :**

 $Q + G$ *Q*  $^{+}$  $\alpha = \frac{Q}{\alpha}$ : Le rapport des charges d'exploitations sur la somme des charges d'exploitations

et permanentes en valeur pondérée.

*M*<sub>0</sub>: Moment isostatique.

*M <sup>d</sup>* : Moment sur l'appui de droite.

*M <sup>g</sup>* : Moment sur l'appui de gauche.

$$
M_t
$$
: Moment en travésé.

On vérifie alors les conditions suivantes :

$$
M_{t} + \frac{M_{g} + M_{d}}{2} \ge \max \begin{cases} (1 + 0.3 \times \alpha) \times M_{0} \\ 1.05M_{0} \end{cases}
$$
  
 
$$
M_{t} \ge \frac{1.2 + 0.3 \times \alpha}{2} \times M_{0}
$$
 Pour une través de rive.

 $2^{\frac{M_{0}}{2}}$  $M_{t} \geq \frac{1+0.3\times\alpha}{2} \times M$ Pour une travée intermédiaire.

Les moments sur appuis sont donnés comme suit :

 $\sim$  0.5  $\times$  *M*<sub>0</sub>: pour les appuis voisins des appuis de rive d'une poutre à plus de deux travées.

 $\sim$  0.4  $\times$  *M*<sub>0</sub>: pour les appuis intermédiaires pour une poutre à plus de trois travées.

 $\sim 0.6 \times M_0$ : pour les appuis intermédiaires pour une poutre à deux travées.

 $\checkmark$  0.15  $\times$  *M*<sub>0</sub>: pour les appuis de rive.

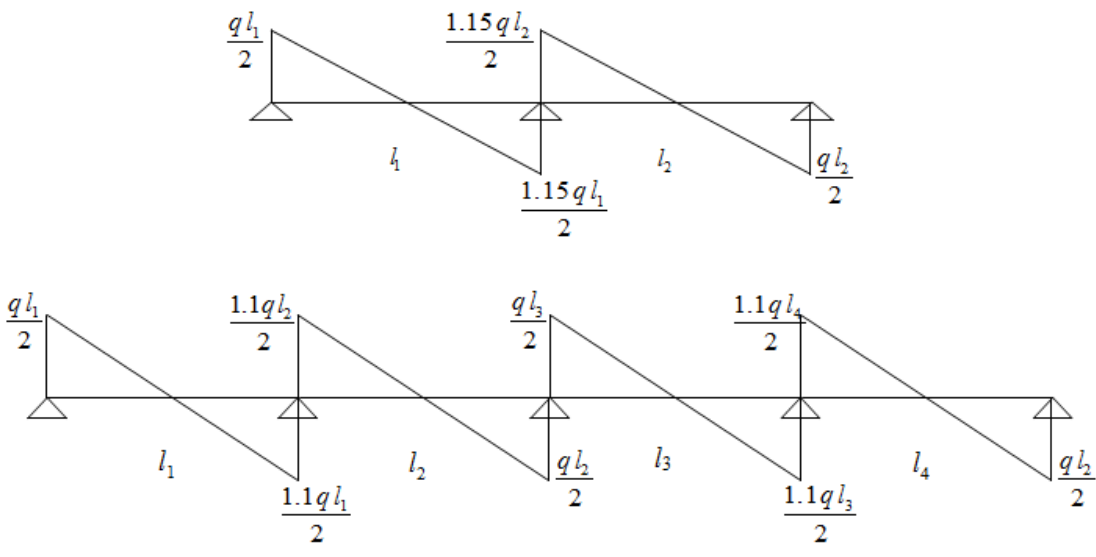

*Figure ІІІ.4 Evaluation des efforts tranchants*

# **Exemple :**

Cas de 02 travées :

$$
\begin{array}{c}\n0M_0 \hspace{2.5cm} 0.6M_0 \hspace{2.5cm} 0M_0 \\
\hline\n\text{A} \hspace{2.5cm} \text{A} \hspace{2.5cm} \text{A} \hspace{2.5cm} \text{A} \hspace{2.5cm} \text{A} \end{array}
$$

Cas de plus de 03 travées :

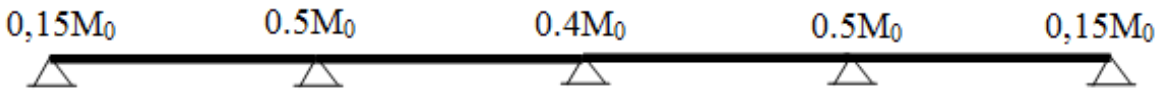

# **Les efforts tranchants :**

Les efforts tranchants aux appuis sont calculés par la méthode générale applicable aux poutres (forfaitaire) ou par la méthode de la RDM.

En supposant la discontinuité entre les travées. Dans ce cas l'effort tranchant hyperstatique est confondu avec l'effort tranchant isostatique sauf pour le premier appui intermédiaire où l'on tient compte des moments de continuité en majorant l'effort tranchant isostatique  $V_0$  avec :

 $\checkmark$  15 % pour une poutre à deux travées.

 $\checkmark$  10 % pour une poutre à plus de deux travées.

L'effort tranchant calculé par la méthode de la RDM vaut :

$$
V_{i} = V_{0} + \frac{M_{i} - M_{i-1}}{l_{i}}
$$

# **C. Méthodes de Caquot (MC)**

Elle est appliqué au plancher a surcharge élevé  $[Q \le \min(2 \times G, 5)KN/m^2]$ , la 1<sup>er</sup> condition de la méthode forfaitaire n'est pas vérifiée.

La méthode de Caquot est basée sur la méthode des trois moments que Caquot à modifié pour tenir compte de :

> $\checkmark$  La variation de moment d'inertie d'une travée a une autre qui est due a la variation de la table de compression(b) qui dépend de  $l_y$  de chaque travée

 L'amortissement d'effet de chargement sur les poutres en béton armé, on détermine les moments sur appui donnée on l'en considère que les charges sur les deux travées adjacente à l'appui calculé.

### **Exposé de la méthode de Caquot: Calcul des moments en appuis :**

#### Avec :

lg: longueur de la travée gauche.

l<sub>d:</sub> longueur de la travée droite.

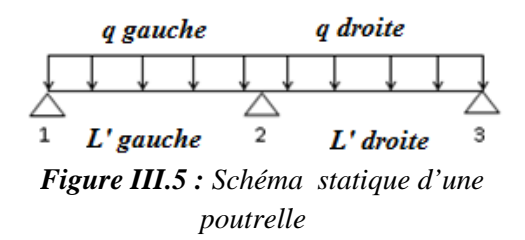

Caquot a remplace les points des moments nuls par des appuis fictifs, donc le calcul de la poutre continue revient à calculer un ensemble de poutres à 2 travée seulement de portées fictifs  $l_g$  et  $l_d$ . On a :

$$
I' = \begin{cases} 1 \text{ Travée de rive.} \\ 0.81 \text{Travée intermeédiaire.} \end{cases}
$$

Le moment sur appuis i est obtenu en appliquant la méthode des 3 moments sur la poutre fictive

On trouve :

$$
M = \frac{q_{g} \times l'^{3}_{g} + q_{d} \times l'^{3}_{d}}{8.5 \times (l'_{g} + l'_{d})}
$$
 BAEL91 (Art. L.III.3)

# **Calcul des moments en travée:**

On calcul le moment max de chaque travée tel que :

$$
M(x) = M_0(x) + M_g \times \left(1 - \frac{x}{l}\right) + M_d \times \left(\frac{x}{l}\right)
$$
  
\n
$$
M_0(x) = \frac{qx}{2} \times (1 - x)
$$
  
\n
$$
x_0 = \frac{l}{2} + \frac{M_d - M_g}{q \times l}
$$
\n(1)

Avec :  $x_0$  est la solution de l'équation (1).

**Calcul des efforts tranchants :**

$$
V_{g} = \frac{q \times l}{2} + \frac{M_{d} - M_{g}}{l}
$$

$$
V_{d} = -\frac{q \times l}{2} + \frac{M_{d} - M_{g}}{l}
$$

# **D. Méthode de Caquot minoré (MCM)**

Si la  $2^{er}$ ,  $3^{eme}$  ou la  $4^{eme}$  condition de la MF n'est pas vérifiée on applique la MCM

### **Exposé de la MCM :**

### **Calcul des moments en appuis :**

Dans ce cas pour le calcul des moments sur appuis on remplace la charge permanente G

par :  $G' = -G$ 3  $=$  $\frac{2}{1}$ 

#### **Calcul des moments en travée:**

Pour calculer les moments en travée en reprend la charge totale G.

### **III.1.2.5. Vérification des conditions d'application**

 $\Delta$ **1 er condition:**

# **Plancher étage d'habitation :**

*G* 5.01*KN* / *m*² ;*Q* 1.5*KN* / *m*² ⇒ 1.5 min2*G*;5*KN*/*m*² .............................. vérifiée.

# **Plancher étage commercial :**

*G* 5.01*KN* / *m*² ;*Q* 5*KN* / *m*² ⇒ 5 min2*G*;5*KN*/*m*² ..................................... vérifiée.

#### **2 eme condition :**  $\frac{1}{2}$

Le moment d'inertie est constant sur tout le long de la travée ................................. vérifié.

#### **3 eme condition :**  $\Delta$

$$
\text{Le rapport} \quad 0.8 \le \frac{l_i}{l_{i+1}} \le 1.25
$$

#### **Les vérifications à faire :**

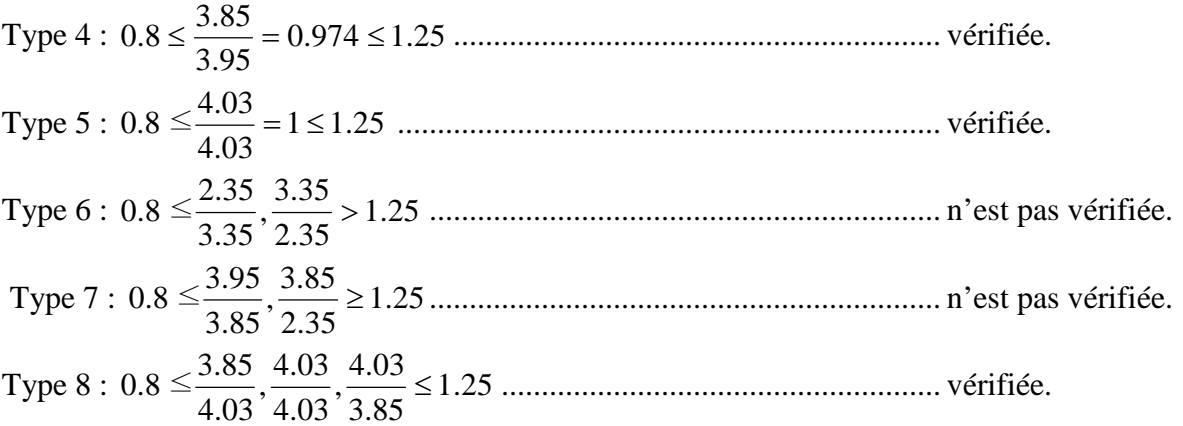

Type 9 :  $0.8 \le \frac{3.93}{2.027}, \frac{3.03}{1.02}, \frac{4.03}{1.02}, \frac{4.03}{2.027}, \frac{5.03}{2.027} \le 1.25$ 3.95  $\frac{3.85}{2.05}$ 3.85  $\frac{4.03}{2.05}$ 4.03  $\frac{4.03}{1.02}$ 4.03  $\frac{3.85}{1.02}$ 3.85 3.95 0.8 <sup>≤</sup> ..................................... vérifiée. Type 10 :  $0.8 \le \frac{3.93}{2.027}, \frac{3.03}{2.027}, \frac{2.33}{2.027}, \frac{3.33}{2.027}, \frac{2.33}{2.027} \ge 1.25$ 3.95  $\frac{3.85}{2.35}$ 3.85  $\frac{2.35}{2.35}$ 2.35  $\frac{3.35}{2.35}$ 3.35  $\frac{2.35}{2.35}$ 2.35  $\frac{3.85}{2.25}$ 3.85 3.95 0.8 <sup>≤</sup> ......................... N'est pas vérifiée.

Donc les poutrelles qui ce calculent par la méthode forfaitaire sont montrées sur la figure suivante

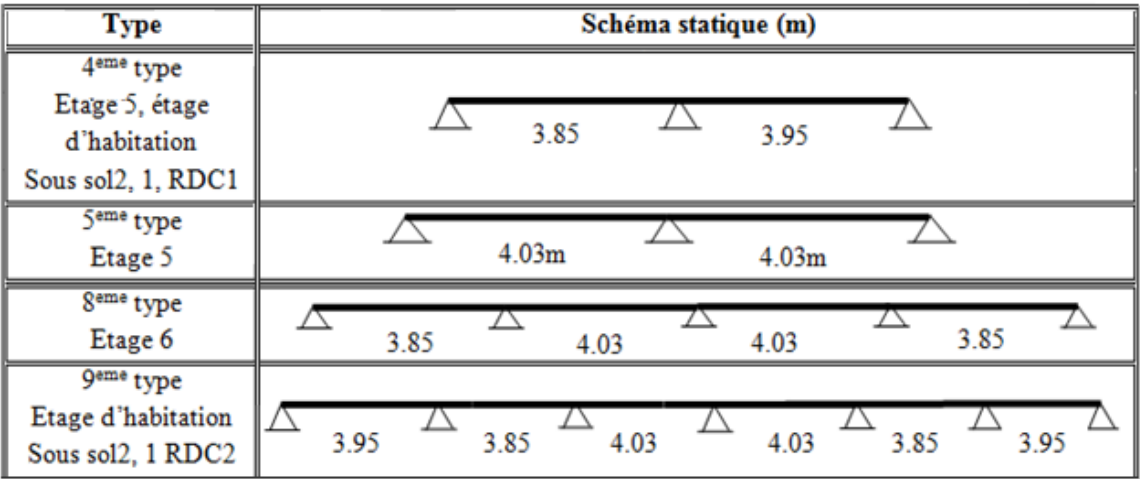

Les poutrelles qui ce calculent par la méthode de Caquot sont montré sur la figure suivante :

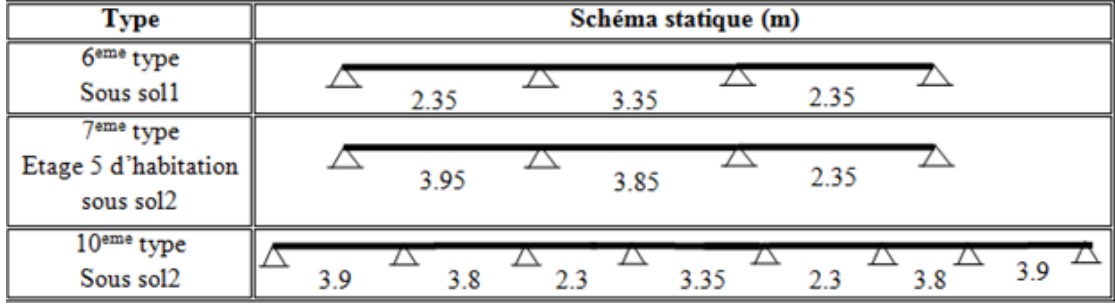

Et les autres poutrelles qui ont une seul travée ce calculent par la méthode isostatique de RDM, ces types sont montrés dans la figure qui ce suit :

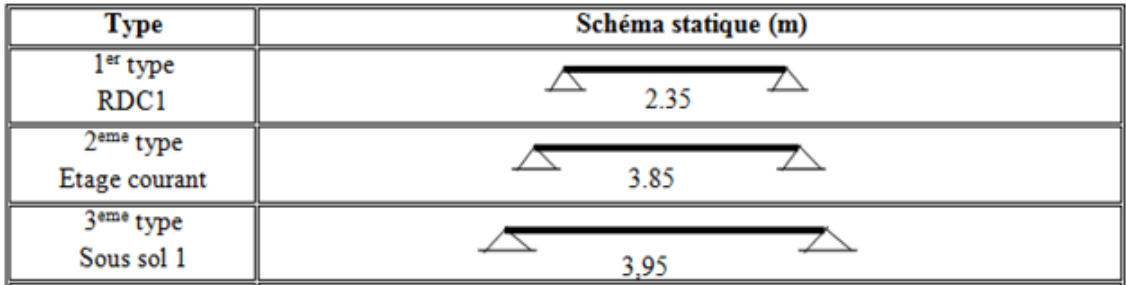

**III.1.2.6. Calcul des charges et surcharges revenants aux poutrelles**

 $\hat{A}$  l'ELU :  $q_u = 1.35 \times G + 1.5 \times Q$  et  $p_u = 0.65 \times q_u$ 

 $\hat{A}$  l'ELS :  $q_s = G + Q$  et  $p_s = 0.65 \times q_s$ 

|                              | G                    | Q                    | <b>ELU</b>           |         | <b>ELS</b>           |         |  |
|------------------------------|----------------------|----------------------|----------------------|---------|----------------------|---------|--|
| <b>Désignation</b>           |                      |                      | $q_{\rm u}$          | $P_{u}$ | $\mathbf{q}_s$       | $P_{s}$ |  |
|                              | (KN/m <sup>2</sup> ) | (KN/m <sup>2</sup> ) | (KN/m <sup>2</sup> ) | (KN/ml) | (KN/m <sup>2</sup> ) | (KN/ml) |  |
| <b>Etages d'habitation</b>   | 5.01                 | 1.5                  | 9.014                | 5.859   | 6.51                 | 4.232   |  |
| étage commerce               | 5.01                 | 5                    | 14.26                | 9.271   | 10.01                | 6.507   |  |
| <b>Terrasse inaccessible</b> | 5.69                 |                      | 9.182                | 5.968   | 6.69                 | 4.349   |  |

*Tableau III.2 Charges et surcharges d'exploitation sur les poutrelles.*

# **III.1.2.7. Les exemples de calcul des différentes méthodes**

**1. Exemple de calcul de MF**

**Etude d'une poutrelle type 8 de l'étage 6**

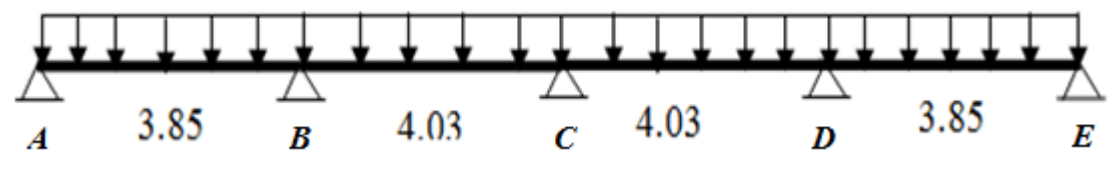

*Figure III.6 Poutrelle types 8*

Pour le plancher de l'étage 6 (étage courant) : G=5.01 KN/m² ; Q=1.5 KN/m² **1 er condition**

G=5.01 KN/m² et Q=1.5KN/m², donc :

 $Q \le \min(2G; 5) \Rightarrow Q \le (10.02; 5) \Rightarrow Q \le 5 K N/m^2$ 

# **2 eme condition**

Le moment d'inertie est constant sur les différentes travées.

### **3 eme condition**

Une fissuration non préjudiciable

**4 eme condition**

$$
0.8 \le \frac{l_i}{l_{i+1}} \le 1.25
$$
  
\n
$$
0.8 \le \frac{3.85}{4.03} \le 1.25 \Rightarrow 0.8 \le 0.95 \le 1.25 \dots \dots V \text{erifier}
$$
  
\n
$$
0.8 \le \frac{4.03}{4.03} \le 1.25 \Rightarrow 0.8 \le 1 \le 1.25 \dots \dots \dots \dots V \text{erifice}
$$
  
\n
$$
0.8 \le \frac{4.03}{3.95} \le 1.25 \Rightarrow 0.8 \le 1.02 \le 1.25 \dots \dots \dots V \text{erifice}
$$
  
\n
$$
0.8 \le \frac{3.95}{3.85} \le 1.25 \Rightarrow 0.8 \le 1.026 \le 1.25 \dots \dots \dots V \text{erifice}
$$

Donc toutes les conditions sont vérifiées, donc on applique la méthode forfaitaire

# **A. Calcul à l'ELU**

#### **Calcul des moments**  $M_{01} = \frac{q_u l_1^2}{r} = \frac{5.859 \times 3.85^2}{r} = 10.855$  KN .m 8  $5.859 \times 3.852$ 8 2  $\sigma_{01} = \frac{q_u l_1^2}{\sigma} = \frac{5.859 \times 3.85^2}{\sigma} =$  $M_{02} = \frac{q_u l_2^2}{r^2} = \frac{5.859 \times 4.03^2}{r^2} = 11.894 K N.m$ 8  $5.859 \times 4.032$ 8 2  $\frac{q_u l_2^2}{r_2} = \frac{5.859 \times 4.03^2}{r_2} =$ *KN m*  $q_{\mu}$ *l*  $M_{03} = \frac{q_u i_2}{q} = \frac{3.633 \times 4.03}{q} = 11.894 \text{KN}.$ 8  $5.859 \times 4.032$ 8 2  $\frac{q_u l_2^2}{8} = \frac{5.859 \times 4.03^2}{8} =$  $M_{0.4} = \frac{q_u l_2^2}{r^2} = \frac{5.859 \times 3.85^2}{r^2} = 10.855$  KN .m 8  $5.859 \times 3.852$ 8 2  $\frac{q_u l_2^2}{\rho} = \frac{5.859 \times 3.85^2}{\rho} =$

#### **En appuis**

 $M_0 = max(M_{01}; M_{02})$ On a 4 travée, donc :  $M_A = M_E = -0.15 \times M_{01} = -0.15 \times 10.855 = -1.628$  Appuis de rives<br>Les appuis voisinent de rive :  $M_B = M_D = -0.5 \times M_0$ Les appuis voisinent de rive :  $M_B = M_D = -0.5 \times 11.894 = -5.947$  KN. m. Un appui intermédiaire  $M_c = -0.4 \times \max (M_{02} M_{03})$  $M_c = -0.4 \times 11.894 = -4.758$  KN. m

#### **En travée**

Les moments en travée sont données par les formules suivantes :

+௧ܯ ଶܯ + ଵܯ 2 (1) . ... ... . . ... ... ... ... ... ... ... ܯ × (ߙ0.3 + 1 ;1.05)max≥ ൞ ≤ <sup>௧</sup>ܯ ߙ × 0.3 + 1.2 2 ݁ݒ݅ݎ݁݀݁*é*ݒݎܶ ܯ ߙ0.3 + 1 2 ݁ݎ݀݅ܽ݅*é* ݉ݎ݁ݐ݁݅݊*é*ݒܽݎܶ ܯ … … … … … . (2)

On Prend le max entre (1) et (2) c'est-à-dire:  $M_t = \max((1); (2))$ 

$$
\sqrt{\text{Travée AB et DE :}}
$$
\n
$$
\alpha = \frac{Q}{Q + G} = \frac{1.5}{5.01 + 1.5} = 0.23
$$
\n
$$
M_t + \frac{1.682 + 5.947}{2} \ge \max(1.05; 1 + 0.3 \times 0.23) \times 10.855
$$
\n
$$
M_t \ge 7.791 \, \text{KN. m.}
$$
\n
$$
M_t \ge \frac{1.2 + 0.3 \times 0.23}{2} \times 10.855
$$
\n
$$
M_t \ge \frac{6.887 \, \text{KN. m.}}
$$
\n
$$
(1)
$$
\n
$$
M_t \ge 6.887 \, \text{KN. m.}
$$
\n
$$
(2)
$$
\n
$$
\text{De (1) et (2) on prend le max.} \Rightarrow M_t = \max(7.791; 6.887) = 7.791 \, \text{KN. m.}
$$
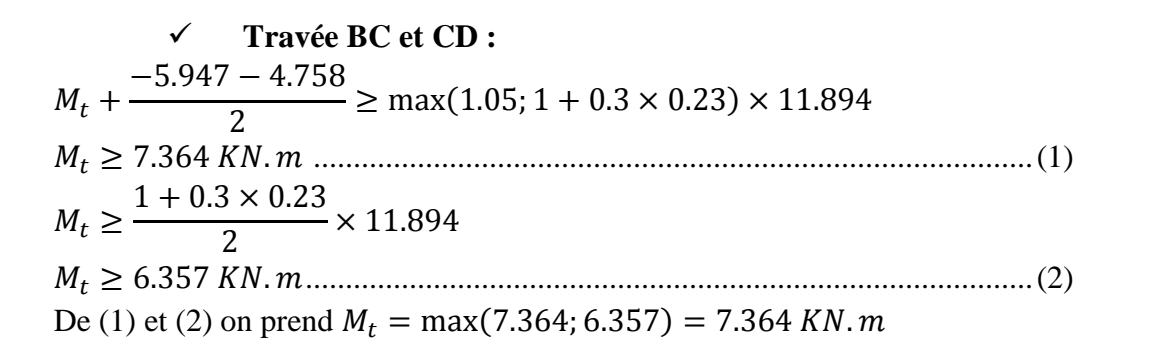

## **Calcul de l'effort tranchant**

**En travée**

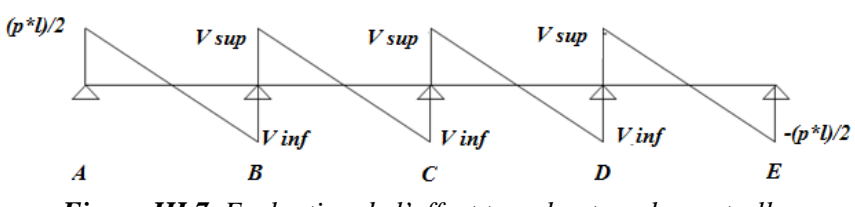

*Figure III.7. Evaluation de l'effort tranchant sur la poutrelle.*

L'effort tranchant pour une poutre isostatique est donnée par :

$$
V_0 = \frac{P_u}{2} l
$$

$$
\sqrt{\text{Travée AB}}:
$$
\n
$$
V_{A} = \frac{p_{u} \times l_{AB}}{2} = -V_{E} \Rightarrow V_{A} = \frac{5.859 \times 3.85}{2} = 11.278 \Rightarrow V_{E} = -11.278 \text{ KN}
$$
\n
$$
\begin{cases}\nV_{B \sin f} = 1.1 \times V_{01} \\
V_{B \sin f} = 1.1 \times V_{01}\n\end{cases}
$$
\n
$$
\begin{cases}\nV_{01} = V_{A} = 11.278 \text{ KN} \\
V_{02} = \frac{P_{u}l_{BC}}{2} = 11.805 \text{ KN}\n\end{cases}
$$
\n
$$
\begin{cases}\nV_{B \sin f} = 1.1 \times 11.805 = 12.986 \text{ KN.m} \\
V_{B \sin f} = -1.1 \times 11.278 = -12.405\n\end{cases}
$$

 **Travée BC :**  $\{V_{\text{C inf}} = -11.805 \text{ KN}\}$  $\int V_{C \, \text{sup}} = 11.805 \, \text{KN}$ 

 **Travée CD :**  $V_{\text{D inf}} = -12.405 \text{ KN}$  $V_{\text{D sup}} = 12.986 \text{ KN}$ 

 **Travée DE :**  $V_{\rm E} = -11.279$  KN

#### **B. Calcul à l'ELS Calcul des moments**  $M_{01} = \frac{q_s l_1^2}{r} = \frac{4.232 \times 3.85^2}{r} = 7.841$  KN .m 8  $4.232 \times 3.852$ 8 2  $\sigma_0 = \frac{q_s l_1^2}{\rho} = \frac{4.232 \times 3.85^2}{\rho} =$  $M_{02} = \frac{q_S l_2^2}{r^2} = \frac{4.232 \times 4.03^2}{r^2} = 8.591 K N.m$ 8  $4.232 \times 4.032$ 8 2  $\sigma_2 = \frac{q_s l_2^2}{8} = \frac{4.232 \times 4.03^2}{8} =$ *KN m*  $M_{03} = \frac{q_s l_3^2}{r} = \frac{4.232 \times 4.03^2}{r} = 8.591$ KN. 8  $4.232 \times 4.032$ 8 2  $\frac{q_S l_3^2}{8} = \frac{4.232 \times 4.03^2}{8} =$  $M_{0.4} = \frac{q_S l_4^2}{r^2} = \frac{4.232 \times 3.85^2}{r^2} = 7.841 K N.m$ 8  $4.232 \times 3.852$ 8 2  $\alpha_4 = \frac{q_s l_4^2}{\alpha} = \frac{4.232 \times 3.85^2}{\alpha} =$

#### **En appuis**

 $M_{s0} = \max(M_{s01}; M_{s02})$ On a 4 travée, donc :  $M_A = -0.15 \times M_{01} = -0.15 \times 7.84 = -1.176$ Les appuis voisinent de rive :  $M_R = M_D = -0.5 \times M_{s0}$  $M_B = M_D = -0.5 \times 7.841 = -4.295$  KN. m Un appui intermédiaire  $M_c = -0.4 \times \max (M_{02} M_{03})$  $M_c = -0.4 \times 8.59 = -3.436$  KN.m

#### **En travée Travée AB et DE :**  $M_t$  + 1,176 − 4.295 2  $\geq$  max(1.05; 1 + 0.3  $\times$  0.23)  $\times$  7.840  $M_t \geq 5,646$  KN.  $m$  ... ... ... ... ... (1)

 **Travée de rive :**  $M_{ts} \geq$  $1.2 + 0.3 \times 0.23$ 2  $\times$  7.84 (2) . . ... ... ... ... ... ... ... ... ... ... ... ... ݉ ܰ.ܭ 4.974 ≤ <sup>௧௦</sup>ܯ  $M_{ts} = \max(6.234; 4.974) = 6.234$  KN. m

$$
\sqrt{\text{Trace BC et CD :}}
$$
\n
$$
M_t + \frac{-4.295 - 3.436}{2} \ge \max(1.05; 1 + 0.3 \times 0.23) \times 8.59
$$
\n
$$
M_{ts} \ge 5.318 \, KN.m
$$
\n
$$
M_t \ge \frac{1 + 0.3 \times 0.23}{2} \times 8.59
$$
\n
$$
M_t \ge 4.591 \, KN.m
$$
\n
$$
M_t = \max(5.318; 4.591) = 5.318 \, KN.m
$$

**Calcul de l'effort tranchant**

• En través  

$$
V_0 = \frac{P_s}{2}l
$$

$$
\sqrt{\text{Trace AB}}:
$$
  
\n
$$
V_{A} = \frac{p_{s} \times l_{AB}}{2} = -V_{E}
$$
  
\n
$$
V_{A} = \frac{4.232 \times 3.85}{2} = 8.147KN = -V_{E}
$$
  
\n
$$
\begin{cases} V_{B \, sup} = 1.1 \times V_{02} \\ V_{B \, inf} - 1.1 \times V_{01} \end{cases}
$$
  
\n
$$
\begin{cases} V_{01} = V_{A} \\ V_{02} = \frac{P_{s} l_{BC}}{2} = 8.527 KN \\ V_{B \, sup} = 1.1 \times 8.147 = 9.379 KN. \\ V_{B \, inf} = -1.1 \times 8.147 = -9.379 KN. \end{cases}
$$

 **Travée BC :**  $\int_{V_{\rm G}} V_{\rm C\,sup} = 9.379$  KN<br> $\int_{V_{\rm G}} V_{\rm G} = -9.379$ KN  $V_{\text{C inf}} = -9.379 \text{KN}$ 

 **Travée CD :**  $\int_{V_D} V_{\text{D sup}} = 8.960 \text{ KN}$ <br> $\int_{V_D} V_{\text{D}} V_{\text{D}} = -9.379 \text{ KN}$  $V_{\text{D inf}} = -9.379$ KN

On résume les résultats des différents types des poutrelles et des étages à l'ELU dans le tableau ci-dessous :

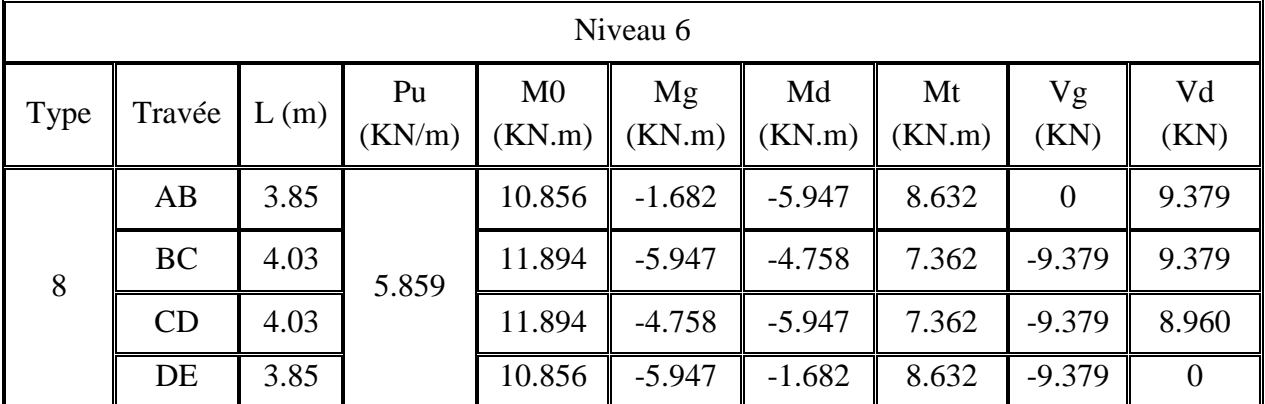

*Tableau III.3 Sollicitations dans les différents types de poutrelles à l'ELU au niveau 6 (M. F.)*

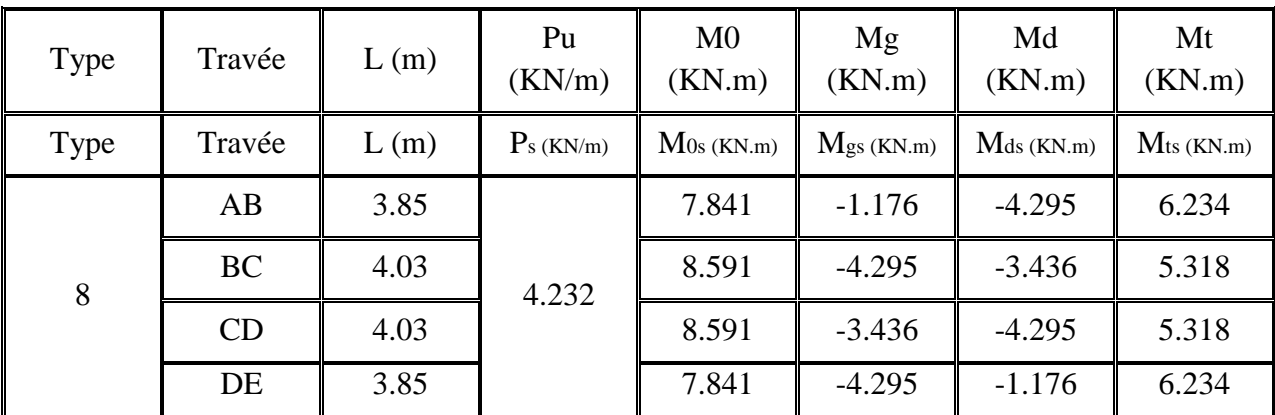

*Tableau III.4 Sollicitations dans les différents types de poutrelles à l'ELS au niveau 6 (M. F.)*

|      | Du niveau 4 au niveau RDC + Entre sol 1 et entre sol 3 |      |                          |                          |                       |                          |                 |             |             |  |  |  |
|------|--------------------------------------------------------|------|--------------------------|--------------------------|-----------------------|--------------------------|-----------------|-------------|-------------|--|--|--|
| Type | Travée                                                 | L(m) | P <sub>u</sub><br>(KN/m) | M <sub>0</sub><br>(KN.m) | $M_{\rm g}$<br>(KN.m) | $\mathbf{M}$ d<br>(KN.m) | $M_t$<br>(KN.m) | $V_{g(KN)}$ | $V_{d(KN)}$ |  |  |  |
|      | AB                                                     | 3.05 |                          | 11.427                   | $-1.714$              | $-5.713$                 | 8.502           | 11.571      | $-12.729$   |  |  |  |
| 9    | <b>BC</b>                                              | 3.85 |                          | 10.856                   | $-5.713$              | $-4.758$                 | 6.370           | 12.406      | $-11.278$   |  |  |  |
|      | CD                                                     | 4.03 | 5.859                    | 11.894                   | $-4.758$              | $-4.758$                 | 7.957           | 11.805      | $-11.805$   |  |  |  |
|      | DE                                                     | 4.03 |                          | 11.894                   | $-4.758$              | $-4.758$                 | 7.957           | 11.805      | $-11.805$   |  |  |  |
|      | EF                                                     | 3.85 |                          | 10.856                   | $-4.758$              | $-5.713$                 | 6.369           | 11.278      | $-12.406$   |  |  |  |
|      | FG                                                     | 3.95 |                          | 11.427                   | $-5.713$              | $-1.714$                 | 8.502           | 12.728      | $-11.571$   |  |  |  |
| 4    | AB                                                     | 3.95 |                          | 10.855                   | $-1.628$              | $-6.856$                 | 7.363           | 11.571      | $-13.307$   |  |  |  |
|      | <b>BC</b>                                              | 3.85 |                          | 11.426                   | $-6.856$              | $-1.714$                 | 8.169           | 12.970      | $-11.278$   |  |  |  |

*Tableau III.5 Sollicitations dans les différents types de poutrelles à l'ELU pour le plancher niveau 4 jusqu'à RDC+ Entre sol3+ Entre sol 1(M.F.)*

|                | Du niveau 4 au niveau $RDC$ + Entre Sol 2+Entre sol 3 |      |              |               |                      |               |                      |  |  |  |  |
|----------------|-------------------------------------------------------|------|--------------|---------------|----------------------|---------------|----------------------|--|--|--|--|
| Type           | Travée                                                | L(m) | Ps<br>(KN/m) | M0s<br>(KN.m) | <b>Mgs</b><br>(KN.m) | Mds<br>(KN.m) | <b>Mts</b><br>(KN.m) |  |  |  |  |
|                | AB                                                    | 3.95 |              | 8.254         | $-1.238$             | $-4.126$      | 6.76                 |  |  |  |  |
|                | <b>BC</b>                                             | 3.85 | 4.232        | 7.841         | $-4.126$             | $-3.436$      | 4.601                |  |  |  |  |
| 9              | CD                                                    | 4.03 |              | 8.591         | $-3.436$             | $-3.436$      | 5.748                |  |  |  |  |
|                | DE                                                    | 4.03 |              | 8.591         | $-3.436$             | $-3.436$      | 5.748                |  |  |  |  |
|                | EF                                                    | 3.85 |              | 7.841         | $-3.436$             | $-4.126$      | 4.601                |  |  |  |  |
|                | FG                                                    | 3.95 |              | 8.254         | $-4.126$             | $-1.238$      | 6.76                 |  |  |  |  |
| $\overline{4}$ | AB                                                    | 3.95 |              | 7.841         | $-1.176$             | $-4.952$      | 6.348                |  |  |  |  |
|                | <b>BC</b>                                             | 3.85 |              | 8.253         | $-4.952$             | $-1.238$      | 5.906                |  |  |  |  |

*Tableau III.6 Sollicitations dans les différents types de poutrelles à l'ELS pour le plancher niveau 4 jusqu'à RDC+ Entre Sol 3+ Entre sol 1 (M. F.)*

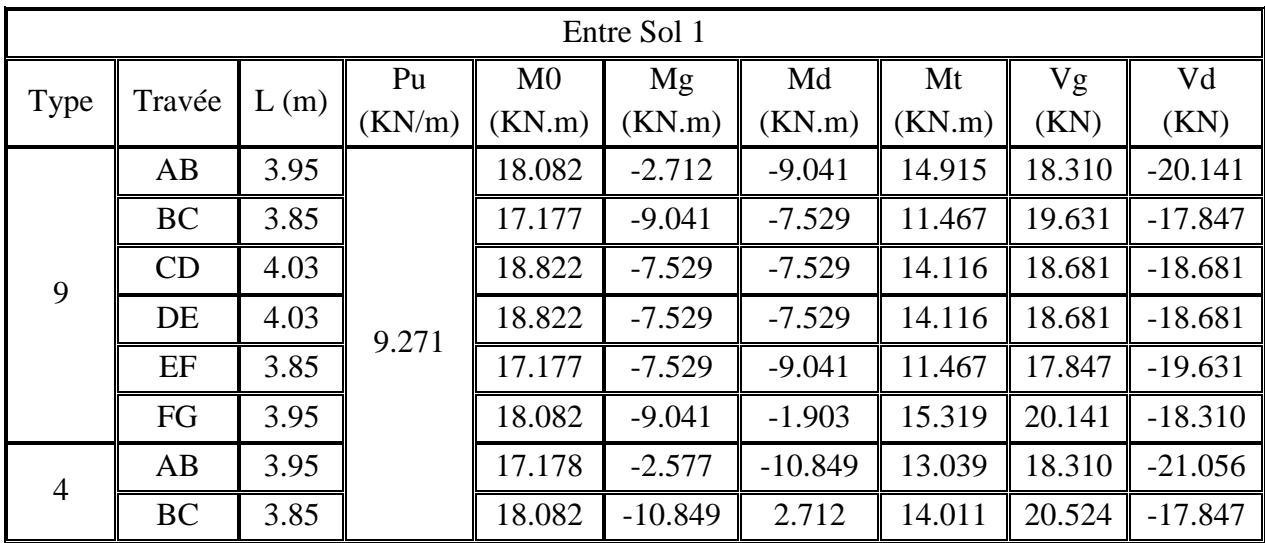

*Tableau III.7 Sollicitations dans les différents types de poutrelles à l'ELU au Entre Sol 1 (M.F.)*

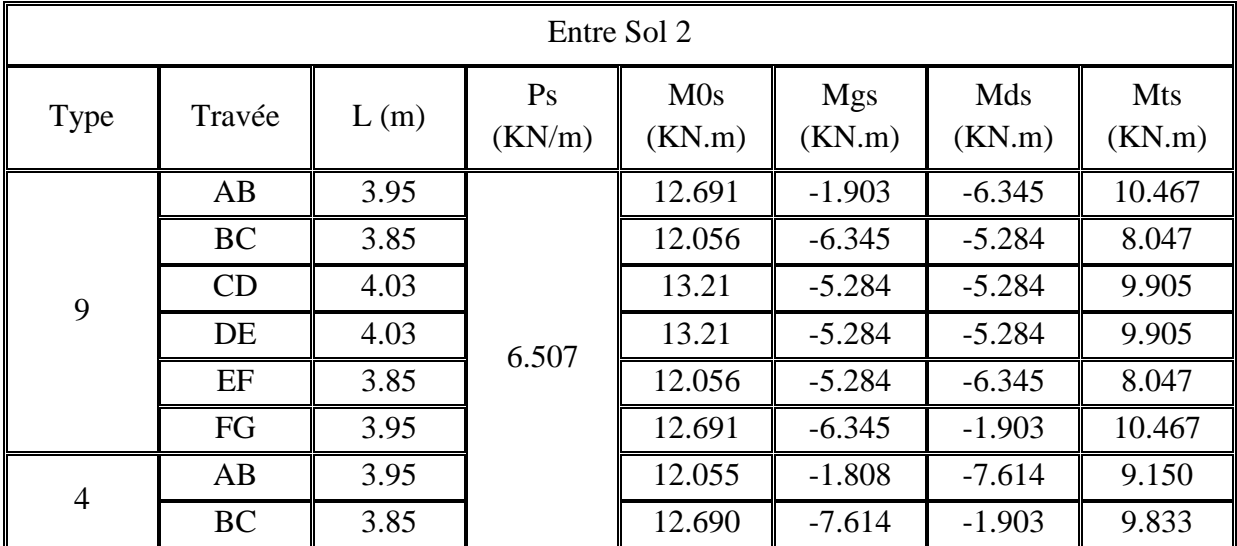

*Tableau III.8 Sollicitations dans les différents types de poutrelles à l'ELS au Entre Sol 2(M. F.)*

**2. Exemple de calcul de la méthode de Caquot : Etude d'une poutrelle type 10 d' Entre sol 1 :**

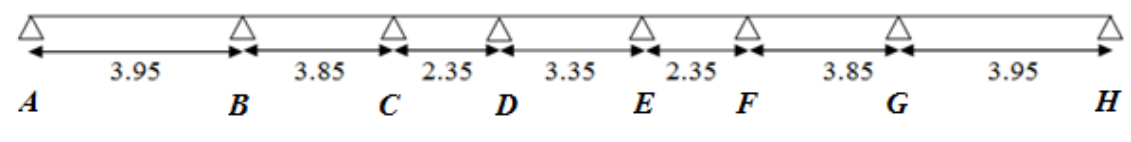

*Figure III.8 Schéma statique de la poutrelle type 10*

Le sous sol supporte les charges transmis par RDC qui est l'étage commercial ; qui a comme charge :

G=5.01KN/m² Q=5KN/m²

# **A. Calcul à l'ELU :**

**Calcul des moments :**

**En appuis :**

Les moments aux appuis sont donnés par l'expression suivante :

$$
M_{i} = \frac{p_{g} \times L_{g}^{\prime 3} + p_{d} \times L_{d}^{\prime 3}}{8.5 \times (L_{g}^{\prime} + L_{d}^{\prime})}
$$

Avec :

pg, p<sup>d</sup> : Etant le changement à gauche (respectivement à droite) de l'appui. L'<sub>g</sub>, L'<sub>d</sub> : Etant les longueurs fictives des travées entourant l'appui considéré.

$$
l' = \begin{cases} l & \text{travel } \text{there} \\ 0.8l & \text{travel } \text{intermediate} \end{cases}
$$
  
Donc les résultats de calcul pour la pourelle type 10 sont comme suit :  

$$
M_A = M_H = -0.15 \times M_{01} = -0.15 \times 18.81 = -2.822 \text{ KN. m}
$$
  

$$
M_B = M_G = \frac{9.271 \times (61.63 + 29.218)}{8.5 \times (3.95 + 3.08)} = 14.096 \text{ KN. m}
$$
  

$$
M_C = M_F = \frac{9.271 \times (29.218 + 6.645)}{8.5 \times (3.08 + 1.88)} = 7.886 \text{ KN. m}
$$
  

$$
M_D = M_E = \frac{9.271 \times (6.645 + 29.218)}{8.5 \times (1.88 + 3.08)} = 6.193 \text{ KN. m}
$$

## **En travée**

Les moments aux travées sont donnés par l'expression suivante :

 $M(X) = M_0 + M_g (1 \chi$  $\overline{l}$ ) + M<sub>d</sub>  $\chi$  $\iota$ Avec :

M<sub>0</sub>: Moment statique.

$$
M_0(x) = \frac{P_u \times x}{2} (1 - \frac{x}{l})
$$
  
\n
$$
M(X) = \frac{P_u \times x}{2} (1 - \frac{x}{l}) + M_g (1 - \frac{x}{l}) + M_d \frac{x}{l}
$$
  
\n
$$
\frac{dM(x)}{dx} = 0 \longrightarrow x = x_0
$$
  
\n
$$
x_0 = \frac{l}{2} (\frac{M_g - M_d}{l \times P_u})
$$
  
\n
$$
M_{max}^t = M(x_0)
$$

Les résultats de calcul pour la poutrelle type 10 sont comme suit :

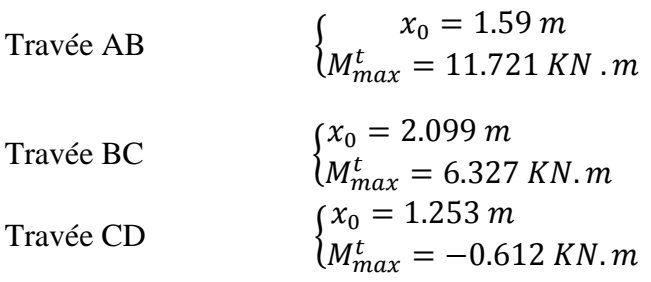

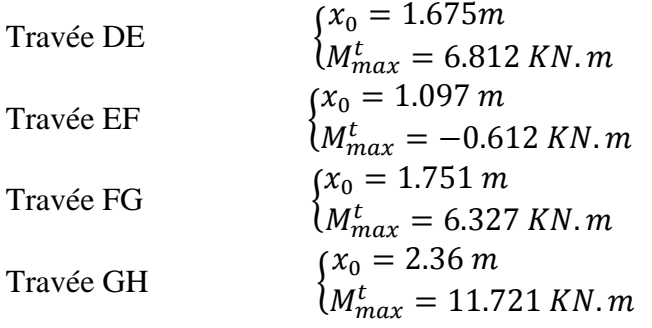

## **Calcul de l'effort tranchant**

## **En travée**

Les efforts tranchants sont calculés par les deux expressions suivantes :

$$
V_g = \frac{P_u \times l_i}{2} + \frac{M_g - M_d}{l_i}
$$
 (1)  

$$
V_d = -\frac{P_u \times l_i}{2} + \frac{M_d - M_g}{l_i}
$$
 (2)

Les résultats de calcul pour la poutrelle type 10 sont comme suit :

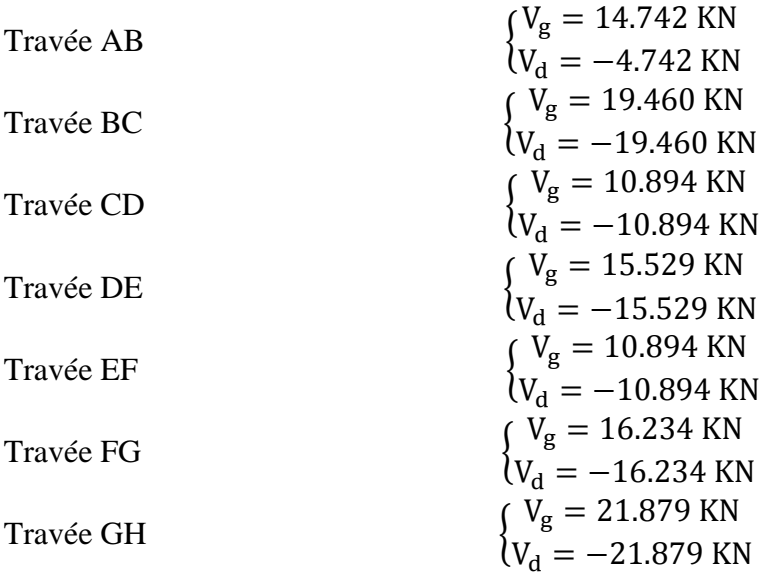

# **B. Calcul à l'ELS**

# **Calcul des moments**

**En appuis**

Les moments aux appuis sont donnés par l'expression suivante :

$$
M_i^s = \frac{P_g^s \times L_g^{\prime 3} + P_d^s \times L_d^{\prime 3}}{8.5 \times (L_g^{\prime} + L_d^{\prime})}
$$

Avec :

P<sub>g</sub> et P<sub>d</sub>: Etant le changement à gauche (respectivement à droite) de l'appui. L'<sub>g</sub>, L'<sub>d</sub> : Etant les longueurs fictives des travées entourant l'appui considéré.

$$
l' = \begin{cases} l & \text{travée de rive.} \\ 0.8l & \text{travée intermédiaire} \end{cases}
$$

Donc les résultats de calcul pour la poutrelle type 10 sont comme suit :

$$
M_A = M_H = -0.15 \times M_{01} = -0.15 \times 18.81 = 2.821 \text{ KN. m}
$$
  
\n
$$
M_B = M_G = \frac{6.507 \times (61.63 + 29.218)}{8.5 \times (3.95 + 3.08)} = 9.892 \text{ KN. m}
$$
  
\n
$$
M_C = M_F = \frac{6.507 \times (29.218 + 6.645)}{8.5 \times (3.08 + 1.88)} = 5.535 \text{ KN. m}
$$
  
\n
$$
M_D = M_E = \frac{6.507 \times (6.645 + 29.218)}{8.5 \times (1.88 + 3.08)} = 4.347 \text{ KN. m}
$$

#### **En travée**

Les résultats de calcul pour la poutrelle type 10 à l'ULS sont comme suit :

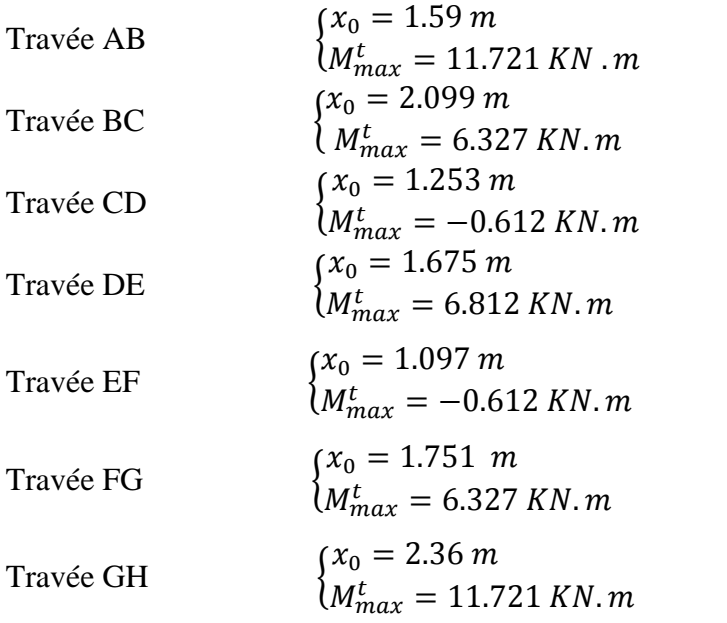

#### **Calcul de l'effort tranchant**

# **En travée**

Les efforts tranchants sont calculés par les deux expressions suivantes :

$$
V_g^s = \frac{P_s \times l_i}{2} + \frac{M_g^s - M_d^s}{l_i}
$$

$$
M_d^s = -\frac{P_s \times l_i}{2} + \frac{M_d^s - M_g^s}{l_i}
$$

Les résultats de calcul pour la poutrelle type 10 sont comme suit :

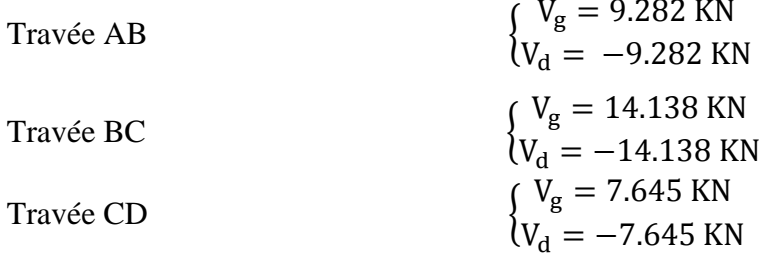

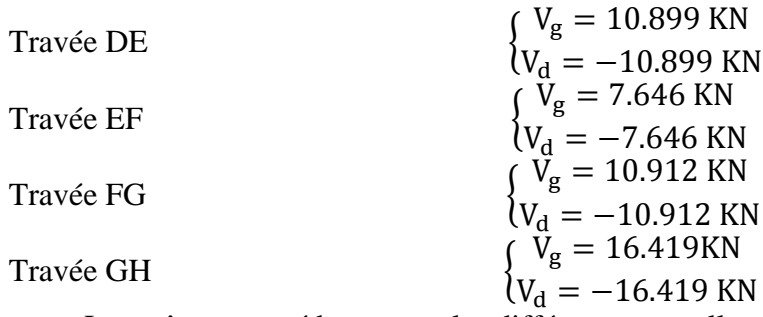

Les mêmes procédures pour les différents poutrelles de différents niveaux qui ce calcul par la méthode de Caquot.

Le tableau suivant nous résume les différents résultats à l'ELU et l'ELS :

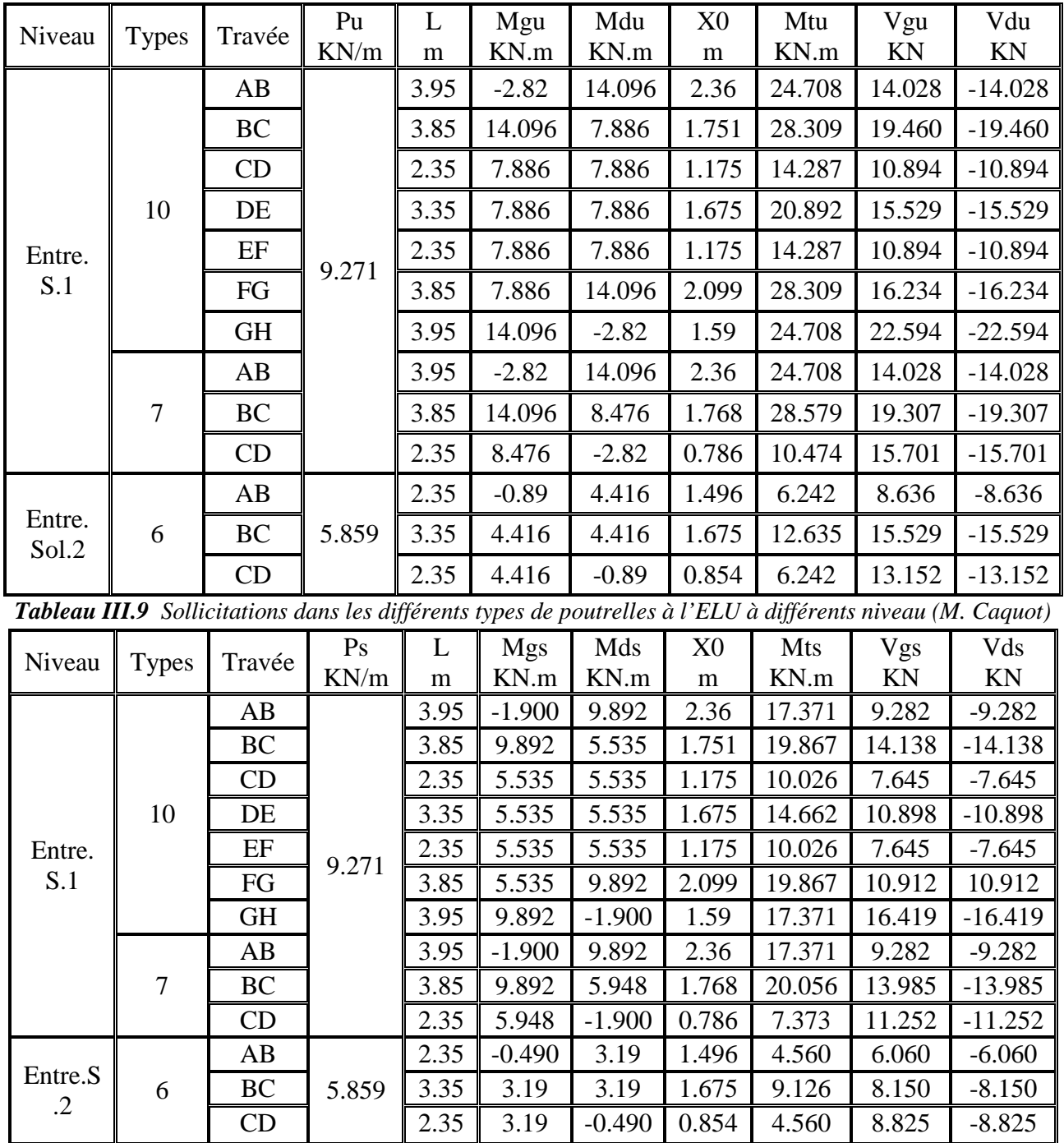

*Tableau III.10 Sollicitations dans les différents types de poutrelles à l'ELS à différents niveau (M. Caquot)*

**3. Exemple de calcul de la méthode isostatique de RDM: Etude d'une poutrelle type 3 de l'entre sol 1:**

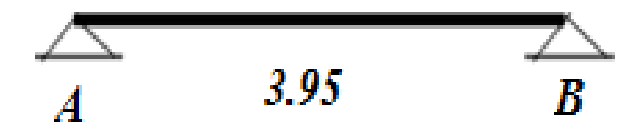

*Figure III.9. Schéma statique de la poutrelle type 3*

**Calcul des sollicitations à l'ELU**

**─** Calcul du moment en travée

$$
M = \frac{P_u \times l^2}{8} = \frac{9.271 \times 3.95^2}{8} = 18.082 \text{ KN} \cdot m^2
$$

**─** Calcul du moment aux appuis

 $M_A = M_B = -0.15 \times M = -0.15 \times 18.082 = -2.71 KN$ . m **─** Calcul de l'effort tranchant  $V =$  $P_u \times l$ 2 = 9.271 × 3.95 2  $= 18.311 K N$ 

## **Calcul des sollicitation à l'ELS**

**─** moment en travée

$$
M = \frac{P_s \times l^2}{8} = \frac{6.507 \times 3.95^2}{8} = 12.69 \text{ KN} \cdot m^2
$$
  
- Moment aux appuis

$$
M_A = M_B = -0.15 \times 12.69 = -1.90 \, KN
$$

**─** L'effort tranchant

$$
V = \frac{P_s \times l}{2} = \frac{6.507 \times 3.95}{2} = 12.85 \text{ KN}
$$

Le tableau suivant résume les résultats des sollicitations des autres types des poutrelles à une seule travée :

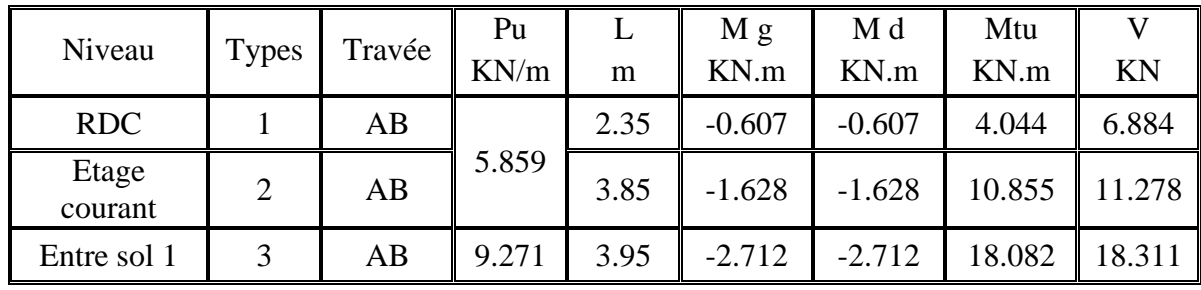

## **4. Les sollicitations maximales**

Le ferraillage des poutrelles ce fait suivant les sollicitations maximales. Ces dernières sont récapitulées dans les deux tableaux suivants :

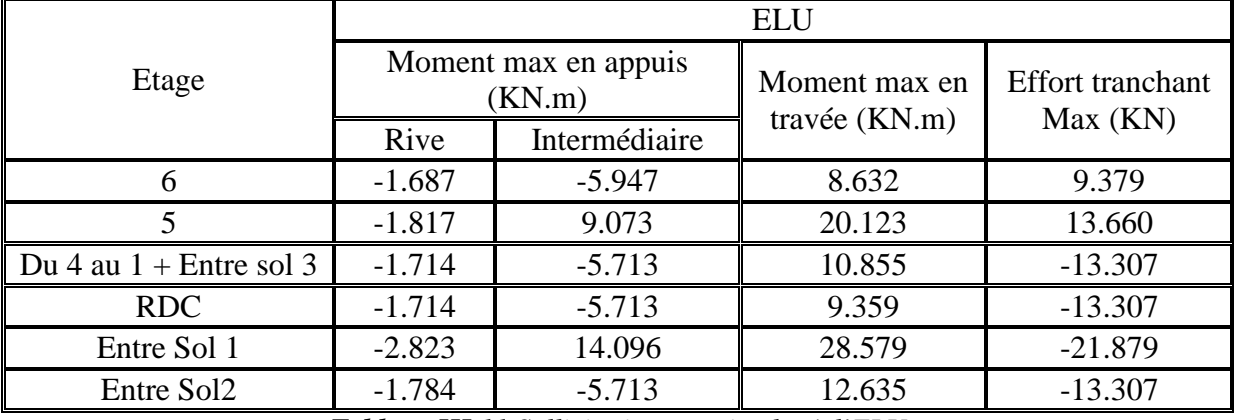

*Tableau III.11 Sollicitations maximales à l'ELU*

|                           | <b>ELS</b>                  |               |                 |  |  |  |  |
|---------------------------|-----------------------------|---------------|-----------------|--|--|--|--|
| Etage                     | Moment max en appuis (KN.m) | Moment max en |                 |  |  |  |  |
|                           | Rive                        | Intermédiaire | travée $(KN.m)$ |  |  |  |  |
|                           | $-1.289$                    | $-4.295$      | 6.234           |  |  |  |  |
|                           | $-1.289$                    | 6.611         | 14.662          |  |  |  |  |
| Du 4 au 1 + Entre sol $3$ | $-1.289$                    | $-4.952$      | 6.760           |  |  |  |  |
| <b>RDC</b>                | $-1.289$                    | $-4.126$      | 6.760           |  |  |  |  |
| Entre Sol 1               | $-1.981$                    | 9.892         | 20.056          |  |  |  |  |
| Entre Sol2                | $-1.289$                    | $-4.126$      | 9.126           |  |  |  |  |

*Tableau III.12 Sollicitations maximales à l'ELS*

# **III.1.2.8. Ferraillage des poutrelles**

On prend comme exemple pour le ferraillage la poutrelle types 8 du 6eme étage, qui est sollicité par les efforts suivants :

A l'ELU : 
$$
\begin{cases} M_{Trav\acute{e}e}^{Max} = 8.632 \, KN.m \\ M_{Appuis}^{Max} = \begin{cases} -1.687 \, KN.m \, (Rive) \\ -5.947 \, KN.m \, (Internet) \end{cases} \\ V^{Max} = 9.379 \, KN \end{cases}
$$

# **1. Caractéristique géométrique de la poutrelle**

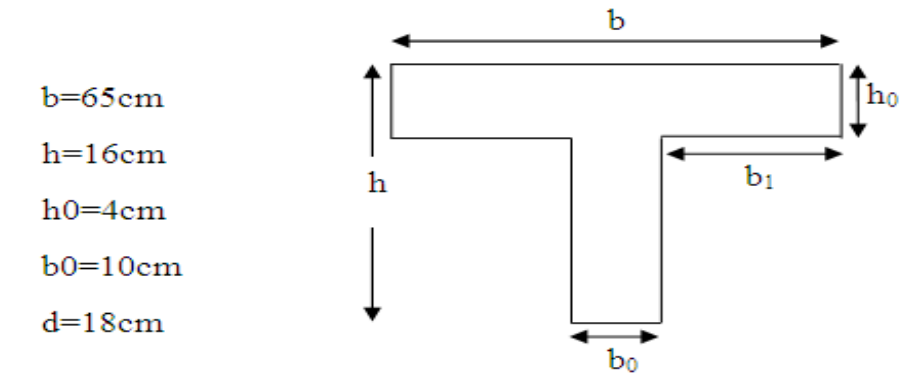

#### **2. Ferraillage armature longitudinale**

Le calcul du ferraillage se fait pour une section en T soumise a une flexion simple

- $\checkmark$  Si  $M_u \leq M_{tu} = b \times h_0 \times f_{bu} \times (d \frac{h_0}{2})$  $\frac{1}{2}$ )⇒ l'axe neutre passe par la table de compression, donc la section sera calculée comme une section rectangulaire  $(b * h_0)$ .
- $\checkmark$  Si non l'axe neutre passe par la nervure, donc le calcul se fera pour une section en T.
- $M_{tu}$  : Le moment équilibré par la table de compression.

**En travée :**

$$
M_{tu} = b \times h_0 \times f_{bu} \times (d - \frac{h_0}{2})
$$
  
\n
$$
M_{tu} = 0.65 \times 0.04 \times 14.2 \times \left(0.18 - \frac{0.04}{2}\right)
$$
  
\n
$$
M_{tu} = 0.059072 MPa
$$
  
\n
$$
M_{tu} = 59.072 KN.m
$$

 $M_{tu} > M_u = 8.632 \text{ KN} \cdot m \Rightarrow L$ 'axe neutre passe par la table de compression, donc la table n'est pas entièrement comprimée, la section en T est calculée comme une section rectangulaire (b\*h).

$$
\mu_{bu} = \frac{M_t}{b \times d^2 \times \sigma_{bc}}
$$
  
\n
$$
\mu_{bu} = \frac{8.632 \times 10^{-3}}{0.65 \times 0.18^2 \times 14.2}
$$
  
\n
$$
\mu_{bu} = 0.029 < 0.186 \implies A'=0.
$$

⇒Pivot A:

$$
\xi_{st} = 10\% \sigma_{st} \Rightarrow \frac{f_e}{\gamma_s} = \frac{400}{1.15} = 348 MPa
$$
\n
$$
\alpha = 1.25(1 - \sqrt{1 - 2\mu_{bu}}) \Rightarrow \alpha = 0.054
$$
\n
$$
Z = d(1 - 0.4\alpha) = 0.18(1 - 0.4 \times 0.054) = 0.177
$$
\n
$$
A_t = \frac{M_t}{\sigma_{st} \times Z} \Rightarrow A_t = \frac{8.632 \times 10^{-3}}{348 \times 0.176}
$$

$$
A_t = 1.399 \text{ cm}
$$
  
\n
$$
\triangleright
$$
 Verification de la condition de non fragilité :  
\n
$$
A_{min} = \frac{0.23 \times b \times d \times f_{t28}}{f_e}
$$
  
\n
$$
A_{min} = \frac{0.23 \times 0.65 \times 0.18 \times 2.1}{400}
$$
  
\n
$$
A_{min} = 1.41 \text{ cm}^2 > A_t = 1.399 \text{ cm}^2
$$
  
\nDonc on ferraille avec A (minimum).  
\nOn opte pour :  $A_t$ =2HA10+1HA12=2.7cm<sup>2</sup>

**Aux appuis :**

Appuis intermédiaire :  $M_{appui}^{max}$  =-5.947 KN.m  $\mu_{bu} =$  $5.947 \times 10^{-3}$  $b \times d^2 \times \sigma_{bc}$  $\mu_{hu} = 0.12926 \, MPa$  $\mu_{bu} < 0.186$  $\mu_l = 0.8 \times \alpha_1 (1 - 0.4 \times \alpha_1) = 0.3916$  $\mu_{bu} < \mu_l$  $\alpha = 1.25(1 - \sqrt{1 - 2\mu_{bu}}) \Rightarrow \alpha = 0.17363$  $Z = d(1 - 0.4\alpha) = 0.1675m$  $A_a =$  $M_t$  $\sigma_{st}Z$ =  $5.947 \times 10^{-3}$ 348 × 0.1675  $A_a = 0.0001020 m^2$  $A_a = 1.020$  cm<sup>2</sup> On opte  $A_a = 2HA10=1.57cm^2$ 

# **Appuis de rives :**

 $M_a^{rive} = 1.687 MPA$  $\mu_{bu} =$  $M_a$  $\frac{b \times d^2 \times \sigma_{bc}}{b} \Rightarrow \mu_{bu} =$  $1.784 \times 10^{-3}$  $\overline{0.1 \times 0.18^2 \times 14.2} = 0.03877$  MPa  $\mu_{bu} < \mu_l = 0.3916$  $\mu_{bu} < 0.186$  $\alpha = 1.25(1 - \sqrt{1 - 2\mu_{bu}}) \Rightarrow \alpha = 0.04945$  $Z=$ d (1-0.4α) ⇒ Z=0.17644m  $A_{rive} =$  $M_a$  $Z \times \sigma_{st}$ =  $1.784 \times 10^{-3}$  $\frac{3444444484848}{0.17644 \times 348} = 0.0000291 m^2$  $A_{rive} = 0.291$  cm<sup>2</sup> On opte pour une section :

 $A_{riye} = 1H A 10 = 0.79 cm^2$ 

Les résultats de ferraillage pour les autres types des poutrelles sont donnée dans le tableau cidessous :

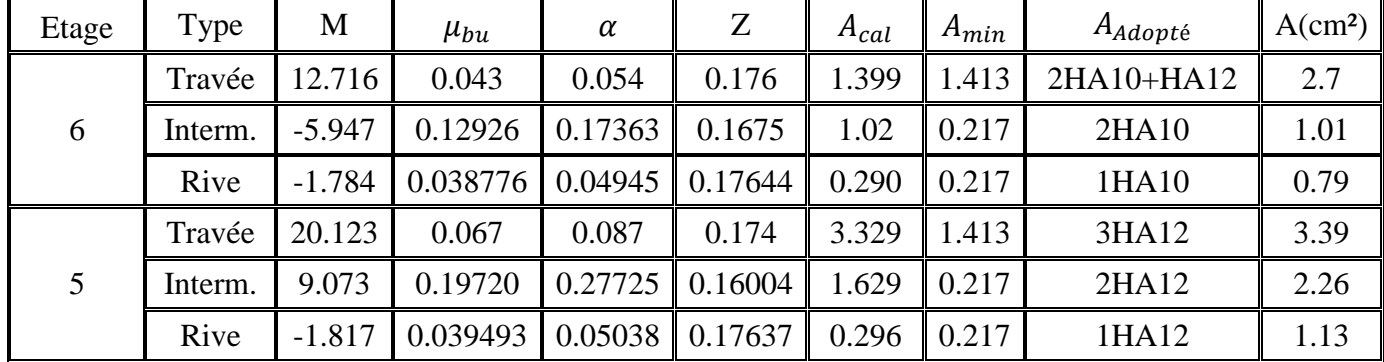

| Du $4$ au                 | Travée   | 10.855   | 0.036    | 0.046   | 0.177   | 1.766  | 1.413 | 2HA10+1HA12  | 2.7  |
|---------------------------|----------|----------|----------|---------|---------|--------|-------|--------------|------|
| $1 +$ Entre               | Intermi. | $-5.713$ | 0.12417  | 0.16628 | 0.16803 | 0.977  | 0.217 | 2HAS         | 1.01 |
| sol <sub>3</sub>          | Rive     | $-1.714$ | 0.037254 | 0.04747 | 0.17658 | 0.2789 | 0.217 | 1HA8         | 0.50 |
|                           | Travée   | 9.359    | 0.031    | 0.040   | 0.177   | 1.518  | 1.413 | $2HA10+1HA8$ | 2.07 |
| <b>RDC</b>                | Interm.  | $-5.713$ | 0.12417  | 0.16628 | 0.16803 | 0.977  | 0.217 | 2HAS         | 1.01 |
|                           | Rive     | $-1.784$ | 0.006980 | 0.00876 | 0.17937 | 0.2858 | 0.217 | 1HA8         | 0.50 |
|                           | Travée   | 28.579   | 0.096    | 0.126   | 0.171   | 4.804  | 1.413 | 2HA14+1HA16  | 5.09 |
| Entre<br>Sol1             | Interm.  | 14.096   | 0.30638  | 0.47215 | 0.14601 | 2.774  | 0.217 | 2HA14        | 3.08 |
|                           | Rive     | $-2.823$ | 0.011045 | 0.01388 | 0.179   | 0.4532 | 0.217 | 1HA14        | 1.54 |
|                           | Travée   | 12.635   | 0.042    | 0.054   | 0.176   | 2.062  | 1.413 | 2HA10+1HA12  | 2.7  |
| Entre<br>Sol <sub>2</sub> | Interm.  | $-5.713$ | 0.12417  | 0.16628 | 0.16803 | 0.977  | 0.217 | 2HAS         | 1.01 |
|                           | Rive     | $-1.784$ | 0.006980 | 0.00876 | 0.17937 | 0.2858 | 0.217 | 1HA8         | 0.50 |

*Tableau III.13Ferraillage des différents types des poutrelles .*

# **3. Vérification à l'ELU**

## **A. Cisaillement**

$$
V_{max} = 12.406 \text{ KN}
$$
  
\n
$$
\tau_u = \frac{V_u}{b_0 \times d} \Rightarrow \tau_u = \frac{12.406 \times 10^{-3}}{0.10 \times 0.18}
$$
  
\n
$$
\tau_u = 0.574 MPa
$$
  
\n
$$
\overline{\tau_u} = min \left[ \frac{0.2}{\gamma_b} f_{c28}; 5 MPa \right] = 3.33 MPa
$$
  
\n
$$
\tau_u < \overline{\tau_u}
$$
  
\nC'est vérifié.

# **B. Calcul des armatures transversales**

 $\Phi \leq \min \left( \frac{1}{2} \right)$ ℎ  $\overline{35}$ ;  $b_0$  $\frac{1}{10}$  = min ( 200  $\frac{1}{35}$ ; 100  $\overline{10}$  = 12mm  $\Rightarrow$   $\Phi \le 12$ mm On opte pour un étrier  $2\phi_0 = 57 \, \text{cm}^2$ 

# **C. L'espacement**

$$
S_t = min \begin{cases} 0.9 d; 40cm \\ \frac{A_t f_e}{0.4b_0} \\ 0.8A_t f_e \\ \frac{0.8A_t f_e}{b_0 \tau_u - 0.3 f_{t28} t} \\ S_t \le \min(0.9d; 40cm) \Rightarrow S_t \le 16.2 cm \\ \text{On prend } S_t = 15cm \end{cases}
$$

# **D. Vérification des armatures longitudinale à l'effort tranchant**

#### **Au niveau de l'appui intermédiaire**  $A = 1.01$  cm<sup>2</sup>  $A_l \geq (V_u +$  $M_U$  $0.9 \times d$  $\overline{\phantom{a} \phantom{a}}$  $\gamma_{S}$  $f_e$  $= (12.406 \frac{12.716}{0.9 \times 0.18}$   $\times 10^{-3}$   $\frac{1.15}{400}$   $10^{4}$  = -1.90cm<sup>2</sup>

Au niveau de l'appui intermédiaire  $V_u$  est négligeable devant  $M_u$  (pas d'influence sur les armatures intermédiaires.

# **Au niveau de l'appui de rive**

On a:  $M_u = 0$  KNm  $A<sub>1</sub> = 0.5$  $A_l \geq$  $V_u \times \gamma_s$  $f_e$ =  $12.406 \times 10^{-3} \times 1.15$  $400 = 0.356cm^2$ C'est vérifiée.

## **E. Vérification de la jonction table nervure**

$$
\tau_u = \frac{V_u \times \frac{b - b_0}{2}}{0.9 \times b \times d \times h_0}
$$
  
\n
$$
\tau_u = \frac{12.406 \times 10^{-3} \frac{0.65 - 0.1}{2}}{0.9 \times 0.65 \times 0.18 \times 0.04} = 0.780 MPa < \overline{\tau_u} = 3.25 MPa \dots \dots \dots \dots V \text{érifiée}
$$
  
\n**F.** Várifaction des amnotura longitudinales au cisillament.

**F. Vérification des armatures longitudinales au cisaillement**

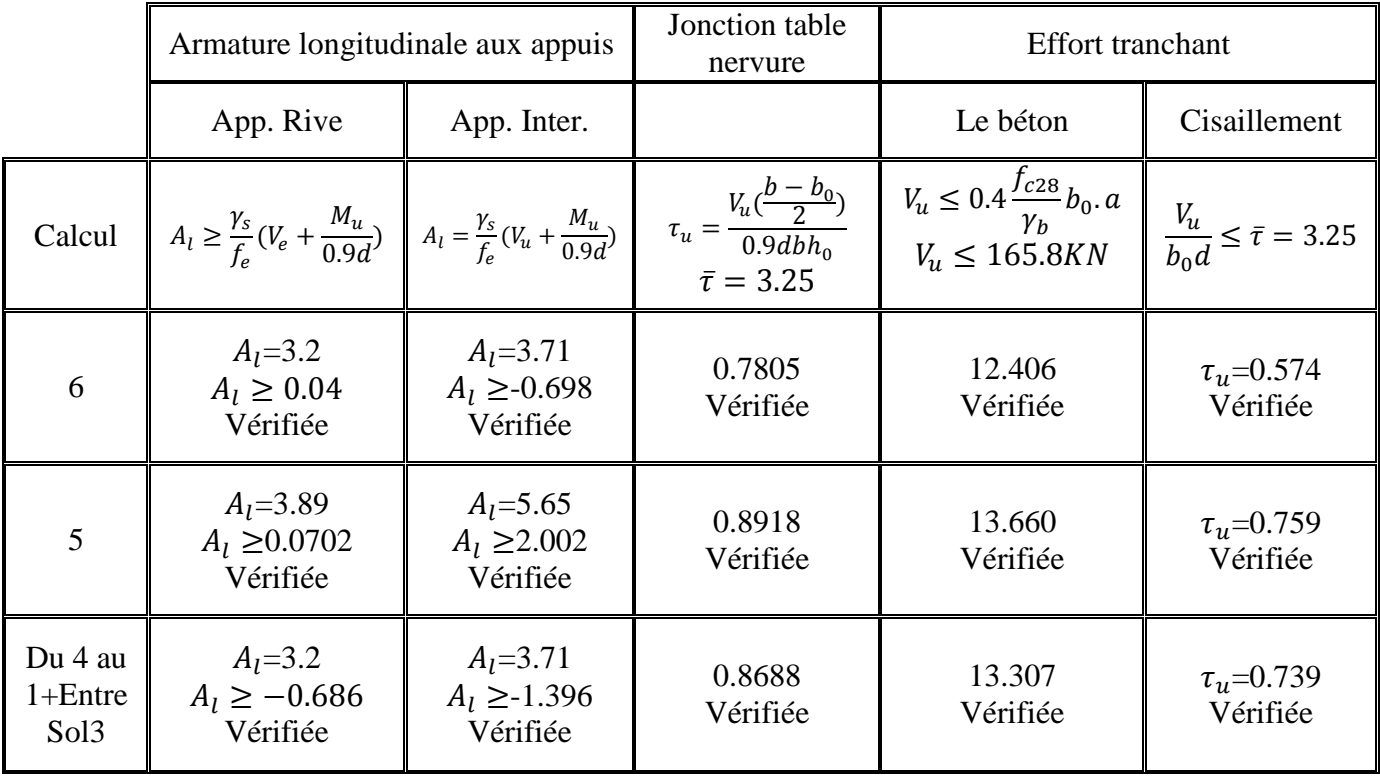

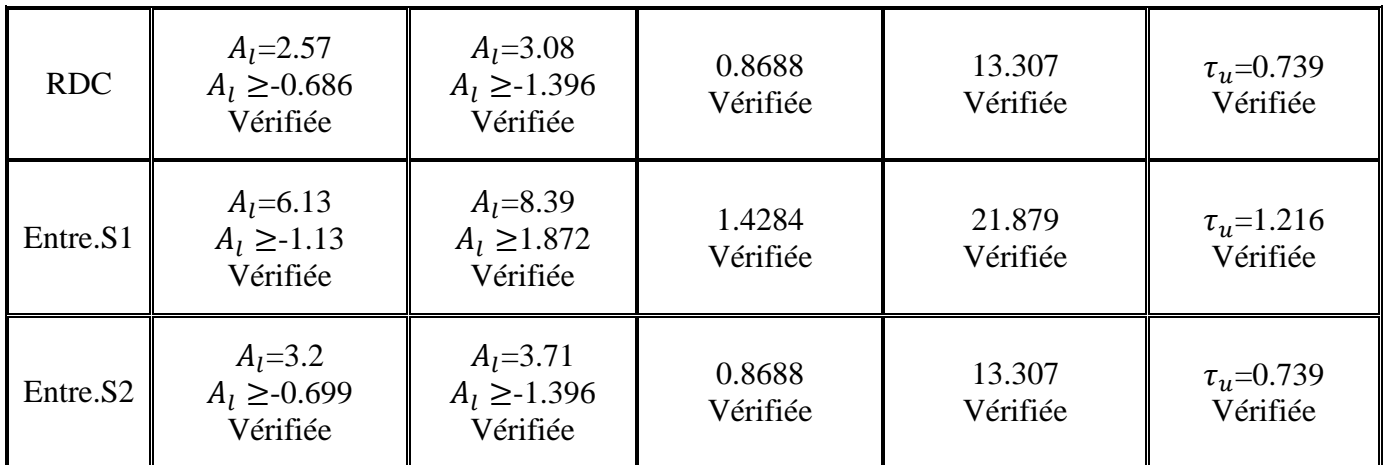

*Tableau III.14 Résultats de vérification des armatures longitudinales au cisaillement*

# **4. Vérification à l'ELS**

## **A. Etat limite de compression de béton**

ቐ  $M_{\text{travé}}^{max} = 6.234 \text{ K}N \text{ m}$  $M_{Appuis}^{Max} = \left\{ \begin{matrix} -1.289\ KN.m\ \text{(Rive)}\ -4.295\ KN.m\ \text{(interne)}\ \end{matrix} \right.$ −4.295 KN.m (interne)

La fissuration est peu nuisible donc la vérification à faire est la contrainte de compression du béton.

$$
\sigma_{bc} = \frac{M_{ser}y}{I} \le \overline{\sigma_b} = 0.6 \times f_{c28} = 15 \, MPa
$$

$$
\triangleright
$$
 Entravée  
\n
$$
H = \frac{b \times h_0^2}{2} + 15 \times A'(h_0 - d') - 15 \times A(d - h_0)
$$
\n
$$
A' = 0 \Rightarrow H = \frac{b \times h_0}{2} - 15 \times A(d - h_0)
$$
\n
$$
H = \frac{0.65 \times 0.0016}{2} - 15 \times 2.7 \times 10^{-4} (0.18 - 0.04)
$$
\n
$$
H = -4.7 \, 10^{-5} < 0 \Rightarrow \text{Calcul d'une section en T}
$$

#### **Calcul de y :**

 $\Rightarrow \frac{b_0}{2}$  $\frac{b_0}{2}y^2 + (15A + (b - b_0)h_0)y - 15Ad - (b - b_0)\frac{h_0^2}{2}$  $\frac{0}{2} = 0$  $\Rightarrow \frac{0.1}{2}$  $\frac{0.1}{2}y^2 + (15(2.7 \times 10^{-4}) + (0.65 - 0.1)0.04)y - 15(2.7 \times 10^{-4} \times 0.18) - (0.65 - 0.1)\frac{0.04^2}{2}$  $\frac{1}{2} = 0$  $v = 0.04156 m$ 

 **Moment d'inertie :**  $I=\frac{b}{3}$  $\frac{b}{3}y^3 - (b - b_0)\frac{(y - h_0)^3}{3}$  $\frac{n_0}{3} + 15A(d-y)^2$   $A' = 0$ On remplace la valeur de y dans l'équation précédente :

$$
I = \frac{0.65}{3} (0.04156)^3 - (0.65 - 0.1) \frac{(0.04156 - 0.04)^3}{3} + 15(2.7 \times 10^{-4}) (0.18 - 0.04156)^2
$$
  
\n
$$
I = 0.0000932 \ m^4
$$
  
\n
$$
\sigma_{bc} = \frac{M_{ser} y}{I} = \frac{6.234 \times 0.04156}{0.0000932}
$$
  
\n
$$
\sigma_{bc} = 2780.68023 \ KN/m^2
$$
  
\n
$$
\sigma_{bc} = 2.7807 MPa \le \overline{\sigma_b} = 15 MPa
$$
 Vérifier  
\n
$$
\triangleright
$$
 Aux applies

**Appuis intermédiaires :**

**Position de l'axe neutre :**

$$
H = b\frac{h_0^2}{2} - 15A(d - h_0)
$$
  
\n
$$
H = 0.65 \times \frac{0.04^2}{2} - 15 \times 1.01 \times 10^{-4} (0.18 - 0.04)
$$
  
\n
$$
H = 0.0003079 > 0 \Rightarrow \text{Calcul d'une section réctangulaire (b * h)}
$$

**Calcul de y :**

$$
\frac{b}{2}y^2 + 15(A + A')y - 15(Ad + A'd') = 0
$$
  
\n
$$
\frac{0.65}{2}y^2 + 15(1.01 \times 10^{-4})y - 15(1.01 \times 10^{-4} \times 0.18) = 0
$$
  
\n
$$
0.325y^2 + 0.001515y - 0.0002727 = 0
$$
  
\n
$$
\Rightarrow y = 0.027 \text{ m}
$$

# **Calcul de moment d'inertie :**

$$
I = \frac{b}{3}y^3 + 15A'(y - d')^2 + 15A(d - y)^2
$$
  
\n
$$
I = \frac{0.65}{3}(0.027)^3 + 15 \times 1.01 \times 10^{-4}(0.18 - 0.027)^2
$$
  
\n
$$
I = 3.97 \ 10^{-5} m^4
$$
  
\n
$$
\sigma_{bc} = \frac{M_{ser}y}{I} = \frac{4.295 \times 0.027}{0.0000397}
$$
  
\n
$$
\sigma_{bc} = 2889.7564 \ KN/m^2
$$
  
\n
$$
\sigma_{bc} = 2.89 MPa \le \overline{\sigma_b} = 15 MPa
$$
 Vérifier  
\nLe tableau suivant nous résume les vérifications des contraintes à l'ELS avec A' = 0:

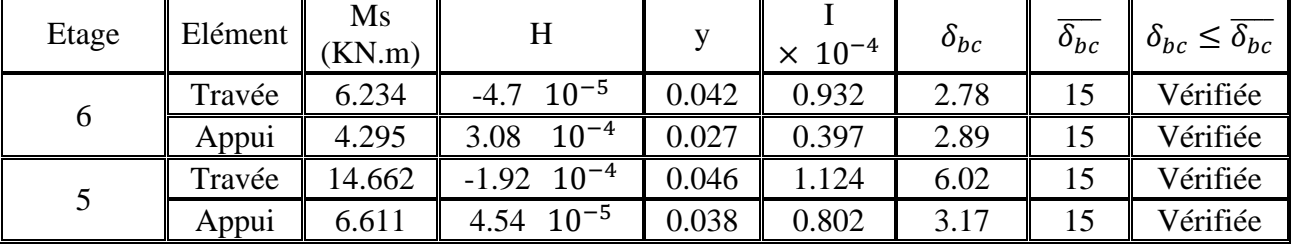

| 4 au                            | Travée | 6.76   | $-4.7$ $10^{-5}$      | 0.042 | 0.932 | 3.02  | 15 | Vérifiée |
|---------------------------------|--------|--------|-----------------------|-------|-------|-------|----|----------|
| $1 +$ Entre<br>Sol <sub>3</sub> | Appui  | 4.952  | $3.08 \quad 10^{-4}$  | 0.027 | 0.397 | 3.33  | 15 | Vérifiée |
| <b>RDC</b>                      | Travée | 20.056 | $8.53 \quad 10^{-5}$  | 0.037 | 0.745 | 9.96  | 15 | Vérifiée |
|                                 | Appui  | 9.892  | $10^{-4}$<br>3.08     | 0.027 | 0.397 | 6.655 | 15 | Vérifiée |
|                                 | Travée | 9.126  | $10^{-4}$<br>$-6.014$ | 0.057 | 1.604 | 3.26  | 15 | Vérifiée |
| Entre. S1                       | Appui  | 4.126  | $-1.2$ $10^{-4}$      | 0.044 | 1.031 | 1.76  | 15 | Vérifiée |
| Entre.S2                        | Travée | 6.76   | $10^{-5}$<br>$-4.7$   | 0.042 | 0.932 | 3.02  | 15 | Vérifiée |
|                                 | Appui  | 4.126  | $10^{-4}$<br>3.08     | 0.027 | 0.397 | 2.78  | 15 | Vérifiée |

*Tableau III.15 Résultat du vérifications des contraintes à l'ELS*

# **B. Etat limite de déformation**

Le calcul des déformations est effectué pour évaluer les flèches dans l'intention de fixer les contres flèches à la construction ou de limiter les déformations de service.

# **Evaluation de la flèche**

Si l'une des conditions ci-dessous n'est pas satisfaite la vérification de la flèche devient nécessaire :

$$
\begin{cases}\n\frac{h}{l} \ge \frac{1}{16} \\
\frac{h}{l} \ge \frac{M_t}{10 \times M_0} \\
\frac{A}{l_0 \times d} \le \frac{4.2}{f_e}\n\end{cases}
$$
\n
$$
BALL (Article L.VI, 2)
$$

On a :  $\frac{h}{i}$  =  $\frac{h}{l} = \frac{20}{368}$  $\frac{20}{368} = 0.054 < \frac{1}{16}$  $\frac{1}{16}$  = 0,0625 ⇒ non vérifiée, donc on doit faire une vérification de la flèche.

$$
\Delta f_t = f_{gv} - f_{ji} + f_{pi} - f_{gi}
$$

La flèche admissible pour une poutre inférieure à 5 m est :

$$
f_{adm} = \left(\frac{l}{500}\right) = \frac{368}{500} = 0.736
$$

 $f_{gv}$  et  $f_{gi}$ : Flèche dues aux charges permanentes totales différées respectivement.

 $f_{ij}$ : Flèche due aux charges permanentes appliquées au moment de la mise en œuvre des cloisons.

 $f_{pi}$ : Flèche due à l'ensemble des charges appliquées (G+Q)

#### **Evaluation des moments en travée**

 $q_{iser} = 0.65 \times G$ : LA charge permanente qui revient à la poutrelle sans la charge de revêtement.

 $q_{aser} = 0.65 \times G$ : La charge permanente qui revient à la poutrelle.

 $q_{pser} = 0.65 \times (G + Q)$ : La charge permanente et la surcharge d'exploitation.

 $M_{jser}=0.75\frac{q_{jser\times l^2}}{8}$  $_{8}^{\frac{1}{8}}$  ;  $M_{gser} = 0.75 \frac{q_{gser} \times l^2}{8}$ ; ;  $M_{pser} = 0.75 \frac{q_{pser} \times l^2}{8}$ 

#### **Propriété de la section :**

 $Y=4.2cm$ ;  $A=2.7cm^2$ ;  $I=3970cm^4$ Calcul du moment d'inertie de la section homogène :

$$
I_0 = \frac{b_0}{3}h^3 + b_0h(\frac{h}{2} - y_G)^2 + (b - b_0)h_0(\frac{h_0}{2} - \frac{h_0}{2})^2 + \frac{(b - b_0)h_0^3}{12} + n[A(d - y_G)^2 + A'(y_G - d')^2]
$$

 $I_0$ : C'est le moment d'inertie de la section totale.

$$
y_G = \frac{b_0 \frac{h^2}{2} + (b - b_0) \frac{h_0^2}{2} + 15(A \times d + A' \times d')}{b_0 \times h + (b - b_0)h_0 + 15(A + A')}
$$
  
\n
$$
y_G = \frac{0.1 \times \frac{0.65^2}{2} + (0.65 - 0.1) \frac{0.04^2}{2} + 15(0.00027 \times 0.18)}{(0.1 \times 0.2) + (0.65 - 0.1) \times 0.04 + 15(0.00027)}
$$
  
\n
$$
y_G = 0.0688m = 6.88cm
$$
  
\n
$$
\Rightarrow I_0 = 0.00039154m^4
$$
  
\n
$$
I_0 = 39154.05 cm^4
$$
  
\n
$$
\rho = \frac{A}{b_0 \times d} \Rightarrow \rho = \frac{0.00027}{0.1 \times 0.18} = 0.015
$$
  
\n
$$
\lambda_i = \frac{0.05f_{t28}}{(2 + 3\frac{b_0}{b})\rho} \dots \dots \dots \dots \dots \text{Déformation instantaneous}
$$
  
\n
$$
\lambda_i = \frac{0.05 \times 2.1}{(2 + 3 \times \frac{0.1}{0.65}) \times 0.015} = 2.844
$$
  
\n
$$
\lambda_v = 0.4 \times \lambda_i \dots \dots \dots \dots \dots \dots \text{Déformation différée}
$$
  
\n
$$
\lambda_v = 0.4 \times 2.844 = 1.137
$$
  
\n
$$
E_i = 11000\sqrt[3]{(f_{c28})}
$$
  
\n
$$
E_i = 32164.2 MPa
$$
  
\n
$$
E_v = \frac{E_i}{3} = 10721 MPa
$$

**Vérification des contraintes**

 $\sigma_{sj} = 15 \frac{M_{jser}(d-y)}{I}$ ;  $\sigma_{sg} = 15 \frac{M_{gser}(d-y)}{I}$ ;  $\sigma_{sp} = 15 \frac{M_{pser}(d-y)}{I}$ Inertie fictives :  $\mu_j = \frac{1.75 \, f_{t28}}{4 \times \rho \times \sigma_{s,i} + f}$  $\frac{1.75 \, f_{t28}}{4 \times \rho \times \sigma_{sj} + f_{t28}}$ ;  $\mu_g = \frac{1.75 \, f_{t28}}{4 \times \rho \times \sigma_{sg} + f_{t28}}$  $\frac{1.75 \, f_{t28}}{4 \times \rho \times \sigma_{sg} + f_{t28}}$ ;  $\mu_p = \frac{1.75 \, f_{t28}}{4 \times \rho \times \sigma_{sp} + f_{t28}}$  $4\times \rho\times \sigma_{\text{sp}}+f_{t28}$  $\text{Si }\mu \leq 0 \Rightarrow \mu = 0$  $If_{ij} = \frac{1.1 I_0}{1 + \lambda_i \times \mu_i}$  $\frac{1.1 I_0}{1 + \lambda_i \times \mu_j}$ ;  $If_{ig} = \frac{1.1 I_0}{1 + \lambda_i \times \mu_j}$  $\frac{1.1 I_0}{1 + \lambda_i \times \mu_g}$ ;  $If_{ip} = \frac{1.1 I_0}{1 + \lambda_i \times \mu_g}$  $\frac{1.1 I_0}{1 + \lambda_i \times \mu_p}$ ;  $If_{\nu g} = \frac{1.1 I_0}{1 + \lambda_{\nu} \times \mu_p}$ 1+ $\lambda_{\nu}$ × $\mu_{g}$ 

Donc :  $q_{iser} = 0.65 \times G = 0.65 \times 3.7 = 2.405 \, KN/m^2$  $q_{aser} = 0.65 \times G = 0.65 \times 5.01 = 3.26 \, KN/m^2$  $q_{pser} = 0.65 \times (G + Q) = 0.65 \times (5.01 + 1.5) = 4.23 \, KN/m^2$  $M_{iser} = 3.662 \, KN.m$  $M_{aser} = 4.964 \, KN.\,m$ 

 $M_{pser} = 6.441 \, KN.\,m$  $\sigma_{si} = 65.526 MPa$  $\sigma_{sg} = 88.821 \, MPa$  $\sigma_{sp} = 115.249 \, MPa$  $\mu_i = 0.6093$  $\mu_g = 0.4947$  $\mu_p = 0.4077$  $If_{ij} = 0.000158 m^4$  $If_{ig} = 0.000179 \ m^4$  $If_{ip} = 0.000199 \ m^4$  $I f_{vg} = 0.0002756 m^4$ 

• Calculate la fleche :  
\n
$$
f_{ij} = \frac{M_j \times l^2}{10 \times E_i I_{fij}} = 0.00117m
$$
\n
$$
f_{ig} = \frac{M_g \times l^2}{10 \times E_i I_{fig}} = 0.00140 m
$$
\n
$$
f_{ip} = \frac{M_p \times l^2}{10 \times E_i I_{fip}} = 0.00163 m
$$
\n
$$
f_{gv} = \frac{M_j \times l^2}{10 \times E_v I_{fvg}} = 0.00273 m
$$
\n
$$
\Delta f = f_{gv} + f_{pi} - f_{gi} - f_{ij}
$$
\n
$$
\Delta f = 0.00273 + 0.00163 - 0.0014 - 0.00117
$$
\n
$$
\Delta f = 0.001785 m
$$
\n
$$
f_{adm} = \frac{4.03}{500} = 0.00806 m
$$
\n
$$
\Delta f = 0.001785 m < f_{adm} = 0.00806 m
$$
\n⇒La flèche est vérifiée

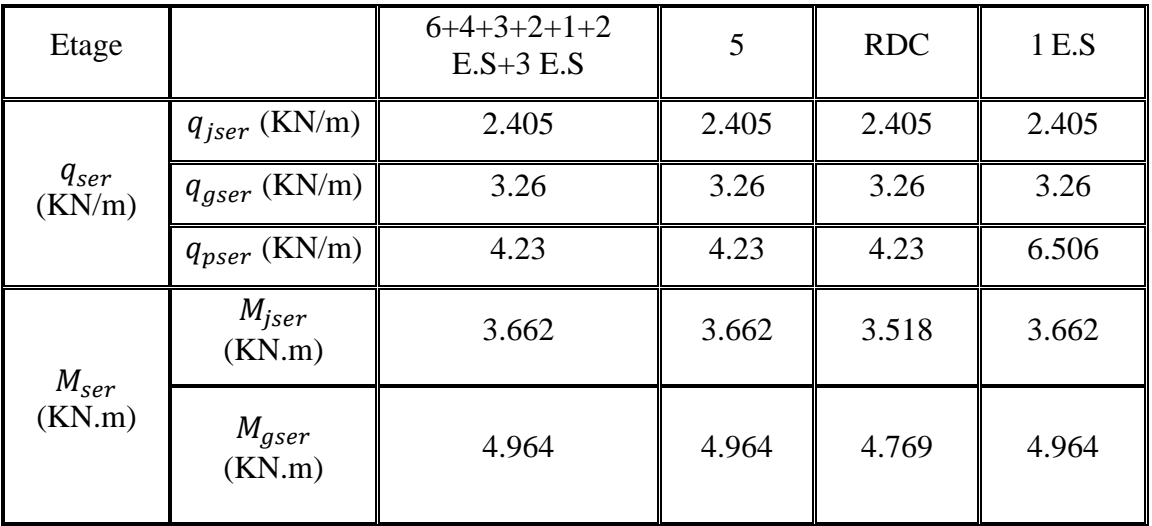

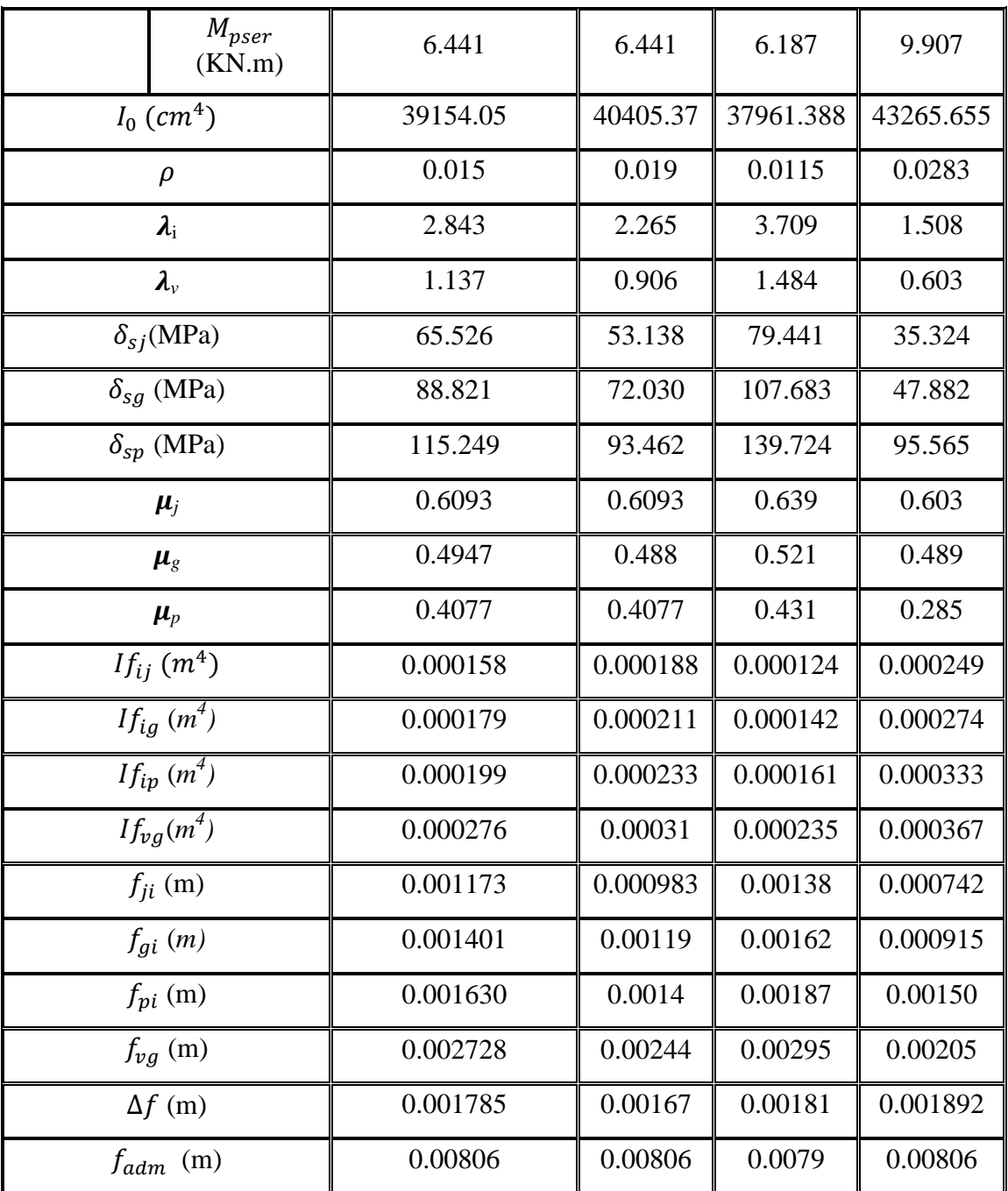

*Tableau III.16 Résultats du calcul de la flèche aux différents niveaux*

# **III.1.2.9. Schéma de ferraillages**

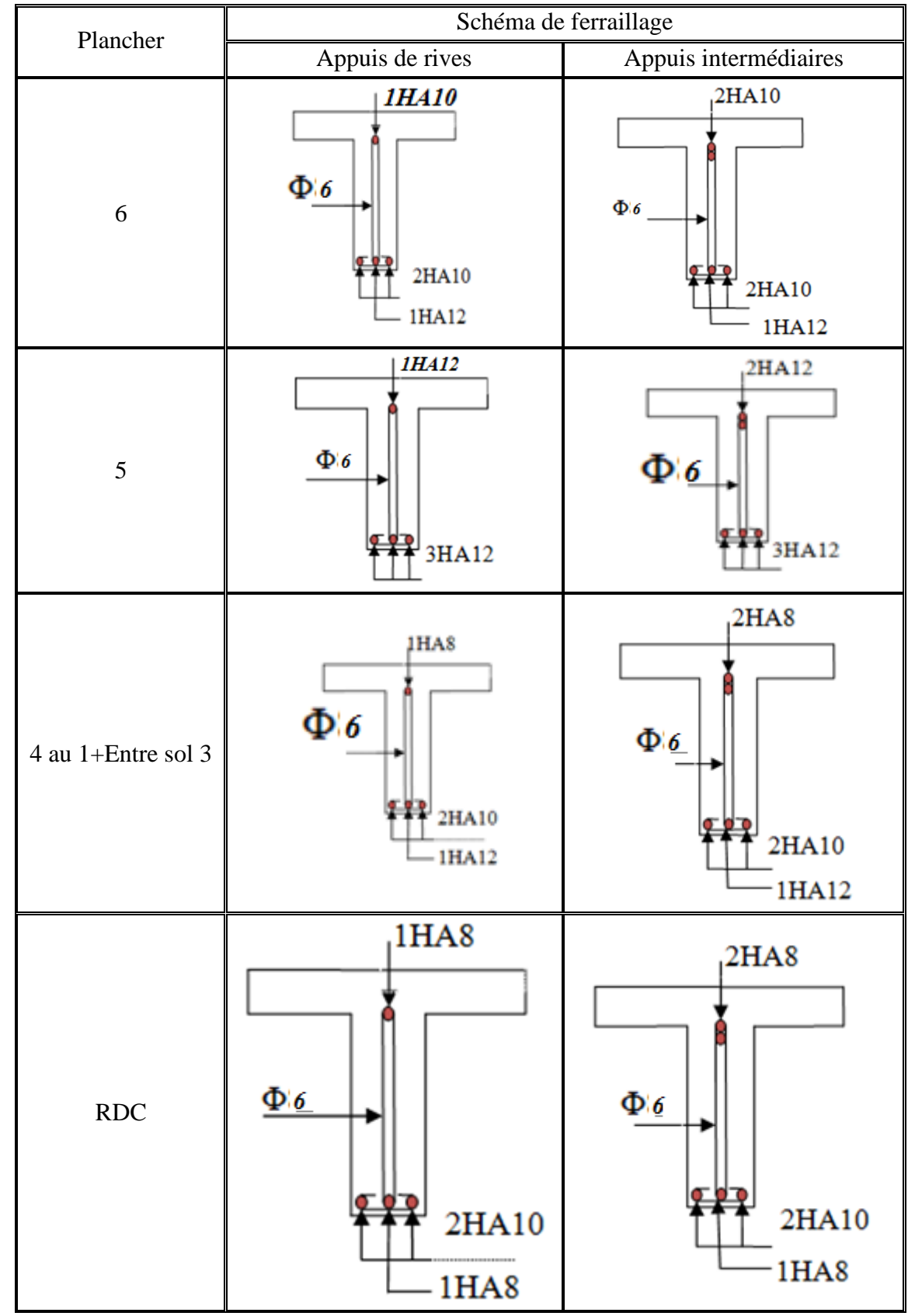

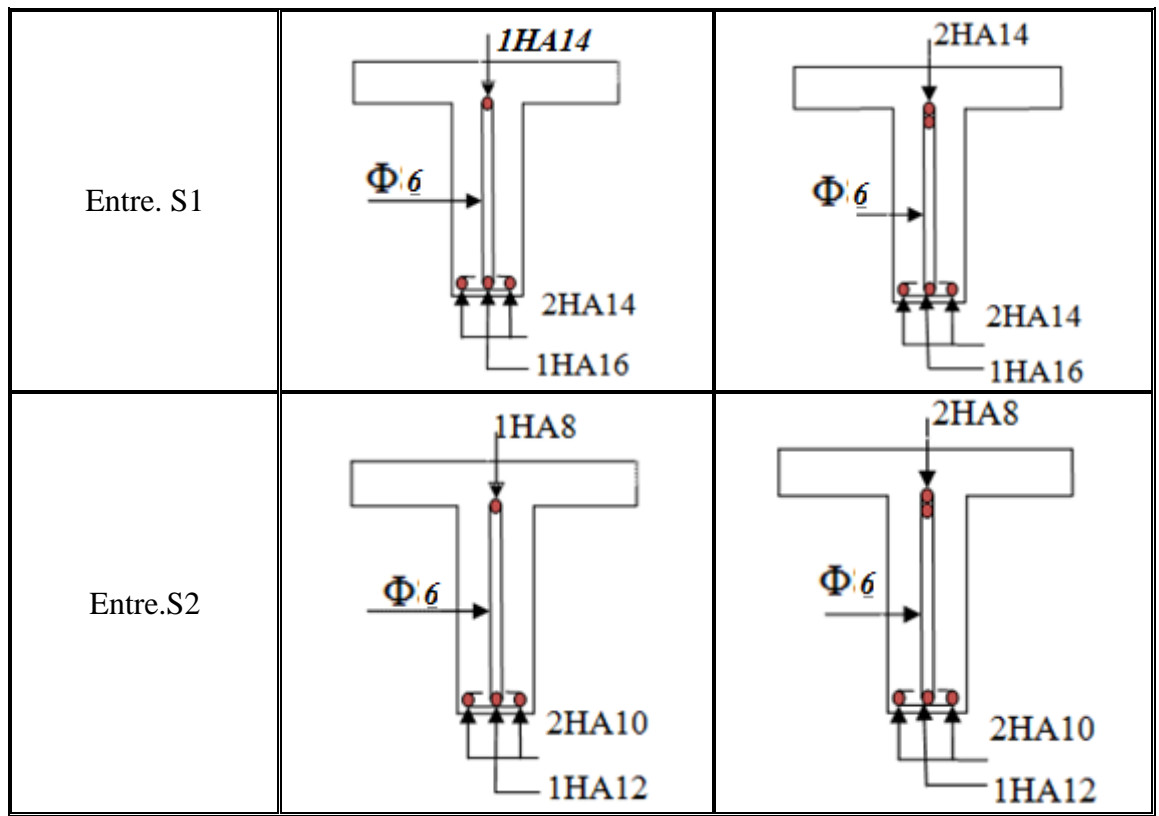

*Tableau III.17 Schéma de ferraillages des différents niveaux*

# **III.1.3. Ferraillage de la dalle de compression**

#### **III.1.3.1. Armature perpendiculaire aux nervures**

Selon le BAEL 91 (B.6.8, 423) :

La dalle de compression doit avoir une épaisseur minimale de 5 cm, elle est armée d'un quadrillage de barres dont les dimensions de mailles ne doivent pas dépasser :

- 20 cm (5 p.m.) pour les armatures perpendiculaire aux nervures.

- 33 cm (3 p.m.) pour les armatures parallèle aux nervures.

Les sections doivent être :

\n- Si 
$$
l \leq 50 \, \text{cm} \Rightarrow A_{\perp} \geq \frac{200}{f_e} \, \text{(cm}^2)
$$
 (f<sub>e</sub> en MPa)
\n- Si  $50 < l \leq 80 \, \text{cm} \Rightarrow A_s \geq \frac{4 \, l}{f_e}$
\n

*l :*Longueur de entre l'axe des nervure (cm). Dans notre cas :  $f_e = 400 \text{ MPa}$ ; l = 65cm

$$
50 < l \le 80
$$
 cm  $\Rightarrow$  A<sub>⊥</sub>  $\ge \frac{4 l}{f_e} = \frac{4 \times 65}{400} = 0.65$  cm<sup>2</sup>/ml  
D'où on opte pour : 4HA8/ml=2.01cm<sup>2</sup>

# **III.1.3.2. Armature parallèles aux nervures**

$$
A_{\text{H}} = \frac{A_{\text{L}}}{2} = 0.325
$$

D'où on opte pour :  $3H A 8/ml = 151cm<sup>2</sup>$ 

D'après le même article cité ci-dessus les espacements ne doivent pas dépasser :

- 20 cm (5 p.m.) pour les armatures perpendiculaires aux nervures,
- 33 cm (3 p.m.) pour les armatures parallèles aux nervures.

D'où on opte : un treillis soudé *TS*  $\phi$  5 (150×150).

# **III.1.3.3. Schéma de ferraillage**

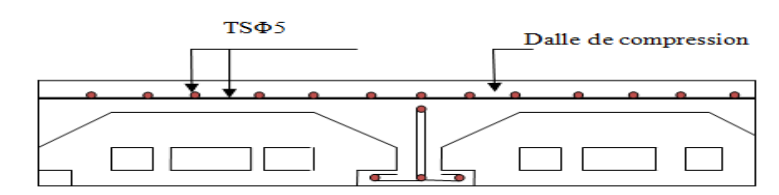

*Figure ІІІ.10 : Schéma du ferraillage de la dalle de compression*

# **III.2. Dalle pleine**

# **III.2.1. Introduction**

On appelle panneau de dalle dans un plancher les parties de dalles bordées par des appuis.

 $l_x$  *:* la plus petite dimension du panneau.

*l<sup>y</sup> :* la plus grande dimension du panneau.

$$
\rho = \frac{l_x}{l_y}
$$

 $\text{Si}: \rho \leq 0,4 \implies \text{la}$  dalle travaille suivant un seul sens (flexion principale suivant *l<sub>x</sub>*).  $Si: \rho > 0,4 \implies$  la dalle travaille suivant les deux sens.

# **III.2.2. Etude de différents types des dalles pleines**

# **III.2.2.1. Etude du premier type de dalle pleine**

(palier d'escalier RDC)

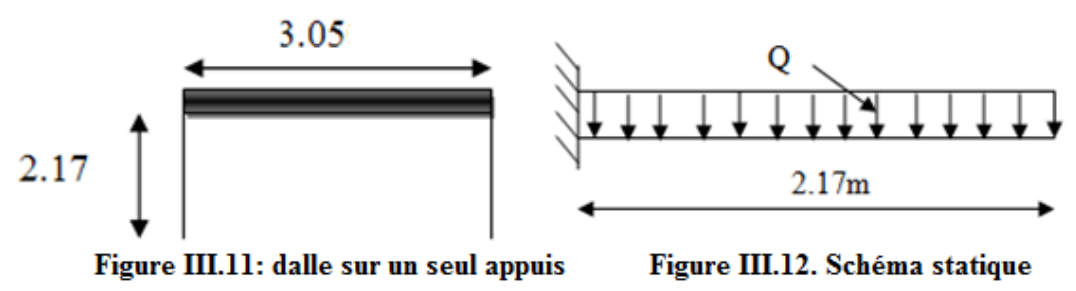

**1. Calcul des sollicitations** G=4.75 kn Q=2.5 kn

 $L_x = 2.17$ cm;  $L_y = 3.05$ cm

Pour une bande de 1m on a:

qu = 1.35\*4.75+1.5\*2.5=10.16*KN*/*ml*  $Pu = 1.35 \times P = 1.35 KN$ qs*= 4.75+2.5=7.25 KN*/*ml* P=1KN qui est le poids du garde corps.(DTR B-C 2-2) Donc après calcul, on trouve :

$$
\begin{cases}\nM_{u}^{x} = \frac{q \times l_{x}^{2}}{2} = 23.91 \text{ KN/ml} \\
M_{s}^{x} = \frac{q \times l_{x}^{2}}{2} = 17.06 \text{ KN/ml}\n\end{cases}
$$

## **2. Ferraillage**

Le ferraillage se fait à la flexion simple pour une bande de 1 ml.

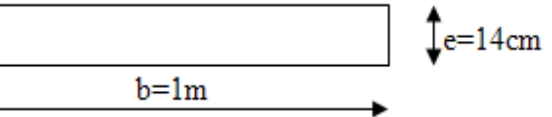

*Figure II.13 : Section de la dalle pleine a ferraillé*

| Mu(KN.m) | $\mu_{bu}$      | $\alpha$ | Z(m)  | A calculé $(cm2)$ | A adopté $(cm2)$ | $St$ (cm) |
|----------|-----------------|----------|-------|-------------------|------------------|-----------|
| 23.91    | $0,048$   0,061 |          | 0.097 | 6.10              | $4T14=6.16$      | 25        |

*Tableau III.18 : Calcul du ferraillage de la dalle du balcon type1*

# **3. Les armatures de répartitions**

$$
A_{TY} = \frac{A_{TX}}{4}
$$

Soit :  $A_{TY} = 4H A8$  avec un espacement de 25 cm

#### **4. Vérifications A. Vérification à l'ELU Vérification de l'effort tranchant**

 $v_u^x = q \times l = 10.16 \times 2.17 = 22.04$  KN

$$
\tau_{bu}^{\text{max}} = \frac{V_u}{b \times d} = \frac{22.04 \times 10^{-3}}{1 \times 0.12} = 0.18 MPa \le \tau_{adm} = 0.05 \times f_{c28} = 1.25 MPa \Rightarrow pas d'armature transversale
$$

# **Vérification de l'espacement**

 $S_t = 25 \le \text{min}(3e; 33cm) \Rightarrow S_t \le 33cm$  (Sens principale)  $S_t = 25 \le \text{min}(4e;453cm) \Rightarrow S_t \le 45cm$  (Sens secondaire)

#### **Vérification des armatures longitudinales vis-à-vis à l'effort tranchant**

On doit vérifiée que : Al  $\geq$   $\frac{1}{2}$ *e s V f*  ${\mathcal Y}_{s\times}$ 

et on a : Al=6.16 et  $v_{\text{max}} = 22.04 \text{ KN} \Rightarrow 6.16 \ge 0.63 \text{ cm}^2$  vérifier

# **B. Vérification à l'ELS Vérification des contraintes**

Mser**=** 2  $\frac{x}{s} = \frac{q \times l_x^2}{2}$  $M_{s}^{x} = \frac{q \times l_{x}^{2}}{2} = 17.06$  KN/ml

La dalle se situ à l'intérieur donc (FPN), donc on doit vérifier que la contrainte de compression dans le béton ( $\sigma_{bc}$ ) et la contrainte de traction dans l'acier ( $\sigma_{st}$ )

$$
\sigma_{bc} = \frac{M_{ser} \times y}{I} \le \overline{\sigma_{bc}} = 0.6 \times f_{c28} = 15 MPa
$$

$$
\sigma_{st} = 15 \sigma_{bc} \frac{d-y}{y} \le \overline{\sigma_{st}} = \min(\frac{2}{3} f_{\epsilon}; 150 \times 1.6)
$$

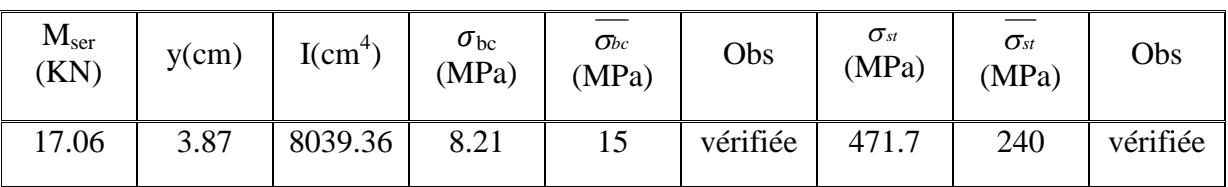

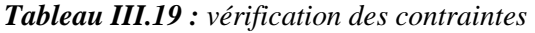

#### **C. Vérification de la flèche**

La flèche sera vérifiée à l'aide du logiciel MATLEB et les résultats sont mentionnés dans le tableau suivant :

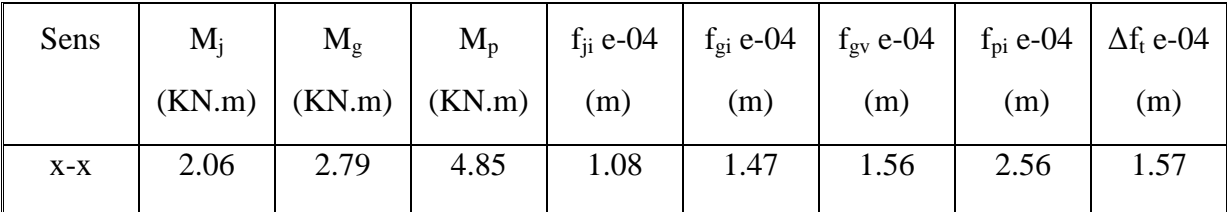

*Tableau III.20 : résultat de la flèche pour les dalles pleine sur un appui*

 $\Delta \mathrm{f_{t=}} \mathrm{f_{gv+}} \mathrm{f_{pi}}$  .  $\mathrm{f_{gi}}$  .  $\mathrm{f_{ji=}} 1.57^{*} 10^{-4} \,$  m  $, f_{\mathit{adm}}$   $\!=$   $\!0.4340$  $1.57*10^{-5} \le 0.4340$  m

D'après le tableau précédent, on voit bien que la flèche est vérifiée suivant les deux sens.

#### **5. Schéma de ferraillage**

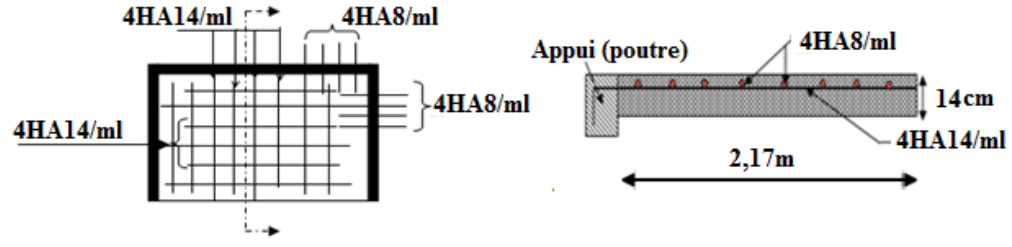

*Figure III.14 : Schéma de ferraillage de la dalle type 1*

## **III.2.2.2. Deuxième type**

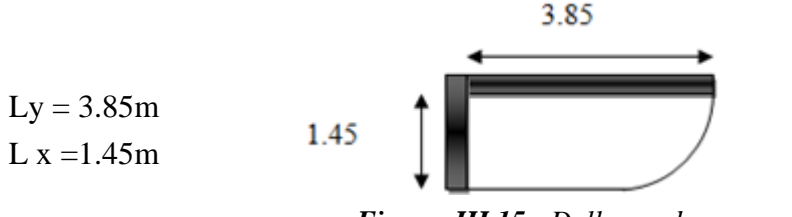

*Figure III.15 : Dalle sur deux appuis*

0,37 3.85  $\rho = \frac{1.45}{2.05} = 0.37$  < 0.4  $\rightarrow$  *La* dalle travaille dans un seul sens.

#### **1. Calcul des sollicitations**

 $G = 4.81$  KN/m<sup>2</sup>  $Q = 3.5$  KN/m<sup>2</sup>  $q_u = 1,35*4.81+1,5*3,5 = 11.74$ KN/m<sup>2</sup>  $q_s = 4.81 + 3.5 = 8.31$ KN/m<sup>2</sup> on a  $M_{0u} = \frac{q_u k^2}{2} = 12.37 K N.m$ 2 2  $_{0u} = \frac{q_u \mu v}{2} = 12.37 \text{ KN} \cdot m$ et  $M_{0s} = \frac{q_s k^2}{2} = 8.74 K N.m$ 2 2  $\frac{q_s}{2} = \frac{q_s \mu}{2} =$ Vu= qu×l= 11.74×1.4=16.74KN Vs=qs×l=8.31×1.4=11.634KN

#### **2. Ferraillage**

Le ferraillage se fait à la flexion simple pour une bande de 1 ml.

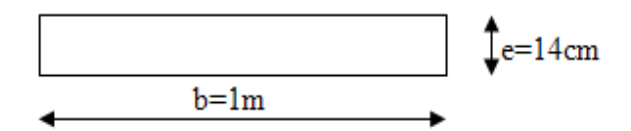

#### **A. Armature principale**

Le calcul des armatures se fait en la flexion simple.

$$
b = 1m
$$
,  $h = 0.14m$ ,  $d = 0.12m$ ,  $f_{bu} = 14.2MPa$ 

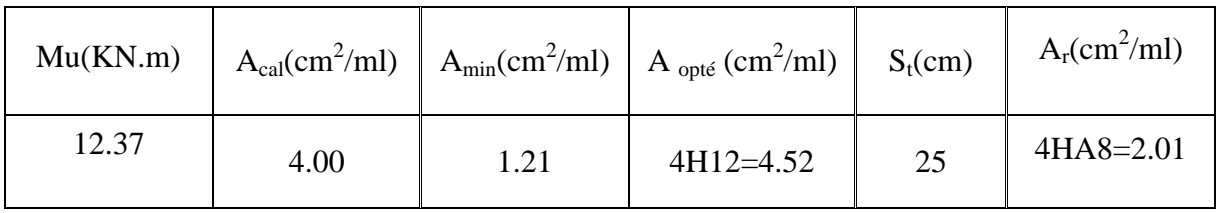

#### *Tableau. III.21: calcul des armatures principales.*

#### **B. Armature secondaire**

$$
A_t = \frac{A_L}{4} = \frac{3.14}{4} = 0.78 \text{cm}^2
$$
  

$$
A_t = 4T8 = 2.0 \text{cm}^2 / \text{ml}
$$

 $S_t \leq min(3e; 33cm) \Rightarrow S_t \leq 33cm$ 

On opte pour : $S_t = 25cm$ 

# **3. Vérifications**

**A. Vérification des diamètres des barres**

*mm mm Vérifié x* 10 14 ................................ max  $\frac{h}{\hbar} = \frac{14}{10}$  *Soit*:  $\phi_x \le 14$ mm  $\alpha_x \leq \frac{n}{10} = \frac{14}{10}$  *Soit*:  $\phi_x \leq 14$ 10 14 10  $\phi_x \leq \frac{n}{10} = \frac{14}{10}$  Soit:  $\phi_x \leq$ 

#### **B. Vérification à l'ELU Vérification de l'effort tranchant** Vu=16.74KN

$$
\tau_u = \frac{16.74 \times 10^{-3}}{1 \times 0.1} = 0.17 MPa \le \overline{\tau_u} = \min(0.13 f_{c28}, 4MPa) = 3.25 MPa \quad \text{donc c'est verifié}
$$
\n
$$
\tau_{bu}^{\text{max}} = \frac{V_u}{b \times d} = \frac{16.74 \times 10^{-3}}{1 \times 0.1} = 0.17 MPa \le \tau_{\text{adm}} = 0.05 \times f_{c28} = 1.25 MPa \Rightarrow \text{pas d'armature transversale}
$$

# **C. Vérification à l'ELS Vérification des contraintes**

Le balcon se situ à l'extérieur (FN), donc on doit vérifier la contrainte du compression dans le béton (*bc*) et la contrainte de traction dans l'acier (*st* )

$$
\sigma_{bc} = \frac{M_{ser} \times y}{I} \le \overline{\sigma_{bc}} = 0.6 \times f_{c28} = 15 MPa
$$

$$
\sigma_{st} = 15 \sigma_{bc} \frac{d - y}{dt} \le \overline{\sigma_{st}} = \min(\frac{2}{5} f_{\epsilon}; 150 \times 1.6)
$$

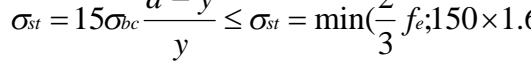

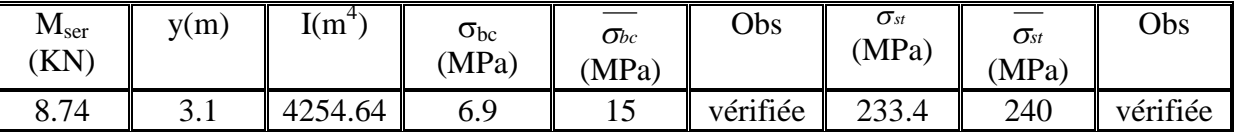

*Tableau. III.22: Vérification des contrainte*

#### **D. Vérification de la flèche**

Le tableau (Tableau III.15) illustre le résultat du calcul des différentes flèches

| $f_{gi}$ (m)       | $\sqrt{2}$<br>$f_{gv}(m)$ | $f_{ji}$ (m)                                        | $f_{pi}$ $\rm (m)$ | $\Delta f$<br>(cm) | $f_{adm}$ (CM) | <b>Obs</b> |
|--------------------|---------------------------|-----------------------------------------------------|--------------------|--------------------|----------------|------------|
| $7 \times 10^{-3}$ | 0.0028                    | 1 $\Omega^{-4}$<br>$\sqrt{2}$<br>$\times 10$<br>U.J | 0.00315            | 0.361              | 0.56           | vérifiée   |

*Tableau. III.23: Vérification de la flèche*

# **4. Schéma de ferraillage**

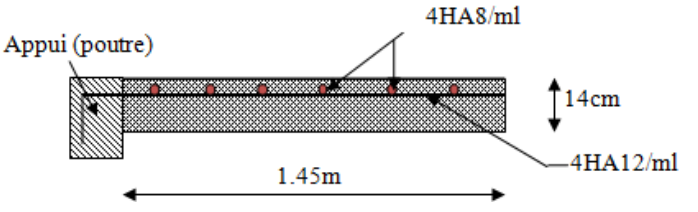

*Fig.III.16 : Schéma de ferraillage de la dalle pleine type1.*

#### **III.2.2.3. Troisième type**

Dalle pleines sur 3 appuis (balcon)

Toutes les dalles sur trois appuis seront calculées de la même manière

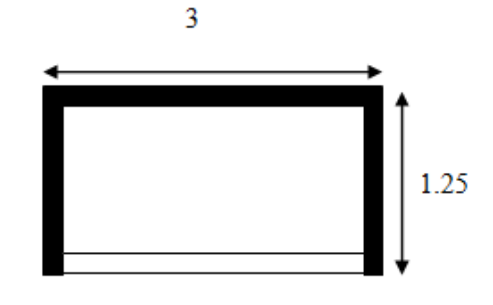

On utilise le théorème des lignes de rupture

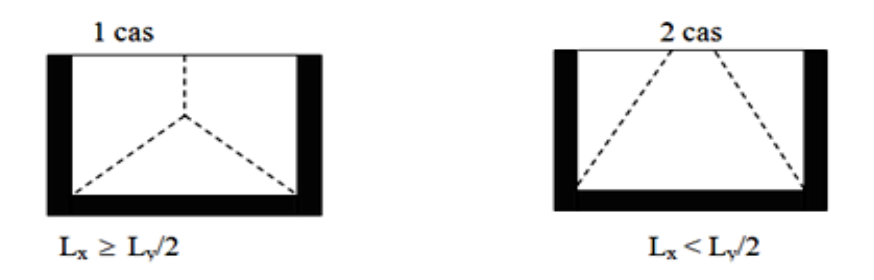

*Figure III.17 : Ouverture des fissures*

 $L x = 1.25m$  $Ly = 3m$  $L_x < Ly/2$ 

# **1. Calcul des sollicitations**

$$
\begin{cases}\nM_y^0 = q * \frac{L_x^3}{6} \\
M_x^0 = \frac{q * L_x^2 * L_y}{2} - \frac{2 * q * L_x^3}{3} \\
G = 4.81 \text{ KN/m}^2 \\
Q = 3.5 \text{ KN/m}^2\n\end{cases}
$$

## **A. Les sollicitations à l'ELU**

$$
q_u = 1,35*4.81+1,5*3,5 = 11.74 \text{KN/m}^2
$$
  
\n
$$
M_y^0 = \frac{11.74*1.25^3}{6} = 3.82 \text{KN} \cdot m
$$
  
\n
$$
M_x^0 = \frac{11.74*1.25^2*3}{2} - \frac{2*11.74*1.25^3}{3} = 12.23 \text{KN} \cdot m
$$
  
\n
$$
\begin{cases} M_x^t = 0,85*M_x^0 = 10.39 \text{KN} \cdot m \\ M_x^a = 0,5*M_x^0 = 6.11 \text{KN} \cdot m \end{cases} \Rightarrow \text{Sens } x \text{-x}
$$
  
\n
$$
\begin{cases} M_y^t = 0,85*M_y^0 = 3.24 \text{KN} \cdot m \\ M_y^a = M_x^a = 6.11 \text{KN} \cdot m \end{cases} \Rightarrow \text{Sens } y \text{-y}
$$

#### **B. Les sollicitations à l'ELS**

$$
q_s = 4.81 + 3.5 = 8.31 \text{KN/m}^2
$$
  
\n
$$
M_y^0 = 2.70 \text{ KN.m}
$$
  
\n
$$
M_x^0 = 8.65 \text{ KN.m}
$$
  
\n
$$
\begin{cases} M_x^t = 7.35 \text{KN.m} \\ M_x^a = 4.32 \text{KN.m} \end{cases} \Rightarrow \text{Sens x-x}
$$
  
\n
$$
\begin{cases} M_y^t = 2.29 \text{KN.m} \\ M_y^a = M_x^a = 4.32 \text{KN.m} \end{cases} \Rightarrow \text{Sens y-y}
$$

#### **C. Calcul de l'effort tranchant**

$$
V_x=(pl_x/2)*(l_y^4/(l_x^4+l_y^4).
$$
  
\n
$$
V_y=(p l_y/2)*(l_x^4/(l_x^4+l_y^4)).
$$
  
\n
$$
V_x=7.12KN.
$$
  
\n
$$
V_y=0.51KN.
$$

#### **2. Ferraillage**

b=100cm, h = 14cm, d = 12cm,  $f_{bu} = 14,2MPa$ 

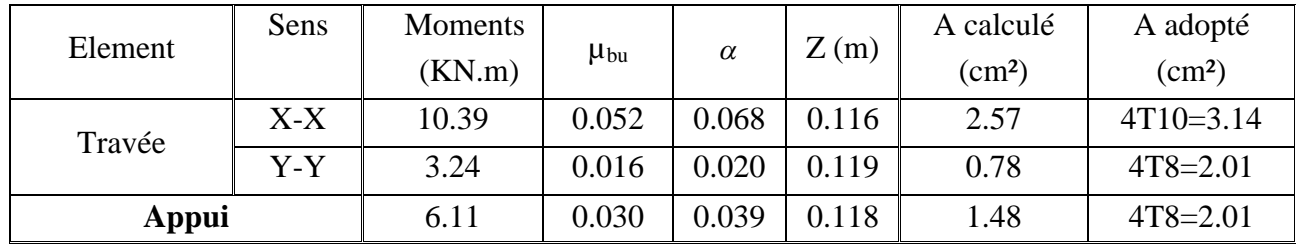

*Tableau. III.24: Calcul des armatures principales.*

#### **3. Calcul de l'espacement**

Parallele à  $l_x$  : St  $\leq$  min (3\*e, 33cm) Parallele à  $l_x$ : St  $\leq$  min (3\*14, 33cm) = 33cm. On prend: Parallele à  $l_x$ : St = 25 cm. Parallele à l<sub>y</sub>: St = 25cm.

#### **4. Vérifications A. Vérification de diamètre des barres**

$$
\emptyset \le \frac{e}{10} \Rightarrow \emptyset \le 14 \text{mm}.
$$

#### **B. Vérification à l'ELU Vérification de l'effort tranchant**

Il faut vérifier que :  $\tau_u \leq \bar{\tau}$ 

$$
\bar{\tau} = \min(0.2 \frac{f_{c28}}{\gamma_b} .5MPA) = 3.33MPA
$$

$$
\tau_u = \frac{Vu}{b \times d} = \frac{4.10 \times 10^{-3}}{1 \times 0.1} = 0.041MPa < \bar{\tau}.
$$

Condition vérifiée (y'a pas de risque de rupture par cisaillement)

$$
\frac{0.07}{\gamma_b} \times f_{c28} = 1.16 MPa
$$

*u* <1.16*MPa*…….vérifiée (les armatures transversales ne sont pas nécessaires)

#### **Vérification des conditions de non fragilité**

$$
A_{\min} = 0.23 \times b \times d \times \frac{ft_{28}}{fe} = 0.23 \times 1 \times 0.12 \times \frac{2.1}{400} = 1.45 cm^2.
$$
  
1,45 < 2.01................. c'est vérifié.

# **Vérification des aciers min dans la dalle**

$$
A_y' \ge \frac{A_x'}{4} \rightarrow 1.41 > \frac{3.14}{4} = 0.785 \dots \dots \dots \dots \dots \dots \dots \dots \dots
$$
c'est vérifié.

# **C. Vérification à l'ELS**

**Vérification des contraintes dans le béton**

$$
\sigma_{bc} \leq \overline{\sigma}_{bc}; \quad \sigma_{bc} = \frac{M_{ser}}{I} y; \quad \overline{\sigma_{bc}} = 15MPa
$$
  
\n $M^x_{ser} = 7.35KN.m.$   
\n $M^y_{ser} = 2.29KN.m.$ 

$$
\overline{\sigma}_{bc} = 0.6 * f_{c28} = 15 Mpa
$$

**Sens x-x :**

On  $a : A_s = 3.14$ cm<sup>2</sup> 50  $y^2+47.1$  y - 471 = 0  $y = 2.63$  cm = 0.0263 m

$$
I = \frac{b}{3} y^3 + 15 * A_s (d_x - y)^2
$$
  
\nI = 3.16 10<sup>-5</sup> m<sup>4</sup>  
\n
$$
\sigma_{bc} = \frac{M_{ser}}{I} y = \frac{0.99 * 10^{-3}}{3.16 * 10^{-5}} (0,0263) = 0.824 Mpa
$$
  
\n
$$
\sigma_{bc} = 0.824 Mpa < \overline{\sigma}_{bc} = 15 Mpa
$$
............ vérifiée.

#### **Sens y-y :**

On a A<sub>s</sub> = 2.01 cm<sup>2</sup>  
\n
$$
\frac{b}{2} y^2 + 15 * A_s * y - 15 * A_s * d_y = 0
$$
  
\n50 y<sup>2</sup> +30.15 y - 452.25 = 0  
\ny = 2.71 cm = 0.0271 m  
\n $I = \frac{b}{3} y^3 + 15 * A_s (d_y - y)^2$   
\nI = 5.21 10<sup>-5</sup> m<sup>4</sup>  
\n $\sigma_{bc} = \frac{2.29 * 10^{-3}}{5.21 * 10^{-5}} (0,0271) = 2.19 Mpa$   
\n $\sigma_{bc} = 1.19 Mpa < \overline{\sigma}_{bc} = 15 Mpa$ ...........veérifiée.

## **D. Vérification des flèches**

Selon  $x - x$ 

$$
\frac{h_t}{l_x} = \frac{0.14}{1.25} = 0.112 > \frac{1}{16}
$$
.................1<sup>ère</sup> vérifiée.  
\n
$$
\frac{h_t}{l_x} = 0.112 > \frac{M_t}{10 * M_0} = 0.084
$$
.................2<sup>eme</sup> vérifiée.  
\n
$$
\frac{A_s}{b * d} = 0.0067 \ge \frac{2.4}{f_e} = 0,006
$$
.................3<sup>eme</sup> non vérifiée.

La troisième condition n'est pas vérifiée donc le calcul de la flèche est recommandé.

$$
\Delta f \le f_{adm} = \frac{l}{500} = 0.25cm.
$$

**Sens Y-Y :**

1. 
$$
\frac{h_t}{l_y} = \frac{0.14}{3} = 0.046 \le \frac{1}{16} = 0.0625...
$$
 vérifiée.

- 2.  $10^* M_0$ 0.046 *M M l*  $h_{t} = 0.046 < M_{t}$ *y t* =0.0848. ………………....non vérifiée.
- 3.  $\frac{A_s}{A} = 0.0016 \le \frac{2.4}{0.006} = 0.006$ \*  $= 0.0016 \leq \frac{2.44}{1.0001} =$ *e s*  $b * d$   $\begin{array}{c} a & b \\ f \end{array}$  $\frac{A_s}{A_s} = 0.0016 \le \frac{2.4}{A_s} = 0.006 \dots$ <br>

La deuxième condition n'est pas vérifiée donc le calcul de la flèche est recommandé.

$$
\Delta f \le f_{adm} = \frac{l}{500} = 0.6cm.
$$

La flèche sera vérifiée à l'aide du logiciel SOCOTEC et les résultats sont mentionnés dans le tableau suivant :

| <b>Sens</b> | $\mathbf{M}_{\mathbf{i}}$ | $\mathbf{M}_{\mathbf{g}}$ | $\mathbf{M}_{\mathbf{p}}$ | $f_{ii}$ e-05 | $f_{\text{gi}}$ e-05 | $f_{\rm gv}$ e-05 | $f_{\rm ni}$ e-05 | $\Delta f_t$ e-05 |
|-------------|---------------------------|---------------------------|---------------------------|---------------|----------------------|-------------------|-------------------|-------------------|
|             | (KN.m)                    | KN.m)                     | (KN.m)                    | (m)           | (m)                  | (m)               | (m)               | (m)               |
| $X-X$       | 0.683                     | 0.939                     | .623                      | 1.13          | 1.56                 | 1.56              | 2.69              | 1.56              |
| $y-y$       | 9.94                      | 13.22                     | 19.07                     | 5.65          | 17.28                | 12.44             | 9.94              | 10.30             |

*Tableau III.25 : résultat de la flèche pour les dalles pleine sur trois appuis*

 $\Delta f_{t=} f_{gv+} f_{pi}$ .  $f_{gi}$ .  $f_{ii} = 1.56 * 10^{-5}$  m  $1.56*10^{-5} \le 0.4340$  m

D'après le tableau précédent, on voit bien que la flèche est vérifiée suivant les deux sens.

# **5. Schéma de ferraillage**

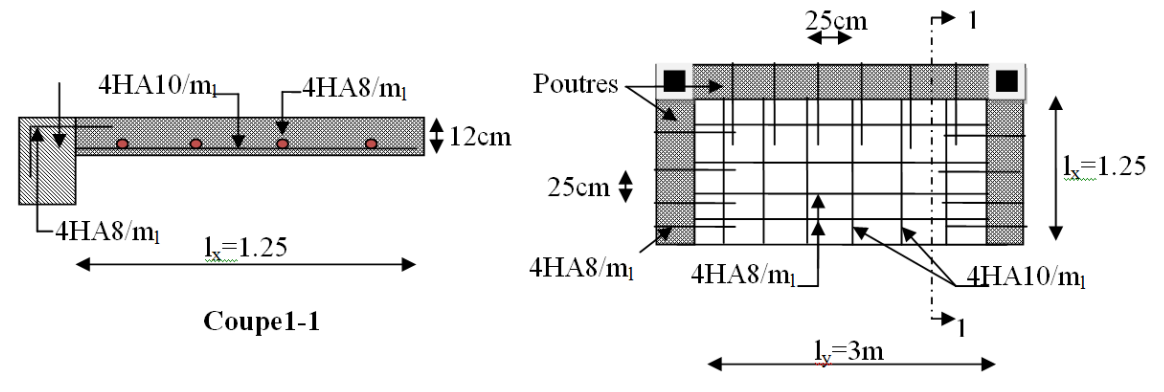

*FigureIII.18. :Schéma de ferraillage de la dalle pleines sur 3 appuis*

#### **III.3. Calculs des escaliers**

#### **III.3.1. Calcul d'escalier type 1 (deux volées étage courant)**

#### **III.3.1.1. Calcul de la volée (escalier a deux volées contrariées avec palier de repos) 1. Etude d'escalier**

Les escaliers sont calculés à la flexion simple en considérant la section a ferrailler comme une section rectangulaire de largeur 100cm et de hauteur h. Le dimensionnement et le poids revenant de l'escalier est calculé au chapitre II.

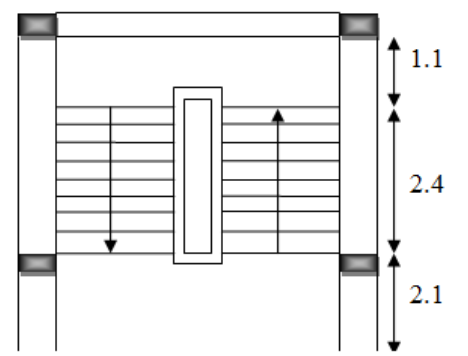

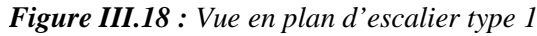

## **2. Charge et surcharge**

Palier :

 $G_{\text{palier}} = 4.89 \text{KN} / m^2$  $Volée: G_{paillasse} = 7.924 K/N / m<sup>2</sup>$  $Q_{\text{escaller}} = 2.50 \, \text{KN} / m^2$ 

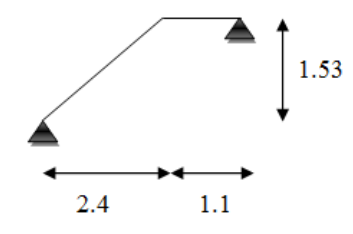

*Schéma statique*

#### **3. Calcul des sollicitations A. Les sollicitations à l'ELU**

$$
q_v = 1.35 \times 4.89 + 1.5 \times 2.5 = 10.35KN/ml
$$
  
\n $q_p = 1.35 \times 7.924 + 1.5 \times 2.5 = 14,04KN/ml$   
\nPar la méthode RDM on trouve :  
\n $R_A = 18.75KN$   
\n $R_B = 21.91KN$   
\n $M_0 = 17.11KN.m$   
\n $M_t^{\text{max}} = 12.83KN.m$   
\n $M_a = 8.5KN.m$   
\n $V_{Elu} = 21.91KN$   
\n $V_{Elu} = 21.91KN$ 

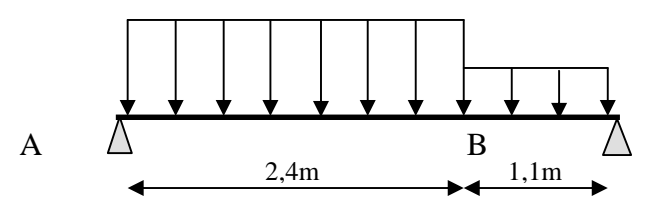

*Figure III.20 : Schéma statique avec chargement*

#### **B. Les sollicitations à l'ELS**

*q KN m q KN m p v* 7.268 2.5 10.12 / 4.89 2.5 7.39 / Après calcul on trouve : *R KN R KN B A* 15.74 13.45 

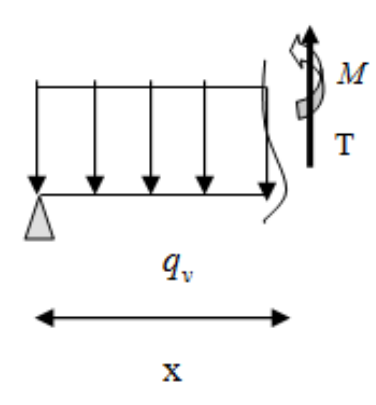

$$
M_{\text{max}} = 12.25 \text{KN} \cdot m
$$
  

$$
M_{t} = 10.41 \text{KN} \cdot m
$$
  

$$
M_{a} = 4.90 \text{KN} \cdot m
$$
  

$$
T_{\text{max}} = 15.74 \text{KN}
$$

## **4. Calcul de ferraillage**

Le calcul se fait à la flexion simple pour une section rectangulaire (b x h). Avec :

h

En través: 
$$
M_t = 12.83
$$
 KN.m  
En appuis:  $M_a = 8.55$ KN.m  
b = 100 cm.  
d = 13 cm.

$$
\begin{array}{c}\n\uparrow \\
\hline\n\downarrow \\
\hline\n\downarrow \\
\hline\n\downarrow \\
\hline\n\downarrow \\
\hline\n\downarrow \\
\hline\n\downarrow \\
\hline\n\downarrow \\
\hline\n\downarrow \\
\hline\n\downarrow \\
\hline\n\downarrow \\
\hline\n\downarrow \\
\hline\n\downarrow \\
\hline\n\downarrow \\
\hline\n\downarrow \\
\hline\n\downarrow \\
\hline\n\downarrow \\
\hline\n\downarrow \\
\hline\n\downarrow \\
\hline\n\downarrow \\
\hline\n\downarrow \\
\hline\n\downarrow \\
\hline\n\downarrow \\
\hline\n\downarrow \\
\hline\n\downarrow \\
\hline\n\downarrow \\
\hline\n\downarrow \\
\hline\n\downarrow \\
\hline\n\downarrow \\
\hline\n\downarrow \\
\hline\n\downarrow \\
\hline\n\downarrow \\
\hline\n\downarrow \\
\hline\n\downarrow \\
\hline\n\downarrow \\
\hline\n\downarrow \\
\hline\n\downarrow \\
\hline\n\downarrow \\
\hline\n\downarrow \\
\hline\n\downarrow \\
\hline\n\downarrow \\
\hline\n\downarrow \\
\hline\n\downarrow \\
\hline\n\downarrow \\
\hline\n\downarrow \\
\hline\n\downarrow \\
\hline\n\downarrow \\
\hline\n\downarrow \\
\hline\n\downarrow \\
\hline\n\downarrow \\
\hline\n\downarrow \\
\hline\n\downarrow \\
\hline\n\downarrow \\
\hline\n\downarrow \\
\hline\n\downarrow \\
\hline\n\downarrow \\
\hline\n\downarrow \\
\hline\n\downarrow \\
\hline\n\downarrow \\
\hline\n\downarrow \\
\hline\n\downarrow \\
\hline\n\downarrow \\
\hline\n\downarrow \\
\hline\n\downarrow \\
\hline\n\downarrow \\
\hline\n\downarrow \\
\hline\n\downarrow \\
\hline\n\downarrow \\
\hline\n\downarrow \\
\hline\n\downarrow \\
\hline\n\downarrow \\
\hline\n\downarrow \\
\hline\n\downarrow \\
\hline\n\downarrow \\
\hline\n\downarrow \\
\hline\n\downarrow \\
\hline\n\downarrow \\
\hline\n\downarrow \\
\hline\n\downarrow \\
\hline\n\downarrow \\
\hline\n\downarrow \\
\hline\n\downarrow \\
\hline\n\downarrow \\
\hline\n\downarrow \\
\hline\n\downarrow \\
\hline\n\downarrow \\
\hline\n\downarrow \\
\hline\n\downarrow \\
\hline\n\downarrow \\
\hline\n\downarrow \\
\hline\n\downarrow \\
\hline\n\downarrow \\
\hline\n\downarrow \\
\hline\n\downarrow \\
\hline
$$

 $h = 15$  cm.

*Figure III. 21 : Section à ferrailler*

Les calculs pour le ferraillage sont résumés dans le tableau suivant:

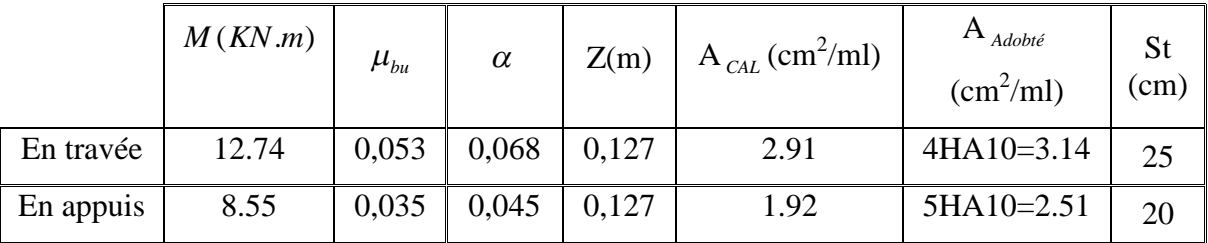

*Tableau III.26 : Résumé des résultats de ferraillage.*

# **5. Vérifications**

**A. Vérification à l'ELU**

**Vérification des conditions de non fragilité**

 $A_{\min} = 0.23.b.d.f_{t28} / f_e = 0.23.1.0,13.2,1/400 = 1.569 cm^2 / ml.$ 

On a : A > Amin……………………………….. Condition vérifiée.

## **Vérification de l'effort tranchant**

$$
\tau_u \le \bar{\tau}_u = \min(0.13 \times \frac{f_{c28}}{\gamma_b}; 4MPa) = 3,25MPa.
$$
  

$$
\tau_u = \frac{V}{b.d} = \frac{21.91 \times 10^{-3}}{1 \times 0.13} = 0,16MPa < \tau_u^-. \dots
$$
 Condition vérifiée.

#### **Vérification des armatures longitudinales au cisaillement**

On doit d'abord vérifier la condition suivante :

$$
A > (V_u + \frac{M_u}{0.9 \times d}) \times \frac{\gamma_s}{f_e} = (21.91 \times 10^{-3} - \frac{12.83 \times 10^{-3}}{0.9 \times 0.13}) \times \frac{1.15}{400} = -0.00025 m^2 \dots \text{veinfinite}
$$

#### **Calcul des armatures de répartition**

En travée :  $A_t \ge \frac{A_s}{A} = \frac{3.14}{A} = 0.785$ cm<sup>2</sup>/m *A*  $A_t \ge \frac{A_s}{4} = \frac{3.14}{4} = 0.785$ cm<sup>2</sup>/ 3.14 4  $\geq \frac{N_s}{N_s} = \frac{3.14}{N_s} = 0.785$ cm<sup>2</sup>/m on choisie : 4HA8 = 2,01cm<sup>2</sup>/m

## **Ecartement des barres**

#### **─ Armatures principales**

En appuis (St =25cm) ≤ min(3.e,33cm) = 33 cm ………………...c'est vérifié. En travée (St=20cm)≤ min(3.e,33cm) = 33 cm ………………. c'est vérifié.

#### **─ Armatures secondaires**

(St=25cm) ≤ min (4.e,45cm)= 45 cm ………………………… c'est verifié.

#### **B. Vérification à l'ELS**

 $M_t^{ser} = 10.41 \, KN.m$  ,  $V_{ser} = 15.74 \, KN$ 

La fissuration est peu nuisible car les escaliers sont à l'abri des intempéries, donc les vérifications à faire sont :

#### **Vérification des contraintes d'adhérence**

#### **─ En travée** :

$$
\tau_{ser} \leq \tau_{ser}^{-}
$$
\n
$$
\tau_{ser}^{-} = 0.6 \times \psi^{2} \times f_{t28} = 0.6 \times (1.5^{2}) \times 2.1 = 2.83 MPa \qquad \text{avec } \psi = 1.5 \text{ pour les HA}
$$
\n
$$
\tau_{ser} = V_{ser}/0.9. d.\sum U_{i}
$$
\n
$$
\sum U_{i} : \text{Some des périmètres des barres} = \pi \times n \times \phi
$$
\n
$$
\sum U_{i} = n.\phi.\pi = 4 \times 1 \times 3.14 = 12.56 cm.
$$
\n
$$
\tau_{u} = \frac{15.74 \times 10^{-3}}{0.9 \times 0.13 \times 12.56 \times 10^{-2}} = 1.07 MPa.
$$
\nCondition vérifiée.
**─ En appuis :**

$$
\tau_{ser} \leq \tau_{ser}^{-}
$$
\n
$$
\tau_{ser} = 0.6 \times \psi^2 \times f_{t28} = 0.6 \times (1.5^2) \times 2.1 = 2.83 MPa
$$
\navec  $\psi = 1.5$  pour les HA

\n
$$
\tau_{ser} = V_{ser}/0.9. d.\sum U_i
$$
\n
$$
\sum U_i
$$
: Somme des périmètres des barres  $= \pi \times n \times \phi$ \n
$$
\sum U_i = n.\phi.\pi = 5 \times 1 \times 3.14 = 15.70 cm.
$$
\n
$$
\tau_u = \frac{15.74 \times 10^{-3}}{0.9 \times 0.13 \times 15.70 \times 10^{-2}} = 0.85 MPa.
$$
\nCondition vérifiée.

# **Vérification de l'état limite de compression du béton**

$$
\sigma_{bc} = \frac{M_{ser}}{I} \times y
$$
  
\n
$$
50 \times y^2 + 47.1 \times y - 612.3 = 0
$$
  
\n
$$
y = 3,059cm
$$
  
\n
$$
I = 5608.73cm^4
$$
  
\n
$$
\sigma_{bc} = \frac{12.25 \times 10^{-3}}{5608.73 \times 10^{-8}} \times 0.0305 = 6.66MPa
$$
  
\n
$$
\sigma_{bc} = 6.66 < \sigma_{bc} = 15MPa
$$
 Condition vérifiée.

## **Vérification de l'état limite de déformation**

Les conditions à vérifier sont les suivantes :

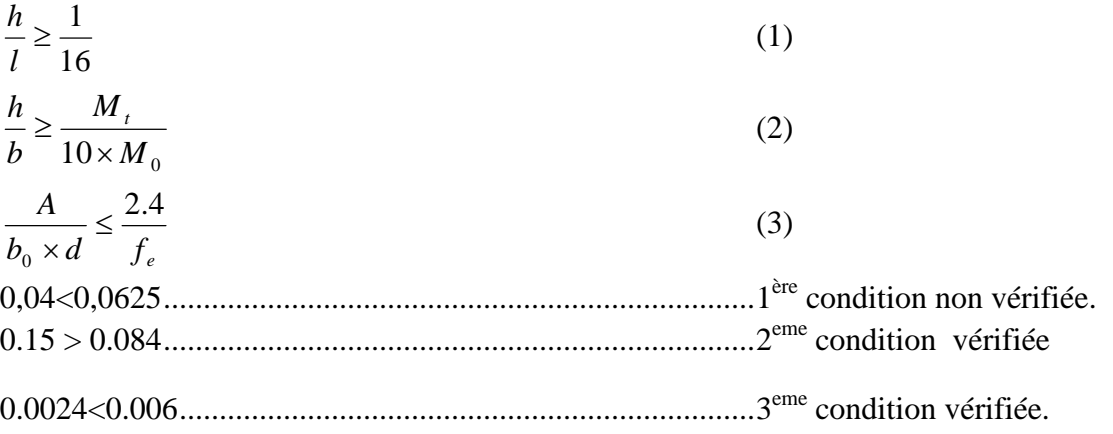

La relation (1), n'est pas vérifiée ; donc on procède à la vérification de la flèche et les résultats sont comme suit :

La flèche est calculée comme dans les poutrelles.

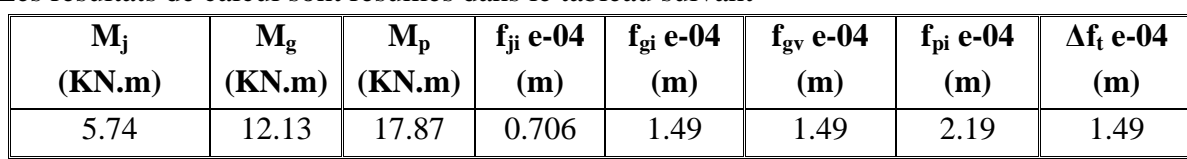

Les résultats de calcul sont résumés dans le tableau suivant

*Tableau III.27 : résultat de la flèche pour l'escalier*

 $\Delta f_{t=} \, f_{gv+} \, f_{pi}$  .  $f_{gi}$  .  $f_{ji=1.484} \! \ast \! 10^{-4} \, m$  ,  $f_{adm} \! = \! 0.700$  $1.484*10^{-5} \le 0.700$  m

D'après les résultats obtenus, on voit bien que la flèche est vérifiée

# **6. Schéma de ferraillage**

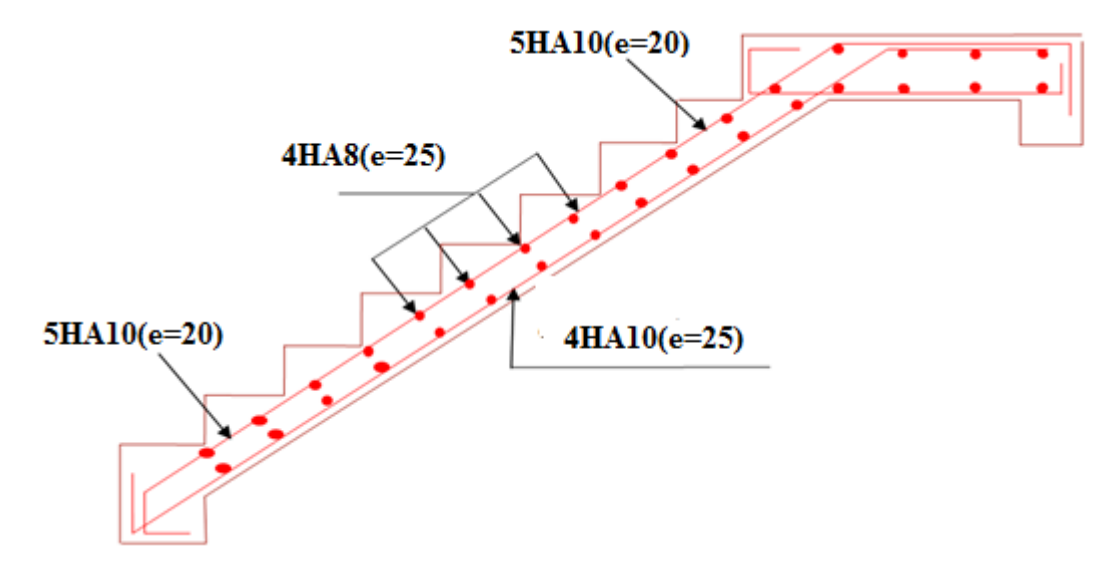

*Figure III.22 : Schéma de ferraillage de l'escalier type 1*

# **III.3.1.2. Calcul du palier de repos de l'escalier type 1**

Il sera étudié comme une console encastrée dans la poutre palière :

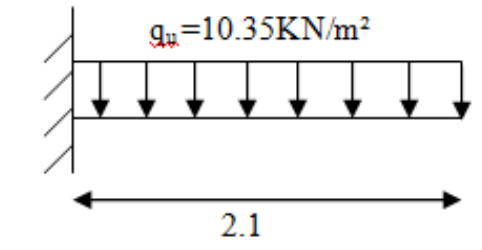

*Figure III.23 : Schéma statique du palier de repos*

# **1. Calcul des charges**

 $Q = 2.5 KN/m^2$  $G = 4.89 K/N/m^2$ P=1.85×1.53=4.36 KN/ml ( la charge concentrée due au poids propre de mure )  $R_B$ =21.91 KN (La charge transmise par l'escalier).

#### **2. Calcul des sollicitations A. Les sollicitations à l'ELU**

$$
P_u = 1.35 \times G + 1.5 \times Q = 10.35 KN/m^2
$$
  
\n
$$
p_u = 1.35 \times 4.36 = 5.9 KN/ml
$$
  
\n
$$
M_u = \frac{q_u l^2}{2} + q_u \times l = 35.21 KN.m
$$
  
\n
$$
V_u = (P_u \times l) + p_u + R_B = 49.54 KN.m
$$

#### **B. Les sollicitations à l'ELS**

$$
q_{Ser} = G + Q = 4.89 + 2.5 = 7.39KN/m2
$$
  

$$
p = 5.9KN/ml
$$
  

$$
M_s = \frac{q_s l^2}{2} + p \times l = 28.68KN.m
$$

## **3. Calcul de ferraillage**

#### **A. Ferraillage des armatures principales**

Le calcul des armatures se fait en flexion simple.

b=100cm, h=15cm, d=13cm,  $f_{bu}$ =14.2 MPa

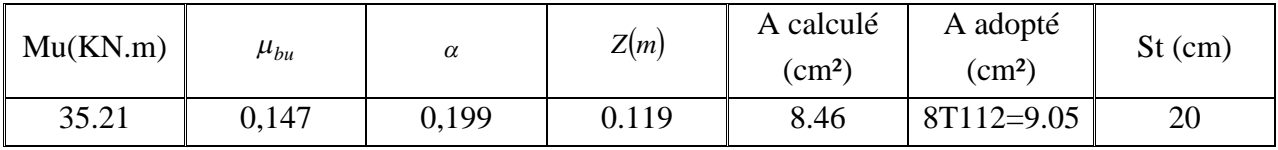

*Tableau III.28 : Le ferraillage de palier intermédiaire*

#### **B. Ferraillage des armatures secondaire**

$$
A_{t} = \frac{A_{t}}{3} = \frac{9.05}{3} = 3.01cm^{2} \quad \text{On opte } A_{t} = 4 \text{HA10=3.14cm}^{2}
$$
\n
$$
S_{t} \le \min(3e; 33cm) \Rightarrow S_{t} \le 33cm \Rightarrow S_{t} = 25cm
$$

#### **4. Vérifications**

# **A. Vérification à l'ELU**

# **Vérification de la condition de non fragilité**

On calcule  $A_{\text{min}}$ :

$$
A_{\min} = 0.23 \times b \times d.f_{t28} / f_e = 0.23 \times 1 \times 0.13 \times 2.1 / 400 = 1.56 cm^2 / ml.
$$
  
On a : A > A\_{\min} Condition vérifiée.

#### **Vérification de l'effort tranchant**

$$
\tau_u = \frac{V_{\text{max}}}{b \times d} \le \tau_u = 0.05 \times f_{c28} = 1.25 MPa
$$
  
\n
$$
\tau_u = \frac{49.54 \times 10^{-3}}{1 \times 0.14} = 0.353 MPa < 1.25 MPa
$$
 C'est vérifié.

#### **B. Vérification à l'ELS**

**Vérification des contraintes dans le béton**

$$
\sigma_{bc} = \frac{M_{ser}}{I} \times y
$$
  
\n
$$
50 \times y^2 + 135.75 \times y - 1764.75 = 0
$$
  
\n
$$
y = 4.736cm
$$
  
\n
$$
I = 12811.77cm^4
$$
  
\n
$$
\sigma_{bc} = \frac{28.68 \times 10^{-3}}{12811.77 \times 10^{-8}} \times 0.0473 = 7.93MPa
$$
  
\n
$$
\sigma_{bc} = 7.93 < \sigma_{bc} = 15MPa
$$
 Condition vérifiée.

#### **Vérification des contraintes dans l'acier**

Fissuration nuisible  $\rightarrow \overline{\delta}_s = \min\left|\frac{2}{3}\right|$  $\frac{2}{3} \times fe$ ; max $(240; 110\sqrt{\eta \times f_{tj}})]$ =240 MPA  $\overline{\delta}_s = \frac{15 \times M_{ssr}}{I}$  $\frac{m_{SST}}{I}$  × (*d* – *y*) = 27.74MPa  $\sigma < \overline{\delta}_s$  C'est vérifié.

#### **C. Vérification de la flèche**

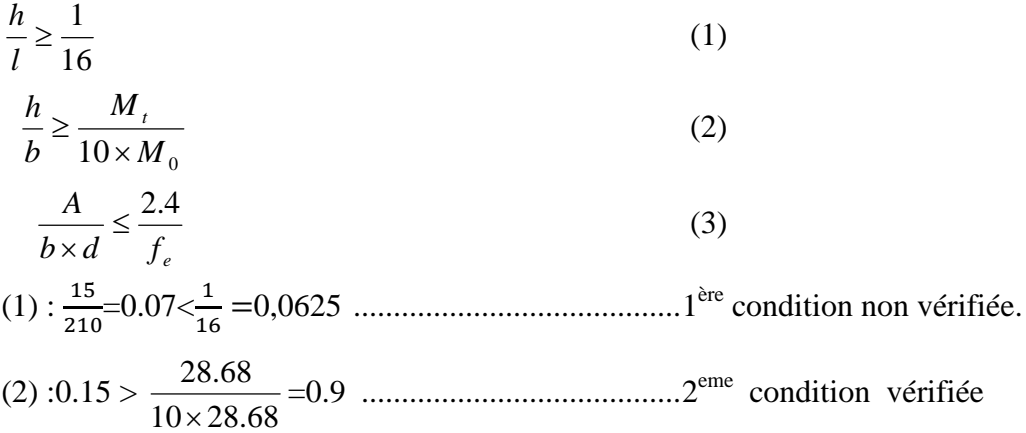

La relation (1), n'est pas vérifiée ; donc on procède à la vérification de la flèche et les résultats sont comme suit :

Les résultats de calcul sont résumés dans le tableau suivant

| $\mathbf{M}_{\mathbf{i}}$ | $\mathbf{M}_{\mathbf{g}}$ | $M_{p}$       | $f_{ii}$ e-04 | $f_{gi}$ e-04 | $f_{\rm gv}$ e-04 | $f_{\rm pi}$ e-04 | $\Delta f_t$ e-04 |
|---------------------------|---------------------------|---------------|---------------|---------------|-------------------|-------------------|-------------------|
| (KN.m)                    | (KN.m)                    | <b>(KN.m)</b> | (m)           | (m)           | (m)               | (m)               | (m)               |
| 3.36                      | 2.69                      | 6.06          | 1.30          | 1.04          | 1.04              | 2.19              | 0.89              |

*Tableau III.29 : résultat de la flèche pour l'escalier*

 $\Delta \mathrm{f_{t=}} \mathrm{f_{gv}}$  +  $\mathrm{f_{pi}}$  -  $\mathrm{f_{gi}}$  -  $\mathrm{f_{ji=0.89}}$   $\mathrm{*}10^{-4} \, \mathrm{m}$  ,  $f_{adm}$   $\!=$   $\!0.4200$ 

$$
0.89^*10^{-4} \le 0.4200
$$

D'après le tableau précédent, on voit bien que la flèche est vérifiée

**5. Schéma de ferraillage**

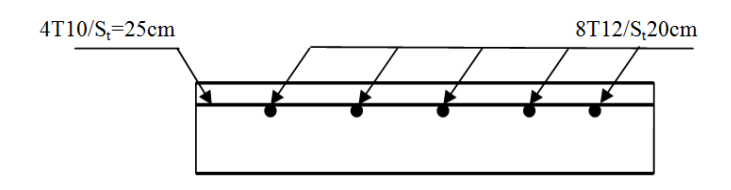

*Figure III.24 : Schéma de ferraillage de palier intermédiaire*

## **III.3.1.3. Calcul de poutre de la poutre palière**

**1. Dimensionnement**

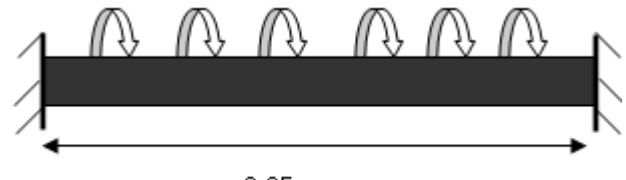

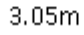

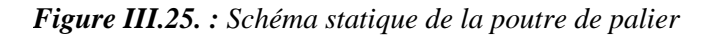

$$
\frac{l}{15} \le h \le \frac{l}{10} \Rightarrow 20.33 \le h \le 30.5
$$

On opte pour h=30 cm, b= 30 cm

#### **Vérification des conditions du RPA :**

b 20*cm*…………………vérifiée.

h 30*cm*…………………vérifiée.

4 4  $\frac{1}{1} \leq \frac{h}{1} \leq$ *b <sup>h</sup>* ………………..vérifiée.

# **2. Calcul des sollicitations**

*g*0 : Poids propre de la poutre

 $g_0 = 0.3$ <sup>2</sup>×25=2.25 KN/m

La charge transmise par l'escalier (type1) : c'est les réactions d'appuis au point B.

ELU :  $R_B = 15.74$  KN/m

ELS:  $R_B = 21.91$ KN/m

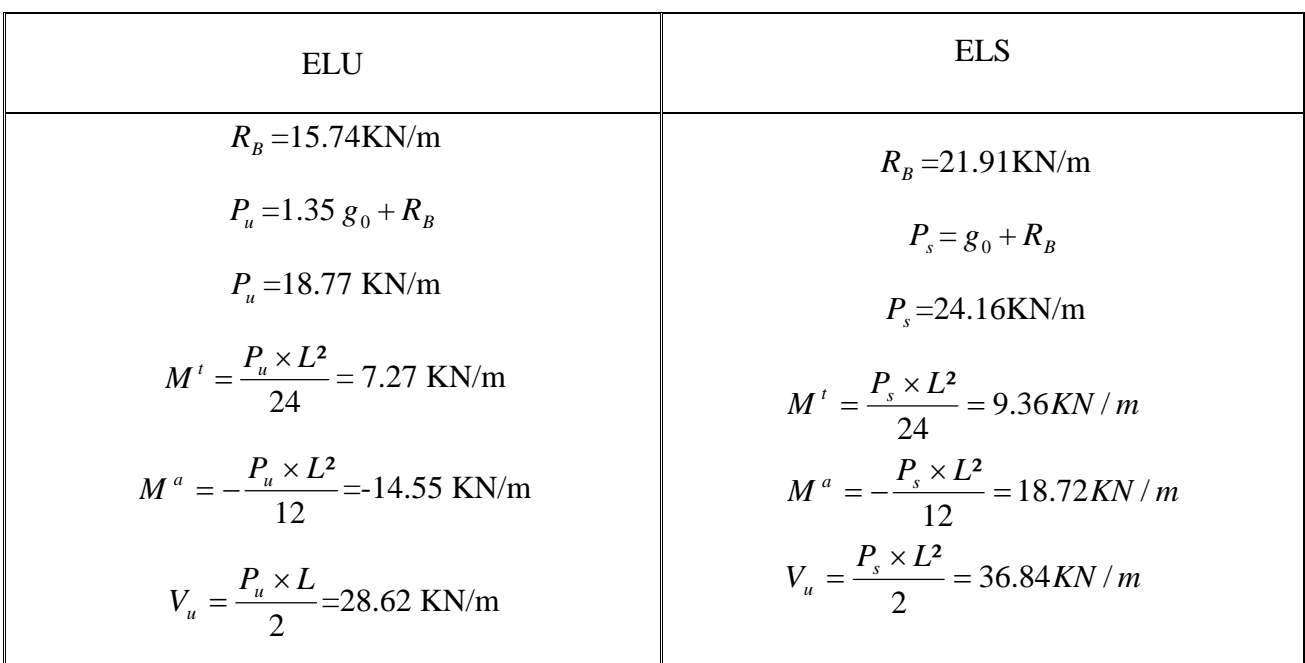

*Tableau III.30 : les sollicitations de la poutre palière.*

#### **3. Ferraillage de la poutre palière**

|        | M(KN.m)        | $\mu_{bu}$ | $\alpha$ | Z(m)  | A calculé $(cm2)$ | A min $(cm^2)$ |
|--------|----------------|------------|----------|-------|-------------------|----------------|
| travée | 7.27<br>ن کے و | 0,034      | 0.038    | 0,128 | 1.63              | . .569         |
| appui  | 14.55          | 0.060      | 0.078    | 0.125 | 3.32              | . 569          |

*Tableau III.31 : ferraillage de la poutre de palière à la flexion simple.*

# **Exigence de la RPA :**

 $A_{\min} = 0.5\%b \times h = 4.5cm^2$ 

Donc on opte  $A^a = A^t = 4.5$ cm<sup>2</sup>

*<sup>a</sup> A* : Section d'armature en appui

*<sup>t</sup> A* : Section d'armature en travée

#### **4. Vérification divers**

#### **A. Vérification à l'ELU**

**Vérification de l'effort tranchant**

$$
V_u = 28.62KN \Rightarrow \begin{cases} \tau = \frac{V_u}{b \times d} = 0.22MPa \\ \tau = \min\left(\frac{0.2}{\gamma_b}f_{c28}; 4MPa\right) = 3.25MPa \end{cases} \Rightarrow \tau \prec \overline{\tau} \text{ C'est vérifié.}
$$

$$
\triangleright
$$
 Verification des armatures longitudinales  

$$
A > \left(V_u + \frac{M_u}{0.9 \times d}\right) \times \frac{\gamma_s}{f_e} \Rightarrow A = (28.68 \times 10^{-3} - \frac{14.55 \times 10^{-3}}{0.9 \times 0.27}) \times \frac{1.15}{400} \Rightarrow A = -0.896 \text{cm}^2 \text{ Vérifier.}
$$

#### **Calcul de l'espacement**

 $S_t \le \min(0.9d, 40cm) \Rightarrow S_t \le 24.3$ . On opte :  $S_t=15cm$  en travée et  $S_t=10cm$  en appui

#### **Calcul de la section d'armature à la torsion**

Le moment de torsion provoquer sur la poutre palière est transmis par la volée C'est le moment d'appui de l'escalier (**Figure III-16).**

 $M^{totion} = M_h^a = 8.55 K N.m$ *b*  $\frac{1}{2}$  *tortion* =  $M_h^a = 8.55 K N$ .

Pour une section pleine on remplace la section réelle par une section creuse équivalente dont l'épaisseur de la paroi est égale au sixième du diamètre du cercle qu'il est possible d'inscrire dans le contour de la section **BAEL (ChapI.II.b)**

- U : périmètre de la section
- $\sim$   $\Omega$  : air du contour tracer a mi hauteur
- e : épaisseur de la paroi
- $A_1$ : section d'acier

$$
e = \mathbf{O}/6 = b/6 = 5 \text{ cm}
$$

$$
\Omega = [b-e] \times [h-e] = 0.0625 \text{ m}^2
$$

$$
U = 2 \times [(h-e)+(b-e)] = 1m^2
$$

 $Al = \frac{m_{T_u} \times C \times r_s}{T} = 1.966 \text{cm}^2$ 2 *cm f*  $M_{\tau_u} \times U$ *e*  $\frac{Tu \wedge U \wedge Y_s}{2}$  =  $\times \Omega \times$  $\times U \times \gamma$ 

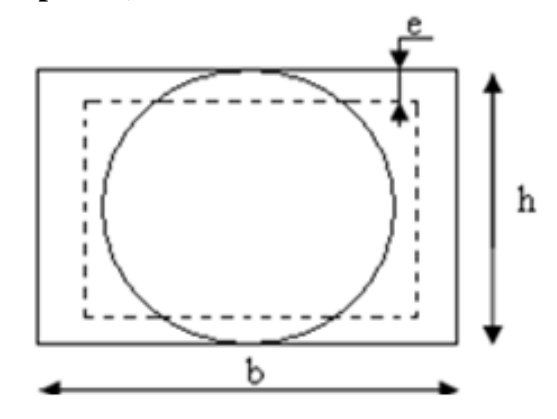

*Figure III.26 : Section creuse équivalente*

#### - **Section d'armatures finale**

#### **En travée**

Soit: 
$$
A^t = A_{flexion} + \frac{A_{Torsion}}{2} \Rightarrow A^t = 4.5 + \frac{1.966}{2} \Rightarrow A^t = 5.483 \text{cm}^2
$$

On ferraille avec, Soit :  $A^t = 5HA12 = 5.65cm^2$ 

#### **En appui**

$$
A^{a} = A_{flexion} + \frac{A_{Torsion}}{2} \Longrightarrow A^{a} = 4.5 + \frac{1.966}{2} \Longrightarrow A^{a} = 5.483 \text{cm}^{2}
$$

On ferraille avec, Soit:  $A^a = 5HA12 = 5.65$  cm<sup>2</sup>

#### **Vérification de la contrainte de cisaillement**

1. : 
$$
\tau_u < \tau_u
$$
  
\nAvec  $\tau_u = \sqrt{\tau_{torsion}^2 + \tau_{flexion}^2}$  .......  
\nOn a  $V_{max}$ =28.62KN;  $\tau_{flexion}$  = 0.22MPa

 $=$  $\times \Omega \times$  $=$ *e MTu*  $\tau_{torsion} = \frac{1.2 \gamma_{ll}}{2 \times \Omega \times e} = \frac{6.53 \times 10}{0.0625 \times 2 \times 0.05} = 1.368 MPa$  $0.0625 \times 2 \times 0.05$  $\frac{8.55 \times 10^{-3}}{2.5 \times 10^{-3}} =$  $\times$  2  $\times$  $=\frac{8.55\times}{8.0002}$ -

D'où  $\tau_u = 1.385 Mpa < \tau_u = \min(0.3 f_{c28}; 4Mpa) = 3.25 Mpa \dots$ ...Condition vérifiée

#### **Calcul des armatures transversales à la torsion**

Soit St =15cm en travée et 10cm en appuis

$$
A_t^{\min} = 0.003 \times S_t \times b = 0.003 \times 15 \times 30 \Rightarrow A_t^{\min} = 1.35 \text{ cm}^2
$$
  
\n
$$
A_t = \frac{M_{Tu} \times St \times \gamma_s}{2 \times \Omega \times f_e} = \frac{8.55 \times 10^{-3} \times 15 \times 10^{-2} \times 1.15}{2 \times 625 \times 10^{-8} \times 348} \Rightarrow A_t = 0.33 \text{ cm}^2
$$
  
\n
$$
A_t = \frac{0.4 \times b \times S_t}{f_e} = \frac{0.4 \times 0.3 \times 0.15}{400} = 0.45 \text{ cm}^2
$$

D'ou  $A_t = 1.35 + 0.45 = 1.8$ cm<sup>2</sup>; Soit un cadre et un étrier **Ø**8= $4H \mathcal{A}8 = 2.01$ cm<sup>2</sup> **B. Vérification à l'ELS**

**Vérification de l'état limite de compression de béton**

On vérifie :  $\int_{bc}$   $-\frac{M}{B}$   $\int_{bc}$   $\int_{bc}$  $\sigma_{bc} = M_{ser} \times \frac{y}{2} < \frac{z}{\sigma}$  $0.5 \times b \times y^2 + 15 \times A \times y - 15 \times A \times d = 0$ 

$$
A \text{vec} \qquad I = \frac{b}{3} \times y^3 + 15 \times A \times (d - y)^2
$$

**Sur appuis**  $(M_a= 14.55KN.m)$ ; y = 9.095cm; I = 29740.114 cm<sup>4</sup>

$$
\sigma_{bc} = \frac{14.55 \times 10^{-3}}{29740.114 \times 10^{-8}} \times 9.095 \times 10^{-2} \Rightarrow \sigma_{bc} = 4.44 MPa < \overline{\sigma_{bc}}
$$
 ........ Condition vérifié

**Sur travée** (Mt= 7.27 KN.m), y=9.095cm ;I=29740.114 cm<sup>4</sup>

….....................................................Condition vérifié

 $\sigma_{bc} = 2.22 MPa < \overline{\sigma_{bc}}$  C. Calcule de la flèche

Si l'une de ses conditions ci-dessous n'est pas satisfaite la vérification de la flèche devient nécessaire :

$$
\frac{h}{l} \ge \frac{1}{16} \implies 0.098 > 0.0625;
$$
\n
$$
\frac{h}{l} \ge \frac{M_t}{10 \times M_0} \implies 0.098 > 0.023; \quad \frac{A}{b_0 \times d} \le \frac{4.2}{f_e} \implies 0.0019 < 0.01 \text{ la verification de la}
$$

flèche n'est pas nécessaire.

#### **5. Schéma de ferraillage**

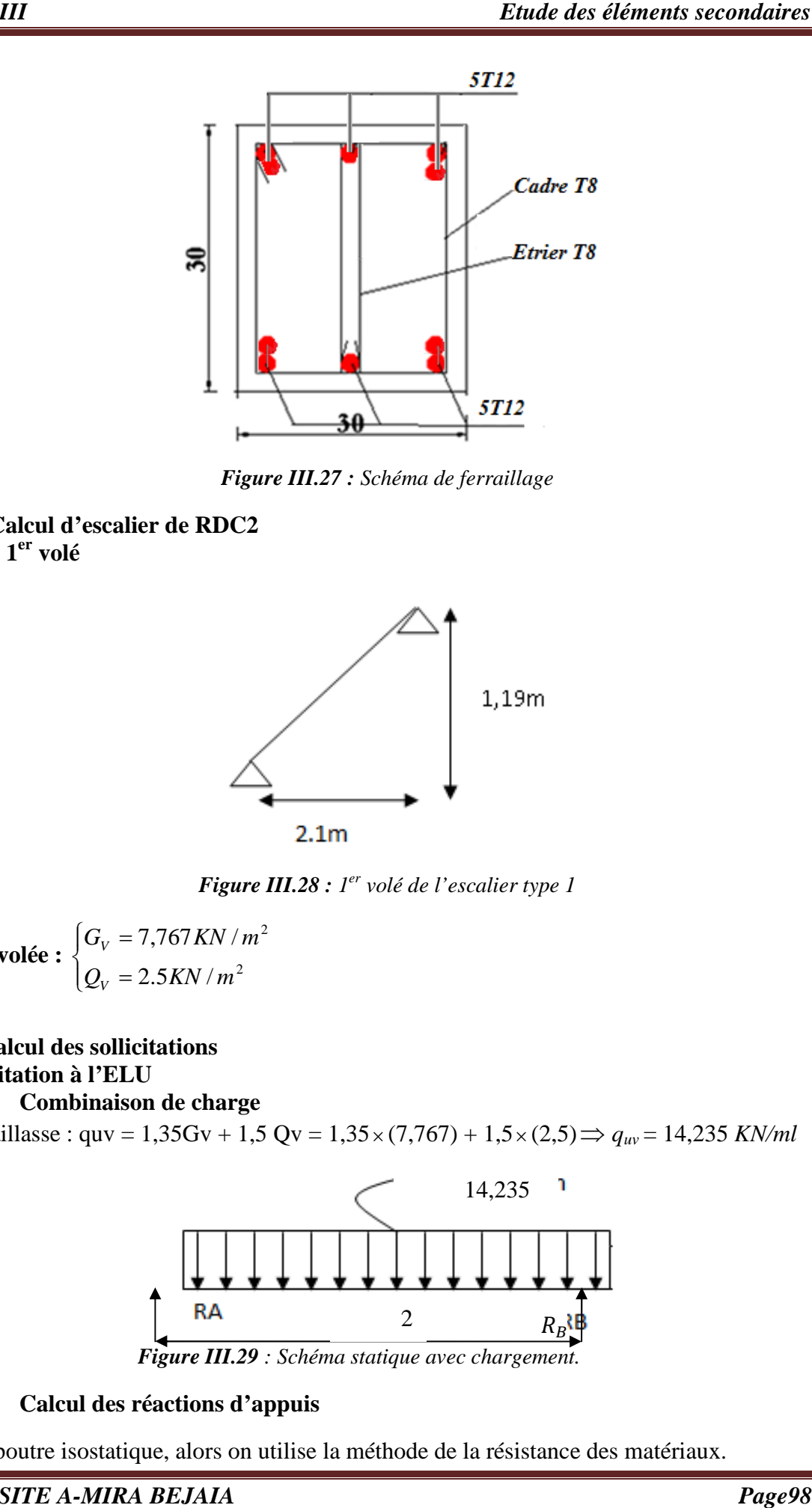

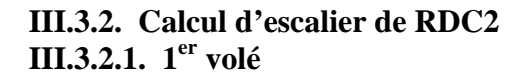

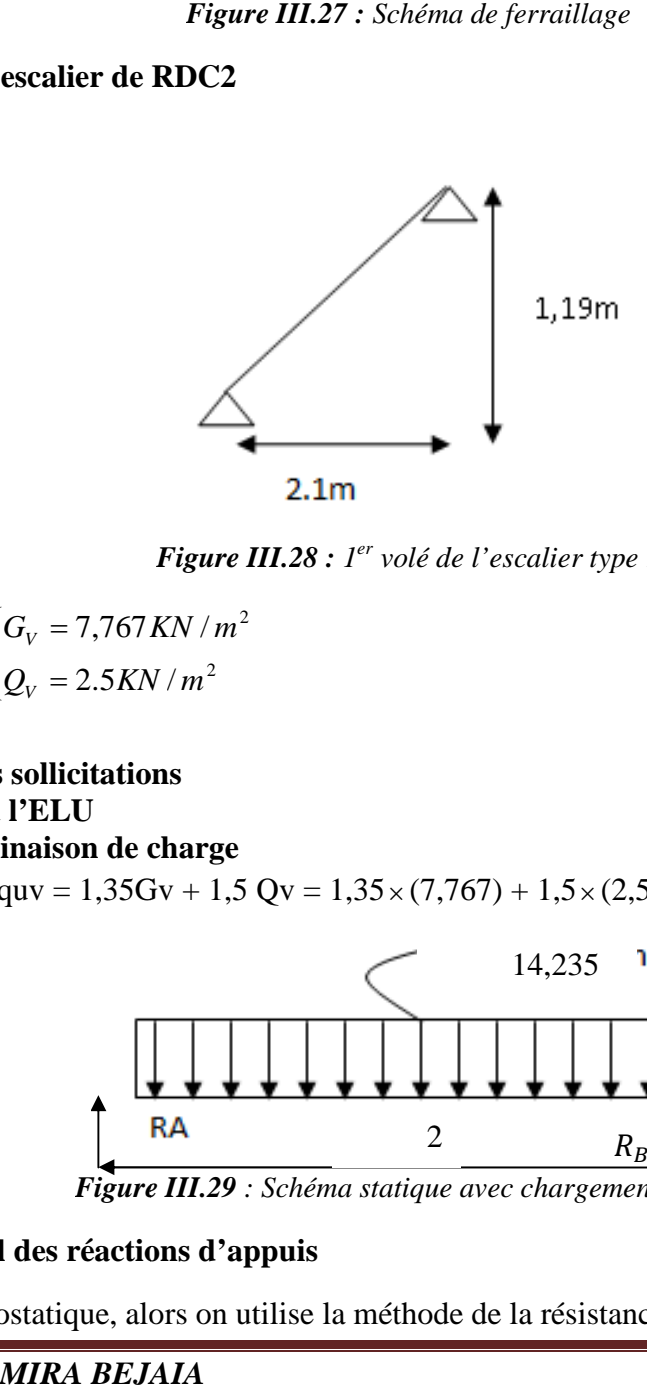

*Figure III.28 : 1 er volé de l'escalier type 1*

La volée :  $\begin{cases} G_v \ Q_v \end{cases}$ ┤  $\left($  $=$  $=$ 2.5 7,767  $Q_V = 2.5 KN$  $G_V = 7{,}767 K$ N *V V* 2 2 / / *m m*

# **1. Calcul des sollicitations**

# **A. Sollicitation à l'ELU**

# **Combinaison de charge**

- Paillasse :  $qw = 1,35Gv + 1,5 Qv = 1,35 \times (7,767) + 1,5 \times (2,5) \implies q_{uv} = 14,235 KN/ml$ 

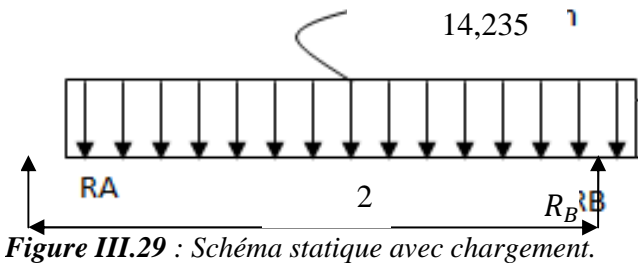

#### **Calcul des réactions d'appuis**

La poutre isostatique, alors on utilise la méthode de la résistance des matériaux.

$$
\sum F = 0 \Leftrightarrow R_A + R_B = 14,235 \times 2,1
$$
  
\n
$$
\Leftrightarrow R_A + R_B = 29,89 \text{ KN}
$$
  
\n
$$
\sum M /_{A} = 0 \Leftrightarrow (14,235 \times 2.10 \times \frac{2.10}{2}) = R_B(2.10)
$$
  
\n
$$
\Rightarrow R_B = \frac{31,38}{2,1} = 14,947 \text{ KN}
$$
  
\n
$$
R_A = 29,88 - R_B \Rightarrow R_A = 14,94 \text{ KN}
$$

**Calcul des efforts interne**

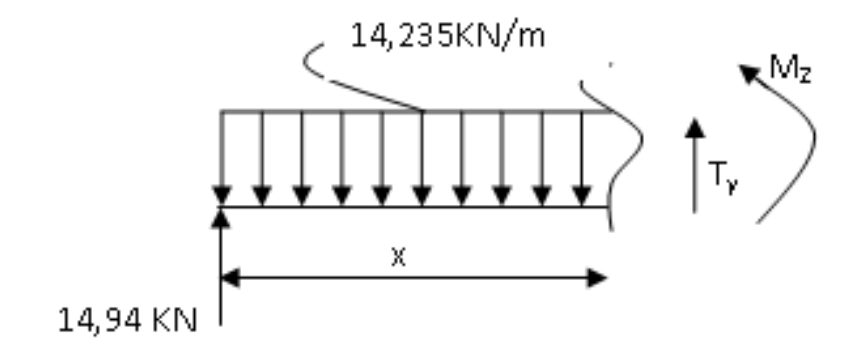

$$
0 \le x \le 2.10 \text{ m}
$$
  
\n
$$
M_z(x) = 14,94 \cdot x - 14,235 \cdot \frac{x^2}{2}
$$
  
\n
$$
M_z(x) = 14,94 \cdot x - 7,117 \cdot x^2
$$
  
\n
$$
T_y(x) = 14,94 - 14,235 \cdot x
$$
  
\n
$$
\Rightarrow \begin{cases} x = 0 \Rightarrow & M_z = 0 \text{ KN.m}, & T_y = 14,94 \text{ KN} \\ x = 2.10 \Rightarrow & M_z = 0,0006 \text{ KN.m}, & T_y = -14,94 \text{ KN} \end{cases}
$$
  
\nLe moment max à '**X**<sub>0</sub>' tel que :  
\n
$$
T(x_0) = 0 \Rightarrow x_0 = 1.050 \text{ m}
$$
  
\n
$$
M(1.05) = 7,847 \text{ KN.m}
$$
  
\n
$$
M_{\text{max}} = 7,847 \text{ KN.m}
$$

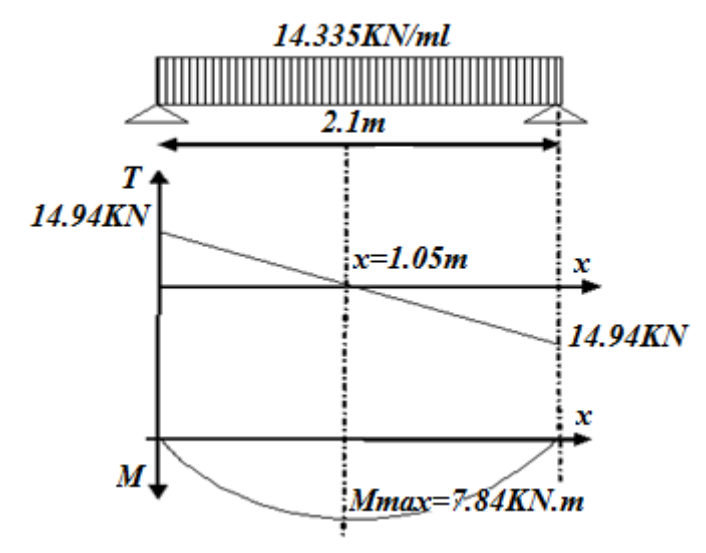

*Figure III.30 : Diagramme des efforts tranchants et des moments fléchissant à l'ELU.*

 $Enappuis$  $M_A = M_B = 0,5M$  max = 3,923 *KN.m* 

 $En$   $travée$ .............. $M_{t} = 0.75 M_{\text{max}} = 5.88$   $KN.m$ 

 $T_{\text{max}} = 14,94$  KN.

# **B. Sollicitation à l'ELS**

 $q_{sv} = 10,267$  KN/ml. Le calcul se fait de la même manière à l'ELU  $T_{\text{max}} = 10,78 KN.$  $M_{a}^{ser} = 0.5 \times M = 0.5 \times 5,65 = -2,26$  KN.m.  $M_t^{ser} = 0.75 \times M_0 = 0.75 \times 5{,}65 = 4{,}23$  KN *m*.  $M_{0} = M_{\text{max}} = 5,65$  KN.m.  $X_0 = 1,05m$  $R_{\rm B} = 10.78$  KN.m.  $R_A = 10.78$  *KN m*;  $R_B = 10.78$  *KN m*  $a_a^{ser} = 0.5 \times M = 0.5 \times 5,65 =$  $t^{ser}_t = 0.75 \times M_{0} = 0.75 \times 5{,}65 =$ 

#### **2. Calcul de ferraillage A. Calcul des armatures longitudinales**

Le ferraillage se fera pour une bande d'un mètre de largeur en flexion simple pour une sollicitation maximale à l'ELU. Et la vérification se fera à l'ELS.

Les caractéristiques géométriques de la section sont :

 $S = b \times e$  avec  $(b = 100 \text{ cm}; e = 15 \text{ cm})$  et  $d = 13 \text{ cm}$ 

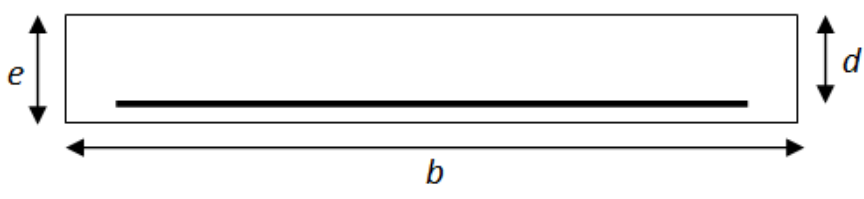

*Figure III.31 : Section de calcul d'escalier.*

**En travée**

$$
M_{t} = 5,88 \text{ KN.m}
$$
  
\n
$$
f_{bu} = \frac{0.85 \times f_{c28}}{\gamma_{b}} = \frac{0.85 \times 25}{1.5} = 14.2 \text{ MPa}
$$
  
\n
$$
\mu_{bu} = \frac{5,88 \times 10^{-3}}{1 \cdot (0.13)^{2} \cdot 14.2} = 0.024
$$
  
\n
$$
\mu_{bu} = 0.024 \times \mu_{l} = 0.392.
$$

 $\rightarrow$  Pivot A et les armatures comprimées sont pas nécessaires ( $A'_{S} = 0$ ).

$$
\varepsilon_s = 10\%
$$
 *et*  $f_{St} = \frac{f_e}{\gamma_s} = 348$  MPa  
\n $\alpha = 1.25 \cdot (1 - \sqrt{1 - 2\mu_{bu}}) = 0.031$   
\n $Z = d \cdot (1 - 0.4 \cdot \alpha) = 0.128$ 

La section d'armatures tendues vaut :

$$
A_{S} = \frac{M_{t}}{Z.f_{St}} = \frac{5,88 \times 10^{-3}}{0.128 \times 348} = 1,31 \text{ cm}^{2}
$$

Donc on ferraille avec  $A_s = 1,31$  *cm*<sup>2</sup>, on adopte : (3HA10)/ml = 2,36 *cm*<sup>2</sup>

**En appuis**

$$
M^{a} = -3,923 \text{ KN.m}
$$
\n
$$
\mu_{bu} = \frac{3,923 \times 10^{-3}}{1 \cdot (0.13)^{2} \cdot 14.2} = 0.016
$$
\n
$$
\mu_{bu} = 0.016 \leftarrow \mu_{l} = 0.392.
$$
\n
$$
\alpha = 0.02 \rightarrow Z = 0.128 \text{ m}
$$
\n
$$
= 2,923 \times 10^{-3}
$$

$$
A_s = \frac{3,923 \times 10^{-3}}{0.128 \times 348} = 0,874 \ cm^2
$$

Donc on ferraille avec  $A_s = 0.874$  *cm*<sup>2</sup>, on adopte : (3HA8)/ml = 1,51 *cm*<sup>2</sup>

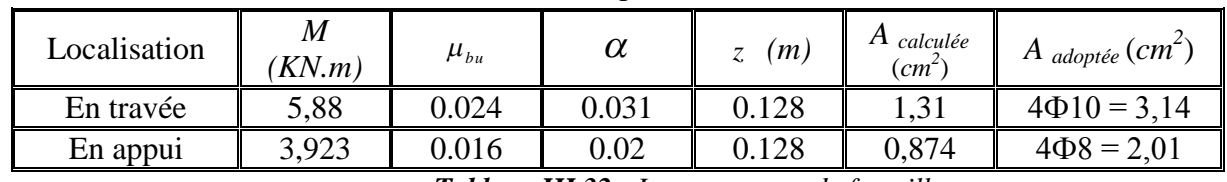

On résume les calculs dans le tableau ci après :

La section d'armatures tendues vaut :

*Tableau III.32 : Les armatures de ferraillage*

## **B. Calcul des armatures de répartition**

Selon l'article **E. 8. 2. 41 du BAEL91** lorsque les charges appliquées ne

comprennent pas des efforts concentrés les armatures de répartition sont aux moins égale à  $\frac{1}{4}$ 4 *A* alors :

 $A_r \ge A_s/4 \implies$  En travée :  $A_n = 3.14/4 = 0.785$  cm<sup>2</sup>. En appui :  $A_{ra} = 2.01/4 = 0.50$  cm<sup>2</sup>. On adopte  $4HAB = 2.01$  cm<sup>2</sup> (appuis et travée).

## **C. Calcul de l'espacement des barres**

 $\checkmark$  Les armatures principales (longitudinales)

 $\mathbf{I}$  $\mathbf{I}$  $\overline{\mathfrak{l}}$  $\vert$ ₹  $\int$  $=\frac{100}{s}$  = 25 cm  $S=$  $=\frac{100}{s}$  = 25 cm  $S=$  $25 cm \t S = 25 cm \dots m E n \t{approx}.$ 4 100  $25 cm \t S = 25 cm \dots m \cdot En \; travee.$ 4 100  $S = \frac{100}{I} = 25$ cm  $S = 25$ cm...........En appui  $S = \frac{100}{I} = 25$ cm  $S = 25$ cm..........En travée  $\checkmark$  Les armatures de répartition (secondaires)  $\mathbf{I}$  $\mathbf{I}$  $\overline{\mathfrak{l}}$  $\vert$ ₹  $\int$  $=\frac{100}{4}$  $=\frac{100}{4}$ 25 cm soit: 25 cm........... En appui. 4 100 25 cm soit : 25 cm.......... En travée. 4 100  $S = \frac{100}{I} = 25$ cm soit: 25cm............En appui  $S = \frac{100}{I} = 25$ cm soit: 25cm..........En travée

#### **D. Calcul des armatures transversales**

D'après le **BAEL91** (article A.5.2), il n'y a pas lieu de prévoir des armatures transversales si :

$$
\overline{\tau}_{u} = \frac{T_{u}}{b \cdot d} \times 0.05 f_{c28};
$$
\n
$$
\overline{\tau}_{u} = \frac{14.94 \times 10^{-3}}{1 \times 0.13} = 0.114 \times 0.05 f_{c28} = 1.25 \, MPA \dots \dots \dots \text{virifie}
$$

Il n'y a pas de reprise de bétonnage….....vérifiée.

Conditions vérifiées donc il n'est pas nécessaire de concevoir des armatures transversales.

#### **3. Vérification divers**

#### **A. Vérification à l'ELU**

**Condition de non fragilité**

$$
A_s \ge A_s^{\min}
$$
  

$$
A_s^{\min} = 0.23 \cdot b \cdot d \cdot \frac{f_{t28}}{f_e} = 0.23 \cdot 100 \cdot 13 \cdot \frac{2.1}{400} = 1.569 \text{ cm}^2
$$

**En travée :**  $A_s = 3.14$  *cm*<sup>2</sup>  $\geq A_s^{\min} = 1.569$  *cm*<sup>2</sup>  $\rightarrow$ vérifiée

**Aux appuis :**  $A_s = 2.01$   $cm^2 \ge A_s^{\min} = 1.569$   $cm^2 \rightarrow$ vérifiée

## **Vérification de l'effort tranchant**

L'escalier est à l'intérieur du bâtiment donc la fissuration est peu nuisible.

*f <sup>c</sup> MPa MPa b U* ; <sup>5</sup> ) 3.33 0.2 min ( <sup>28</sup> Tel que **:** *<sup>U</sup> <sup>U</sup> b d T* max *MPa MPa Vérifié <sup>U</sup> <sup>U</sup>* 0.114 3.33 ...................................... 1 0.13 14,94 10 <sup>3</sup> 

 $\Rightarrow$ Pas de rupture par cisaillement

#### **Vérification des armatures longitudinales en cisaillement**

(BAEL91Article : A.5.1, 321) On doit vérifier la condition suivante :

1.49 ² 400 1.15 ) 0.9 0.13 7,847 <sup>10</sup> ) (14,94 <sup>10</sup> 0.9 ( 3 3 *cm d f M A T e u s <sup>S</sup> <sup>u</sup>* 3,14 1,49 . <sup>2</sup> <sup>2</sup> *A<sup>s</sup> cm cm* **………………**vérifiée.

#### **Influence de l'effort tranchant au voisinage de l'appui** D'après le **BAEL91** / article 5. 13. 2 :

## **Influence sur béton**

On vérifie que :

$$
T_U \le 0, 4 \cdot \frac{f_{c28}}{\gamma_b} \cdot a \cdot b \qquad \text{Avec } a \approx 0, 9 \cdot d = 0, 9 \times 0.13 \qquad a = 0, 117 \, m
$$
\n
$$
T_U \le 0, 4 \cdot \frac{25 \cdot 10^3}{1,5} \cdot 0, 117 \cdot 1 \Rightarrow 14, 94 \, KN \le 780 \, KN \qquad \text{Véritié}
$$

#### **Influence sur les armatures longitudinale**

$$
A_{l} = A_{\text{Sup}} + A_{\text{Inf}} = 3.14 + 2.01 = 5.15 \text{ cm}^{2}
$$

On vérifie que :  $A_l \ge \frac{r_s}{f_e} \cdot T_{\text{max}}^a = \frac{1.13}{400} \times 14.94 \cdot 10^{-3} = 0.8257$  cm<sup>2</sup>  $T_{\text{max}}^a = \frac{1.15}{100} \times 14.94 \cdot 10^{-3} = 0.8257$  cm *f*  $A_{\scriptscriptstyle I} \geq \frac{y_{\scriptscriptstyle S}}{a} \cdot T_{\scriptscriptstyle m}^a$ *e*  $T_1 \geq \frac{\gamma_s}{c} \cdot T_{\text{max}}^a = \frac{1.15}{400} \times 14.94 \cdot 10^{-3} =$ 

 $A_l = 5,15$   $cm^2 \ge 0.8257$   $cm^2$ .............................Condition vérifiée.

**Vérification de l'adhérence des armatures tendues**

$$
\tau_{Se} = \frac{T_U}{0.9 \cdot d \cdot \sum \mu_i} \times \frac{A_{SI}}{A_S} \le \overline{\tau}_{Se} = \psi_S \cdot f_{t28}
$$

Avec :

 $\sum \mu_i$ : La somme des périmètres utiles des barres ou des paquets  $= \pi \times n \times \phi$ .

 $A_{\rm SI}$ : Section d'armature d'un paquet de barres.

- *AS* : Section totale d'armature.
- *Se* : Contrainte d'adhérence à l'ELU.
- *Se* : Contrainte admissible d'adhérence.
	- $\psi_s$ : Coefficient de scellement des barres.

 $\psi_s$  = 1 pour les R.L  $\psi_s$  = 1,5 pour les H.A

$$
\tau_{se} = \frac{T_U}{0.9 \cdot d \cdot \sum \mu_i} \times \frac{A_{SI}}{A_S}, \qquad \sum \mu_i = 4 \cdot \pi \cdot 0.8 = 10,048 \text{ cm}
$$
\n
$$
\tau_{se} = \frac{14,94 \cdot 10^{-3}}{0.9 \cdot 0.13 \cdot 0.10048} \times \frac{0.50}{3.14} = 0,202 \text{ MPa} \le \bar{\tau}_{se} = \psi_s \cdot f_{t28} = 3,15 \text{ MPa} \rightarrow \text{Vérifier.}
$$

# **Longueur de scellement**

$$
l_s = \frac{\phi}{4} \times \frac{f_e}{0.6 \cdot \psi_s^2 \cdot f_{t28}}
$$

Avec :

 $l_s$ : Longueur de scellement.

: Diamètre de la barre.

*e f* : Limite élastique des aciers.

 $\psi_s$ : Coefficient de scellement des barres.

 $\psi_s$  = 1 pour les R.L

 $\psi_s$  = 1,5 pour les H.A

*ft28 :* résistance caractéristique du béton à la traction.

$$
l_s = \frac{\phi}{4} \times \frac{f_e}{0.6 \cdot \psi_s^2 \cdot f_{t28}} = \frac{0.8}{4} \times \frac{400}{0.6 \cdot (1.5)^2 \cdot 2.1} = 28,22 \text{ cm}
$$

# **Vérification de l'espacement des armatures**

Les charges appliquées sont des charges réparties alors les armatures de la même nappe ne doivent pas dépasser les espacements suivants :

Armatures longitudinales :  $S_t = 25 \le \min(3 \times h; 33)$  *cm* = 33 *cm* ...........Vérifiée

Armatures secondaires :  $S_t = 25 \le \text{min} (4 \times h ; 45)$  *cm* = 45 *cm*……… Vérifiée

 $\rightarrow$  Ces conditions sont vérifiées dans les deux directions.

# **B. Vérification à l'ELS**

 $M_t^{ser} = 4,23$  *KN m*,  $T_{ser}$  = 10,78 KN

La fissuration est peu nuisible car les escaliers sont à l'abri des intempéries, donc les vérifications à faire sont :

## **Vérification à l'état limité d'ouverture des fissures**

Tous les éléments de l'escalier sont protégés, donc la fissuration est considérée comme peu nuisible, donc aucune vérification n'est à effectuer.

## **Etat limite de compression de béton**

On a une fissuration peu nuisible, donc en doit vérifie la contrainte du béton comprimé

$$
\sigma_{bc} = \frac{M_{Ser}}{I} \cdot y \leq \sigma_{bc} = 0.6 \cdot f_{c28} = 15 \, MPa
$$

Avec :

 $\sigma_{bc}$ : Contrainte de calcul du béton à l'ELS.

 $\sigma_{bc}$ : Contrainte admissible à l'ELS.

A: section d'armatures tendues;

*MSer* : Moment de flexion à l'ELS.

I : moment d'inertie donné par cette équation :

$$
I = \frac{b}{3} \cdot y^3 + 15 \cdot A_s \cdot (y - d)^2 + 15 \cdot A_s \cdot (d - y)^2
$$
   
 
$$
Y : \text{racing de l'équation}
$$
  

$$
\frac{b}{2} \cdot y^2 + 15 (A_s + A_s) \cdot y - 15 (A_s \cdot d + A_s \cdot d) = 0
$$
  

$$
\check{E} = \text{tr}\{A_s : d + A_s \cdot d\} = 0
$$

$$
M'_{ser} = 4,23 \text{ KN.m ; } A_S = 2,01 \text{ cm}^2; d = 13 \text{ cm et } b = 100 \text{ cm A}' = 0.
$$
\n
$$
\frac{b}{2} \cdot y^2 + 15 \cdot A_S \cdot y - 15 \cdot A_S \cdot d = 0 \implies \frac{100}{2} \cdot y^2 + 15 \cdot 2,01 \cdot y - 15 \cdot 2,01 \cdot 13 = 0
$$
\n
$$
\implies y = 2,51 \text{ cm}
$$
\n
$$
I = \frac{b}{3} \cdot y^3 + 15 \cdot A \cdot (d - y)^2 \implies I = \frac{100}{3} \cdot (2,51)^3 + 15 \cdot 2,01 \cdot (13 - 2,51)^2
$$
\n
$$
\implies I = 384481 \text{ cm}^4
$$

 $y = \frac{4,237 \cdot 10^3}{2.333 \cdot 10^{3}} \cdot 0.025 = 2,76 MPa \leq \sigma_{bc} = 0.6 \cdot f_{c28} = 15 MPa \rightarrow$  $\Rightarrow \sigma_{bc} = \frac{m_{Ser}}{I} \cdot y = \frac{4.23740}{384481.10}$  $\frac{M_{Ser}^t}{I} \cdot y = \frac{4,237 \cdot 10^{-3}}{28.4,49.1,10^{-8}} \cdot 0,025 = 2,76 MPa \leq \sigma_{bc} = 0,6 \cdot f_{c28} = 15 MPa$ *t*  $\mathcal{F}_{bc} = \frac{M_{Ser}}{I} \cdot y = \frac{4.237710}{384481.10^8} \cdot 0.025 = 2.76 MPa \le \sigma_{bc} = 0.6 \cdot f_{c28} = 15$ 4,237 10 8  $0,023-2,10$  MI  $u \le 0$  bc  $-0,0$   $J_{c28}$ 3  $\sigma_{bc} = \frac{M_{Ser}}{I} \cdot y = \frac{4.23 \times 10^{-4} \text{V}}{2.3 \times 10^{-4} \text{V}} \cdot 0.025 = 2.76 M_{\text{Pl}} \approx \sigma_{bc} = 0.6 \cdot f_{c28} = 15 M_{\text{Pl}} \rightarrow \text{V}$ érifier.

**•** En appuis : 
$$
M_{ser}^a = 2,26
$$
 KN.m,  $d = 13$  cm

| Localisation | $\rm M_{ser}$<br>(KN.m) | $\text{cm}^4$ | (cm) | $\sigma_{_{bc}}$<br>(MPa) | $\sigma_{bc}$<br>(MPa) | $\sigma_{_{bc}}$ $<$ $\sigma_{_{bc}}$ |
|--------------|-------------------------|---------------|------|---------------------------|------------------------|---------------------------------------|
| Travées      | 4,237                   | 3844,81       | 2.51 | 2,76                      | 15                     |                                       |
| Appuis       | 2,26                    | 3844,81       | 2,51 | 2,76                      | 15                     | Vérifiée                              |

*Tableau III.33 : Vérifications des contraintes*

$$
\Rightarrow \sigma_{bc} = \frac{M_{Ser}^a}{I} \cdot y \le \overline{\sigma}_{bc} = 0, 6 \cdot f_{c28} = 15 MPa \rightarrow \text{Vérifier}
$$

# **Etat limite de déformation**

Si les conditions suivantes sont vérifiées le calcul de la flèche n'est pas nécessaire.

**Vérification de l'état limite de déformation érification :**

Les conditions à vérifier sont les suivantes :

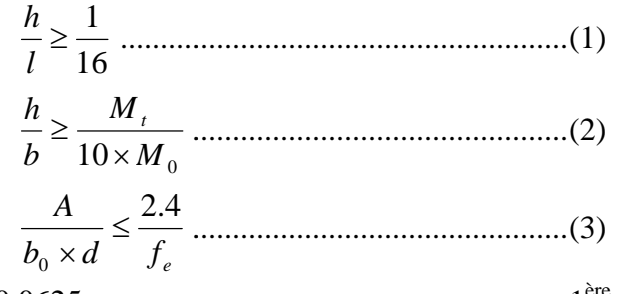

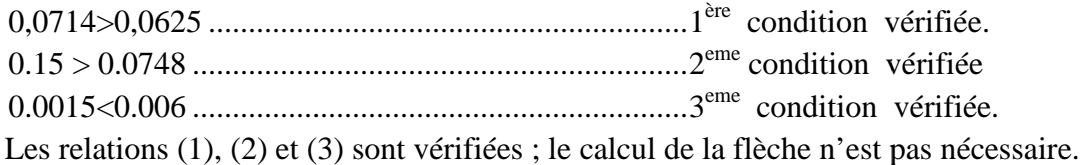

- 
- **4. Schéma de ferraillage**

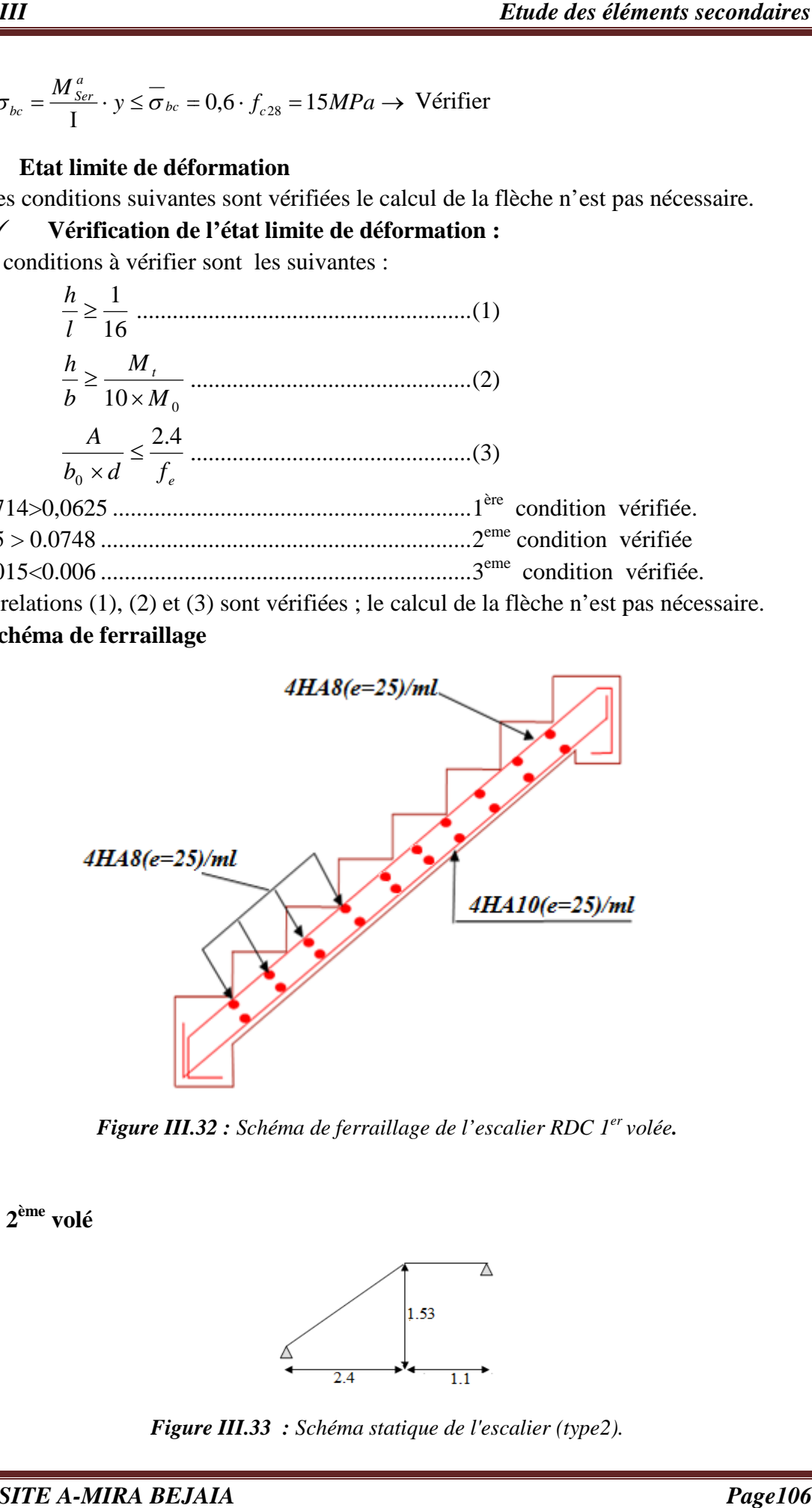

*Figure III.32* : *Schéma de ferraillage de l'escalier RDC 1<sup>er</sup> volée.* 

**III.3.2.2. 2 ème volé**

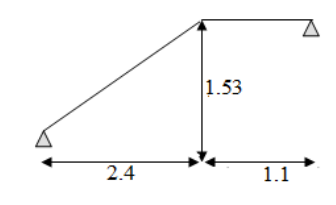

*Figure III. III.33 : Schéma statique de l'escalier (type2).*

#### **1. Charge et surcharge**

**La volée :** 
$$
\begin{cases} G_V = 7,648 \text{ KN/m}^2 \\ Q_V = 2.5 \text{ KN/m}^2 \end{cases}
$$
**Le palier :** 
$$
\begin{cases} G_P = 4,89 \text{ KN/m}^2 \\ Q_P = 2.50 \text{ KN/m}^2 \end{cases}
$$

## **2. Calcul des sollicitations ons**

## **A. Sollicitation à l'ELU**

## **Combinaison de la charge**

- $\bullet$  Paillasse **:**  $q_{uv} = 1,35G_v + 1,5 Q_v = 1,35 \times (7,648) + 1,5 \times (2,5) \implies q_{uv} = 14,075$  KN/ml
- $-$  Palier :  $q_{up} = 1,35G_p + 1,5 Q_p = 1,35 \times (4,89) + 1,5 \times (2,5) \implies q_{up} = 10,35$  KN/ml

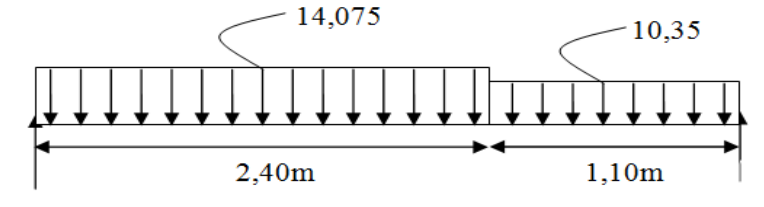

*Figure III. III.34 : Schéma statique avec chargement.*

#### **Calcul des réactions d'appui**

La poutre isostatique, alors on utilise la méthode de la résistance des matériaux.

 <sup>0</sup> <sup>14</sup> *<sup>F</sup> <sup>R</sup><sup>A</sup> <sup>R</sup><sup>B</sup> R<sup>A</sup> R<sup>B</sup>* 45.16 *<sup>M</sup>* / *<sup>A</sup>* <sup>0</sup> (14,075 *R<sup>B</sup>* 21,17 *KN* 3.50 74,11 *R<sup>A</sup>* 16 *R<sup>B</sup>* 45, 14.075 2.40 10.35 1.10 16 *KN* 2.40) 2 1.10 ) (10.35 1.10)( 2 2.40 <sup>075</sup> 2.4 *R<sup>A</sup>* 23,98 *KN III Etude éléments Page107* (2.40 1.10) *R<sup>B</sup>*

#### **Calcul des efforts interne**

Let 
$$
0.0001
$$
  
\nLet  $0.011$   
\nLet  $0.011$   
\nLet  $0.011$   
\nLet  $0.011$   
\nLet  $0.011$   
\nLet  $0.011$   
\n $0.011$   
\n $0.011$   
\n $0.011$   
\n $0.011$   
\n $0.011$   
\n $0.011$   
\n $0.011$   
\n $0.011$   
\n $0.011$   
\n $0.011$   
\n $0.011$   
\n $0.011$   
\n $0.011$   
\n $0.011$   
\n $0.011$   
\n $0.011$   
\n $0.011$   
\n $0.011$   
\n $0.011$   
\n $0.011$   
\n $0.011$   
\n $0.011$   
\n $0.011$   
\n $0.011$   
\n $0.011$   
\n $0.011$   
\n $0.011$   
\n $0.011$   
\n $0.011$   
\n $0.011$   
\n $0.011$   
\n $0.011$   
\n $0.011$   
\n $0.011$   
\n $0.011$   
\n $0.011$   
\n $0.011$   
\n $0.011$   
\n $0.011$   
\n $0.011$   
\n $0.011$   
\n $0.011$   
\n $0.011$   
\n $0.011$   
\n $0.011$   
\n $0.011$   
\n $0.011$   
\n

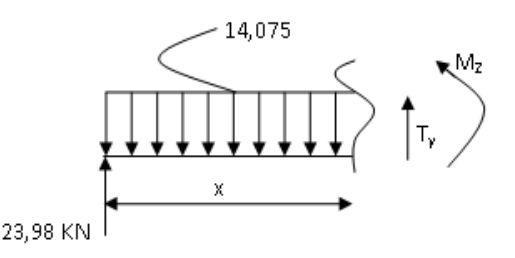

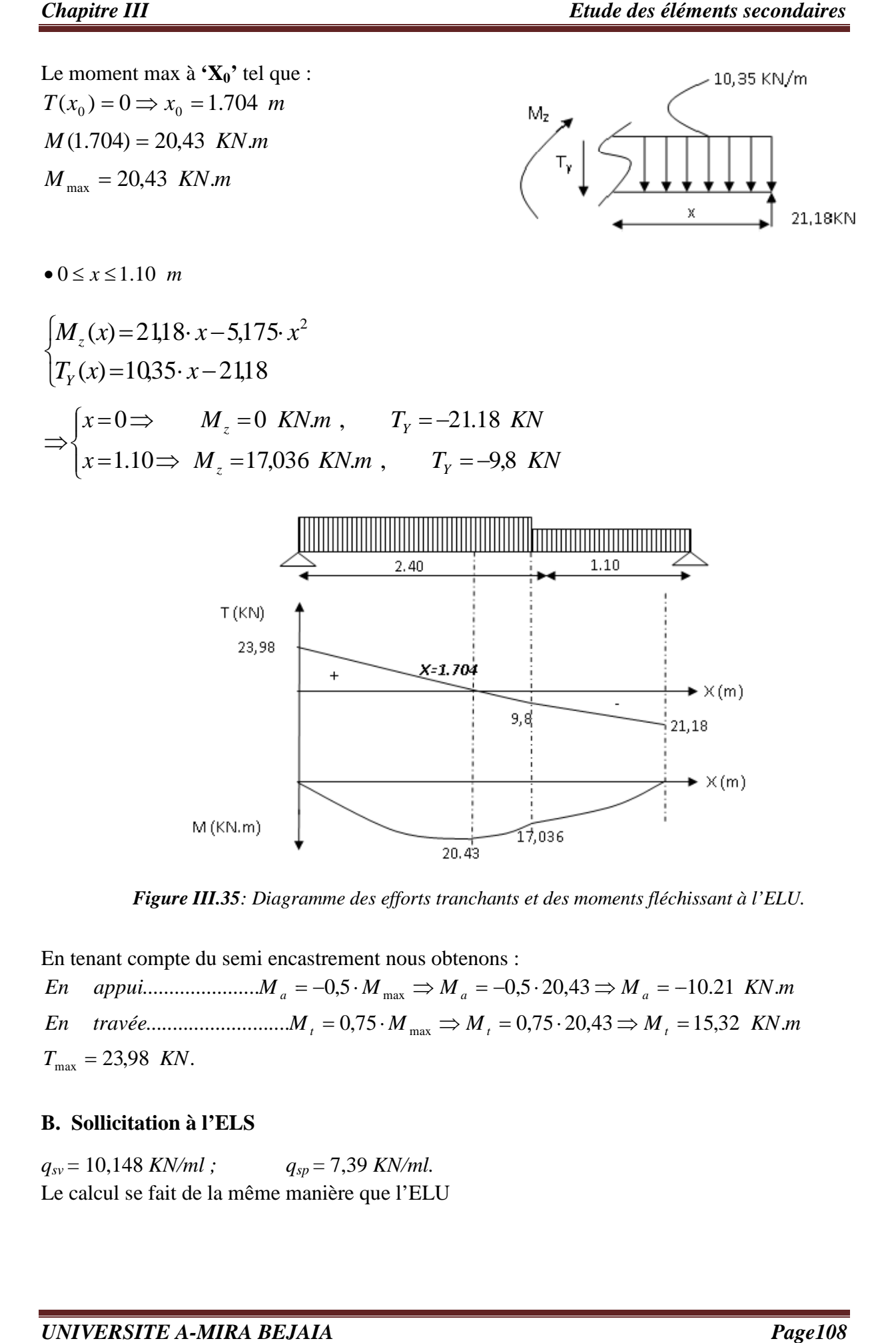

*Figure III.35: Diagramme des efforts tranchants et des moments fléchissant à l'ELU. Diagramme* 

En tenant compte du semi encastrement nous obtenons :

 $T_{\text{max}} = 23,98$  KN. ........................... *En travée M* 0,75 0,75 20,43 max *M M M t t t* 15,32 . *KN m* ...................... *En appui M <sup>a</sup>* 0,5 0,5 20,43 max *M M M a a* 10.21 . *KN m*

# **B. Sollicitation à l'ELS**

 $q_{sv} = 10,148$  *KN/ml*; Le calcul se fait de la même manière que l'ELU  $q_{sp} = 7,39$  *KN/ml.* 

 $T_{\text{max}} = 17,28$  KN.  $M_a^{ser} = 0.5 \times M_0 = 0.5 \times 14{,}71 = -7{,}35$  KN.m.  $M_t^{ser} = 0.75 \times M_0 = 0.75 \times 14{,}71 = 11{,}03$  KN.m.  $M_{0} = M_{\text{max}} = 14,71 \text{ KN.m.}$  $R_A = 17,28$  KN.m;  $R_B = 15,20$  KN.m.  $a_a^{ser} = 0.5 \times M_0 = 0.5 \times 14,71 =$  $t_t^{ser} = 0.75 \times M_{0} = 0.75 \times 14{,}71 =$  $A_A = 17,28$  *KN.m*;  $R_B =$ 

# **3. Calcul de ferraillage**

#### **A. Calcul des armatures longitudinal**

Le ferraillage se fera pour une bande d'un mètre de largeur en flexion simple pour une sollicitation maximale à l'ELU. Et la vérification se fera à l'ELS.

Les caractéristiques géométriques de la section sont :

$$
S = b \times e
$$
 avec  $(b = 100 \text{ cm}; e = 15 \text{ cm})$  et  $d = 13 \text{ cm}$   
  $e$ 

*Figure III.36 : Section de calcul d'escalier.*

**En travée**

$$
M_{t} = 15,33 \text{ KN.m}
$$
  
\n
$$
f_{bu} = \frac{0.85 \times f_{c28}}{\gamma_{b}} = \frac{0.85 \times 25}{1.5} = 14.2 \text{ MPa}
$$
  
\n
$$
\mu_{bu} = \frac{19.45 \times 10^{-3}}{1 \cdot (0.13)^{2} \cdot 14.2} = 0.064
$$
  
\n
$$
\mu_{bu} = 0.064 \times \mu_{t} = 0.392.
$$

 $\rightarrow$  Pivot A et les armatures comprimées sont pas nécessaires ( $A'_{S} = 0$ ).

$$
\varepsilon_s = 10\%
$$
 *et*  $f_{St} = \frac{f_e}{\gamma_s} = 348$  MPa  
\n $\alpha = 1.25 \cdot (1 - \sqrt{1 - 2\mu_{bu}}) = 0.082$   
\n $Z = d \cdot (1 - 0.4 \cdot \alpha) = 0.125$ 

La section d'armatures tendues vaut :

$$
A_{S} = \frac{M_{t}}{Z.f_{St}} = \frac{15,33 \times 10^{-3}}{0.125 \times 348} = 3,5 \text{ cm}^{2}
$$

Donc on ferraille avec  $A_s = 3.5$  *cm*<sup>2</sup>, on adopte : (6HA10)/ml = 4,71 *cm*<sup>2</sup>

 **En appuis**  $\mu_{bu} = 0.042 \le \mu_l = 0.392.$ 0.042  $1 \cdot (0.13)^2 \cdot 14.2$  $10,22 \times 10$  $M^a = -10,22$  *KN.m* 2 3  $=$  $\cdot (0.13)^2$ .  $=\frac{10,22\times}{\sqrt{2}}$ - $\mu_{\scriptscriptstyle bu}$  $\alpha = 0.054 \rightarrow Z = 0.127$  *m*  $\frac{3}{2}$  - 2.21  $\omega$ <sup>2</sup>  $=\frac{10,22\times}{\sqrt{100}}$ -

La section d'armatures tendues vaut : 2.31  $A_s = \frac{10,22 \times 10^{-3}}{0.127 \times 348} = 2.31$  cm

Donc on ferraille avec  $A_s = 2.31$  *cm*<sup>2</sup>, on adopte : (6HA8)/ml = 3,02 *cm*<sup>2</sup>

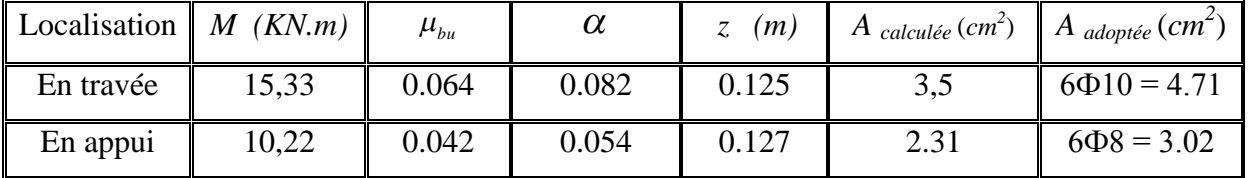

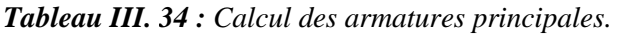

#### **B. Calcul des armatures de répartition**

Selon l'article **E. 8. 2. 41 du BAEL91** lorsque les charges appliquées ne comprennent pas des efforts concentrés les armatures de répartition sont aux moins égale à  $\frac{1}{4}$  a 4 *A* alors :

$$
A_r \ge A_s/4 \implies
$$
 En través :  $A_n = 4.71/4 = 1.1775 cm^2$ .

On résume les calculs dans le tableau ci après :

En appui :  $A_{ra} = 3.02/4 = 0.755$  cm<sup>2</sup>.

Pour des raisons de réalisation et de sécurité on adopte  $4HA8 = 2.01$  cm<sup>2</sup> (appuis et travée).

#### **C. Calcul de l'espacement des barres**

 Les armatures principales (longitudinales)  $\overline{1}$  $\mathbf{I}$  $\overline{\mathcal{L}}$  $\vert$ ⇃  $\int$  $=\frac{100}{100}$  $=\frac{100}{100}$ 16.67 cm soit:17 cm.......... En appui. 6 100 16.67 cm soit :17 cm.......... En travée. 6 100 *S* =  $\frac{100}{\pi}$  = 16.67 cm *soit* : 17 cm........... *En* appui  $S = \frac{100}{I} = 16.67$  *cm soit* :17 *cm cm cm cm cm ee*  Les armatures de répartition (secondaires)  $\vert$  $S = \frac{100}{t} = 25.00 \text{ cm}$  soit : 25 cm.......... En travée. 4  $S = \frac{100}{I} = 25.00$  *cm soit* : 25 *cm cm cm en travée* 

$$
\begin{cases}\nS = \frac{100}{4} = 25.00 \, \text{cm} & \text{soit} : 25 \, \text{cm} \dots \dots \dots \, \text{.En } \text{appui}\,. \n\end{cases}
$$

#### **D. Calcul des armatures transversales**

D'après le **BAEL91** (article A.5.2), il n'y a pas lieu de prévoir des armatures transversales si :

$$
\triangleright \ \ \bar{\tau}_{u} = \frac{T_{u}}{b \cdot d} \prec 0,05 f_{c28} \Leftrightarrow \bar{\tau}_{u} = \frac{23,98 \times 10^{-3}}{1 \times 0.13} = 0.184 \prec 0,05 f_{c28} = 1.25 \, MPA \dots \dots \cdot \text{virifie}
$$

Il n'y a pas de reprise de bétonnage….....vérifiée.

Conditions vérifiées donc il n'est pas nécessaire de concevoir des armatures transversales.

# **4. Vérification divers**

#### **A. Vérification à l'ELU**

 **Condition de non fragilité**  $\frac{\text{min}}{\text{s}} = 0.23 \cdot b \cdot d \cdot \frac{J_{t28}}{a} = 0.23 \cdot 100 \cdot 13 \cdot \frac{24}{100} = 1.569 \text{ cm}^2$  $A_s \geq A_s^{\min}$ 400  $0,23 \cdot b \cdot d \cdot \frac{f_{128}}{a} = 0,23 \cdot 100 \cdot 13 \cdot \frac{2,1}{1,2} = 1,569$  cm *f*  $A_s^{\min} = 0.23 \cdot b \cdot d \cdot \frac{f}{f}$ *e*  $\frac{\text{min}}{\text{s}} = 0.23 \cdot b \cdot d \cdot \frac{J_{t28}}{c} = 0.23 \cdot 100 \cdot 13 \cdot \frac{2.1}{400} =$  **En travée**  $A_s = 4.71$   $cm^2 \ge A_s^{\min} = 1.569$   $cm^2 \rightarrow$ vérifier  $\checkmark$  En appuis  $A_s = 3.02$   $cm^2 \ge A_s^{\text{min}} = 1.569$   $cm^2$   $\rightarrow$  Vérifier

## **Vérification à l'effort tranchant**

L'escalier est à l'intérieur du bâtiment donc la fissuration est peu nuisible.

$$
\overline{\tau_{U}} = \min \left( \frac{0.2}{\gamma_{b}} f_{c28} \right); 5 \, MPa = 3.33 \, MPa
$$
\nTel que:  $\tau_{U} = \frac{T_{\text{max}}}{b \cdot d} \leq \overline{\tau_{U}}$ 

\n
$$
\tau_{U} = \frac{23.98 \times 10^{-3}}{1 \times 0.13} = 0.184 \, MPa \, < \overline{\tau_{U}} = 3.33 \, MPa
$$
.................*Vérifié*

 $\Rightarrow$  Pas de rupture par cisaillement

#### **Vérification des armatures longitudinale au cisaillement** On doit vérifier la condition suivante :

 $4,33 \times 10^{-4}$  m<sup>2</sup> 400  $\frac{1.15}{1.08}$  $0.9 \times 0.13$  $x \frac{\gamma_s}{2} = (23.98 \times 10^{-3} - \frac{20.43 \times 10^{-3}}{2.23 \times 10^{-3}})$ 0.9  $(T_u + \frac{M_u}{2.8 \times 10^{13}}) \times \frac{\gamma_s}{2} = (23.98 \times 10^{-3} - \frac{20.43 \times 10^{-3}}{2.8 \times 10^{-3}}) \times \frac{1.15}{1.8 \times 10^{-3}} = -4.33 \times 10^{-4} m$ *d f M*  $A_s \geq T$ *e u s*  $S \subseteq \mathbf{u}_u$  $\frac{1}{2}$  -  $\frac{20,43\times10^{-3}}{2}$   $\times \frac{1.15}{1.2}$  =  $-4,33\times10^{-7}$  $\times$  $\times \frac{\gamma_s}{\gamma} = (23.98 \times 10^{-3} - \frac{20.43 \times}{\gamma}$  $\times$  $\geq (T_u + \frac{M_u}{\sqrt{2}}) \times \frac{\gamma}{\sqrt{2}}$  $A_s = 4.71$   $cm^2 \ge -4.33$   $cm^2$ .........................vérifiée.

 **L'influence de l'effort tranchant au voisinage de l'appui** D'après le **BAEL91** / article 5. 13. 2 on a deux types :

# **L'influence sur le béton**

On vérifie que :

$$
T_U \le 0, 4 \cdot \frac{f_{c28}}{\gamma_b} \cdot a \cdot b \qquad \text{Avec } a \approx 0, 9 \cdot d = 0, 9 \times 0.13 \qquad a = 0, 117 \, m
$$
\n
$$
T_U \le 0, 4 \cdot \frac{25 \cdot 10^3}{1,5} \cdot 0, 117 \cdot 1 \Rightarrow 23, 98 \quad KN \le 780 \quad KN \qquad \text{Vérifié}
$$

#### **Influence sur les armatures longitudinale**

 $A_l = A_{Sup} + A_{Inf} = 4.71 + 3.02 = 7.73$  *cm*<sup>2</sup> On vérifie que :  $A_l \ge \frac{r_s}{f_e} \cdot T_{\text{max}}^a = \frac{1.13}{400} \times 23.98 \cdot 10^{-3} = 0.689$  cm<sup>2</sup>  $T_{\text{max}}^a = \frac{1.15}{1.00} \times 23.98 \cdot 10^{-3} = 0.689$  cm *f*  $A_i \geq \frac{r_s}{a} \cdot T_m^a$ *e*  $T_{l} \geq \frac{\gamma_{s}}{c} \cdot T_{\text{max}}^{a} = \frac{1.15}{400} \times 23.98 \cdot 10^{-3} =$  $A_{i} = 7.73$   $cm^{2} \ge 0.689$   $cm^{2}$ ............................Condition vérifiée.

#### **Vérification de l'adhérence des armatures tendue**

$$
\tau_{S_e} = \frac{T_U}{0.9 \cdot d \cdot \sum \mu_i} \times \frac{A_{SI}}{A_S} \le \overline{\tau}_{S_e} = \psi_S \cdot f_{t28}
$$

Avec :

 $\sum_{i} \mu_i$ : La somme des périmètres utiles des barres ou des paquets =  $\pi \times n \times \phi$ .

 $A_{SI}$ : Section d'armature d'un paquet de barres.

*AS* : Section totale d'armature.

*Se* : Contrainte d'adhérence à l'ELU.

*Se* : Contrainte admissible d'adhérence.

 $\psi_s$ : Coefficient de scellement des barres.

 $\psi_s = 1$  pour les R.L  $\psi_s = 1.5$  pour les H.A

$$
\tau_{S_e} = \frac{T_U}{0.9 \cdot d \cdot \sum \mu_i} \times \frac{A_{SI}}{A_S}, \qquad \sum \mu_i = 6 \cdot \pi \cdot 0.8 = 15.08 \text{ cm}
$$
\n
$$
\tau_{S_e} = \frac{23.98 \cdot 10^{-3}}{0.9 \cdot 0.13 \cdot 0.1508} \times \frac{0.50}{3.02} = 0.225 \text{ MPa} \le \bar{\tau}_{S_e} = \psi_S \cdot f_{t28} = 3.15 \text{ MPa} \rightarrow \text{Vérifier.}
$$

#### **Longueur de scellement**

$$
l_s = \frac{\phi}{4} \times \frac{f_e}{0.6 \cdot \psi_s^2 \cdot f_{t28}}
$$

Avec :

 $l_s$ : Longueur de scellement.

: Diamètre de la barre.

*e f* : Limite élastique des aciers.

 $\psi_s$ : Coefficient de scellement des barres.

 $V_s = 1$  pour les R.L

$$
\psi_s
$$
 = 1,5 pour les H.A

*ft28 :* résistance caractéristique du béton à la traction.

$$
l_s = \frac{\phi}{4} \times \frac{f_e}{0.6 \cdot \psi_s^2 \cdot f_{t28}} = \frac{0.8}{4} \times \frac{400}{0.6 \cdot (1.5)^2 \cdot 2.1} = 28.22 \text{ cm}
$$

# **Vérification de l'espacement**

Les charges appliquées sont des charges réparties alors les armatures de la même nappe ne doivent pas dépasser les espacements suivants :

Armatures longitudinales :  $S_t = 17 \le \text{min} (3 \times h ; 33)$  *cm* = 33 *cm* ............. Vérifiée

Armatures secondaires :  $S_t = 25 \le \text{min} (4 \times h ; 45)$  *cm* = 45 *cm* ............ Vérifiée

 $\rightarrow$  Ces conditions sont vérifiées dans les deux directions.

# **B. Vérification à l'ELS**

 $M_t^{ser} = 11{,}03 \,KN.m$  ,  $T_{ser} = 17{,}28 \,KN$ 

La fissuration est peu nuisible car les escaliers sont à l'abri des intempéries, donc les vérifications à faire sont :

# **Vérification de l'état limite d'ouverture des fissures**

Tous les éléments de l'escalier sont protégés, donc la fissuration est considérée comme peu nuisible, donc aucune vérification n'est à effectuer.

# **Etat limite de compression du béton**

On a une fissuration peu nuisible, donc en doit vérifie la contrainte du béton comprimé

$$
\sigma_{bc} = \frac{M_{Ser}}{I} \cdot y \le \overline{\sigma}_{bc} = 0.6 \cdot f_{c28} = 15 \, MPa
$$

Avec :

 $\sigma_{bc}$ : Contrainte de calcul du béton à l'ELS.

 $\sigma_{bc}$ : Contrainte admissible à l'ELS.

A: section d'armatures tendues;

 $M_{Ser}$ : Moment de flexion à l'ELS.

I : moment d'inertie donné par cette équation :

I = 
$$
\frac{b}{3} \cdot y^3 + 15 \cdot A_s \cdot (y - d)^2 + 15 \cdot A_s \cdot (d - y)^2
$$
 Y : racine de l'équation  
\n $\frac{b}{2} \cdot y^2 + 15 \cdot (A_s + A_s) \cdot y - 15 \cdot (A_s \cdot d + A_s \cdot d^2) = 0$ 

 $\checkmark$  **En travée** : *M* <sup>t</sup><sub>ser</sub> = 12,50 *KN m* ; *A<sub>S</sub>* = 4.71*cm*<sup>2</sup>; *d* = 13 *cm* et *b* = 100 *cm*.

$$
\frac{b}{2} \cdot y^2 + 15 \cdot A_s \cdot y - 15 \cdot A_s \cdot d = 0 \implies \frac{100}{2} \cdot y^2 + 15 \cdot 3,02 \cdot y - 15 \cdot 3,02 \cdot 13 = 0
$$
\n
$$
\implies y = 3.00 \text{ cm}
$$
\n
$$
I = \frac{b}{3} \cdot y^3 + 15 \cdot A \cdot (d - y)^2 \implies I = \frac{100}{3} \cdot (3.00)^3 + 15 \cdot 3,02 \cdot (13 - 3.00)^2
$$
\n
$$
\implies I = 5429.97 \text{ cm}^4
$$
\n
$$
\implies \sigma_{bc} = \frac{M_{ser}^t}{I} \cdot y = \frac{11,03 \cdot 10^3}{5429,976} \cdot 3.00 = 6,09 \text{ MPa} \le \overline{\sigma}_{bc} = 0,6 \cdot f_{c28} = 15 \text{ MPa} \implies \text{Vérifier.}
$$
\n
$$
\checkmark \text{ En appuis : } M_{ser}^e = 7.35 \text{ KN.m, } d = 13 \text{ cm}
$$
\n
$$
\frac{b}{2} \cdot y^2 + 15 \cdot A_s \cdot y - 15 \cdot A_s \cdot d = 0 \implies y = 2,51 \text{ cm}
$$
\n
$$
I = \frac{b}{3} \cdot y^3 + 15 \cdot A_s \cdot (d - y')^2 \implies I = 3844,8 \text{ cm}^2
$$
\n
$$
\Rightarrow \sigma_{bc} = \frac{M_{ser}^a}{I} \cdot y = \frac{7,35 \cdot 10^3}{3844} \cdot 2,51 = 5,171 \text{ MPa} \le \overline{\sigma}_{bc} = 0,6 \cdot f_{c28} = 15 \text{ MPa} \implies \text{Vérifier.}
$$

#### **Etat limite de déformation**

Si les conditions suivantes sont vérifiées le calcul de la flèche n'est pas nécessaire.

$$
\bullet \frac{h}{l} = \frac{15}{350} = 0.042 \quad > \quad \frac{1}{16} = 0.0625 \quad \text{........}
$$
\n...*Condition non vérifiée*.  
\n
$$
\bullet \frac{h}{l} = \frac{15}{350} = 0,042 < \frac{Mt}{10M_0} = \frac{12,5}{147,1} = 0,048 \quad \text{........}
$$
\n...*Condition vérifiée*  
\n
$$
\bullet \frac{A_s}{b \times d} \le \frac{2,4}{f_e} \Rightarrow \frac{4.71}{100 \times 13} = 0.0036 \le 0.006 \quad \text{........}
$$
\n...*cosulation vérifiée*.

Donc le calcul de la flèche est nécessaire.

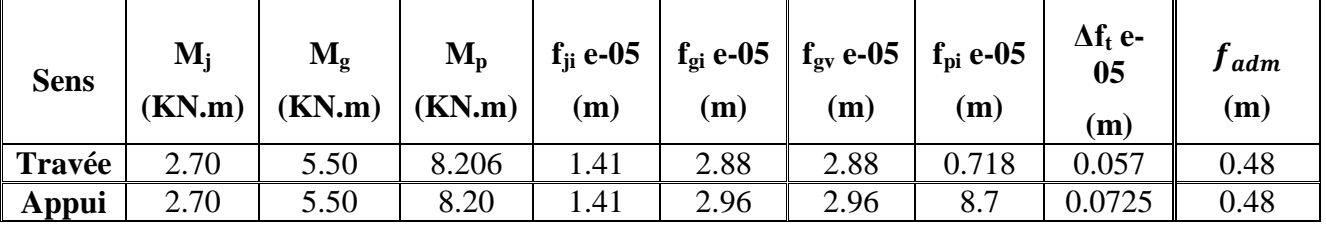

*Tableau III.35 : Calcul de la flèche*

Δf<sup>t</sup> ≤ *adm f* dans tout les cas étudié

D'après le tableau précédent, on voit bien que la flèche est vérifiée

# **5. Schéma de ferraillage**

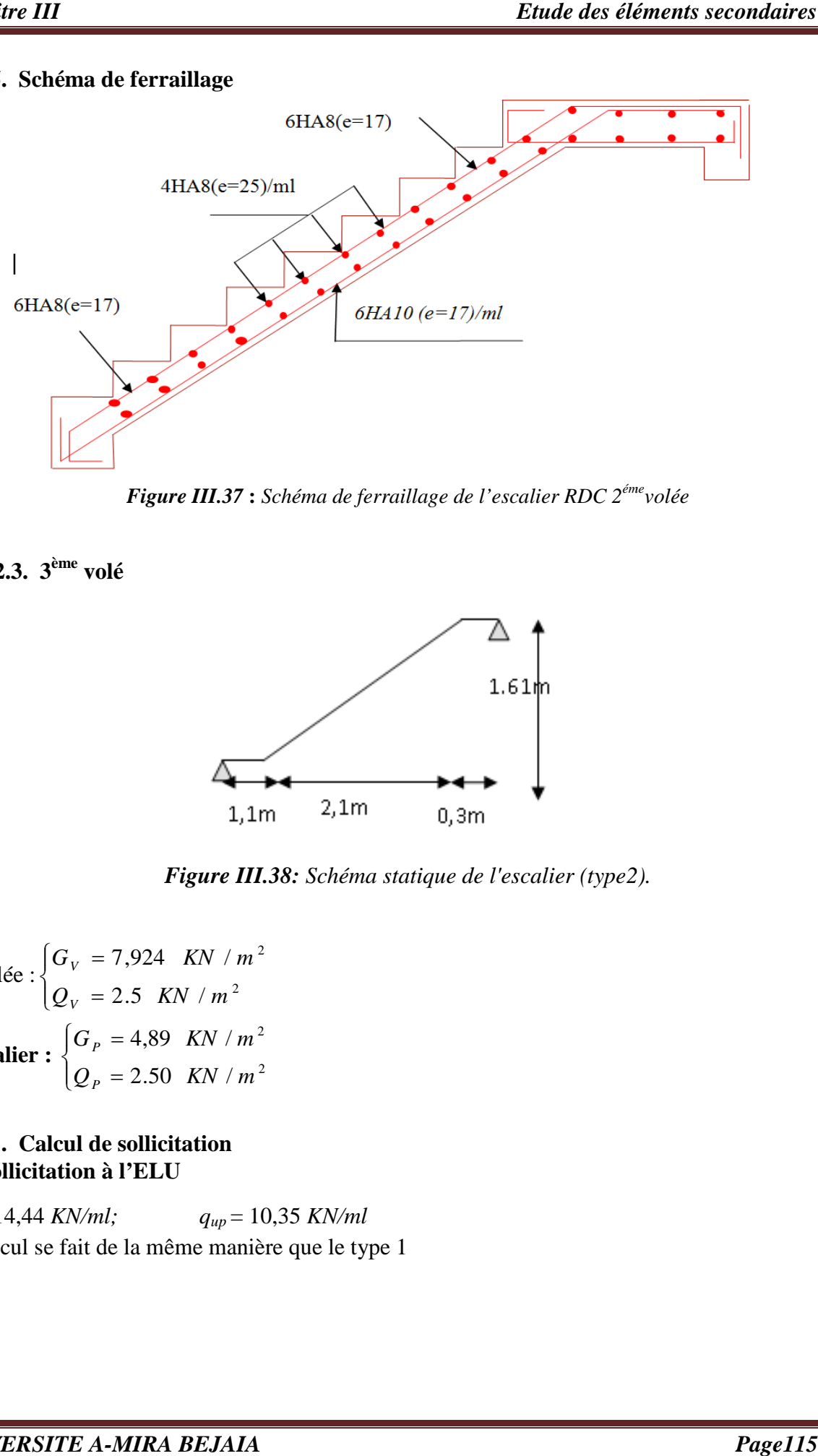

**Figure III.37 :** Schéma de ferraillage de l'escalier RDC 2<sup>éme</sup>volée

# **III.3.2.3. 3 ème volé**

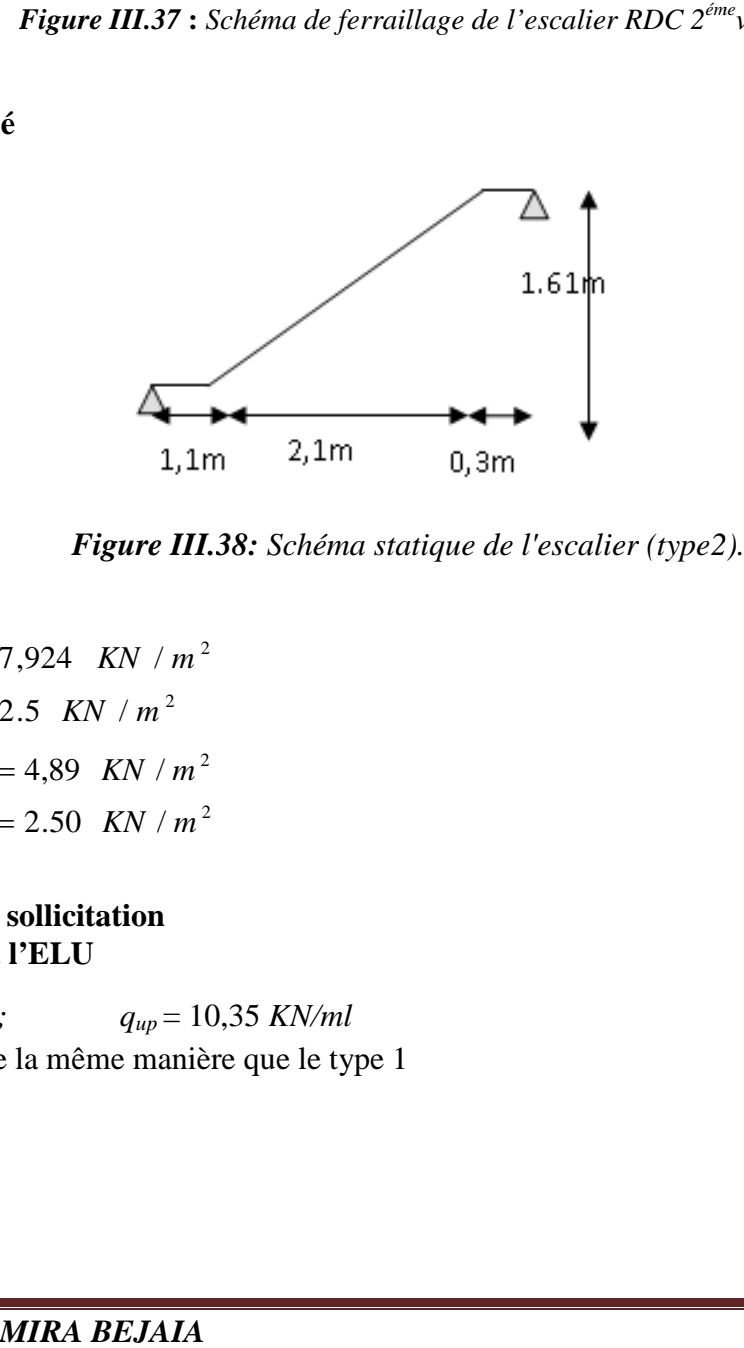

*Figure III. III.38: Schéma statique de l'escalier (type2) (type2).*

La volée :  $\begin{cases} G_v \ Q_v \end{cases}$ ╎  $\left($  $=$ =  $2.5$  KN / 7,924  $Q_V = 2.5$  *KN* / *m*  $G_V = 7{,}924$  *KN V V* **Le palier :**  $\overline{\mathcal{L}}$  $\vert$ ₹  $\left($  $=$  $=$ 2.50 4,89  $Q_p = 2.50$  KN  $G_p = 4,89$  *KN P P* 2 /  $m<sup>2</sup>$ 2 2 / / *m m*

#### **1. Calcul de sollicitation A. Sollicitation à l'ELU**

 $q_{uv} = 14,44$  *KN/ml*; Le calcul se fait de la même manière que le type 1  $q_{up} = 10,35$  *KN/ml* 

 $T_{\text{max}} = 23,39$  KN.  $M_a = -0.5 \times M_0 = -0.5 \times 24.137 = -10,40$  KN.m.  $M<sub>t</sub> = 0.75 \times M<sub>0</sub> = 0.75 \times 20.8 = 15,60$  KN.m.  $M_{0} = M_{\text{max}} = 20,80$  KN.m.  $R_A = 21,43$  KN.m;  $R_B = 23.39$  KN.m.  $R_A = 21,43$  *KN.m*;  $R_B =$ 

#### **B. Sollicitation à l'ELS**

 $q_{sv} = 10,42$  *KN/ml*;  $q_{sp} = 7,39$  *KN/ml.* Le calcul se fait de la même manière que le type 1  $T_{\text{max}} = 22.7$  KN.  $M_a^{ser} = 0.5 \times M_0 = 0.5 \times 17.392 = -5,99$  KN.m.  $M_t^{ser} = 0.75 \times M_0 = 0.75 \times 14{,}98 = 12{,}73$  KN.m.  $M_{0} = M_{\text{max}} = 14,98$  KN.m.  $R_{B} = 16.84$  KN.m.  $R_A = 15,39$  *KN.m*;  $R_B = 16.84$  *KN.m*  $a_a^{ser} = 0.5 \times M_0 = 0.5 \times 17.392 =$  $t_t^{ser} = 0.75 \times M_{0} = 0.75 \times 14{,}98 =$ 

#### **2. Calcul de ferraillage**

Le ferraillage se fera pour une bande d'un mètre de largeur en flexion simple pour une sollicitation maximale à l'ELU.

Les caractéristiques géométriques de la section sont :

*S*=  $b \times e$  avec (*b* = 100 *cm*, *e* = 15 *cm*) et *d* = 13 *cm*.

Les résultats sont résumés dans le tableau suivant :

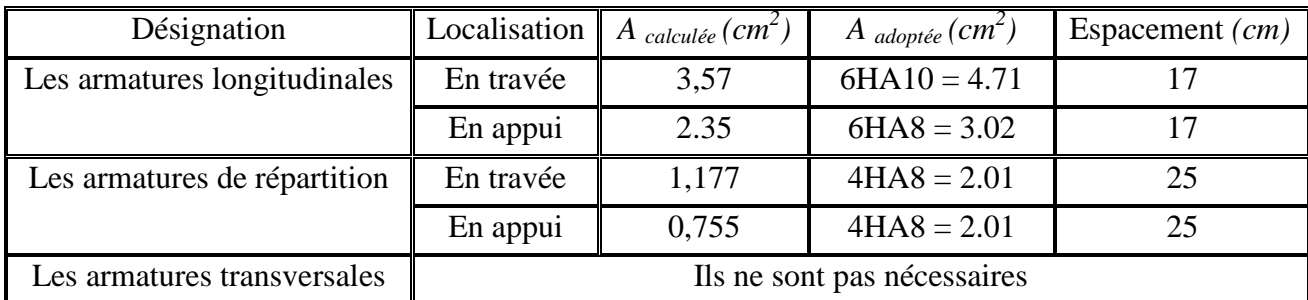

*Tableau III. 36 : Calcul des armatures principales (type2).*

# **3. Vérification**

# **A. Vérification à l'ELU**

L'ensemble des vérifications à l'ELU sont résumés dans le tableau suivant :

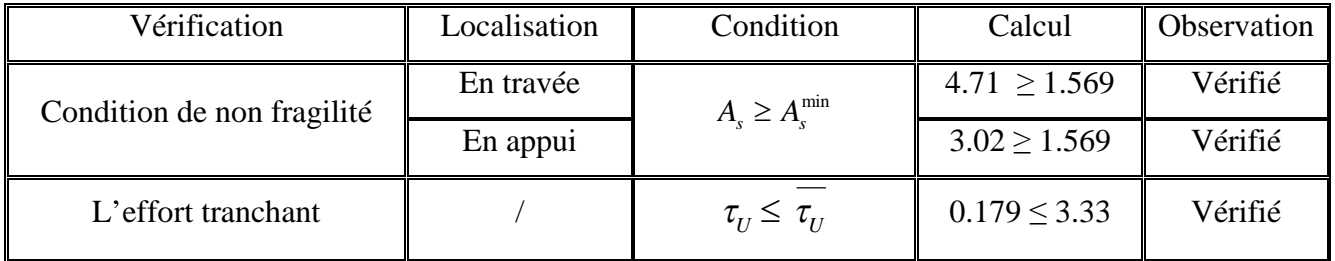

| Les armatures longitudinales<br>au cisaillement         |                                        | $A_{s} \geq (T_{u} + \frac{M_{u}}{0.9 \times d}) \times \frac{\gamma_{s}}{f}$                                                                                                    | $4.71 \ge -4.43$ | Vérifié |
|---------------------------------------------------------|----------------------------------------|----------------------------------------------------------------------------------------------------|------------------|---------|
| L'influence de l'effort                                 | Sur le béton                           | $T_U \leq 0,4 \cdot \frac{f_{c28}}{\gamma_b} \cdot a \cdot b$                                                                                                    | $23,39 \leq 780$ | Vérifié |
| tranchant au voisinage de<br>l'appui                    | Sur les<br>armatures<br>longitudinales | $A_l \geq \frac{\gamma_s}{f} \cdot T_{\text{max}}^a$<br>$\tau_{\scriptscriptstyle Se}^{}\leq\tau_{\scriptscriptstyle Se}^{}$<br>$S_t \leq S_t$ min<br>$17 \le 33$<br>$25 \leq 45$<br>$S_t \leq S_t$ min | $7.73 \ge 0.672$ | Vérifié |
| Vérification de<br>l'adhérence des armatures<br>tendues |                                        |                                                                                                    | $0.219 \le 3.15$ | Vérifié |
| Vérification de l'espacement                            | Armatures<br>longitudinales            |                                                                                                    |                  | Vérifié |
| des armatures                                           | Armatures<br>secondaires               |                                                                                                    |                  | Vérifié |

*Tableau III. 37 : Vérification à l'ELU (type2).*

# **B. Vérification à l'ELS**

La fissuration est peu nuisible, donc les vérifications à faire sont :

 **Vérification à l'état limite d'ouverture des fissures** Aucune vérification n'est à effectuer.

# **Etat limite de compression du béton**

On doit vérifie la contrainte du béton comprimé.

$$
\sigma_{bc} = \frac{M_{Ser}}{I} \cdot y \le \overline{\sigma}_{bc} = 0.6 \cdot f_{c28} = 15 \, MPa
$$

Les résultats de calcul des contraintes sont résumés dans le tableau suivant :

| Localisation | $M_{ser}$ (KN.m) | (cm <sup>4</sup> ) | $Y$ (cm) | $\sigma_{bc}$ (MPa) | $\sigma_{bc}$ (MPa) |
|--------------|------------------|--------------------|----------|---------------------|---------------------|
| Travées      | 12,73            | 5608               | 3.05     | 6.95                |                     |
| Appuis       | 5,99             | 3844,8             | 2,51     | 3,92                |                     |

*Tableau ІІІ.38* **:** *Vérification des contraintes de compression dans le béton.*

#### **Etat limite de déformation**

0.0036 100 13 2,4 4.71 10 0,042 350 15 0 16 1 0.042 350 15 0 *b d f A M Mt l h l h e S* 0,084 .......... .......... .......... .. 149 ,8 12,73 0.0625 .......... .......... .......... .......... *Condition Condition Condition non* . . *vérifiée vérifiée non vérifiée*

| <b>Chapitre III</b>                                                                                                    |                            |                           |                   |                      |                                                               |                          |                      | Etude des éléments secondaires |                                |
|----------------------------------------------------------------------------------------------------|----------------------------|---------------------------|-------------------|----------------------|---------------------------------------------------------------|--------------------------|----------------------|--------------------------------|--------------------------------|
| $\blacktriangleright$<br>Si les conditions suivantes sont vérifiées le calcul de la flèche n'est pas nécessaire.                                                        | Etat limite de déformation |                           |                   |                      |                                                               |                          |                      | vérifiée                       |                                |
| Donc le calcul de la flèche est nécessaire.<br>Les résultats de calcul sont résumés dans le tableau suivant                                                             |                            |                           |                   |                      |                                                               |                          |                      |                                |                                |
| Sens                                                                                                    | $M_i$<br>(KN.m)            | $\rm M_{\rm g}$<br>(KN.m) | $M_{p}$<br>(KN.m) | $f_{ii}$ e-04<br>(m) | $f_{gi}$ e-04<br>(m)                                          | $f_{\rm gv}$ e-04<br>(m) | $f_{pi}$ e-04<br>(m) | $\Delta f_t$ e-04<br>(m)       | <i>f</i> <sub>adm</sub><br>(m) |
| Armature                                                                                                    | 2.06                       | 4.36                      | 6.45              | 1.35                 | 1.35                                                          | 1.35                     | 2.05                 | 0.014                          | 0.42                           |
| longitudinal                                                                                                    | 2.06                       | 4.36                      | 6.45              | 0.851                | 1.79                                                          | 1.79                     | 2.65                 | 0.018                          | 0.42                           |
| Armature                                                                                                    | 2.06                       | 4.36                      | 6.45              | 0.864                | 1.82                                                          | 1.82                     | 2.69                 | 0.001                          | 0.42                           |
| de<br>repartition                                                                                                    | 2.06                       | 4.36                      | 6.45              | 0.864                | 1.82                                                          | 1.82                     | 2.69                 | 0.001                          | 0.42                           |
| $\Delta f_t \leq f_{adm}$ dans tout les cas étudié<br>D'après le tableau précédent, on voit bien que la flèche est vérifiée<br>III.3.3. Escalier d'entre sol 1 (volé 1) |                            |                           | 2,09m             |                      | 1.36m<br>1,24m                                                |                          |                      |                                |                                |
|                                                                                                    |                            |                           |                   |                      | <b>Figure III.39 :</b> Schéma statique de l'escalier (type3). |                          |                      |                                |                                |
| La volée : $\begin{cases} G_V = 7,951 & KN/m^2 \\ Q_V = 2.5 & KN/m^2 \end{cases}$<br>Le palier : $\begin{cases} G_P = 4,89 & KN/m^2 \\ Q_P = 2.50 & KN/m^2 \end{cases}$ |                            |                           |                   |                      |                                                               |                          |                      |                                |                                |
| <b>UNIVERSITE A-MIRA BEJAIA</b>                                                                                                    |                            |                           |                   |                      |                                                               |                          |                      |                                | Page118                        |

*Tableau III. III.39 : résultat de la flèche de l'escalier*

#### $\Delta f_t$  ≤  $f_{adm}$  dans tout les cas étudié

# **III.3.3. Escalier d'entre sol 1 (volé 1)**

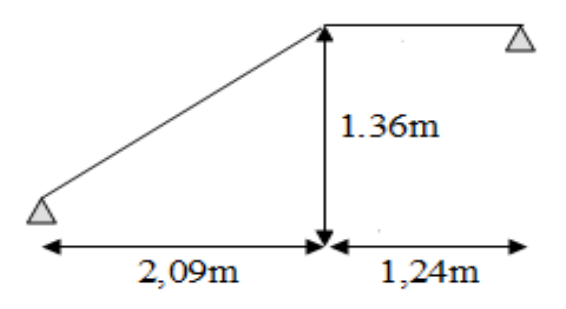

*Figure III. III.39 : Schéma statique de l'escalier (type3).*

## **III.3.3.1. Calcul des sollicitations A. Sollicitation à l'ELU**

 $q_{uv} = 14,48$  *KN/ml,*  $q_{uv} = 10,35$  *KN/ml* Le calcul se fait de la même manière que le type 1  $T_{\text{max}} = 23,16$  KN.  $M_a = 0.5 \times M_0 = 0.5 \times 18,51 = -9,25$  KN.m.  $M<sub>t</sub> = 0.75 \times M<sub>0</sub> = 0.75 \times 18,51 = 13,88$  KN *m*.  $M_{0} = M_{\text{max}} = 18,51 \text{ KN}$ .*m*.  $R_A = 23,16$  KN *m*;  $R_B = 19,94$  KN *m*.

## **B. Sollicitation à l'ELS**

*qsv* = 10,45 *KN/ml. ; qsp* = 7,39 *KN/ml.* Le calcul se fait de la même manière que le type 1  $T_{\text{max}} = 25,75$  KN.  $M_a^{ser} = 0.5 \times M_0 = 0.5 \times 17.745 = -6.94$  KN.m.  $M_i^{ser} = 0.75 \times M_{0} = 0.75 \times 17{,}36 = 14{,}76$  KN.m.  $M_{0} = M_{\text{max}} = 17,36$  KN.m.  $R_A = 16,34$  KN.m;  $R_B = 19,03$  KN.m.  $a_a^{ser} = 0.5 \times M_{0} = 0.5 \times 17.745 =$  $t_t^{ser} = 0.75 \times M_{0} = 0.75 \times 17{,}36 =$ 

# **III.3.3.2. Calcul des ferraillages**

Le ferraillage se fera pour une bande d'un mètre de largeur en flexion simple pour une sollicitation maximale à l'ELU.

Les caractéristiques géométriques de la section sont :

*S*=  $b \times e$  avec ( $b = 100$  *cm*;  $e = 15$  *cm*) et  $d = 13$  *cm.* 

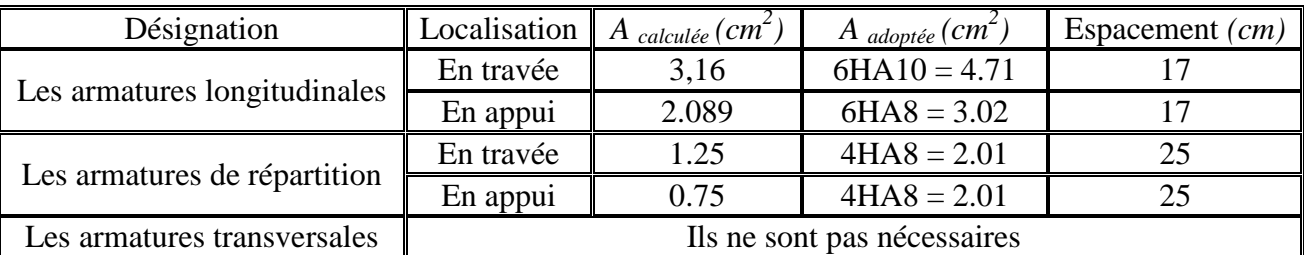

Les résultats sont résumés dans le tableau suivant :

*Tableau III. 40 : Calcul des armatures principales (type3).*

#### **III.3.3.3. Vérification A. Vérification à l'ELU**

L'ensemble des vérifications à l'ELU sont résumés dans le tableau suivant :

| Vérification                                            | Localisation                        | Condition                                                                                                    | Calcul                                                                                                    | Observation |
|---------------------------------------------------------|-------------------------------------|----------------------------------------------------------------------------------------------------|----------------------------------------------------------------------------------------------------|-------------|
|                                                         | En travée                           |                                                                                                    | $4.71 \ge 1.569$                                                                                                    | Vérifié     |
| Condition de non fragilité                              | En appui                            |                                                                                                    | $3.02 \ge 1.569$<br>$0.17 \leq 3.33$<br>$4.71 \ge -3.743$<br>$27.46 \le 780$<br>$7.73 \ge 0.0789$<br>$0.219 \le 3.15$<br>$17 \le 33$<br>$25 \leq 45$ | Vérifié     |
| L'effort tranchant                                      |                                     | $\tau_U \leq \tau_U$                                                                                                    |                                                                                                    | Vérifié     |
| Les armatures longitudinales<br>au cisaillement         |                                     | $A_s \geq (T_u + \frac{M_u}{0.9 \times d}) \times \frac{\gamma_s}{f}$                                                                                                    |                                                                                                    | Vérifié     |
| L'influence de l'effort                                 | Sur le béton                        | $T_U \leq 0, 4 \cdot \frac{f_{c28}}{\gamma_b} \cdot a \cdot b$                                                                                                    |                                                                                                    | Vérifié     |
| tranchant au voisinage de<br>l'appui                    | Sur les armatures<br>longitudinales | $A_s \geq A_s^{\min}$<br>$A_l \geq \frac{\gamma_s}{f} \cdot T_{\text{max}}^a$<br>$\tau_{\scriptscriptstyle Se}^{}\leq\tau_{\scriptscriptstyle Se}^{}$<br>$S_t \leq S_t$ min<br>$S_t \leq S_t$ min |                                                                                                    | Vérifié     |
| Vérification de<br>l'adhérence des armatures<br>tendues |                                     |                                                                                                    |                                                                                                    | Vérifié     |
| Vérification de l'espacement                            | <b>Armatures</b><br>longitudinales  |                                                                                                    |                                                                                                    | Vérifié     |
| des armatures                                           | Armatures<br>secondaires            |                                                                                                    |                                                                                                    | Vérifié     |

*Tableau III. 41 : Vérification à l'ELU (type3).*

# **B. Vérification à l'ELS**

La fissuration est peu nuisible, donc les vérifications à faire sont :

# **Vérification de l'état limite d'ouverture des fissures**

Aucune vérification n'est à effectuer.

# **Etat limite de compression du béton**

On doit vérifie la contrainte du béton comprimé.

$$
\sigma_{bc} = \frac{M_{Ser}}{I} \cdot y \le \overline{\sigma}_{bc} = 0.6 \cdot f_{c28} = 15 \, MPa
$$

Les résultats de calcul des contraintes sont résumés dans le tableau suivant :

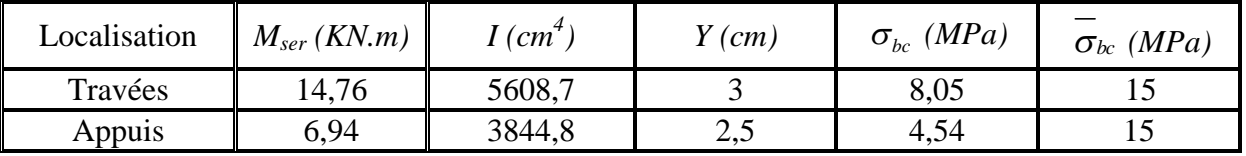

*Tableau ІІІ.42* **:** *Vérification des contraintes de compression dans le béton (type3).*

## **Etat limite de déformation**

Si les conditions suivantes sont vérifiées, le calcul de la flèche n'est pas nécessaire.

$$
\bullet \frac{h}{l} = \frac{15}{380} = 0.039 \quad < \frac{1}{16} = 0.0625 \quad \text{........}
$$
 .......   
 
$$
\bullet \frac{h}{l} = \frac{15}{380} = 0,039 \quad < \frac{Mt}{10 M_0} = \frac{11}{138},\quad 5 = 0,081 \quad \text{........}
$$
 .......   
 
$$
\bullet \frac{A_s}{b \times d} \le \frac{2.4}{f_e} \Rightarrow \frac{4.71}{100 \times 13} = 0.0036 \quad \le 0.006 \quad \text{........}
$$
 .......   
 
$$
\bullet \text{........}
$$
 
$$
\text{Condition} \quad \text{verifyfie}
$$

Donc le calcul de la flèche nécessaire.

| Sens              | $M_i$  | $M_{g}$ | $M_{p}$ | $f_{ii}$ e-04 | $f_{gi}$ e-04 | $f_{\rm ev}$ e-04 | $f_{\rm pi}$ e-04 | $\Delta f_t$ e-04 | $f_{adm}$ |
|-------------------|--------|---------|---------|---------------|---------------|-------------------|-------------------|-------------------|-----------|
|                   | (KN.m) | (KN.m)  | (KN.m)  | (m)           | (m)           | (m)               | (m)               | (m)               | (m)       |
| Armature          | 2.047  | 4.341   | 6.388   | 0.814         | 1.72          | 1.72              | 2.55              | 0.0174            | 0.41      |
| longitudinal      | 2.04   | 4.34    | 6.38    | 0.835         | 1.77          | 1.77              | 2.60              | 0.0177            | 0.41      |
| Armature          | 2.04   | 4.34    | 6.38    | 0.848         | 1.79          | 1.79              | 2.64              | 0.018             | 0.41      |
| de<br>repartition | 2.04   | 4.34    | 6.38    | 0.848         | 1.79          | 1.79              | 2.64              | 0.018             | 0.41      |

*Tableau III.43 : Vérification de la flèche*

 $\Delta f_t$  ≤  $f_{adm}$  dans tout les cas étudié

D'après le tableau précédent, on voit bien que la flèche est vérifiée

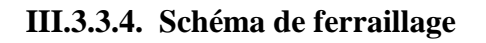

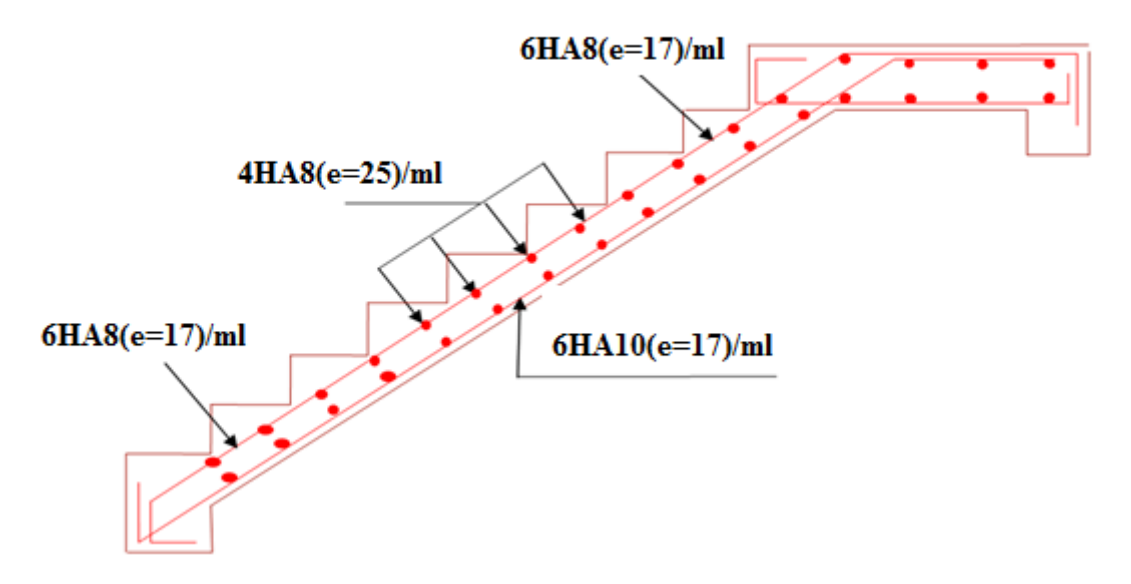

*Figure III.40: ferraillage d'entre sol1*

**III.3.4. Escalier d'entre sol 2 III.3.4.1. Volé 1**

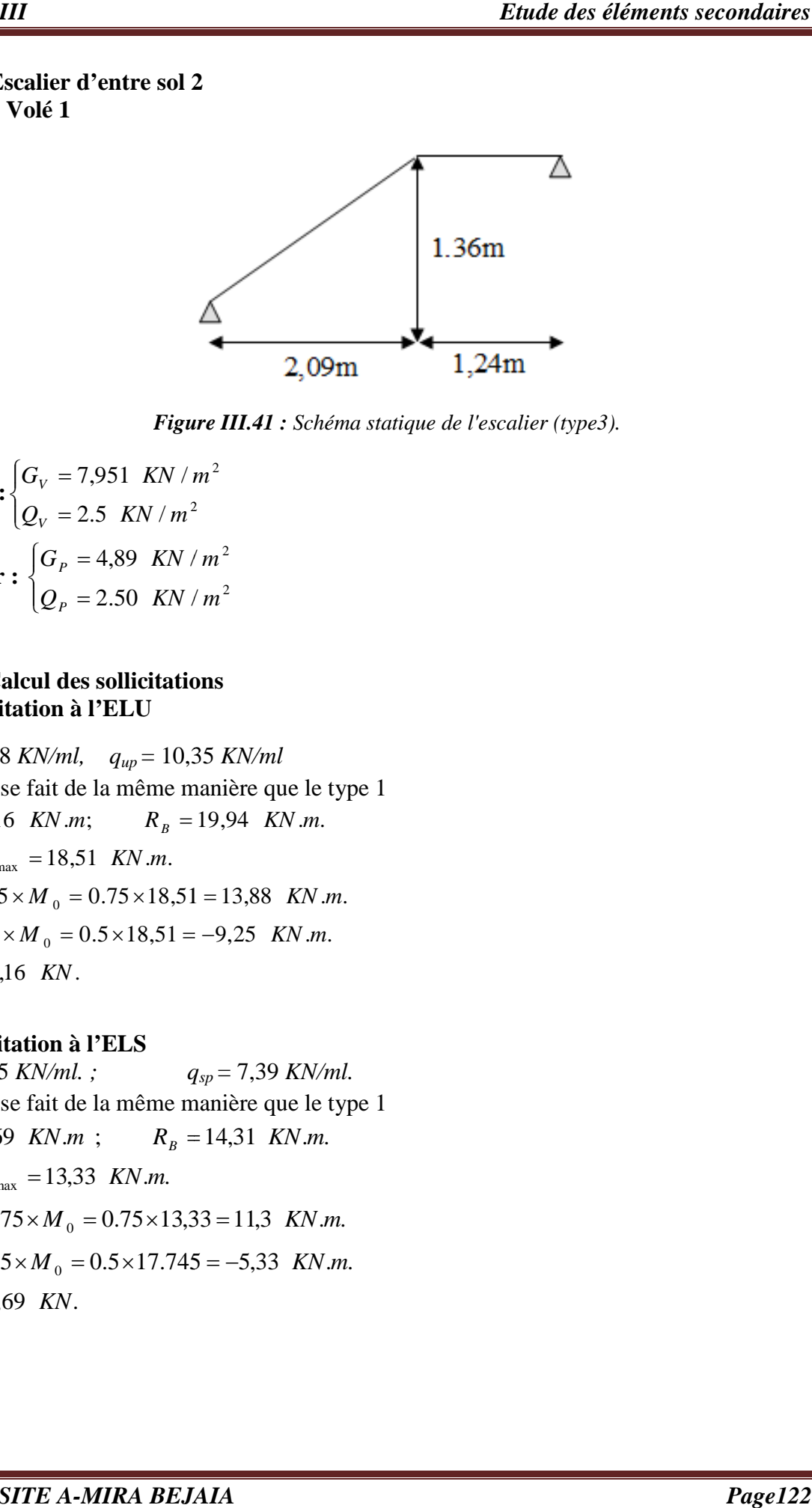

**Figure III.41 :** Schéma statique de l'escalier (type3).

**La volée :** 
$$
\begin{cases} G_V = 7,951 & KN/m^2 \\ Q_V = 2.5 & KN/m^2 \end{cases}
$$
**Le palier :** 
$$
\begin{cases} G_P = 4,89 & KN/m^2 \\ Q_P = 2.50 & KN/m^2 \end{cases}
$$

# **1. Calcul des sollicitations A. Sollicitation à l'ELU**

*quv* = 14,48 *KN/ml, qup* = 10,35 *KN/ml* Le calcul se fait de la même manière que le type 1  $T_{\text{max}} = 23,16$  KN.  $M_a = 0.5 \times M_0 = 0.5 \times 18,51 = -9,25$  KN.*m*.  $M_t = 0.75 \times M_0 = 0.75 \times 18,51 = 13,88$  KN *m*.  $M_{0} = M_{\text{max}} = 18,51 \text{ KN} \cdot m.$  $R_A = 23,16$  *KN m*;  $R_B =$ 19,94 KN.m.

#### **B. Sollicitation à l'ELS**

 $q_{sv} = 10,45$  *KN/ml.*; Le calcul se fait de la même manière que le type 1  $T_{\text{max}} = 16,69$  KN.  $M_{a}^{ser} = 0.5 \times M_{0} = 0.5 \times 17.745$  $M_t^{ser} = 0.75 \times M_0 = 0.75 \times 13,33$  $M_{0} = M_{\text{max}} = 13,33$  KN.m.  $R_A = 16,69$  *KN m*;  $R_B =$  $a_a^{ser} = 0.5 \times M_0 = 0.5 \times 17.745 = -5,33$  KN.m.  $t_t^{ser} = 0.75 \times M_0 = 0.75 \times 13,33 = 11,3$  KN.m. *Figure III.41 : Schéma statique de l'escalier (type3).*<br> *I*,951 *KN* /  $m^2$ <br>  $= 4.89$  *KN* /  $m^2$ <br>  $= 2.50$  *KN* /  $m^2$ <br>  $= 2.50$  *KN* /  $m^2$ <br> *ssollicitations*<br> **III.1** *R<sub>n</sub>* = 10,35 *KN*ml<br>  $R_n$  = 19,94 *KN sp* = 7,39 *KN/ml.* 14,31 KN.m.

# **2. Calcul de ferraillage**

Le ferraillage se fera pour une bande d'un mètre de largeur en flexion simple pour une sollicitation maximale à l'ELU.

Les caractéristiques géométriques de la section sont :

*S*=  $b \times e$  avec ( $b = 100$  *cm*;  $e = 15$  *cm*) et  $d = 13$  *cm.* 

Les résultats sont résumés dans le tableau suivant :

| Désignation                  | Localisation | A calculée $(cm^2)$         | A adoptée $\left( \text{cm}^2 \right)$ | Espacement $(cm)$ |  |  |  |
|------------------------------|--------------|-----------------------------|----------------------------------------|-------------------|--|--|--|
|                              | En travée    | 3,16                        | $6H A 10 = 4.71$                       |                   |  |  |  |
| Les armatures longitudinales | En appui     | 2.089                       | $6HAA = 3.02$                          |                   |  |  |  |
|                              | En travée    | 1.25                        | $4HAA = 2.01$                          | 25                |  |  |  |
| Les armatures de répartition | En appui     | 0.75                        | $4HAA = 2.01$                          | 25                |  |  |  |
| Les armatures transversales  |              | Ils ne sont pas nécessaires |                                        |                   |  |  |  |

*Tableau III. 44 : Calcul des armatures principales (type3).*

# **3. Vérification**

# **A. Vérification à l'ELU**

L'ensemble des vérifications à l'ELU sont résumés dans le tableau suivant :

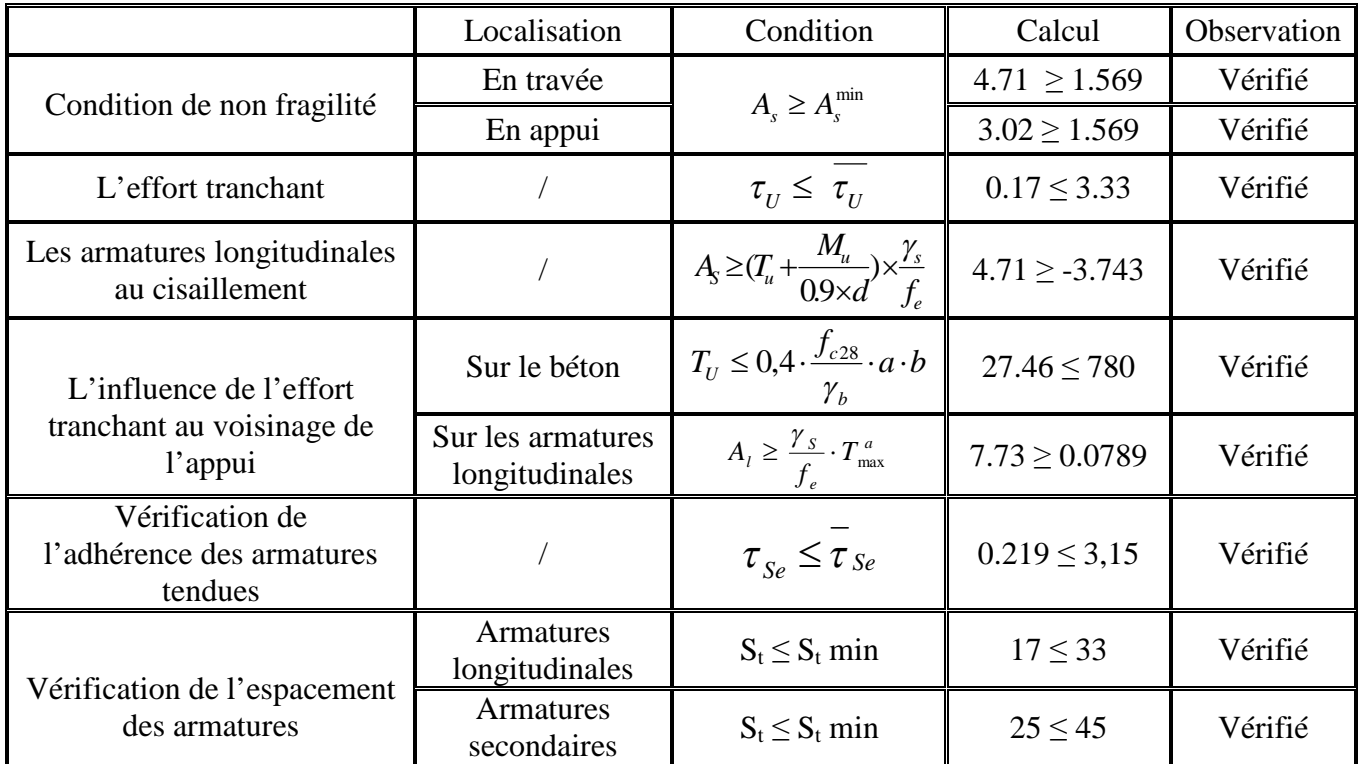

*Tableau III.45 : Vérification à l'ELU (type3).*

# **B. Vérification à l'ELS**

La fissuration est peu nuisible, donc les vérifications à faire sont :

#### **Vérification de l'état limite d'ouvertures des fissures**

Aucune vérification n'est à effectuer

**Etat limite de compression du béton**

On doit vérifie la contrainte du béton comprimé.

$$
\sigma_{bc} = \frac{M_{Ser}}{I} \cdot y \le \overline{\sigma}_{bc} = 0.6 \cdot f_{c28} = 15 \, MPa
$$

Les résultats de calcul des contraintes sont résumés dans le tableau suivant :

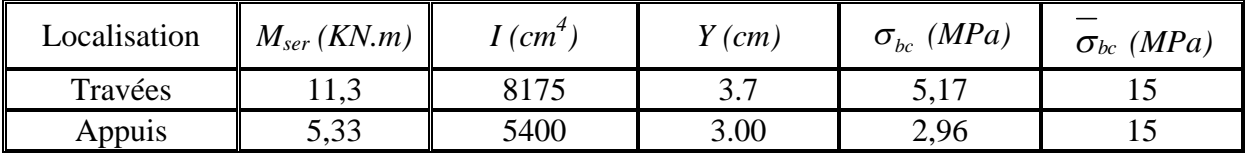

*Tableau ІІІ.46* **:** *Vérification des contraintes de compression dans le béton (type3).*

# **Etat limite de déformation**

Si les conditions suivantes sont vérifiées, le calcul de la flèche n'est pas nécessaire.

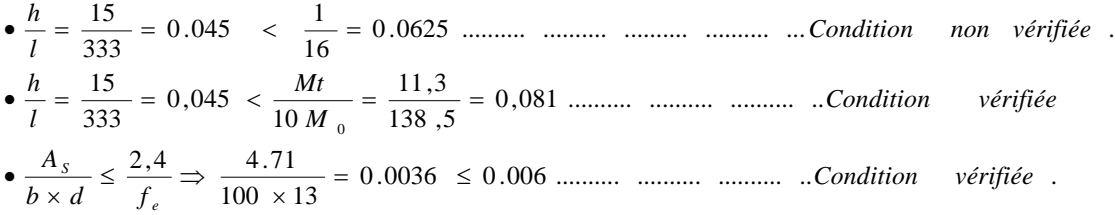

Donc le calcul de la flèche est nécessaire.

| Sens           | $M_i$<br>(KN.m) | $\rm M_{\rm \odot}$<br>KN.m) | $M_{p}$<br>(KN.m) | $f_{ii}$ e-04<br>(m) | $f_{\text{gi}}$ e-04<br>(m) | $f_{\rm ev}$ e-04<br>(m) | $f_{\rm pi}$ e-04<br>(m) | $\Delta f_t$ e-04<br>(m) | $f_{adm}$<br>(m) |
|----------------|-----------------|------------------------------|-------------------|----------------------|-----------------------------|--------------------------|--------------------------|--------------------------|------------------|
| Armature       | 2.06            | 4.36                         | 6.43              | 0.829                | 1.75                        | 1.75                     | 2.64                     | 0.018                    | 0.42             |
| longitudinal   | 1.29            | 4.001                        | 5.89              | 0.74                 | 1.51                        | 1.51                     | 2.22                     | 0.018                    | 0.40             |
| Armature<br>de | 2.06            | 4.36                         | 0.864             | 0.864                | 1.82                        | 1.82                     | 2.69                     | 0.018                    | 0.42             |
| repartition    | 2.06            | 4.36                         | 6.43              | 0.882                | 1.86                        | 1.86                     | 2.74                     | 0.018                    | 0.42             |

*Tableau III.47 : Vérification de la flèche*

Δf<sup>t</sup> ≤ *adm f* dans tout les cas étudié

D'après le tableau précédent, on voit bien que la flèche est vérifiée

**4. Schéma de ferraillage**

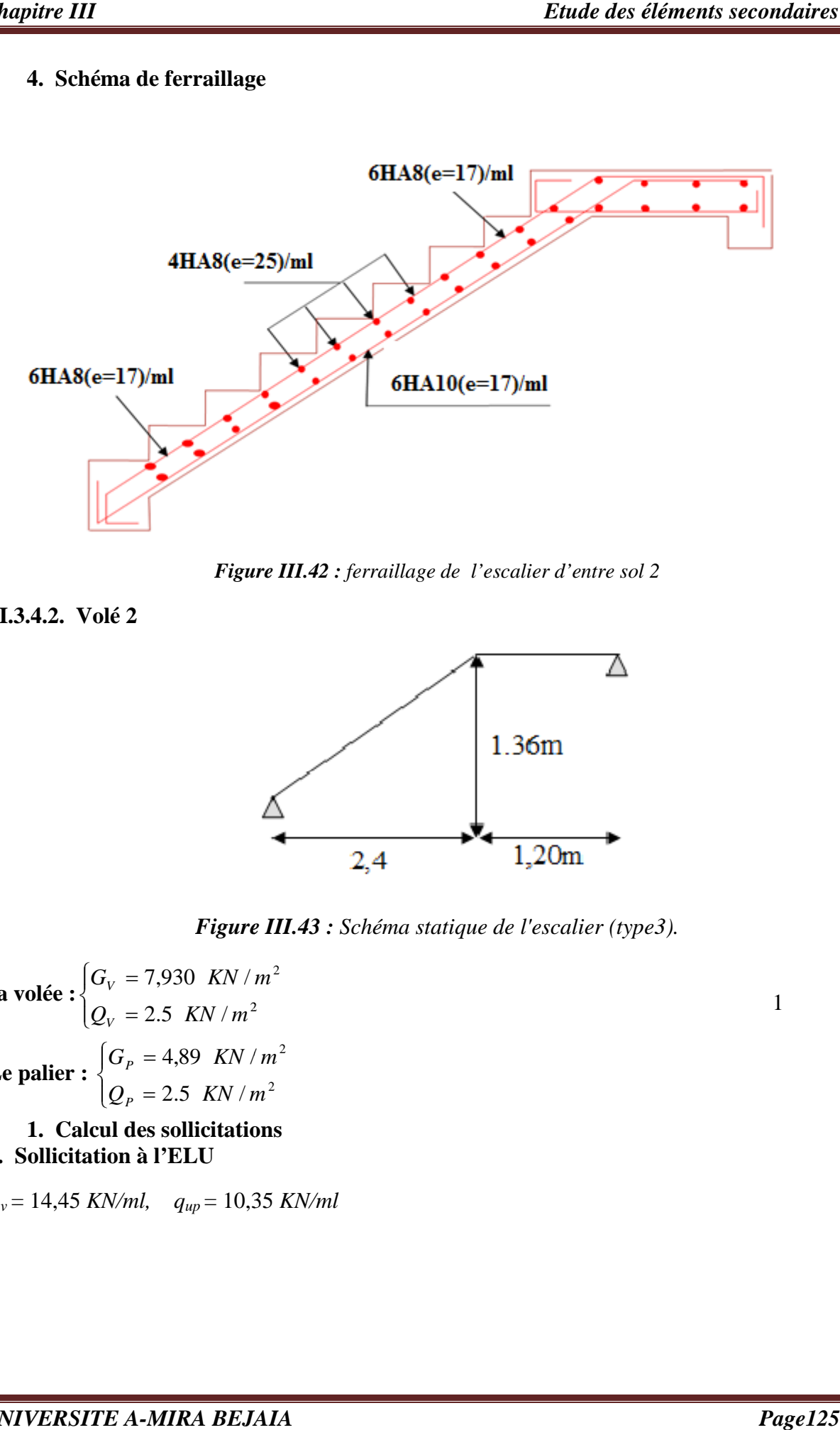

*Figure III l'escalier d'entre* 

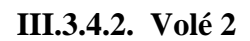

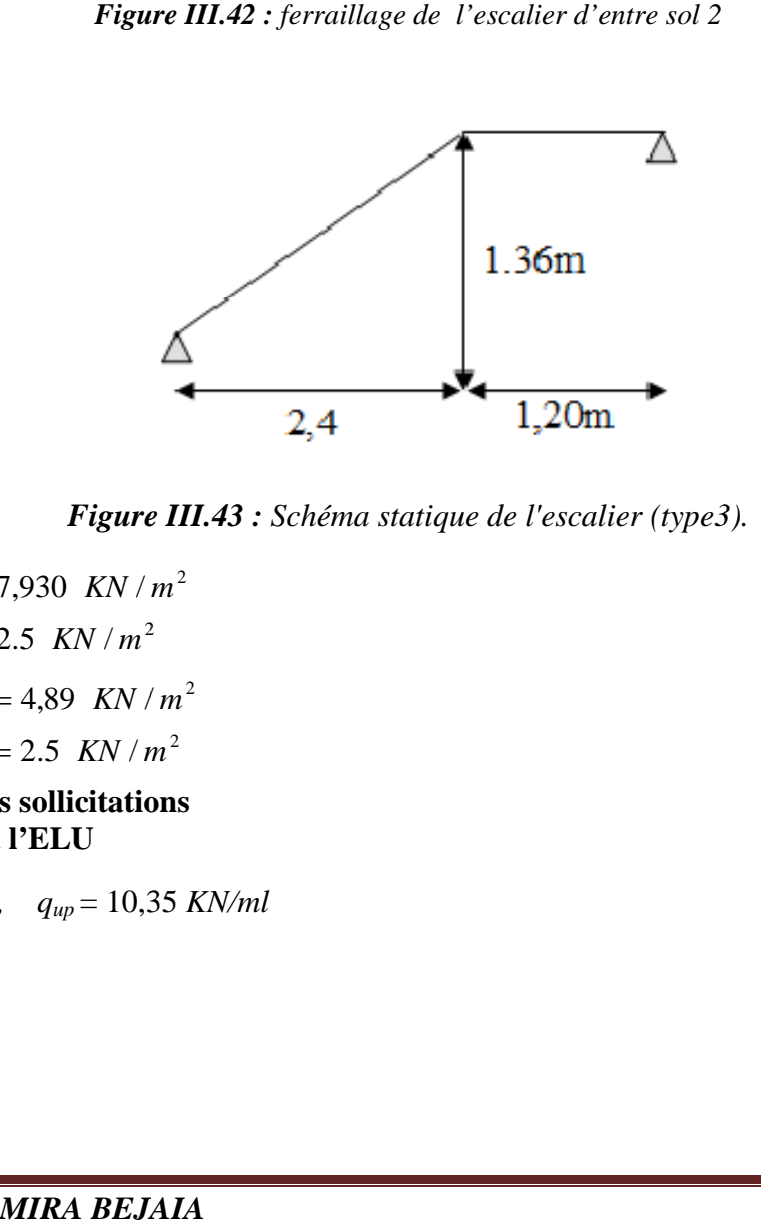

*Figure III III.43 : Schéma statique de l'escalier (type3). (type3).*

La **volée :**  $\begin{cases} G_v \ Q_v \end{cases}$ ╎  $\left($  $=$  $=$ 2.5  $KN/m^2$ 7,930 KN/  $Q_V = 2.5$  *KN* / *m*  $G_V = 7,930$  *KN V V* **Le palier :**  $\overline{\mathcal{L}}$  $\overline{\phantom{a}}$ ┤  $\left($  $=$  $=$  $2.5$  KN/ 4,89 KN/  $Q_p = 2.5$  *KN* / *m*  $G_p = 4,89$  *KN P P*  $m<sup>2</sup>$ 2  $m<sup>2</sup>$ 

#### **1. Calcul des sollicitations A. Sollicitation à l'ELU**

*quv* = 14,45 *KN/ml, qup* = 10,35 *KN/ml*

1
$T_{\text{max}} = 25,19$  KN.  $M_a = 0.5 \times M_0 = 0.5 \times 21,96 = -10.98$  KN.m.  $M<sub>t</sub> = 0.75 \times M<sub>0</sub> = 0.75 \times 21,96 = 16,47$  KN *m*.  $M_{0} = M_{\text{max}} = 21,96$  KN  $.m.$  $R_A = 25,19$  KN *m*;  $R_B = 21,91$  KN *m*.

Le calcul se fait de la même manière que le type 1 **B. Sollicitation à l'ELS**

 $q_{sv} = 10,43$  *KN/ml.*;  $q_{sp} = 7,39$  *KN/ml.* Le calcul se fait de la même manière que le type 2  $T_{\text{max}} = 21,29$  KN.  $M_a^{ser} = 0.5 \times M_0 = 0.5 \times 15,82 = -7,91$  KN.m.  $M_t^{ser} = 0.75 \times M_0 = 0.75 \times 15,82 = 11.865$  KN.m.  $M_{0} = M_{\text{max}} = 15,82 \text{ KN.m.}$  $R_{B} = 15,73$  KN.m.  $R_A = 18,16KN.m;$   $R_B = 15,73 KN.m$  $a_a^{ser} = 0.5 \times M_0 = 0.5 \times 15,82 =$  $t^{ser}_{t} = 0.75 \times M_{0} = 0.75 \times 15,82 =$ 

### **2. Calcul de ferraillage**

Le ferraillage se fera pour une bande d'un mètre de largeur en flexion simple pour une sollicitation maximale à l'ELU.

Les caractéristiques géométriques de la section sont :

*S*=  $b \times e$  avec ( $b = 100 \text{ cm}$ ;  $e = 15 \text{ cm}$ ) et  $d = 13 \text{ cm}$ . Les résultats sont résumés dans le tableau suivant :

| Désignation                    | Localisation                | $A$ calculée<br>(cm <sup>2</sup> ) | A adoptée $(cm^2)$ | Espacement<br>(cm) |  |  |
|--------------------------------|-----------------------------|------------------------------------|--------------------|--------------------|--|--|
| Les armatures                  | En travée                   | 3,64                               | $6H A 10 = 4.71$   |                    |  |  |
| longitudinales                 | En appui                    | 2.42                               | $6HAA = 3.02$      |                    |  |  |
| Les armatures de               | En travée                   | 1.1775                             | $4HAA = 2.01$      | 25                 |  |  |
| répartition                    | En appui                    | $4HAA = 2.01$<br>0.755<br>25       |                    |                    |  |  |
| Les armatures<br>transversales | Ils ne sont pas nécessaires |                                    |                    |                    |  |  |

*Tableau III.48 : Calcul des armatures principales (type3).*

# **3. Vérification**

# **A. Sollicitation à l'ELU**

L'ensemble des vérifications à l'ELU sont résumés dans le tableau suivant :

| Vérification                                               | Localisation                                                                                                 | Condition                                                             | Calcul            | Observation |
|------------------------------------------------------------|----------------------------------------------------------------------------------------------------|-----------------------------------------------------------------------|-------------------|-------------|
| Condition de non                                           | En travée                                                                                                    | $A_{\rm s} \geq A_{\rm s}^{\rm min}$                                  | $4.71 \ge 1.569$  | Vérifié     |
| fragilité                                                  | En appui                                                                                                    |                                                                       | $3.02 \ge 1.569$  | Vérifié     |
| L'effort<br>tranchant                                      |                                                                                                    | $\tau_U \leq \tau_U$                                                  | $0.193 \le 3.33$  | Vérifié     |
| Les armatures<br>longitudinales au<br>cisaillement         |                                                                                                    | $A_s \geq (T_u + \frac{M_u}{0.9 \times d}) \times \frac{\gamma_s}{f}$ | $4.71 \ge -1,63$  | Vérifié     |
| L'influence de                                             | $T_{\scriptscriptstyle U} \leq 0, 4 \cdot \frac{f_{c28}}{f} \cdot a \cdot b$<br>Sur le béton<br>$\gamma_{h}$ |                                                                       | $25,19 \leq 780$  | Vérifié     |
| l'effort tranchant<br>au voisinage de<br>l'appui           | Sur les<br>armatures<br>longitudinales                                                                       | $A_l \geq \frac{\gamma_s}{f_a} \cdot T_{\text{max}}^a$                | $7.73 \ge 0.0724$ | Vérifié     |
| Vérification de<br>l'adhérence des<br>armatures<br>tendues |                                                                                                    | $\tau_{\overline{Se}} \leq \tau_{\overline{Se}}$                      | $2,36 \leq 3.15$  | Vérifié     |
| Vérification de                                            | <b>Armatures</b><br>longitudinales                                                                           | $S_t \leq S_t$ min                                                    | $17 \le 33$       | Vérifié     |
| l'espacement des<br>armatures                              | <b>Armatures</b><br>secondaires                                                                              | $S_t \leq S_t$ min                                                    | $25 \leq 45$      | Vérifié     |

*Tableau III. 49 : Vérification à l'ELU (type3).*

# **B. Sollicitation à l'ELS**

La fissuration est peu nuisible, donc les vérifications à faire sont :

# **Vérification de l'état limite d'ouverture de fissures**

Aucune vérification n'est à effectuer.

### **Etat limite de compression du béton**

On doit vérifie la contrainte du béton comprimé.

$$
\sigma_{bc} = \frac{M_{Ser}}{I} \cdot y \le \overline{\sigma}_{bc} = 0.6 \cdot f_{c28} = 15 \, MPa
$$

Les résultats de calcul des contraintes sont résumés dans le tableau suivant :

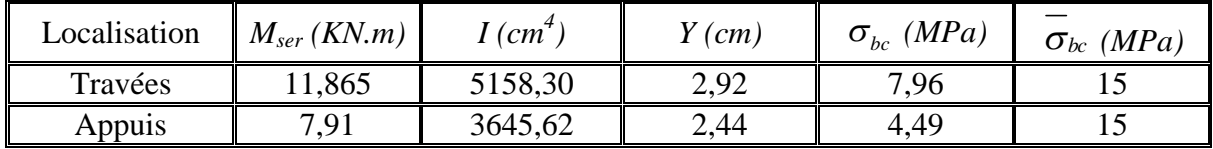

*Tableau ІІІ.50* **:** *Vérification des contraintes de compression dans le béton (type3).*

### **Etat limite de déformation**

Si les conditions suivantes sont vérifiées, le calcul de la flèche n'est pas nécessaire.

0.0036 0.006 .......... .......... .......... .. . 100 13 2,4 4.71 0,075 .......... .......... .......... .. 158 ,2 11,165 10 0,0625 240 15 0.0625 .......... .......... .......... .......... ... . 16 1 0.0625 240 15 0 *Condition vérifiée b d f A Condition vérifiée M Mt l h Condition vérifiée l h e S* 

Donc le calcul de la flèche n'est pas nécessaire.

#### **III.3.4.3. Volé 3**

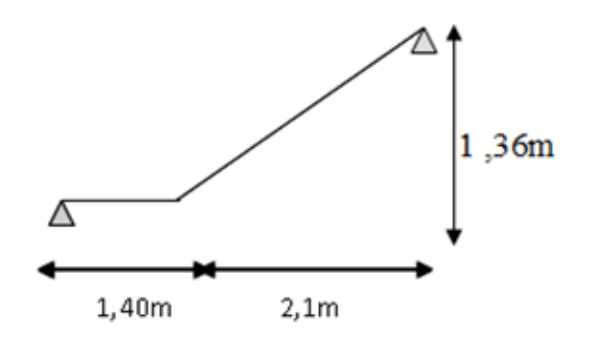

*Figure III.44 : Schéma statique de l'escalier (type3).*

**La volée:** 
$$
\begin{cases} G_V = 7,978 \text{ KN/m}^2 \\ Q_V = 2.5 \text{ KN/m}^2 \end{cases}
$$
  
\n $q_{uv} = 14,52 \text{ KN/ml};$   $q_{up} = 10,35 \text{ KN/ml}$   
\n**Le palier:** 
$$
\begin{cases} G_P = 4,89 \text{ KN/m}^2 \\ Q_P = 2.50 \text{ KN/m}^2 \end{cases}
$$

#### **1. Calcul des sollicitations A. Sollicitation à l'ELU**

Le calcul se fait de la même manière que le type 1

$$
R_A = 18,81 \text{ KN.m}; \qquad R_B = 21,91 \text{ KN.m}.
$$
  
\n
$$
M_0 = M_{\text{max}} = 16,54 \text{ KN.m}.
$$
  
\n
$$
M_t = 0.75 \times M_0 = 0.75 \times 16,54 = 12,4 \text{ KN.m}.
$$
  
\n
$$
M_a = 0.5 \times M_0 = 0.5 \times 16,54 = -8,27 \text{ KN.m}.
$$
  
\n
$$
T_{\text{max}} = 21,91 \text{ KN}.
$$

#### **B. Sollicitation à l'ELS**

*qsv* = 10,47 *KN/ml ; qsp* = 7,39 *KN/ml.* Le calcul se fait de la même manière que le type 2  $T_{\text{max}} = 21,37$  KN.  $M_a^{ser} = 0.5 \times M_0 = 0.5 \times 11,90 = -5,95$  KN.m.  $M_t^{ser} = 0.75 \times M_0 = 0.75 \times 11,90 = 8,925$  KN.m.  $M_{0} = M_{\text{max}} = 11,90$  KN.m.  $R_B = 15,79$  KN.m.  $R_A = 13.5$  *KN.m*;  $R_B = 15.79$  *KN.m*  $a_a^{ser} = 0.5 \times M_0 = 0.5 \times 11,90 =$  $t^{ser}_{t} = 0.75 \times M_{0} = 0.75 \times 11{,}90 =$ 

### **2. Calcul de ferraillage**

Le ferraillage se fera pour une bande d'un mètre de largeur en flexion simple pour une sollicitation maximale à l'ELU.

Les caractéristiques géométriques de la section sont :

*S*=  $b \times e$  avec ( $b = 100$  *cm*,  $e = 15$  *cm*) et  $d = 13$  *cm*.

Les résultats sont résumés dans le tableau suivant :

| Désignation                    | Localisation                  | $A$ calculée<br>(cm <sup>2</sup> ) | A adoptée $(cm2)$ | Espacement<br>(cm) |  |  |
|--------------------------------|-------------------------------|------------------------------------|-------------------|--------------------|--|--|
| Les armatures                  | En travée                     | 2,96                               | $6HAA = 3,02$     |                    |  |  |
| longitudinales                 | En appui                      | 1,98                               | $4HAA = 2,01$     | 25                 |  |  |
| Les armatures de               | En travée                     | 0.755                              | $4HAA = 2.01$     | 25                 |  |  |
| répartition                    | En appui                      | 0.5                                | $4HAA = 2.01$     | 25                 |  |  |
| Les armatures<br>transversales | Elles ne sont pas nécessaires |                                    |                   |                    |  |  |

*Tableau III. 51 : Calcul des armatures principales (type3).*

### **3. Vérification divers**

### **A. Sollicitation à l'ELU**

L'ensemble des vérifications à l'ELU sont résumés dans le tableau suivant :

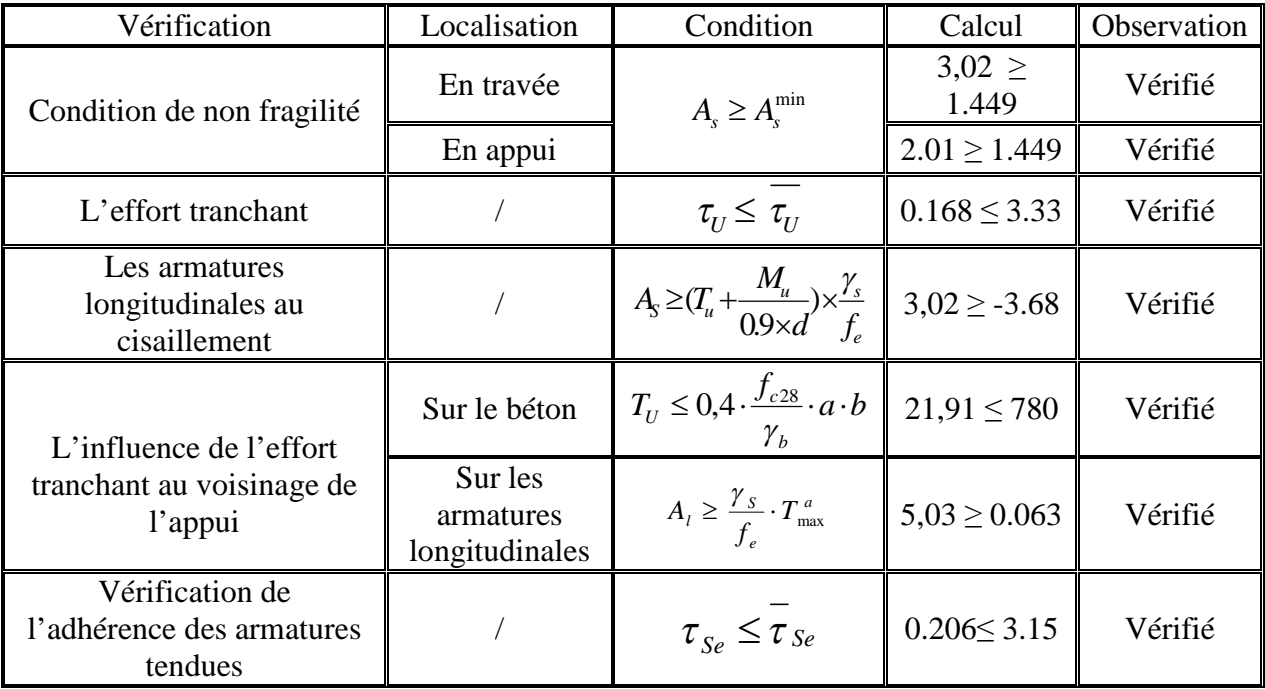

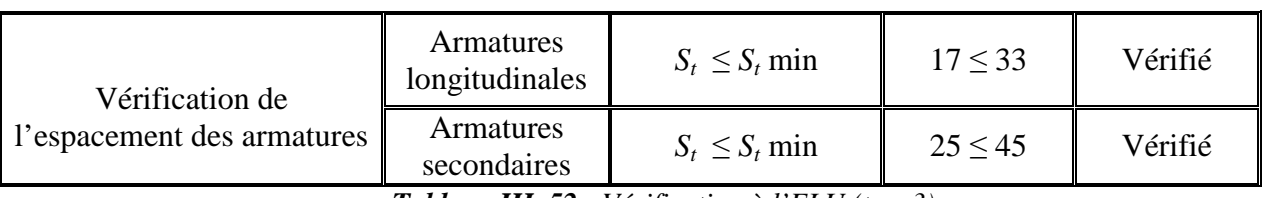

*Tableau III. 52 : Vérification à l'ELU (type3).*

### **B. Sollicitation à l'ELS**

La fissuration est peu nuisible, donc les vérifications à faire sont :

### **Vérification de l'état limite d'ouverture de fissures**

Aucune vérification n'est à effectuer.

### **Etat limite de compression du béton**

On doit vérifie la contrainte du béton comprimé.

$$
\sigma_{bc} = \frac{M_{Ser}}{I} \cdot y \le \overline{\sigma}_{bc} = 0.6 \cdot f_{c28} = 15 \, MPa
$$

Les résultats de calcul des contraintes sont résumés dans le tableau suivant :

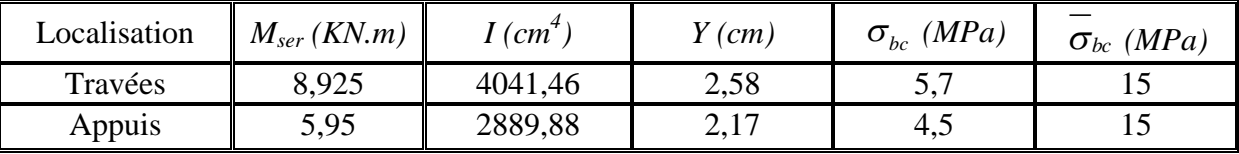

*Tableau ІІІ.53***:** *Vérification des contraintes de compression dans le béton.*

**Etat limite de déformation**

Si les conditions suivantes sont vérifiées le calcul de la flèche n'est pas nécessaire.

- 0.0023 0.006 .......... .......... .......... .. . 2,4 3,02 *Condition vérifiée* 0,075 .......... .......... .......... .. 119 8,925 10 0,043 350 15 0.0625 .......... .......... .......... .......... ... . 16  $0.043 \leq \frac{1}{1}$ 350 15 *Condition non vérifiée* 0 *A Condition vérifiée M Mt l*  $\bullet \frac{h}{f} = \frac{15}{100} = 0.043 < \frac{Mt}{1000} = \frac{8,925}{1000} =$ *l*  $\bullet \frac{h}{\sqrt{h}} = \frac{15}{250} = 0.043 \leq \frac{1}{250} =$  $\frac{s}{s} \leq \frac{2,4}{s} \Rightarrow \frac{3,02}{s} = 0.0023$  $\leq \frac{2.57}{1} \Rightarrow$  $\bullet$ Donc
- le calcul de la flèche est nécessaire.

 $b \times d$  *f* 

 $\times$ 

*e*

 $100 \times 13$ 

 $\times$ 

| Sens           | $M_i$<br>(KN.m) | $\rm M_{\scriptscriptstyle g}$<br>(KN.m) | $M_{p}$<br>(KN.m) | $f_{ii}$ e-04<br>(m) | $f_{\rm ei}$ e-04<br>(m) | $f_{\rm ev}$ e-04<br>(m) | $f_{\text{ni}}$ e-04<br>(m) | $\Delta f_t$ e-04<br>(m) | f <sub>adm</sub><br>(m) |
|----------------|-----------------|------------------------------------------|-------------------|----------------------|--------------------------|--------------------------|-----------------------------|--------------------------|-------------------------|
| Armature       | 2.06            | 4.39                                     | 6.46              | 0.851                | 1.81                     | 1.81                     | 2.66                        | 0.0181                   | 0.42                    |
| longitudinal   | 2.06            | 4.39                                     | 6.46              | 0.829                | 1.76                     | 1.76                     | 2.68                        | 0.0185                   | 0.42                    |
| Armature<br>de | 2.06            | 4.39                                     | 6.46              | 0.829                | 1.76                     | 1.76                     | 2.68                        | 0.0185                   | 0.42                    |
| repartition    | 2.06            | 4.39                                     | 6.46              | 0.829                | 1.76                     | 1.76                     | 2.68                        | 0.0185                   | 0.42                    |

*Tableau III.54 : Vérification de la flèche*

 $\Delta f_t$  ≤  $f_{adm}$  dans tout les cas étudié

D'après le tableau précédent, on voit bien que la flèche est vérifiée

### **III.4. Etude des poutres de chainages III.4.1. Définition**

Les poutres de chaînage, à calculer dans notre projet, sont des poutres horizontales en béton armé qu'on peut distinguer en deux types :

> **Type I :** les poutres noyées dans les planchers qui servent pour supporter le poids des murs en doubles cloisons.

**Type II :** les poutres qui servent d'appuis pour les escaliers.

#### **III.4.2. Etude du chainage type 1 III.4.2.1. Dimensionnement**

Les dimensions des poutres de chaînage sont donnée par : h : est égale à la hauteur du plancher = 20cm b : est égale à la largeur du mur = 30cm Selon le **RPA 99 (Art : 9.3.3) :**

$$
h \ge 15 \text{ cm} \text{ et } b \ge \frac{2}{3} \times h
$$

 $D'$ où : h = 20 cm et b = 30 cm

# **III.4.2.2. Calcul des sollicitations**

Le chainage est conçu pour reprendre, outre son poids propre, le poids des cloisons.

Poids propre de chainage :  $g = \gamma_b * b * h = 25 * 0.3 * 0.2 = 1.5$ KN/m

Poids du mur=2.85\*(3.06-0.2)=8.15KN/m  $D'$ où :  $q_u=1.35*(1.5+8.15)$  $q_s = 1.5 + 8.15$ 

$$
\Rightarrow \begin{cases} q_u = 13.03KN/m \\ q_s = 9.65KN/m \end{cases} \Rightarrow \begin{cases} M_u = \frac{13,03 \times 3,95^2}{8} = 25.41KN.m \\ M_s = \frac{9.65 \times 3,95^2}{8} = 18.82KN.m \end{cases}
$$

En travée  $M^t u = 0.85 M_u \Rightarrow M_u^t = 21,6KN$ *m*  $u^t u = 0.85 M_u \Rightarrow M_u^{t} = 21,6 KN.$ 

$$
M^t{}_s = 0.85 M_s \Rightarrow M_s^t = 15,99. N.m
$$

En appuis  $M^a{}_u = -0.5 M_u \Rightarrow M_u{}^a = -12,7 K N.m$  $u^a u = -0.5 M_u \Rightarrow M_u^a = -12,7 KN.$ 

$$
M^{a}_{s} = -0.5 M_{0s} \Rightarrow M_{s}^{a} = -9,41 KN.m
$$

# **III.4.2.3. Calcul de ferraillage**

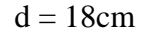

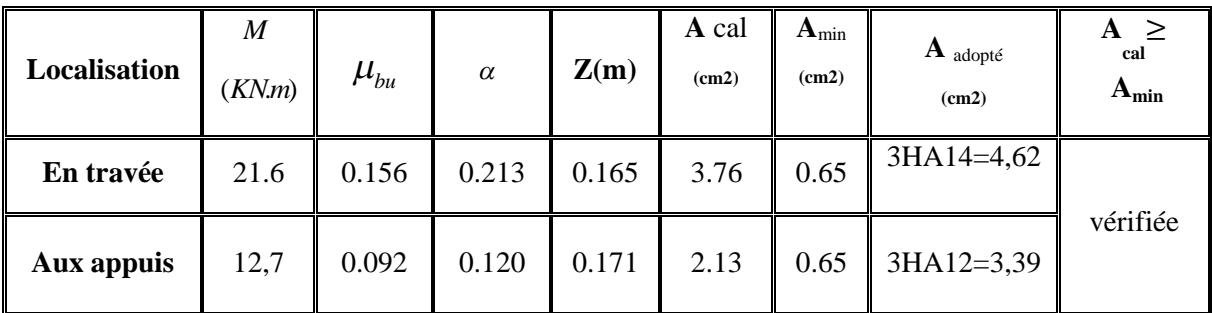

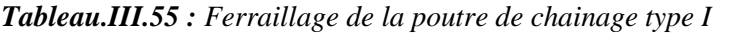

#### **III.4.2.4. Vérification A. Vérification à l'ELU**

**Armature transversale**

$$
\phi_t \le \min(\frac{h}{35}; \frac{b}{10}; \phi_t) \Rightarrow \phi_t \le 0.57 \text{mm}; \quad \phi_t = 6 \text{mm}
$$

Soit :  $A_t = 1$ cadreø6 + epingleø6 = 0.85cm<sup>2</sup>

**Les espacements**

$$
S_t \le \min(0.9 \times d; 40cm) = 16,2cm
$$

$$
S_t \le \frac{A_t \times f_e}{0.4 \times b} = 28,33cm
$$
  

$$
S_t \le \frac{0.9 \times A_t \times f_e}{b \times (\tau_u - 0.3 \times f_{c28})} < 0
$$

Selon RPA2003 (Article 9.3.3), l'espacement est  $S_t \le \min(h; 25cm) = 20cm$ .

On adopte  $S_t = 15cm$ .

#### **L'effort tranchant**

$$
V_u = q_u \times \frac{l}{2} = 25,73KN.
$$
  
\n
$$
\tau_u = \frac{V_u}{b \times d} = 0,459MPa.
$$
  
\n
$$
\overline{\tau}_u = \min(0.2 \times \frac{f_{c28}}{\gamma_b}; 5MPa) = 3.33F.P.N
$$
  
\n
$$
\Rightarrow \tau_u < \overline{\tau}_u \quad .... \quad \text{C'est vérifié.}
$$

*UNIVERSITE A-MIRA BEJAIA Page132*

### **B. Vérification à l'ELS**

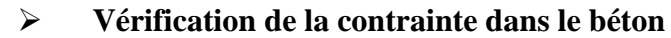

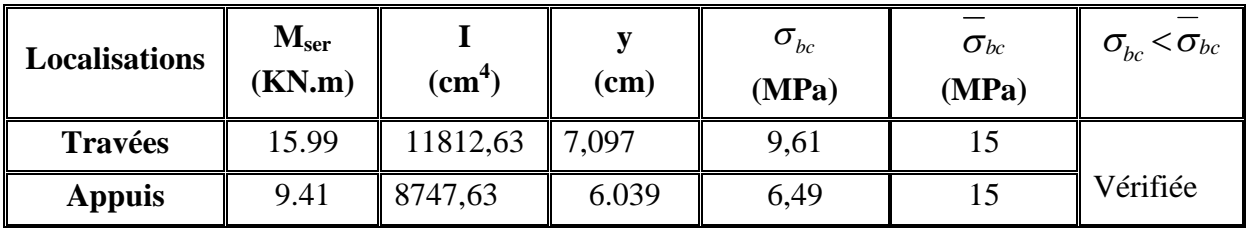

*Tableau.III.56 : Vérification des contraintes dans le béton.*

### **III.4.2.5. Schéma de ferraillage**

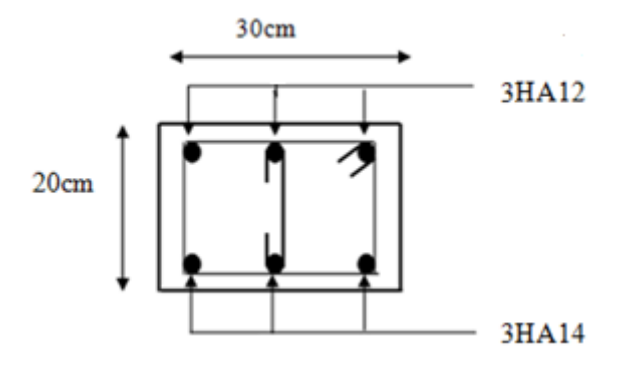

*Figure III.45 : Schéma de ferraillage de la poutre de chaînage type I.*

#### **III.4.3. Etude chainage type 2 III.4.3.1. Dimensionnement**

La portée maximale de la poutre de chaînage est : L  $_{\text{max}} = 3,03$ m Selon la condition de la flèche

$$
\frac{l_{\max}}{15} \le h \le \frac{l_{\max}}{10} \Rightarrow 20cm \le h \le 30,3cm
$$

Soit : h =30 cm $\Rightarrow$  la section de la poutre à adopter est : b  $\times$  h = 20  $\times$ 30 cm<sup>2</sup>.

### **III.4.3.2. Etude à la flexion simple A. Charge supportée par la poutre**

Poids propre de chainage :  $P_p = \gamma_b \times b \times h = 25 \times 0.2 \times 0.3 = 1,5 \text{KN/m}$ Réaction de l'escalier :  $Rv1 = 23,16KN/ml$  ....... ELU

 $\overline{\mathcal{L}}$  $Rv1 = 16,34KN/ml$  ........ ELS

# **B. Combinaison de charge**

 $P_u = 1.35 \times P_p + R = 1.35 \times 1.5 + 23.16 = 25.99$  KN/ml  $P_s = P_p + R = 1.5 + 16.34 = 17.84$ KN/ml

#### **III.4.3.3. Calcul des sollicitations**

$$
\Rightarrow \begin{cases} q_u = 25,99KN/m \\ q_s = 17,84KN/m \end{cases} \Rightarrow \begin{cases} M_u = \frac{25,99 \times 3,03^2}{8} = 29,83KN.m \\ M_s = \frac{17,84 \times 3,03^2}{8} = 20,47KN.m \end{cases}
$$

**En travée**  $M^{t}{}_{u} = 0.85 M^{t}{}_{u} \Rightarrow M^{t}{}_{u} = 25,35 K N.m$  $u^t u = 0.85 M_u \Rightarrow M_u^t = 25,35 KN.$  $M^t{}_s = 0.85 M$ ,  $\Rightarrow M_s^t = 17,39 KN.m$  $s^t{}_s = 0.85 M_s \Rightarrow M_s^{t} = 17,39 KN.$ **En appuis**  $M^a{}_u = -0.5 M^a{}_v \Rightarrow M^a{}_u = -14.92 K N.m$  $u^a u = -0.5 M_u \Rightarrow M_u^a = -14.92 KN.$  $M^a{}_s = -0.5 M_{0s} \Rightarrow M_s^a = -10,23 KN.m$  $s^a{}_s = -0.5 M_{0s} \Rightarrow M_s^{a} = -10,23 KN.$ 

#### **III.4.3.4. Ferraillage**

 $d = 28cm$ 

| Localisation | М<br>(KN) | $\mu_{bu}$ | $\alpha$ | Z(m)  | A<br>cal<br>(cm2) | A<br>min<br>$\text{cm}^2$ | A adopté<br>(cm <sup>2</sup> ) | $A \geq A_{min}$<br>cal |
|--------------|-----------|------------|----------|-------|-------------------|---------------------------|--------------------------------|-------------------------|
| En travée    | 25,35     | 0,114      | 0,151    | 0,269 | 2,77              | 0,67                      | $3HA12=3,39$                   |                         |
| Aux appuis   | 17,39     | 0,067      | 0,086    | 0,270 | 1,58              | 0,67                      | $3H A 10=2,36$                 | vérifiée                |

*Tableau.III.57 : Ferraillage de la poutre de chainage type II*

# **III.4.3.5. Vérification A. Vérification à l'ELU**

**Armatures transversales**

$$
\phi_t \le \min(\frac{h}{35}; \frac{b}{10}; \phi_t) \Rightarrow \phi_t \le 8,57mm; \phi_t = 8mm
$$

Soit :  $A_t = 1$ cadreø $8 +$ epingleø $8 = 0.9$ cm<sup>2</sup>

#### **Les espacements**

 $S_t \le \min(0.9 \times d; 40 cm) = 25,2 cm$ 

$$
S_t \le \frac{A_t \times f_e}{0.4 \times b} = 42,5cm
$$
  

$$
S_t \le \frac{0.9 \times A_t \times f_e}{b \times (\tau_u - 0.3 \times f_{c28})} < 0
$$

Selon RPA2003 (Article 9.3.3), l'espacement est  $S_t \le \min(h; 25cm) = 20cm$ .

On adopte  $S_t = 15cm$ .

### **Vérification à l'effort tranchant**

$$
V_u = q_u \times \frac{l}{2} = 39,37 \text{ KN}.
$$
  
\n
$$
\tau_u = \frac{V_u}{b \times d} = 0.703 \text{ MPa}.
$$
  
\n
$$
\bar{\tau}_u = \min(0.2 \times \frac{f_{c28}}{\gamma_b}; 5 \text{ MPa}) = 3.33 \text{ F} . \text{ P} . \text{ N}
$$

| <b>Cisaillement</b>                               | <b>Armatures longitudinales</b><br>au cisaillement |
|---------------------------------------------------|----------------------------------------------------|
| $\tau_u = \frac{V_u}{b \times d} \leq \tau_{adm}$ | $A \geq \frac{\gamma_s \mathcal{V}_u}{f_e}$        |
| 0,703 < 3.33                                      | 5,75 > 1,13                                        |
|                                                   | Vérifiée                                           |

*Tableau.III. 58 : Vérification à l'ELU*

# **B. Vérification à l'ELS**

### **Etat limite d'ouverture de fissure**

L'état de fissuration est peu nuisible, donc aucune vérification à faire.

**Vérification des contraintes de compression de béton**

| <b>Localisation</b> | $\mathbf{M_{ser}}$<br>(KN.m) | $\text{cm}^4$ | $(cm)$ | $\sigma_{_{bc}}$<br>(MPa) | $\sigma_{bc}$<br>(MPa) | $\sigma_{bc}$ < $\sigma_{bc}$ |
|---------------------|------------------------------|---------------|--------|---------------------------|------------------------|-------------------------------|
| <b>Travées</b>      | 17,39                        | 5581          | 7,769  | 4,69                      | 15                     |                               |
| <b>Appuis</b>       | 10,23                        | 4152          | 6,619  | 3,164                     | 15                     | Vérifiée                      |

*Tableau.III.59 : Vérification des contraintes dans le béton.*

### **Vérification de la flèche**

La vérification de la flèche est nécessaire si les conditions suivantes ne sont pas satisfaites

0,099 303  $=\frac{30}{100}=$ *l*  $\frac{h}{\lambda} = \frac{30}{300} = 0,099 \ge$ 16 1 =0,062 .........................................................................1 Condition

vérifiée.

*b h* =0,099 10 *M*<sup>0</sup> *Mt* = 10 20,47 17,39 =0 ,08 ...............................2 émeCondition vérifiée.

$$
\frac{A}{b \times d} = \frac{5,75}{20 \times 28} = 0,0102 \le \frac{4.2}{f_e} = 0,0105 \dots \dots \qquad 3^{\text{6me}} \text{Condition } \text{vérifiée.}
$$

Donc il n'est pas nécessaire de vérifiée la flèche.

### **III.4.3.6. Schéma de ferraillage**

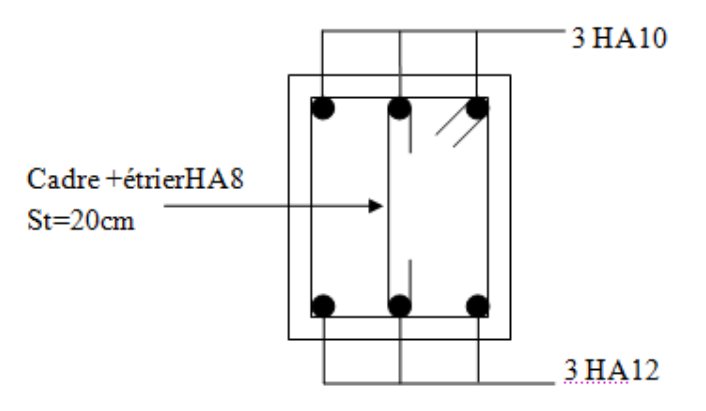

*Figure III.46: Schéma de ferraillage de la poutre de chaînage type II*.

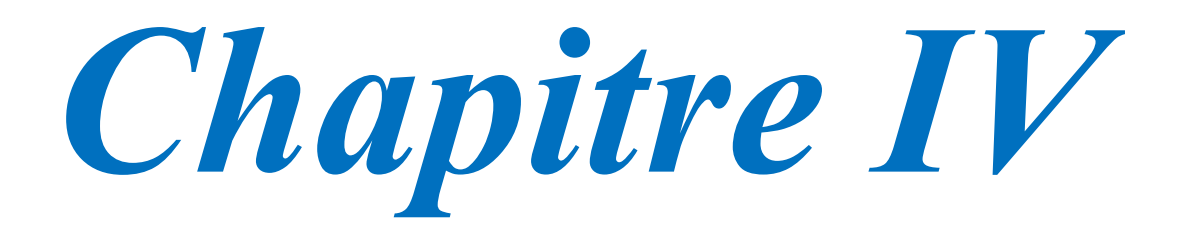

### **IV.1. Introduction :**

Dans une structure quelconque on distingue deux types d'éléments :

- Les éléments principaux qui contribuent aux contreventements directs.
- Les éléments secondaires qui ne contribuent pas directement au contreventement.

L'objet de ce chapitre est l'étude des éléments secondaires à savoir : les planchers, l'acrotère et les escaliers ainsi que l'ascenseur.

### **IV.2. Choix de la méthode de calcul :**

#### **Méthodes utilisées : (**D'après le **RPA99/2003)**

Le calcul des forces sismiques peut être mené suivant trois méthodes:

- $\checkmark$  La méthode statique équivalente.
- La méthode d'analyse modale spectrale.
- La méthode d'analyse dynamique par accélerogrammes.

Vu que le bâtiment étudie, satisfait les conditions de régularité en élévation et en plan, avec une hauteur inférieure à 65m (**zone .IIa**), donc on peut appliquer la méthode statique équivalente.

### **IV.2.1. METHODE STATIQUE EQUIVALENTE :**

### **A. Principe de la méthode :**

Les forces réelles dynamiques qui se développent dans la construction sont remplacées par un système de force statique fictive dont les effets sont considérés équivalents à ceux de l'action sismique.

#### **B. Calcul de la force sismique totale :**

La force sismique totale V appliquée à la base de la structure, doit être calculée successivement dans deux directions horizontales et orthogonales selon la formule :

$$
V = \frac{A^* D^* Q}{R} * W
$$

Avec :

- $\triangleright$  A : Coefficient d'accélération de la zone. Suivant la zone sismique et le groupe d'usage du bâtiment.
	- $\checkmark$  Groupe d'usage : groupe 02 à usage d'habitation.
	- $\checkmark$  Zone sismique : zone IIa.
		- $\Rightarrow$  A = 0.15.
- D : facteur d'amplification dynamique moyen, il est fonction de la catégorie de site, du facteur de correction d'amortissement $(\eta)$  et de la période de la structure (T).

Tel que :

$$
D = \begin{cases} 2.5 * \eta \dots 0 \le T \le T_2 \\ 2.5 * \eta * (\frac{T_2}{T})^{\frac{2}{3}} \dots 0 \le T \le 3 \text{ sec.} \\ 2.5 * \eta * (\frac{T_2}{3})^{\frac{2}{3}} * (\frac{3}{T})^{\frac{5}{3}} \dots T \ge 3 \text{ sec.} \end{cases}
$$
 **RPA99 (formule 4-2)**

T 2 : période caractéristique associée à la catégorie du site. **RPA99 (Tableau4.7)**

La structure à étudie est située dans un site meuble  $(S_3)$  d'âpres le rapport de sol

D'où :  $T_1 = 0.15$  sec.

 $T_2 = 0,50$ sec.

 $\eta$ : Facteur de correction d'amortissement donné par la formule suivante :

$$
\eta = \sqrt{\frac{7}{(2+\xi)}} \ge 0.7.
$$

 : Pourcentage de l'amortissement critique en fonction du matériau constitutif, du type de la structure et de l'importance des remplissages.

On a un contreventement mixte :  $\xi = \frac{7+10}{2} = 8.5$ 2  $\xi = \frac{7+10}{2} = 8.5$ .

$$
\eta = \sqrt{\frac{7}{2 + 8.5}} = 0.81.
$$

#### **IV.2.2. Estimation de la période fondamentale de la structure** :

La période fondamentale de la structure est donnée par :

$$
T = min \begin{cases} C_T * h_N^{\frac{3}{4}} \\ 0.09 * \frac{h_N}{\sqrt{D}} \end{cases}
$$

Avec :

h *N* : hauteur mesurée en mètre à partir de la base de la structure jusqu'au dernier niveau.

 $h_{N} = 32,64m$ 

C<sub>T</sub>: Coefficient en fonction du système de contreventement et du type de remplissage.  $C_r = 0.05$ 

D " : dimension du bâtiment mesurée à sa base dans la direction de calcul considérée :

 $D^{\dagger}_{x}$  = 23,65m.

$$
D^{\dagger}y = 11,05m.
$$

Donc :

$$
T = C_T * h_N^{\frac{3}{4}} = 0.05 * (32.64)^{\frac{3}{4}} = 0.68 \text{ sec.}
$$
  

$$
\begin{cases} T_x = 0.09 * \frac{32.64}{\sqrt{23.65}} = 0.60 \text{ sec.} \\ \Rightarrow T = T_x = 0.60 \text{ s} \\ T_y = 0.09 * \frac{32.64}{\sqrt{11.05}} = 0.88 \text{ sec.} \end{cases}
$$

#### . **RPA99 (Tableau4.7)**

On prend :  $T_x = 0.60$  sec.

Donc la période fondamentale statique majorée de30 % est :

$$
\begin{cases}\nT_{xx} = 1,3 \times 0,6 = 0,79s \\
T_{xy} = 1,3 \times 0,68 = 0,884s\n\end{cases}
$$
\n
$$
\begin{cases}\nT_2 = 0,5 \text{ sec} \\
T_x = 0,60 \text{ sec}\n\end{cases} \Rightarrow T_2 < T < 3 \text{ sec}.
$$

Donc: 
$$
D_{x,y}=2.5 * \eta * (\frac{T_2}{T_{x,y}})^{\frac{2}{3}} =\n\begin{cases}\nDx = 0.5 * 0.81 * (\frac{0.5}{0.6})^{\frac{2}{3}} = 1.79.\n\end{cases}
$$
\n
$$
Dy = 0.5 * 0.81 * (\frac{0.5}{0.88})^{\frac{2}{3}} = 1.38
$$

R : Coefficient de comportement global de la structure, il est en fonction du système de contreventement. On a un contreventement mixte (portique -voile) ; donc  $R = 5$ .

Q : facteur de qualité, sa valeur est déterminée par la formule suivante : Q = 1+ $\sum_{n=1}^{6}$ . 1 *Pq*

P<sup>q</sup> : Est la pénalité à retenir selon que le critère de qualité Q ˝est satisfait ou non˝.

| <b>Critère</b>                                       | $\mathbf{y}_\mathbf{x}$ | Qy   |
|------------------------------------------------------|-------------------------|------|
| Conditions minimales sur les fils de contreventement |                         |      |
| Redondance en plan                                   | 0,05                    | 0,05 |
| Régularité en plan                                   |                         |      |
| Régularité en élévation                              |                         |      |
| Contrôle de qualité de matériaux                     | 0,05                    | 0,05 |
| Contrôle de qualité de d'exécution                   | 0,1                     |      |
| Total                                                | 12                      |      |
| $T = I$ $T = I$ $T = I$ $T = I$                      |                         |      |

*Tabeau IV.1 : valeurs des pénalités Pq*

 $Q_x = Q_y = 1,2$ 

W : Poids propre de la structure, est égale à la somme des poids  $(W_i)$  calculés à chaque niveau (i)

 $W = \sum_{i=1}^{n} V_i$ *i Wi* 1 ; avec :  $W_i = W_{Gi} + \beta^* W_{Qi}$ . W<sub>*Gi*</sub> : Poids du aux charges permanentes et à celles

d'équipement fixes éventuels.

W*Qi* : Poids du aux charges d'exploitation.

 $\beta$ : Coefficient de pondération en fonction de la nature et de la durée de la charge d'exploitation.

 $\mathbf{I}$ ⇃  $\left\lceil \cdot \right\rceil$  $=$ 0,6 pour les étages à usage commercial. 0,2 pour les étages à usage d'habitation. *pour les étages à usage commercial pour les étages à usage d habitation* β

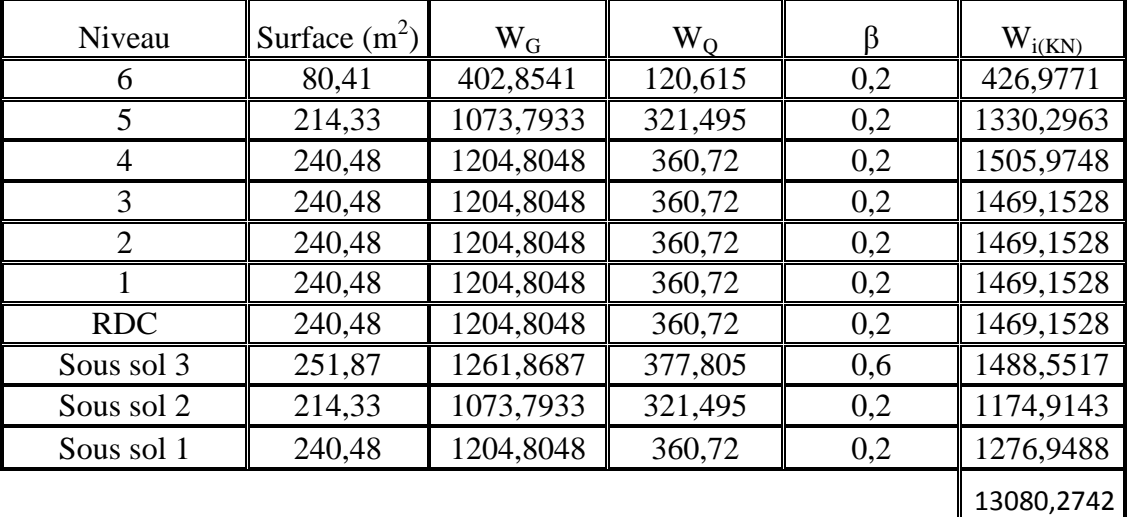

Les résultats sont récapitulés dans le tableau suivant :

*Tableau IV.2 poids des éléments.*

Donc : W = 
$$
\sum_{i=1}^{10} Wi
$$
 =13080,2742 KN  
D'où la force ismique (V) est la suivante :  
 $Vx = \frac{0,15 * 1,79 * 1,2}{5} * 13080,2742 = 842,89 KN$   
 $Vy = \frac{0,15 * 1,38 * 1,2}{5} * 13080,2742 = 649,82 KN$ 

### **IV.2.3. Méthode dynamique modale spectrale :**

L'analyse dynamique se prête probablement mieux à une interprétation réaliste du comportement d'un bâtiment soumis à des charges sismiques que le calcul statique prescrit par les codes. Elle servira surtout au calcul des structures dont la configuration est complexe ou non courante et pour lesquelles la méthode statique équivalente reste insuffisante ou inacceptable ou autre non- conforme aux conditions exigées par le **RPA 99/version2003** pour un calcul statique équivalent.

Pour les structures symétriques, il faut envisager l'effet des charges sismiques séparément suivant les deux axes de symétrie, pour les cas non symétriques l'étude doit être menée pour les deux axes principaux séparément.

Par cette méthode, il est recherché pour chaque mode de vibration le maximum des effets engendrés dans la structure par les forces sismiques représentées par le spectre de réponse de calcul suivant :

$$
\frac{S_a}{g} = \begin{cases} 1.25 \times A \times \left(1 + \frac{T}{T_1} \left(2.5\eta \frac{Q}{R} - 1\right)\right) & 0 \le T \le T_1 \\ 2.5 \times \eta \times (1.25A) \times \left(\frac{Q}{R}\right) & T_1 \le T \le T_2 \\ 2.5 \times \eta \times (1.25A) \times \left(\frac{Q}{R}\right) \times \left(\frac{T_2}{T}\right)^{2/3} & T_2 \le T \le 3.0 \text{ s} \\ 2.5 \times \eta \times (1.25A) \times \left(\frac{T_2}{3}\right)^{2/3} \times \left(\frac{3}{T}\right)^{5/3} \times \left(\frac{Q}{R}\right) & T > 3.0 \text{ s} \end{cases}
$$

**[**D'après le **RPA99/version2003]**

Pour notre étude le spectre de repense est donné par le logiciel *(spectre)***.**

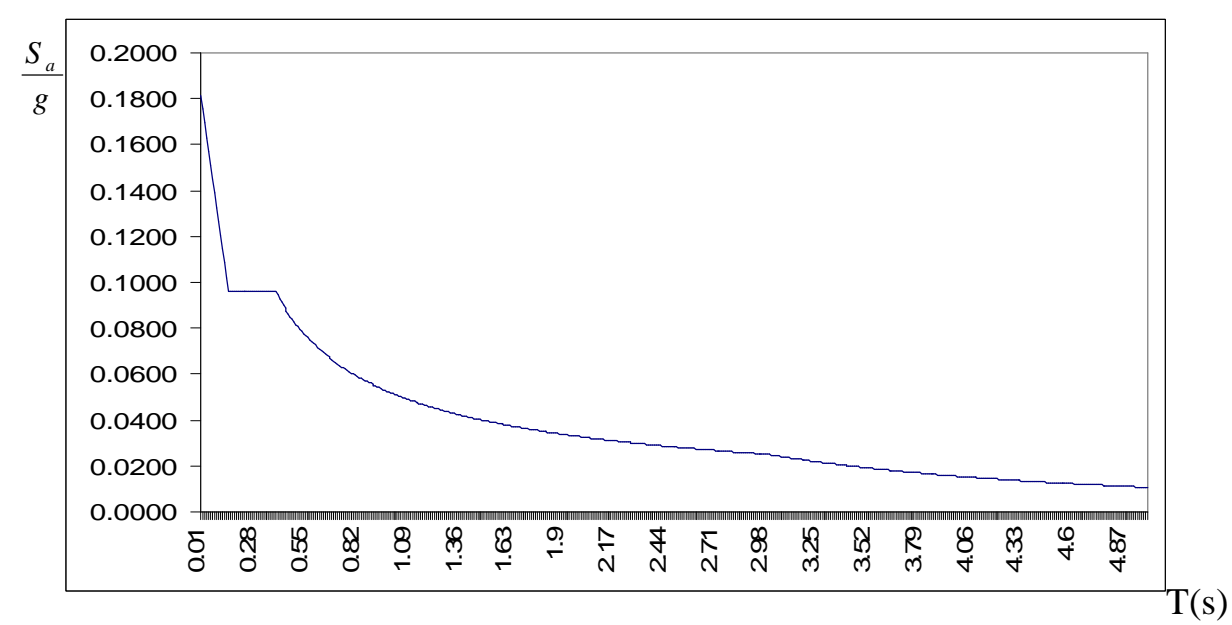

#### **Représentation graphique du spectre de réponse :**

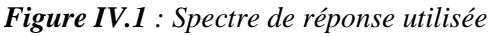

-En utilise dans notre étude le logiciel **SAP2000** *version 14.2.2*

Ce logiciel permet l'analyse dynamique de la structure par simple introduction de certaines caractéristiques et données liées à la structure (géométrie, matériaux et chargement).

Une fois ces différents paramètres déterminés, on procède à la disposition des voiles de telle sorte à avoir un bon comportement de la structure, tout en vérifiant les différentes exigences du RPA99 Addenda 2003 (période de vibration, interaction, taux de participation massique, effet P-∆, effort normal réduit)

### **IV.3. Disposition des voiles :**

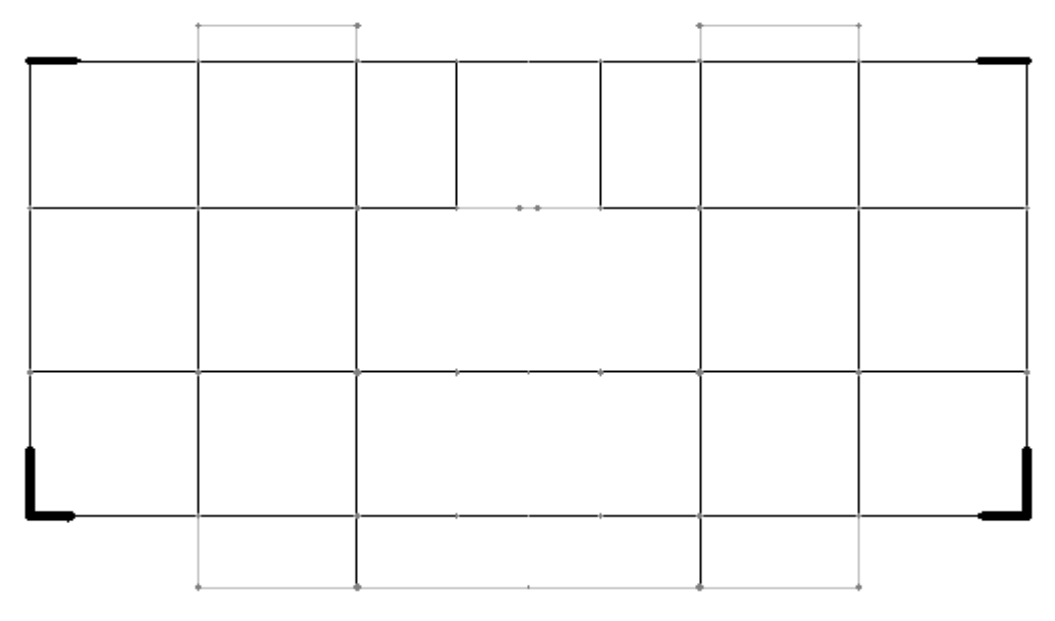

#### *Figure IV.2 : Disposition des voiles.*

**Période de vibration et taux de participation des masses modales:**

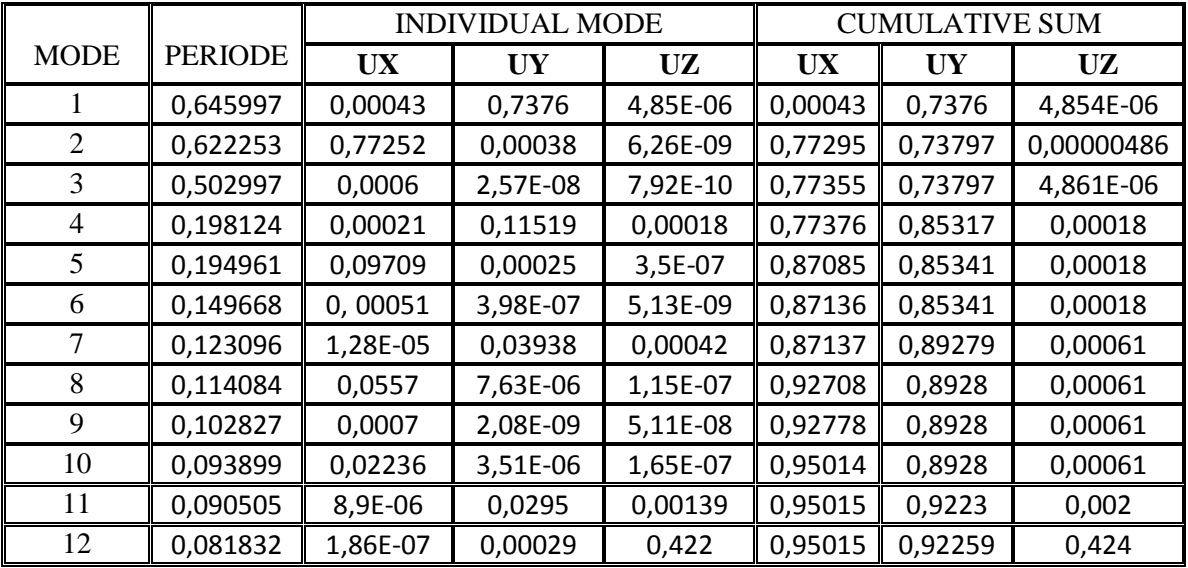

*Tableau IV.3 : Période de vibration et taux de participation des masses modales*

### **Représentation des trois premiers modes de déformation :**

```
Deformed Shape (MODAL) - Mode 1 - T = 0.64600; f = 1.54799
```
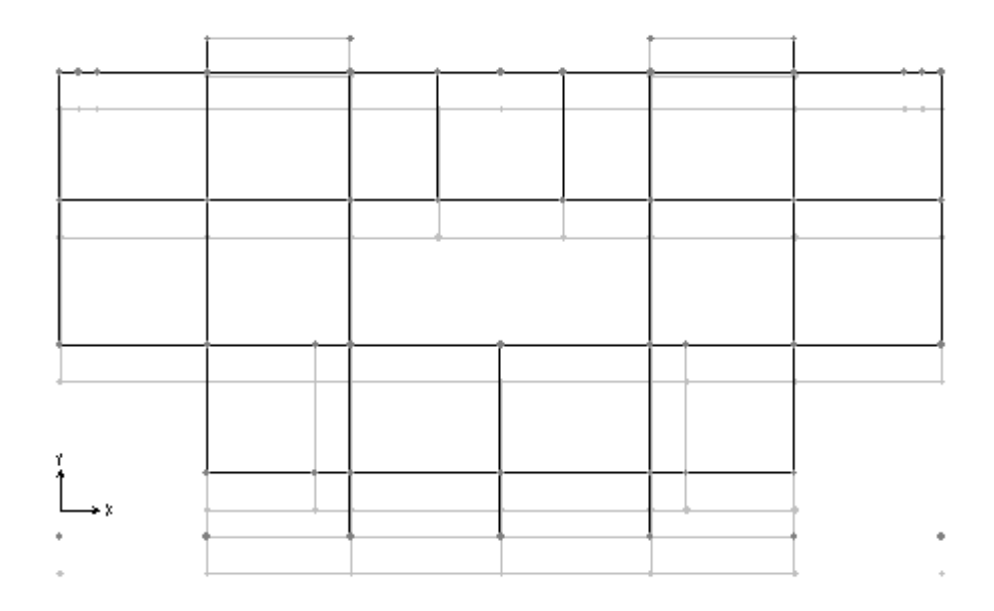

*Figure IV.3. : 1er mode de déformation : (translation suivant y)*

 $\frac{1}{20}$  Deformed Shape (MODAL) - Mode 2 - T = 0.62225; f = 1.60706

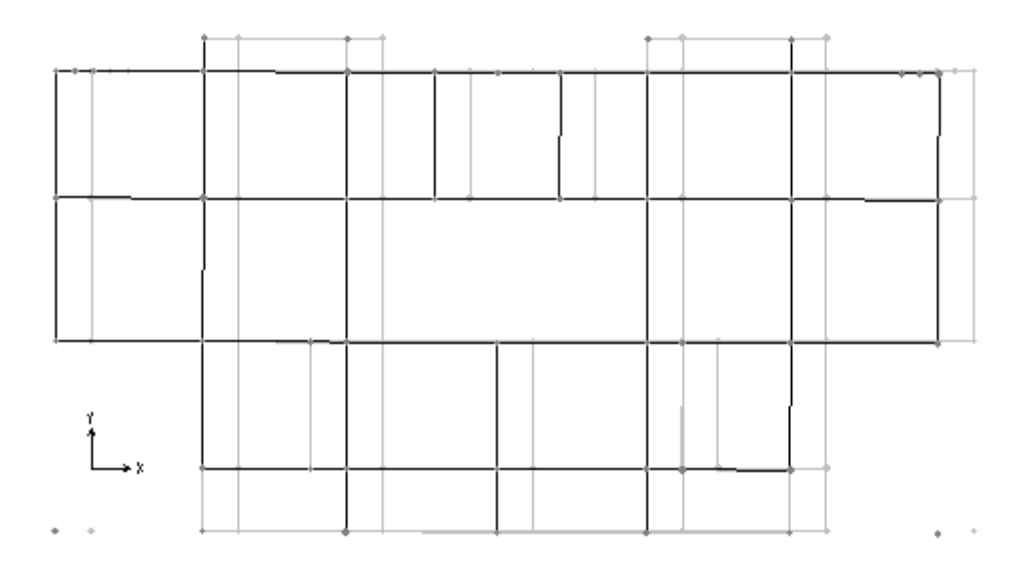

*Figure IV.4. : 2 eme mode de déformation :(translation suivant x)*

 $\mathbb{R}^7$ , Deformed Shape (MODAL) - Mode 3 - T = 0.50300; f = 1.98808

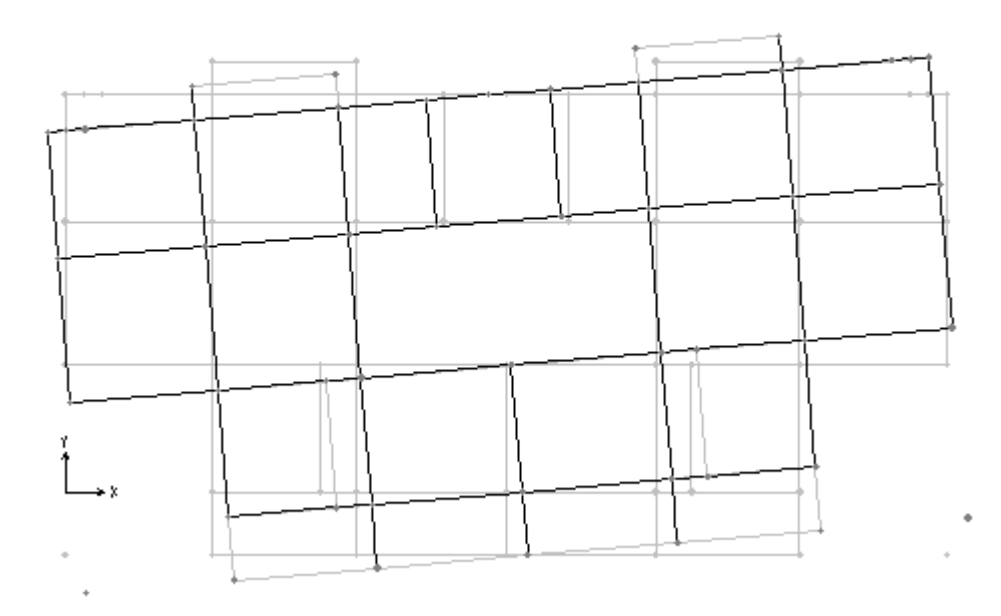

*Figure IV.5 : 3 eme mode de déformation :(rotation par rapport à z)*

Cette disposition permet d'éviter la torsion dans les deux premiers modes et répondre favorablement aux conditions du RPA, notamment la limite des 30% de la période statique qui est de 0,78 s.

Par ailleurs il est à remarquer que le taux de participation des masses au 11 *eme* mode dépasse les 90%.

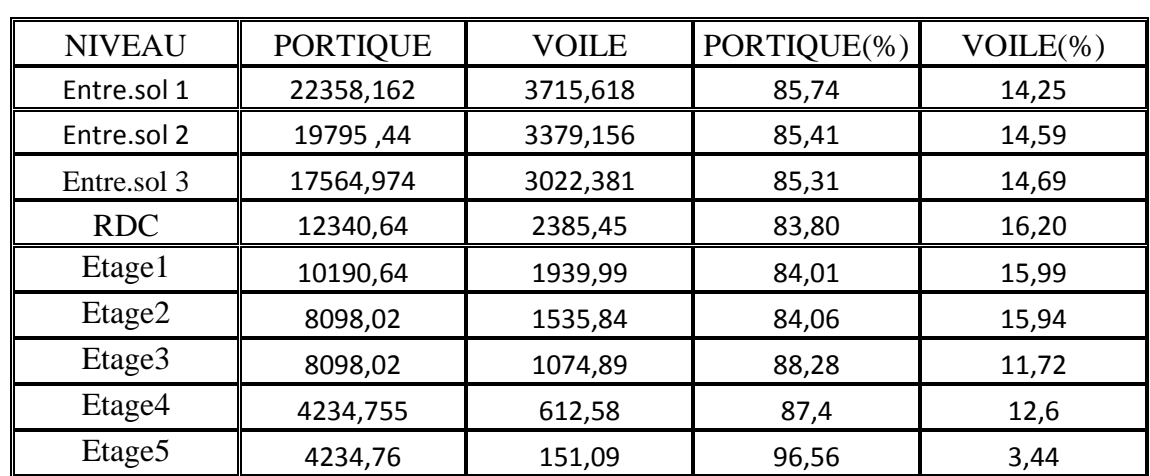

#### **IV.4. Vérification de l'interaction voiles-portiques : IV.4.1. Sous charges verticales**

*Tableau IV.4. : Charges vertical reprises par les voiles et portiques*

**Analyse des résultats :**

L'interaction sous charges verticales est justifiée puisque les voiles de contreventement reprennent moins de 20% de sollicitations dues aux charges verticales et les portiques reprennent plus de 80%.

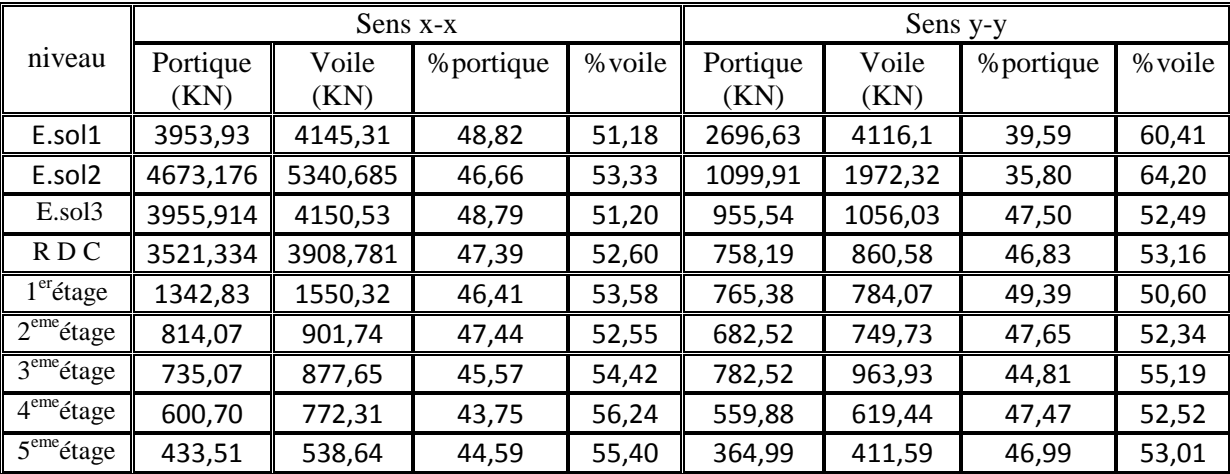

#### **IV.4.2. Sous charges horizontales :**

*Tableau IV.5 : charges vertical reprises par les voiles et portiques*

#### **Analyse des résultats :**

L'interaction sous charges horizontale est justifiée puisque le taux de l'effort tranchant repris par les portiques est supérieur à 25% et celui repris par les voiles est inférieur à 75%.

#### **IV.5. Vérification de la résultante des forces sismiques :**

Selon l'article 4.3.6 du **RPA 99/version2003**, la résultante des forces sismiques à la base obtenue par combinaison des valeurs modales ne doit pas être inférieur à 80% de la résultante des forces sismiques déterminée par la méthode statique équivalente.

| Forces sismiques                                                                      | statique $(KN)$ | $0.8V_{statique}$ (KN) | $d$ <sub>d</sub> ynamique $(KN)$ | <b>Observation</b> |  |  |  |
|---------------------------------------------------------------------------------------|-----------------|------------------------|----------------------------------|--------------------|--|--|--|
| Sens xx                                                                               | 842,89          | 674,31                 | 1483,897                         | vérifiée           |  |  |  |
| Sens yy                                                                               | 842,89          | 674,31                 | 1384,05                          | vérifiée           |  |  |  |
| $T_0$ blown IV 6. Which ontian do $\mathcal{V}$ of out tugues hant $\lambda$ la hange |                 |                        |                                  |                    |  |  |  |

*Tableau IV.6 : Vérification de l'effort tranchant à la base*

L'effort V  $_{Dynamic} > 0.8V_{Staticue}$ , donc les paramètres de la réponse calculés ne seront pas majorés.

#### **IV.6. Vérification de l'effort normale réduit :**

µ%Dans le but d'éviter ou limiter le risque de rupture fragile sous sollicitation d'ensemble due au séisme, l'effort normal de compression de calcul est limité par la condition suivante :

$$
N = \frac{N_d}{B * f_{c28}} \le 0.3 \quad (\text{art} : 7.4.3.1)
$$

Avec :  $N_d$  : désigne l'effort normale de calcul s'exerçant sur une section de béton

B<sub>c</sub>: est l'aire (section brute) de cette dernière

| <b>Etage</b>                         | Section $(cm2)$ | $N_{\rm u}$ (KN) | $N_{rd}$ (KN) | Remarque |
|--------------------------------------|-----------------|------------------|---------------|----------|
| $1er$ . $2eme$ et $3eme$ sous sol    | $0.55*0.50$     | 1709.509         | 0.249         | vérifiée |
| $RDC+1er$ étage                      | $0.50*0.45$     | 1212.94          | 0.216         | vérifiée |
| $2^{eme}+3^{eme}$ étage              | $0.45*0.4$      | 867.21           | 0.193         | vérifiée |
| $4^{eme}+5^{eme}$ et $6^{eme}$ étage | $0.4*0.35$      | 483.02           | 0.138         | vérifiée |

f<sub>cj</sub> : est la résistance caractéristique du béton

*Tableau IV.7: vérification de l'effort normale réduit.*

## **IV.7. Justification vis-à-vis de déplacement : [**D'après le **RPA99/version2003]**

Le déplacement horizontale à chaque niveau (k) de la structure est calculé comme suit :

 $\delta_{\bf k} = {\bf R}^* \, \delta_{\bf ek}$  **RPA99** (Art **: 4.4.3**)

**δek** : Déplacement dû aux forces sismiques F<sup>i</sup> (y compris l'effet de torsion)

R : coefficient de comportement  $(R = 5)$ 

Le déplacement relatif du niveau k par rapport au niveau k-1 est égale à :

$$
\Delta_k = \delta_k - \delta_{(k\text{-}1)} \quad (Art.4.4.3)
$$

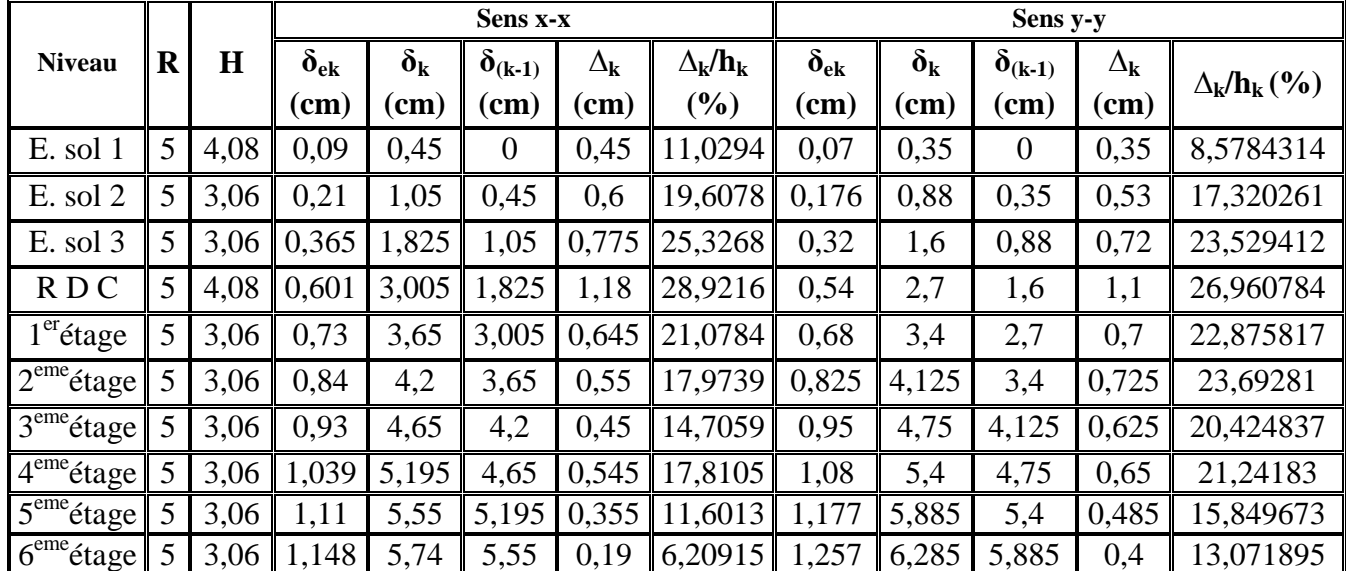

*Tableau IV.8: Vérifications des déplacements*

Les déplacements relatifs latéraux d'un étage par rapport aux étages qui lui sont adjacents, ne doivent pas dépasser 1% de la hauteur de l'étage à moins qu'il ne puisse être prouvé qu'un plus grand déplacement relatif peut être toléré **(Art 5.10 RPA99).**

**Commentaire :** les résultats des deux tableaux montrent que les déplacements relatifs entre étages sont inférieurs à 1% de la hauteur d'étage.

# **IV.8. Justification vis-à-vis de l'effet P**-**∆ :(RPA99/version2003)**

L'effet du 2° ordre ou effet (**P**-**∆)** peut être négligé dans le cas des bâtiments, si la condition suivante est satisfaite à tous les niveaux.

$$
\theta = \frac{P_k * \Delta_k}{V_k * h_k} \leq 0.10.
$$

Avec :

P<sub>k</sub>: Poids total de la structure et des charges d'exploitations associées au dessus du niveau (k).

V *k* : effort tranchant d'étage au niveau (k).

h *k* : hauteur de l'étage (k).

 $\Delta_k$ : Déplacement relatif du niveau (k) par rapport au niveau (k-1).

| Niveau:    | $h_k$ | $P_k$ (KN) |                 | Sens xx     |                  |                 | Sens yy   |                  |
|------------|-------|------------|-----------------|-------------|------------------|-----------------|-----------|------------------|
|            | (cm)  |            | $\Delta_k$ (cm) | $V_{k}(KN)$ | $\theta_{\rm K}$ | $\Delta_k$ (cm) | $V_k(KN)$ | $\theta_{\rm K}$ |
| E.S1       | 408,0 | 22291,7    | 0,45            | 1402,56     | 0,018            | 0.35            | 1148,31   | 0,017            |
| E.S2       | 306,0 | 19679,5    | 0,6             | 1560,66     | 0,025            | 0,53            | 1372,22   | 0,025            |
| E.S3       | 306,0 | 17367,5    | 0,775           | 1394,26     | 0,032            | 0,72            | 1311,57   | 0,031            |
| <b>RDC</b> | 408,0 | 14726,1    | 1,18            | 1277,23     | 0,033            | 1,1             | 1218,78   | 0,033            |
|            | 306,0 | 12130,6    | 0,645           | 1593,14     | 0,016            | 0.7             | 1355,45   | 0,020            |
| 2          | 306,0 | 9633,9     | 0,55            | 930,81      | 0,019            | 0,725           | 932,25    | 0,024            |
| 3          | 306,0 | 9172,9     | 0.45            | 849,72      | 0,016            | 0,625           | 846,46    | 0,022            |
| 4          | 306,0 | 3622,2     | 0,545           | 173,02      | 0,037            | 0,65            | 179,31    | 0,043            |
| 5          | 306,0 | 4385,9     | 0,355           | 472,15      | 0,011            | 0,485           | 476,58    | 0,015            |
| 6          | 306,0 | 537,0      | 0,19            | 123,29      | 0,003            | 0,4             | 206,56    | 0,003            |

*Tableau IV.9 : Vérification a l'effet P-∆*

**Commentaire :** On voit bien que la condition  $\theta \le 0.1$  est satisfaite, d'où les effets du 2° ordre peuvent être négligés.

# *Conclusion :*

La modélisation de notre structure, en utilisant le logiciel sap2000, nous a permis de faire un calcul tridimensionnel et dynamique dans le but de faciliter les calculs, et d'avoir une meilleure approche de la réalité et un gain de temps très important dans l'analyse de la structure.

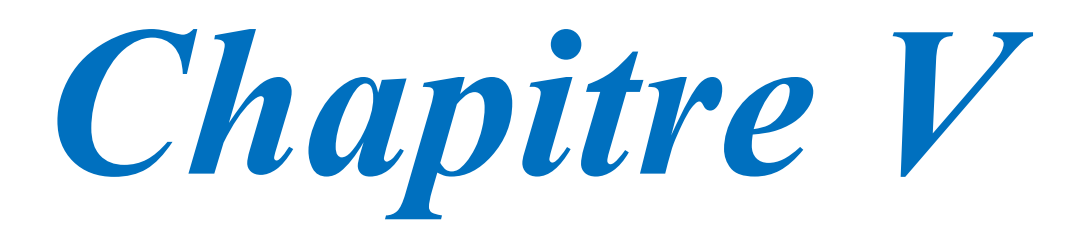

# **V. Etude des poteaux**

Les poteaux sont des éléments verticaux soumis à des efforts normaux et moments fléchissant en tête et à la base dans les deux sens, leur ferraillage se fait à la flexion composée avec une fissuration peu nuisible, les armatures sont déterminés suivant les couples de sollicitations suivants :

 $\overline{\mathcal{L}}$  $\overline{a}$  $\frac{1}{2}$  $\frac{1}{2}$  $\frac{1}{2}$  $(1,35G + 1,5O)$  $G + O$  $G + Q + E$  $G + Q - E$  $0,8G + E$  $0.8G - E$ 

*RPA99 (Article 5.2)*

Les sections d'armatures sont déterminées selon les sollicitations suivantes :

*Nmax →M correspondant Nmin →M correspondant*  $M_{max} \rightarrow N_{correspondant}$ 

### **Les recommandations du RPA 99/2003**

Les armatures longitudinales :

*RPA99 (Article 7.4.2.1)*

Les armatures longitudinales doivent être à haute adhérence, droites et sans crochets. Le pourcentage minimal est de: 0.8 % (Zone II).

Le pourcentage maximal et de : 4 % en zones courantes.

6 % en zones de recouvrement.

Le diamètre minimal est de 12mm.

La longueur minimale des recouvrements est de :  $40 \times \phi$  (zone II).

La distance entre les barres verticales dans une face du poteau ne doit pas dépasser 25cm (zone II).

Les jonctions par recouvrement doivent être faites à l'extérieur des zones nodales.

Le tableau suivant résume le ferraillage minimal et maximal des poteaux selon le RPA

| Niveau            | Section<br>(cm <sup>2</sup> ) | $A_{min}$ (RPA) | $A_{max}$ (cm <sup>2</sup> )<br>zone courante | $A_{\text{max}}$ (cm <sup>2</sup> ) zone de<br>recouvrement |
|-------------------|-------------------------------|-----------------|-----------------------------------------------|-------------------------------------------------------------|
| Entre sol 1       | $55 \times 50$                | 22              | 110                                           | 165                                                         |
| Entre sol 2 et 3  | $55 \times 50$                | 22              | 110                                           | 165                                                         |
| <b>RDC</b>        | $50\times 45$                 | 18              | 90                                            | 135                                                         |
| Etage 2 et 3      | $45 \times 40$                | 14.4            | 72                                            | 108                                                         |
| Etage 4 et 5 et 6 | $45\times35$                  | 11.2            | 56                                            | 84                                                          |

*Tableau V.1. Armatures longitudinales minimales et maximales selon le RPA dans les poteaux*

### **V.1. Sollicitations dans les poteaux**

Les sollicitations dans les poteaux sont extraites du logiciel Sap2000 qui a été utilisé dans la modélisation au chapitre étude au séisme

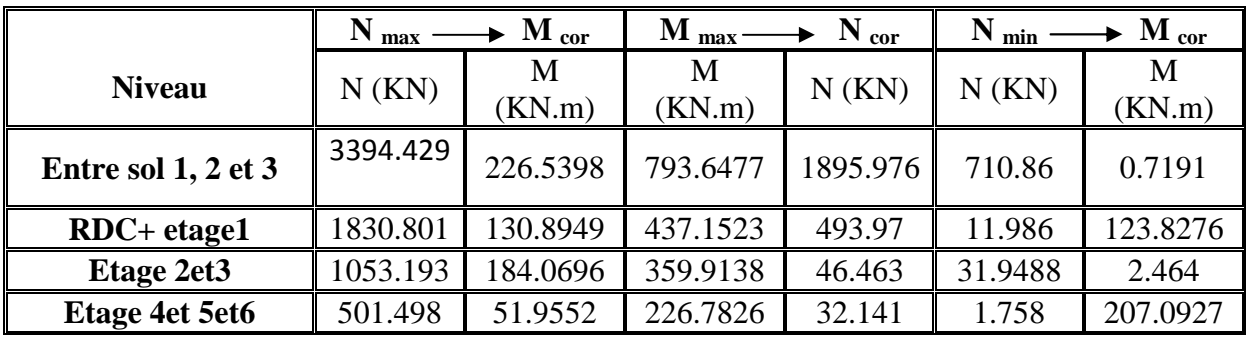

Les résultats ainsi obtenus sont résumés dans le tableau suivant :

*Tableau V.2. Sollicitations dans les poteaux*

## **V.2. Ferraillage des poteaux**

## **V.2.1. Armatures longitudinales :**

Les poteaux sont ferraillés par le maximum obtenu, après comparaison entre les ferraillages donnés par le RPA en zone ІІa, celui donné par le logiciel SOCOTEC et celui du SAP2000.

Les résultats des ferraillages adoptés pour les poteaux sont résumés dans le tableau suivant :

| Niveau           | Section<br>(cm <sup>2</sup> ) |      | $A_{min}(RPA)$   $A_{cal}(saction)$<br>(cm <sup>2</sup> ) | A <sub>adoptée</sub><br>$\text{cm}^2$ |
|------------------|-------------------------------|------|-----------------------------------------------------------|---------------------------------------|
| Entresol 1       | $55 \times 50$                | 22   | 7.11                                                      | 4HA20+8HA16=28,64                     |
| Entre sol 2et 3  | $55 \times 50$                | 22   | 7.11                                                      | 4HA20+8HA16=28,64                     |
| RDC.             | $50\times 45$                 | 18   | 5.12                                                      | 10HA16=20,10                          |
| Etage 1          | $50\times 45$                 | 18   | 5.12                                                      | 10HA16=20,10                          |
| Etage 2 et 3     | $45\times40$                  | 14.4 | 3.90                                                      | 8HA16=16.08                           |
| Etage 4et 5 et 6 | $40\times35$                  | 11.2 |                                                           | 8HA14=12.32                           |

*Tableau V.3. Armatures longitudinales minimales et maximales dans les poteaux*

### **V.2.2. Les armatures transversales** *RPA99 (Article 7.4.2.2)*

Les armatures transversales des poteaux sont calculées à l'aide de la formule suivante :

$$
\frac{A_t}{t} = \frac{\rho \times V_u}{h_1 \times f_e}
$$

Où : *V<sup>u</sup>* : effort tranchant de calcul.

- *h<sup>1</sup>* : hauteur total de la section brute.
- *f*<sup>e</sup> : contrainte limite élastique de l'acier d'armature transversales.
- *t* : espacement entre les armatures transversales telle que :
- $t \le min(10 \times \phi_1, 15cm)$  (zone nodale).
- $t \le 15 \times \phi_l$  (zone courante). ( $\phi_l$  Diamètre minimum des armatures longitudinales du poteau).
- $\rho$ . Coefficient correcteur qui tient compte du mode de rupture par effort tranchant.

-  $\theta = 2.5 \text{ si } \lambda_g \ge 5$ .

-  $\rho = 3.75 \text{ si } \lambda_{\text{g}} < 5$ ; ( $\lambda_{\text{g}}$  élancement géométrique).

La quantité d'armatures transversales minimales  $t \times b_1$ *At*  $\times$ en pourcentage est :

- 0.3% si  $\lambda_g \ge 5$
- 0.8% si  $\lambda_g < 3$
- Interpoler entre les valeurs limites précédentes si  $3 < \lambda_g < 5$ .

Les cadres et les étriers doivent être fermés par des crochets à 135° ayant une longueur droite au minimum de  $10\phi$ .

| $\mathbf{0}$                      | E.sol 1        | E.sol<br>$2 + 3$ | <b>RDC</b>     | Etage 1       | Etage<br>$2 + 3$ | Etage 4        | Etage 5        | Etage 6      |
|-----------------------------------|----------------|------------------|----------------|---------------|------------------|----------------|----------------|--------------|
| Section<br>$\text{(cm}^2\text{)}$ | $55 \times 50$ | $55 \times 50$   | $50 \times 45$ | $50\times 45$ | $45 \times 40$   | $40 \times 35$ | $40 \times 35$ | $40\times35$ |
| $\phi_l^{\min}$ (cm)              | $\overline{2}$ | $\overline{2}$   | 1.6            | 1.6           | 1.6              | 1.6            | 1.6            | 1.6          |
| $l_0$ (cm)                        | 408            | 306              | 408            | 306           | 306              | 306            | 306            | 306          |
| $l_f$ (cm)                        | 285.6          | 214.6            | 285.6          | 214.2         | 214.2            | 214.2          | 214.2          | 214.2        |
| $\lambda$ g                       | 5.712          | 4.284            | 6.346          | 4.760         | 5.355            | 6.12           | 6.12           | 6.12         |
| Vu (KN)                           | 278.15         | 278.15           | 128.52         | 128.52        | 90.95            | 78,60          | 78,6           | 78,60        |
| $l_r$ (cm)                        | 80             | 80               | 64             | 64            | 64               | 56             | 56             | 56           |
| $St$ 1 (cm)                       | 10             | 10               | 10             | 10            | 10               | 10             | 10             | 10           |
| $St$ 2 (cm)                       | 15             | 15               | 15             | 15            | 15               | 15             | 15             | 15           |
| $A_{\mu}$ (cm <sup>2</sup> )      | 0,63           | 1,27             | 0,29           | 0,39          | 0,27             | 0,24           | 0,24           | 0,24         |
| $A_{t}^{\min}$                    | 2.25           | 2.25             | 2.02           | 2.02          | 1.8              | 1.57           | 1.57           | 1.57         |
| N de barre                        | 4HA10          | 4HA10            | 4HA10          | 4HA10         | 4HA10            | 4HA10          | 4HA10          | 4HA10        |

*Tableau V.4.* Armature transversales

# **V.3. Vérifications**

#### **A. Vérification à l'état limite ultime de stabilité de forme**

Les éléments soumis à la flexion composée, doivent être justifiés vis-à-vis du flambement; l'effort normal ultime est définit comme étant l'effort axial maximal que peut supporter un poteau sans subir des instabilités par flambement.

Le poteau le plus élancé dans ce projet se situe au niveau du **R.D.C**, avec une longueur de *l<sup>0</sup>* =3.06m et un effort normal de 333.04KN

$$
N_u^{\max} = \alpha \times \left(\frac{B_r \times f_{c28}}{0.9 \times \gamma_b} + A_s \times \frac{f_e}{\gamma_s}\right)
$$
 CE

max <sup>28</sup> *CBA 93(Article B.8.4.1)*

 $\alpha$ : Coefficient fonction de l'élancement  $\lambda$ .

*A<sup>s</sup>* : Section d'acier comprimée prise en compte dans le calcul.

$$
\alpha = \begin{cases}\n0.85 \\
1 + 0.2 \times \left(\frac{\lambda}{35}\right)^2 \\
0.6 \times \left(\frac{\lambda}{35}\right)^2\n\end{cases}
$$
........... *... ... ... ... s i*  $\lambda$  > 50

### **Exemple illustratif**

$$
l_{f} = 0.7 \times l_{0} \Rightarrow l_{f} = 2.856 m \qquad \text{(Longueur de flambement ).}
$$
\n
$$
I = \frac{bh^{3}}{12} = \frac{0.5 \times 0.55^{3}}{12} = 0.0126 m^{4}
$$
\n
$$
i = \sqrt{\frac{I}{A}} \Rightarrow i = \sqrt{\frac{0.0126}{0.55 \times 0.5}} \Rightarrow i = 0.2 m \qquad \text{(Rayon de giration).}
$$
\n
$$
D' \text{où}: \lambda = \frac{l_{f}}{i} \Rightarrow \lambda = \frac{2,856}{0.2} \Rightarrow \lambda = 18.07 \Rightarrow \alpha = 0.806
$$
\n
$$
Br = (a - 0.03) * (b - 0.03)
$$
\n
$$
Br = 0.244 m2 \qquad \text{(Section réduite).}
$$
\n
$$
Donc: N_{u} = 0.806 \times \left(\frac{0.244 \times 25}{0.9 \times 1.5} + 28,64 \times \frac{400}{1.15}\right) = 8046,87 KN
$$

On a  $N_u^{\text{max}} < N_u$  condition vérifiée ; donc pas de risque de flambement Les résultats des calculs effectués sont représentés dans le tableau suivant :

| Niveau            | $l_0$<br>(m) | $l_f$<br>(m) | $\mathbf{1}$<br>(m) | $\Lambda$ | $\alpha$ | $A_{S}$<br>$\text{ (cm}^2\text{)}$ | $B_r$<br>(m <sup>2</sup> ) | $N_{\rm u}^{max}$<br>(KN) | Nu<br>(KN) |
|-------------------|--------------|--------------|---------------------|-----------|----------|------------------------------------|----------------------------|---------------------------|------------|
| Entre sol 1       | 4.08         | 2.856        | 0.15                | 18.075    | 0.806    | 28,64                              | 0.24                       | 3394,43                   | 8046,87    |
| Entre sol2 et 3   | 3.06         | 2.142        | 0.15                | 13.556    | 0.825    | 28,64                              | 0.24                       | 3394,43                   | 8229,20    |
| <b>RDC</b>        | 4.08         | 2.856        | 0.14                | 19.833    | 0.798    | 20,10                              | 0.19                       | 1830,80                   | 5590,56    |
| Etage 1           | 3.06         | 2.142        | 0.14                | 14.852    | 0.820    | 20,10                              | 0.14                       | 1830,80                   | 5742,16    |
| Etage 2 et 3      | 3.06         | 2.142        | 0.12                | 16.604    | 0.813    | 16.08                              | 0.12                       | 1053,19                   | 4554,56    |
| Etage 4 et 5 et 6 | 3.06         | 2.142        | 0.11                | 18.662    | 0.804    | 12.32                              | 0.15                       | 501,49                    | 3451,14    |

*Tableau V.5.justification de l'effort normal réduit.*

On voit bien que Nmax <Nu pour tous les niveaux, donc il n'y pas de risque de flambement

### B. **Vérification des contraintes de compression :**

La fissuration est peu nuisible, donc la vérification se fait pour la contrainte de compression du béton seulement, cette vérification sera faite pour le poteau le plus sollicité à chaque niveau.

$$
\sigma_{bc} \leq \overline{\sigma}_{bc} \; ; \; \sigma_{bc} = \frac{N_{ser}}{S} + \frac{M_{ser}}{I_{gg}} \times v
$$
\n
$$
\overline{\sigma}_{bc} = 0.6 \times f_{c28} \; ;
$$
\n
$$
I_{gg} = \frac{b}{3} \times (v^3 + v^3) + 15 \times A \times (d - v)^2 + 15 \times A' \times (v - d')^2
$$
\n
$$
v = \frac{\frac{b \times h^2}{2} + 15 \times (A \times d + A' \times d')}{b \times h + 15 \times (A + A')} \; ;
$$
\net  $v' = h - v \; ; \; d = 0.9 \times h$ \nOn a:

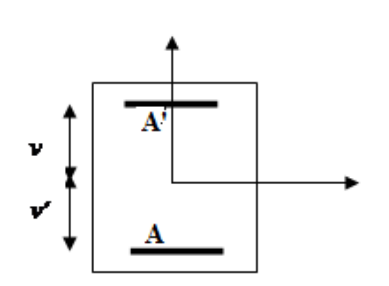

*Figure V.1 : Section d'un poteau*

$$
A' = 0 \Rightarrow I_{gg} = \frac{b}{3} \times (v^3 + v'^3) + 15 \times A \times (d - v)^2
$$
  
et  $v = \frac{b \times h^2}{2} + 15 \times A \times d$   
 $b \times h + 15 \times A$ 

Les résultats de calcul sont résumés dans le tableau suivant :

| Niveau      | $d$ (cm) | $A$ (cm <sup>2</sup> ) | V<br>(cm) | V'<br>(cm) | Igg(cm <sup>4</sup> ) | Nser<br>(KN) | Mser<br>(KNm) | $\sigma_{bc}$<br>(MPa) | Obser    |
|-------------|----------|------------------------|-----------|------------|-----------------------|--------------|---------------|------------------------|----------|
| Entre sol 1 | 49.5     | 28,64                  | 30.15     | 24.84      | 0.0201                | 164.91       | 10.262        | 3.271                  | Vérifiée |
| Entre sol 2 | 49.5     | 28,64                  | 30.15     | 24.84      | 0.0121                | 164.91       | 10.262        | 3.271                  | Vérifiée |
| Entre sol 3 | 49.5     | 28,64                  | 30.15     | 24.84      | 0.0121                | 164.91       | 10.262        | 3.271                  | Vérifiée |
| <b>RDC</b>  | 45       | 20,10                  | 27.17     | 22.82      | 0.0135                | 877.68       | 23.569        | 1.448                  | Vérifiée |
| Etage 1     | 45       | 20,10                  | 27.17     | 22.82      | 0.0135                | 877.68       | 23.569        | 1.448                  | Vérifiée |
| Etage 2     | 40.5     | 16.08                  | 24.62     | 20.37      | 0.0091                | 626.06       | 38.413        | 1.733                  | Vérifiée |
| Etage 3     | 40.5     | 16.08                  | 24.62     | 20.37      | 0.0091                | 626.06       | 38.413        | 1.733                  | Vérifiée |
| Etage 4     | 36       | 12.32                  | 21.86     | 18.13      | 0.0056                | 348.93       | 35.105        | 1.717                  | Vérifiée |
| Etage 5     | 36       | 12.32                  | 21.86     | 18.13      | 0.0056                | 348.93       | 35.105        | 1.717                  | Vérifiée |
| Etage 6     | 36       | 12.32                  | 21.86     | 18.13      | 0.0056                | 348.93       | 35.105        | 1.717                  | Vérifiée |

*Tableau V.6 : Vérification des contraintes dans le béton*

On voit bien que  $\sigma_{bc} < \sigma_{bc}$  dans les poteaux pour tous les niveaux, donc la contrainte de compression dans le béton est vérifiée

#### C. **Vérification aux des sollicitations tangentes**

Selon *le RPA99addenda2003 (Article 7.4.3.2)*, la contrainte de cisaillement conventionnelle de calcul dans le béton  $\tau_{b\mu}$  sous combinaison sismique doit être inférieure ou égale à la valeur limite suivante :

$$
\tau_{bu} \le \overline{\tau}_{bu} \quad \text{Tel que : } \overline{\tau}_{bu} = \rho_d \times f_{c28} \text{ avec : } \rho_d = \begin{cases} 0.075 \, si \, \lambda_g \ge 5\\ 0.04 \, si \, \lambda_g < 5 \end{cases}
$$

$$
\lambda_g = \frac{l_f}{a} \, ou \, \lambda_g = \frac{l_f}{b}
$$

 $\overline{0}$  $v_{bu} = \frac{v_u}{1}$ *V*  $b_0 \times d$ <sup>-</sup>  $\tau_{\scriptscriptstyle{bu}} =$  $\times$ (La contrainte de cisaillement conventionnelle de calcul dans le béton sous combinaison sismique).

Les résultats de calculs effectués sont représentés dans le tableau suivant :

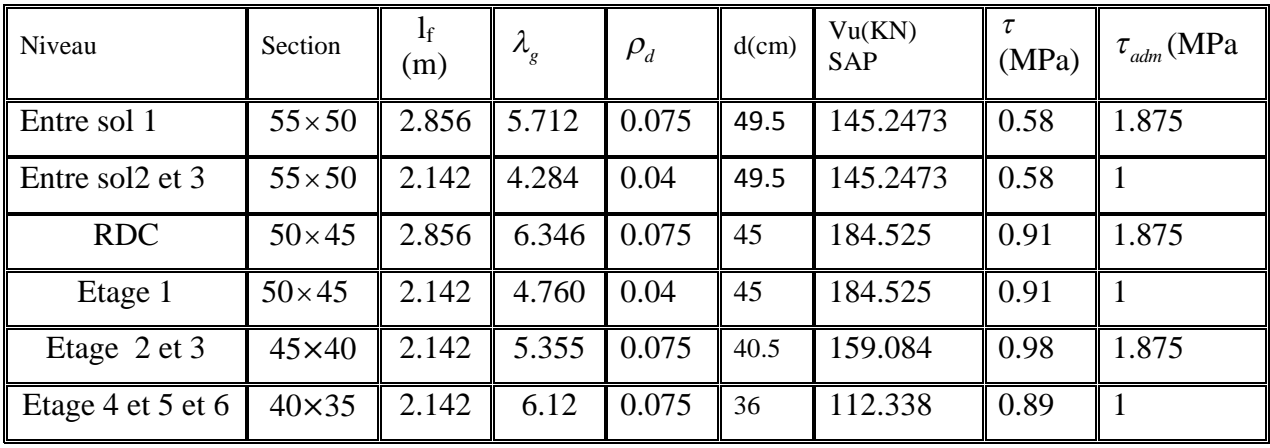

*Tableau V.7: Vérification des sollicitations tangentes*

Du tableau ci-dessus on déduit que la condition exigée par le RPA99/2003 sur les sollicitations tangentielles est vérifiée pour tous les étages.

#### D. **Dispositions constructives**

**Longueur des crochets**

 $L=10\times\phi$ ,  $=10\times1=10cm$ 

 **Longueur de recouvrement** *On adopte* :  $L_r = 60cm$ .  $\phi = 14$ *mm*  $\rightarrow$   $L_r$  = 40  $\times$  1.4 *On adopte* :  $L_r = 70cm$ .  $\phi = 16$ mm  $\rightarrow$   $L_r = 40 \times 1.6$ *On adopte* :  $L_r = 85cm$ .  $\phi = 20$ *mm*  $\rightarrow$  *L<sub>r</sub>* 40  $*$  2.0 *On adopte* :  $L_r = 100cm$ .  $\phi = 25$ mm  $\rightarrow$   $L_r = 40 \times 2.5 = 100$ cm.  $L_r \geq 40 \times \phi$ :

### **Détermination de la zone nodale**

La détermination de la zone nodale est nécessaire car c'est à ce niveau qu'on disposera les armatures transversales de façon à avoir des espacements réduits. Ceci se fait car cet endroit est très exposé au risque du cisaillement. Les jonctions par recouvrement doivent être faites si possible à l'extérieur de ces zones nodales sensibles (selon le RPA).La longueur à prendre en compte pour chaque barre est donnée dans la figure suivante.

Avec :

$$
h' = \max(\frac{h_e}{6}; h_1; b_1; 60cm)
$$

 $L' = 2h$ 

 $h_e$ : Hauteur de chaque niveau.

Entre sol1: *h' = 68cm* Entre sol 2 et 3 : *h' = 60c RDC : h'=68cm* 1<sup>ere;</sup> 2<sup>eme</sup>; 4<sup>eme</sup> et 5<sup>eme</sup> et 6<sup>eme</sup> étage : *h' = 60cm*

Nous montrons sur les figures suivantes les différents schémas de ferraillage adoptés pour les différents poteaux

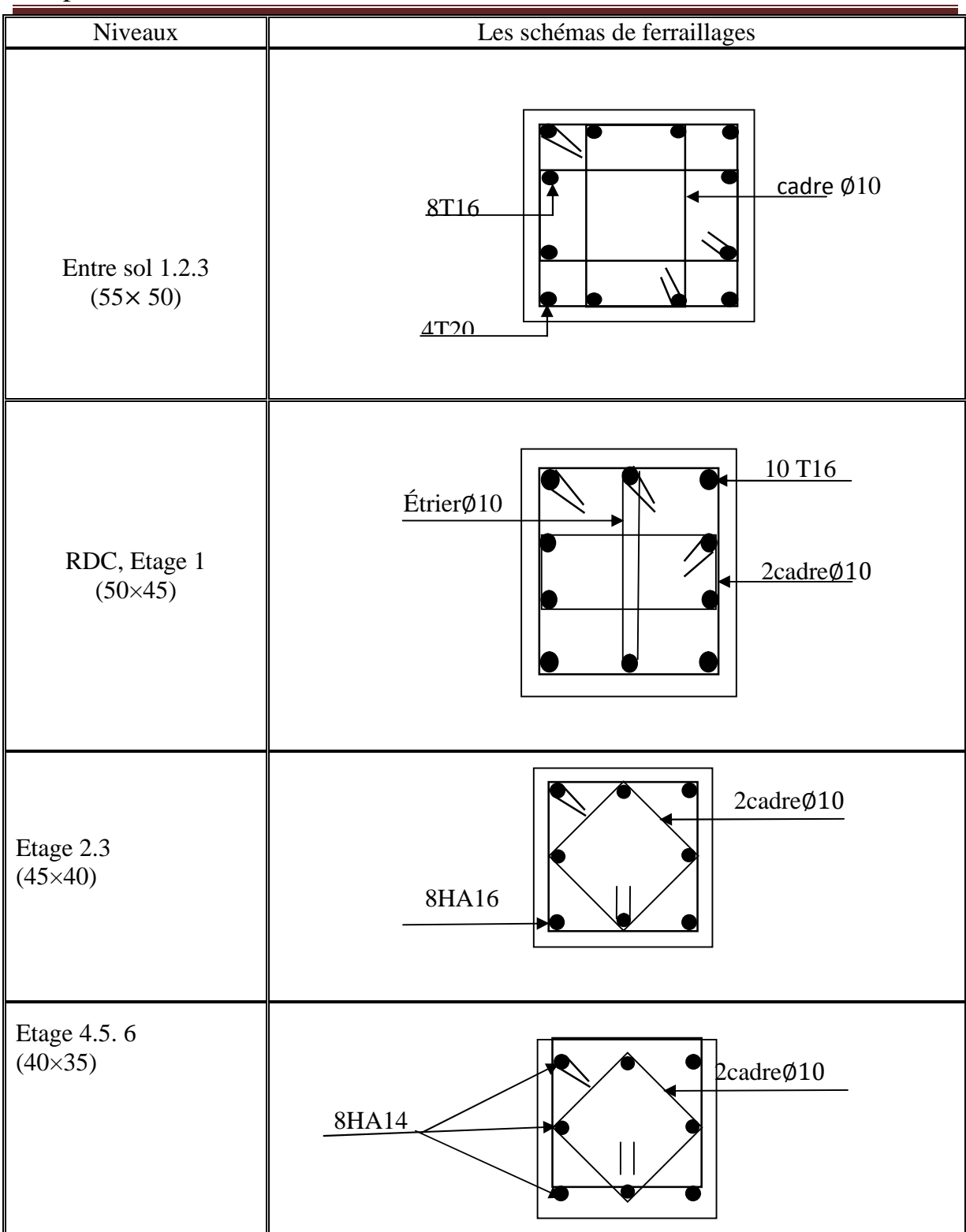

*Tableau V.8. Les différents schémas de ferraillage adoptés pour les différents poteaux*

*RPA99 (Article 5.2)*

#### **V.4. ETUDE DES POUTRES**

Les poutres sont des éléments structuraux qui transmettent les charges aux poteaux, Elles Seront étudiées en tenant compte des efforts donnés par le logiciel SAP2000, qui sont tiré des combinaisons les plus défavorables exigées par le RPA 99/03 qui sont :

 $\triangleright$  1.35×G+1.5×Q

$$
\blacktriangleright\ G+Q
$$

- $\triangleright$   $G + O \pm E$
- $\triangleright$  0.8  $\times$  G  $\pm E$

Les poutres sont sollicitées par un moment fléchissant et un effort tranchant, leurs ferraillages se fait à la flexion simple sous les sollicitations les plus défavorables.

Le moment fléchissant permet la détermination des dimensions des armatures longitudinales, et L'effort tranchant permet la détermination des armatures transversales.

On distingue deux types de poutres, les poutres principales qui constituent des appuis aux poutrelles, et les poutres secondaires qui assurent le chaînage.

Après détermination des sollicitations (*M, N, T*) données par le logiciel SAP2000 on procède au ferraillage avec le logiciel SOCOTEC avec respect des pourcentages d'aciers minimum exigé par le RPA 99 en zone *IIa*.

#### **V.4.1 Recommandation du RPA99**

#### *a)* **Armatures longitudinales :**

- Le pourcentage total minimum des aciers longitudinaux sur toute la longueur de la poutre est de  $0.5\%$  ,  $A_l^{\text{min}} = 0.5\% \times b \times h$ .
- Le pourcentage total maximum des aciers longitudinaux est de :
	- 4% de la section de béton en zone courante.
	- 6% de la section de béton en zone de recouvrement.

La longueur minimale de recouvrement est de  $40 \times \phi_{\text{max}}$  (zone IIa).

L'ancrage des armatures longitudinales supérieures et inférieures dans les poteaux de rive et d'angle doit être effectué à 90°.

#### *b) Armatures transversales :*

- La quantité d'armatures transversales minimale est donnée par :  $A_t = 0.003 \times S_t \times b$ .
- L'espacement maximal entre les armatures transversales, est donné comme suit :
	- $S_i = \min(\frac{n}{2}, 12 \times \phi_i)$ .  $S_t = \min(\frac{h}{4}, 12 \times \phi_t)$ . : dans la zone nodale et travée si les armatures

comprimées sont nécessaires.

- $\bullet$ 2  $S_t \leq \frac{h}{2}$  : en dehors de la zone nodale.
- $\triangleright$  La valeur du diamètre  $\phi$ <sub>l</sub> est le plus petit diamètre utilisé.

 Les premières armatures transversales doivent être disposées à 5 cm au plus du nu de l'appui ou de l'encastrement.

# **V.4.2 Ferraillage des poutres**

### *a) Les armatures longitudinales*

Les Résultats de ferraillages des poutres sont résumés dans les tableaux qui suit :

*Poutre principale*

| Niveau     | Amin<br>$\text{cm}^2$ ) | $A_a^{\,\,cal}$<br>$\text{(cm}^2\text{)}$ | N <sup>bre</sup> barres<br>en appuis | $A_{a\text{ adopt}6}$<br>$\text{cm}^2$ | $A_t^{\,\mathrm{cal}}$<br>$\rm (cm^2)$ | N <sup>bre</sup> barres<br>en travée | At<br>adopté<br>$\text{(cm}^2)$ | V<br>(KN) |
|------------|-------------------------|-------------------------------------------|--------------------------------------|----------------------------------------|----------------------------------------|--------------------------------------|---------------------------------|-----------|
| Entre-sol1 | 6                       | 3,13                                      | $3T12 + 2T14$                        | 6,47                                   | 1,92                                   | 3T12+2T14                            | 6,47                            | 39,14     |
| Entre-sol2 | 6                       | 3.25                                      | 3T12+2T14                            | 6,47                                   | 2,14                                   | 3T12+2T14                            | 6,47                            | 40,84     |
| Entre-sol3 | 6                       | 3,41                                      | 3T12+2T14                            | 6,47                                   | 2,38                                   | 3T12+2T14                            | 6,47                            | 42,82     |
| <b>RDC</b> | 6                       | 3.49                                      | 3T12+2T14                            | 6,47                                   | 2,51                                   | 3T12+2T14                            | 6,47                            | 43,73     |
| Etages 1   | 6                       | 3,58                                      | $3T12 + 2T14$                        | 6,47                                   | 2,52                                   | 3T12+2T14                            | 6,47                            | 43,96     |
| Etages 2   | 6                       | 3,53                                      | 3T12+2T14                            | 6,47                                   | 2,55                                   | 3T12+2T14                            | 6,47                            | 44,23     |
| Etages 3   | 6                       | 3,44                                      | 3T12+2T14                            | 6,47                                   | 2,4                                    | 3T12+2T14                            | 6,47                            | 43,17     |
| Etages 4   | 6                       | 3,26                                      | 3T12+2T14                            | 6,47                                   | 2,52                                   | 3T12+2T14                            | 6,47                            | 40,88     |
| Etages 5   | 6                       | 5,49                                      | $3T12 + 2T14$                        | 6,47                                   | 2,81                                   | $3T12 + 2T14$                        | 6,47                            | 68,88     |
| Etages 6   | 6                       | 5,37                                      | 3T12+2T14                            | 6,47                                   | 2,85                                   | 3T12+2T14                            | 6,47                            | 67,33     |

*Tableau V.8.1 : Ferraillages des armatures longitudinales dans les poutres principales* Avec : $A^{RPA}$ <sub>min</sub>=0,5%×40×30=6,00cm<sup>2</sup> en toute section pour les poutres principales.

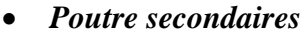

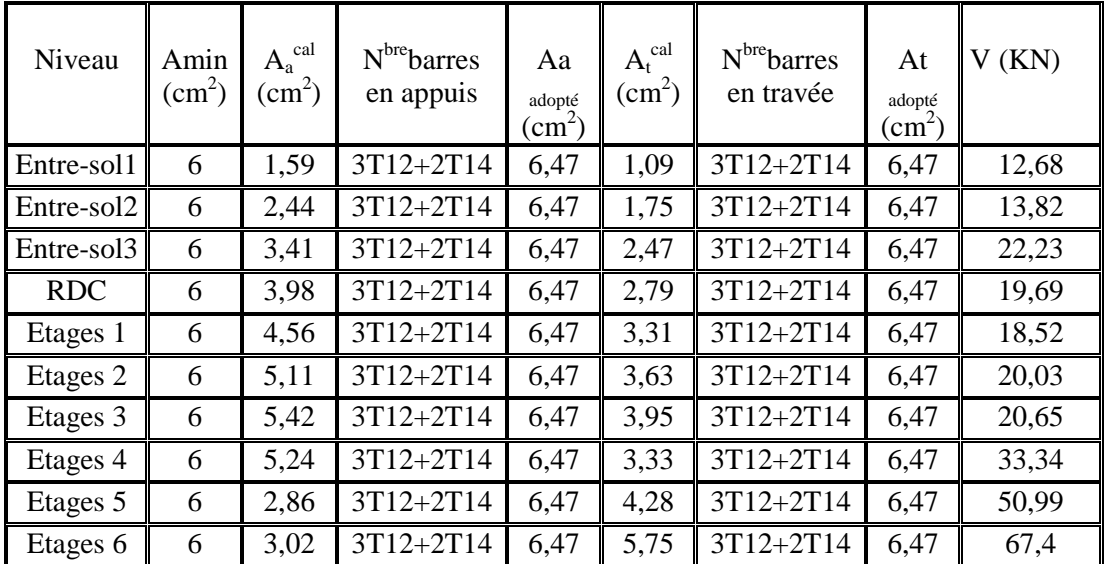

*Tableau V.8.2 : Ferraillages des armatures longitudinales dans les poutres secondaires* Avec : $A^{RPA}$ <sub>min</sub>=0,5%×40×30=6,00cm<sup>2</sup> en toute section pour les poutres secondaires. **Longueur de recouvrement :**

 $l_r > 40 \times \emptyset$ on  $a:$   $\begin{bmatrix} 1 \\ 1 \end{bmatrix}$  $mm \Rightarrow l_r > 48cm$  $mm \Rightarrow l_r > 56cm$ *r r*  $12mm \Rightarrow l_r > 48$  $14mm \Rightarrow l_r > 56$  $=12mm \Rightarrow l_r >$  $= 14mm \Rightarrow l_r >$  $\phi$  $\phi$  $l_r = 60cm$  $l_r = 70cm$ *r r* 60 70  $\Rightarrow l_r =$  $\Rightarrow l_r =$ 

**b) Les armatures transversales :**

$$
\phi \le \min\left(\phi_1; \frac{h}{35}; \frac{b}{10}\right) \qquad \qquad \text{BAEL91 (Article H. III.3)}
$$

**Poutres principales :**

$$
\phi \le \min\left(1.2 \div \frac{40}{35} \div \frac{30}{10}\right) = \min(1.2 \div 1.14 \div 3)
$$

Donc on prend  $\phi_t \le 11.4$   $mm \Rightarrow \phi_t = 10$   $mm \Rightarrow A_t = 4T10 = 3.14$   $cm^2$  (un cadre et un étrier)

**Poutres secondaires :**

$$
\phi \le \min\left(1.2 \div \frac{40}{35} \div \frac{30}{10}\right) = \min(1.2 \div 1.14 \div 3)
$$

Donc on prend :  $\phi = 10$  *mm*  $\Rightarrow$  A<sub>t</sub> = 4HA10 = 3.14 *cm*<sup>2</sup>(*un cadre et un étrier*)

*c) Calcul des espacements des armatures transversales :* Selon le RPA99 version 2003 :

- Zone nodale : 
$$
S_t \le \min\left(\frac{h}{4} : 12 \cdot \phi_{l_{\min}}\right)
$$

Poutre principales :  $S_t \le \min(10 \text{ ; } 13,68) \text{ soit } : S_t = 10 \text{ cm}.$ Poutre secondaires :  $S_t \le \min(10; 13,68)$  *soit* :  $S_t = 10$  *cm*.

2 *Zone courante*  $: S_t \leq \frac{h}{2}$ 

Poutre principales :  $S_t \leq \min \frac{40}{5} = 20$  cm soit :  $S_t = 15$  cm.  $S_t \le \text{min} \frac{40}{2} = 20$  *cm soit* :  $S_t = 15$  *cm*. Poutre secondaires :

$$
S_t \le \min \frac{40}{2} = 20 \text{ cm} \text{ soit} : S_t = 15 \text{ cm}.
$$

$$
A_t^{\min} = 0.003 \times S_t \times b = 0.003 \times 0.15 \times 0.30 = 1.35 \text{ cm}^2.
$$

*A cm A cm Condition vérifiée <sup>t</sup> <sup>t</sup>* 3.14 1.35 ................... 2 min 2

### **V.4.3 Vérifications**

#### $\triangleright$  **A ELU**

- *1. Condition de non fragilité*
	- *cm poutre principale f*  $A = A_{\min} = 0.23 \times b \times d \times \frac{f}{f}$ *e*  $t_{.28}^{128} = 0.23 \times 0.3 \times 0.36 \times \frac{24}{100} = 1.30$  cm<sup>2</sup>. 400 •  $A = A_{\text{min}} = 0.23 \times b \times d \times \frac{f_{t28}}{c} = 0.23 \times 0.3 \times 0.36 \times \frac{2.1}{400} = 1.30 \text{ cm}^2$

• 
$$
A = A_{\text{min}} = 0.23 \times b \times d \times \frac{f_{t28}}{f_e} = 0.23 \times 0.3 \times 0.36 \times \frac{2.1}{400} = 1.3 \text{ cm}^2
$$
. *poutre* secondaire

Donc la condition de non fragilité est vérifiée.

#### **2. Vérification des contraintes tangentielles**

*Vérification de l'effort tranchant :*

$$
\tau = \frac{V_u}{b \times d} \quad \text{Tel que :}
$$

 $\bar{\tau}$  = min(0.13 ×  $f_{c28}$ ; 4 *MPa*) = 3.25 *MPa* (F.P.N) *BAEL91 (Article H.III.1)* 

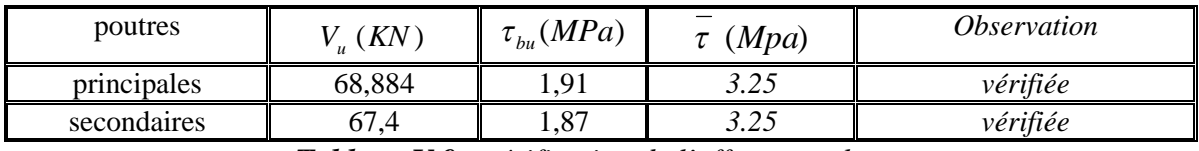

*Tableau V.9 : vérification de l'effort tranchant.*

 $\tau_u < \overline{\tau} \Rightarrow$  Pas de risque de cisaillement.

*Vérification des armatures longitudinales au cisaillement :*

- $\triangleright$  en appui de rives : *e*  $\frac{v_u \wedge r_s}{f_e}$  $A_i > \frac{V_u \times \gamma}{2}$
- $\triangleright$  en appui intermédiaires :  $A_i \geq \frac{r_s}{r_s} \times (V_u \frac{m_a}{r_s} \cdot \frac{m_a}{r_a})$ 0.9 ( *d*  $V_u - \frac{M}{2\pi}$ *f*  $A_l \geq \frac{r_s}{c} \times (V_u - \frac{m_a}{0.0}$ *e*  $\frac{d}{f_e} \geq \frac{f_s}{f_e} \times (V_u - \frac{m_a}{0.9 \times 10^{-4})}$  $\geq \frac{\gamma_s}{\gamma} \times (V_u -$

| poutres     | $A_l$ (cm <sup>2</sup> ) | $V_{u}(KN)$ | $M^{\alpha}_{\alpha}(KN.m)$ | $V_a \times \gamma_a$<br>$\left(\text{cm}^2\right)$ | $\frac{V_x}{c} \times (V_y -$<br>cm<br>$0.9 \times d$ | Observation |
|-------------|--------------------------|-------------|-----------------------------|-----------------------------------------------------|-------------------------------------------------------|-------------|
| principales | 6.03                     | 68,88       | 68.88                       | 1,98                                                | $-4.02<0$                                             | vérifiée    |
| secondaires | 6.03                     | 67,40       | 63,71                       | 1,93                                                | $-3,61<0$                                             | vérifiée    |
| principales | 6,03                     | 68,88       | 68.88                       | 1,98                                                | $-4,02<0$                                             | vérifiée    |
| secondaires | 6,03                     | 67,40       | 63,71                       | 1,93                                                | $-3,61<0$                                             | vérifiée    |

*Tableau V.10 : Vérification au cisaillement*
# **Vérification à l'ELS**

#### **Etat limite d'ouvertures des fissures**

Aucune vérification à faire car la fissuration est peu nuisible.

#### *Etat limite de compression du béton :*

$$
\sigma_{bc} = \frac{M_{ser}}{I} \times y
$$
  
\n
$$
\frac{b}{2} \times y^2 + 15 \times A_s \times y - 15 \times d \times A_s = 0
$$
  
\n
$$
I = \frac{b \times h^3}{12} + 15 \times As \times (d - y)^2
$$
  
\n
$$
\overline{\sigma}_{bc} = 0.6 \times f_{c28} = 15 \quad MPa
$$
  
\n
$$
\sigma_{bc} \le 15 \quad MPa
$$

Les résultats de calcul sont regroupés dans le tableau suivant :

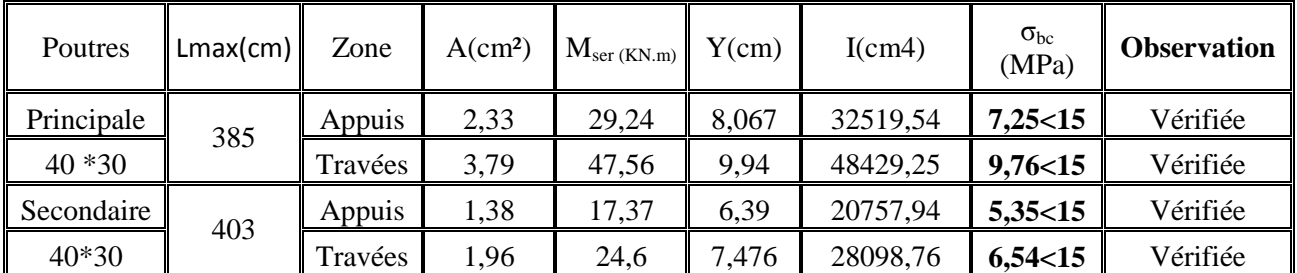

**Tableau V.11 :** Vérification de l'état limite de compression du béton.

# *b) Vérification de la flèche :*

Le calcul des déformations, est effectué pour évaluer les flèches dans l'intention de fixer les contre-flèches à la construction ou de limiter les déformations de service.

Nous allons évaluer de la flèche selon les règles du *BAEL 91(Article B.6.5)* et du *CBA 93.*

Si l'une des conditions ci-dessous n'est pas satisfaite la vérification de la flèche devient nécessaire :

..........................................(1) 16 1 *l ht* .

..................................(2)  $10 \times M_{0}$ *M l*  $h_{t}$  *M*<sub>t</sub>  $\times$ .

....................................(3) 2.4 0 *e s b d f A* .

*Poutre principale :* la poutre la plus défavorable

(1) 0,085 10 0,103 0 *M M l <sup>h</sup><sup>t</sup> <sup>t</sup>* ………………….*vérifiée*.

(2) 
$$
\frac{h_t}{l} = \frac{40}{385} = 0.103 > \frac{1}{16} = 0.0625
$$
 ....... *veirifiée*.

(3) 
$$
\frac{A_s}{b_0 \times d} = \frac{3,79}{30 \times 36} = 0,0035 \le \frac{2.4}{f_e} = 0,006 \dots \dots \dots \text{ verifyi} \neq e.
$$

*Poutre secondaire :* la poutre la plus défavorable

(1) 0,085 10 0,103 0 *M M l <sup>h</sup><sup>t</sup> <sup>t</sup>* ………………….*vérifiée*.

(2) 
$$
\frac{h_t}{l} = \frac{40}{403} = 0.099 > \frac{1}{16} = 0.0625
$$
 ....... *vérifiée.*

(3) 
$$
\frac{A_s}{b_0 \times d} = \frac{1,96}{30 \times 36} = 0,0018 \le \frac{2.4}{f_e} = 0,006 \dots \dots \dots \text{ verify the}
$$

Les trois conditions sont satisfaites, donc le calcul de la flèche n'est pas nécessaire.

# **V.2.4 Schémas de ferraillage des poutres**

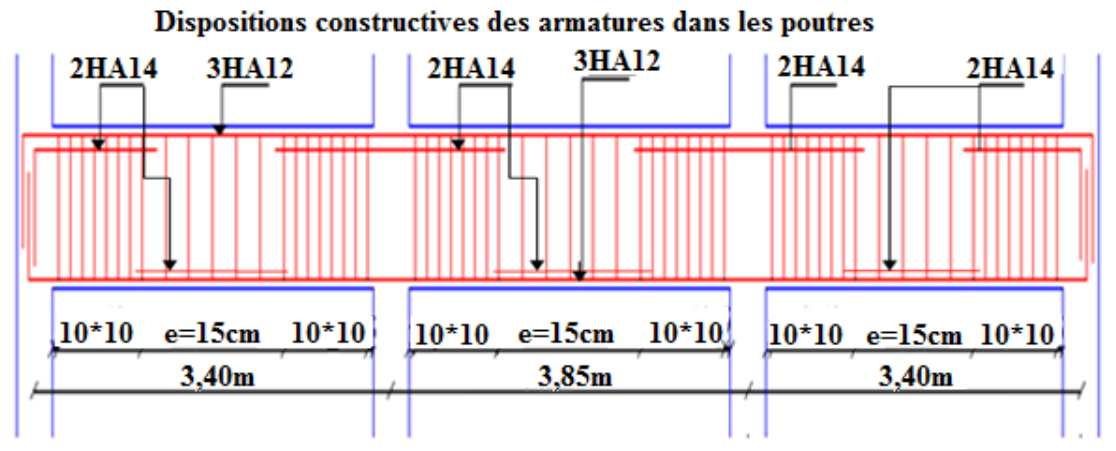

Figure V.1 S*chémas du ferraillage d'une poutre principale.*

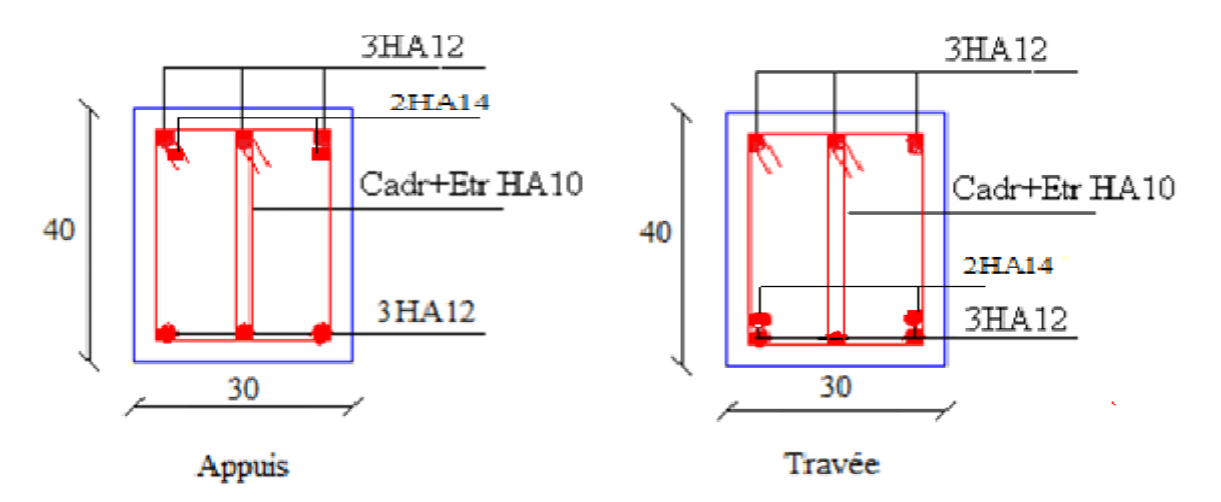

Figure V.2 Dispositions des armatures sur les poutres principales

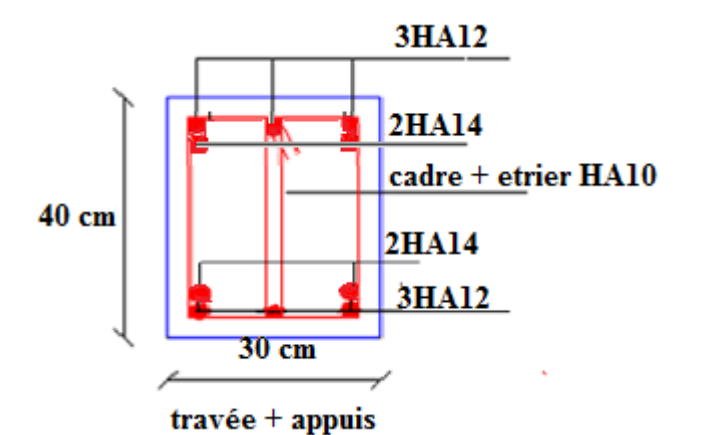

*Figure V.3 Disposition des armatures sur les poutres secondaires.*

**Remarque :** Comme les résultats données dans le (tableau V.8.2), que les sections de ferraillages pour les poutres secondaire et principales sont les même suivant toutes la structure. Donc le schéma de ferraillage sera le même pour tout les niveaux.

#### *c) Vérification des zones nodales :*

La vérification des zones nodales est l'une des exigences du *RPA 99/03(Article 7.6.2)* dans le but de permettre la formation des rotules plastiques dans les poutres et non dans les poteaux.

Ça consiste à vérifier la condition suivante, pour chaque sens d'orientation de l'action sismique.

$$
|M_n| + |M_s| \ge 1.25 \times (|M_w| + |M_e|).
$$

: Moment résistant dans le poteau inferieur. *Ms*

: Moment résistant dans le poteau supérieur. *M<sup>n</sup>*

 $M_w$  : Moment résistant gauche de la poutre.  $M_e$  : Moment résistant droite de la poutre.

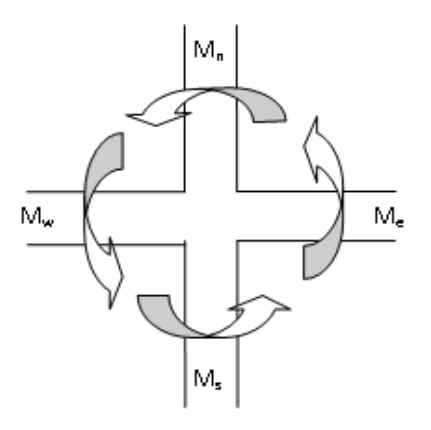

Figure V.5. Zone nodale

Ce pendant, cette vérification est facultatif pour les deux derniers

Niveaux des bâtiments supérieurs à R+2.

#### **Détermination du moment résistant dans les poteaux :**

Le moment résistant  $M_r$  d'une section de béton dépend :

- 1) des dimensions de la section du béton.
- 2) de la quantité d'acier dans la section du béton.
- 3) de la contrainte limite élastique des aciers.

| <b>Niveau</b>          | Section $(cm2)$ | $Z$ (cm) | Aadpt $(cm2)$ | Mr(KN.m) |
|------------------------|-----------------|----------|---------------|----------|
| Entre sol 1            | $50\times 55$   | 46,5     | 28,64         | 463,45   |
| Entre sol 2            | $50\times 55$   | 46,5     | 28,64         | 463,45   |
| Entre sol 3            | $50\times 55$   | 46,5     | 28,64         | 463,45   |
| <b>RDC</b>             | $45\times50$    | 42,5     | 20,10         | 297,27   |
| $1er$ étage            | $45\times50$    | 42,5     | 20,10         | 297,27   |
| $2^{\text{eme}}$ étage | $40\times45$    | 38,25    | 16.08         | 214,04   |
| 3 <sup>eme</sup> étage | $40\times45$    | 38,25    | 16.08         | 214,04   |
| 4 <sup>eme</sup> étage | $40\times35$    | 34       | 12.32         | 145,77   |
| 5 <sup>eme</sup> étage | $40\times35$    | 34       | 12.32         | 145,77   |
| $6eme$ étage           | $40\times35$    | 34       | 12.32         | 145,77   |

*Tableau V.12. Moments résistants dans les poutres*

$$
F_{st} = \frac{f_s}{\gamma_s} = 348 \text{ MPa} \text{ Telle que : } M_r = Z \times A_s \times F_{st}
$$

Avec :  $Z=0,85\times h$  (h : La hauteur totale de la section du béton).

#### **Détermination des moments résistant dans les poutres :**

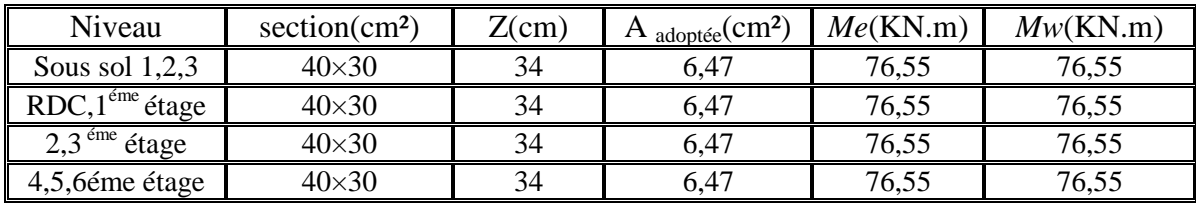

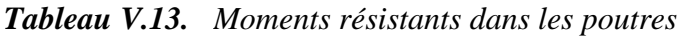

#### **Vérification des zones nodales :**

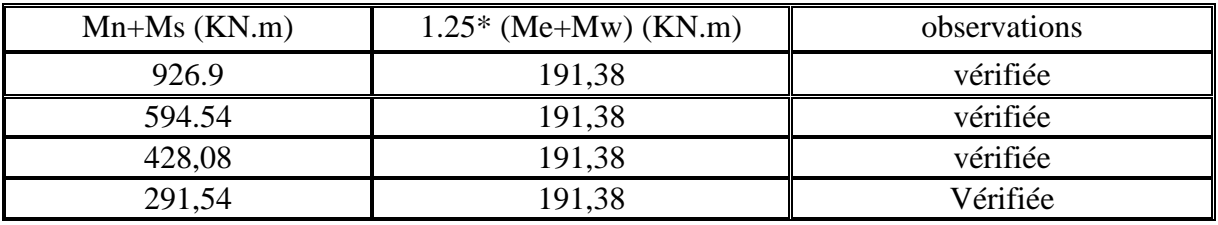

*Tableau V.14 Vérification des zones nodales*

*Conclusion* : On voit bien que les moments résistants dans les poteaux sont supérieurs aux moments résistant dans les poutres dans les deux sens donc la formation des rotules plastiques se fera dans les poutres et non pas dans les poteaux .

#### **V.3. Etude des voiles V.3.1. Introduction**

L'intensité des forces sismiques agissant sur un bâtiment lors d'un tremblement de terre est conditionnée non seulement par les caractéristiques du mouvement sismique, mais aussi par la rigidité de la structure sollicitée.

Il a été constaté que de nombreux bâtiments à voiles en béton armé ont bien résisté sans endommagements exagérés.

Mis à part leur rôle d'éléments porteurs vis-à-vis des charges verticales (au plus 20%), les voiles en béton armé correctement dimensionnés, peuvent être particulièrement efficaces pour assurer la résistance aux forces horizontales, permettant ainsi de réduire les risques.

Pour cela l'avantage que présente l'utilisation des voiles est la réduction considérable des dommages sismiques des éléments non structuraux et du bâtiment en générale, et cela grâce à leur grande rigidité vis-à-vis des forces horizontales.

Un voile est considéré comme une console encastrée à sa base, il y a deux types de voiles ayant des comportements différents :

- Voiles élancés avec :  $\frac{n}{1} > 1.5$ J  $\left(\frac{h}{1} > 1.5\right)$  $\setminus$  $\left(\frac{h}{2}\right)$  1.5 *l h*
- Voiles courts avec :  $\frac{n}{1}$  < 1.5 J  $\left(\frac{h}{4}$  < 1.5)  $\setminus$  $\frac{h}{1}$  < 1.5 *l h*

Les voiles sont sollicités à la flexion composée avec un effort tranchant, ce qui cause les modes de rupture suivants :

- $\checkmark$  Flexion.
- $\checkmark$  flexion par effort tranchant.
- $\checkmark$  Ecrasement.

Dans le but d'éviter les modes de ruptures cités ci-dessus on doit respecter les modalités suivantes :

Pour éviter les deux premiers modes de rupture, les sections des voiles doivent comporter suffisamment d'armatures verticales et horizontales.

Pour éviter le troisième mode il faut mettre des armatures transversales.

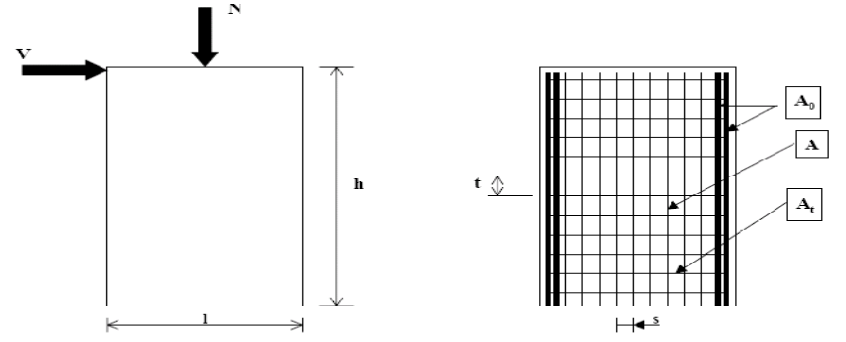

*Figure V.7 : Schéma d'un voile plein et disposition du ferraillage*

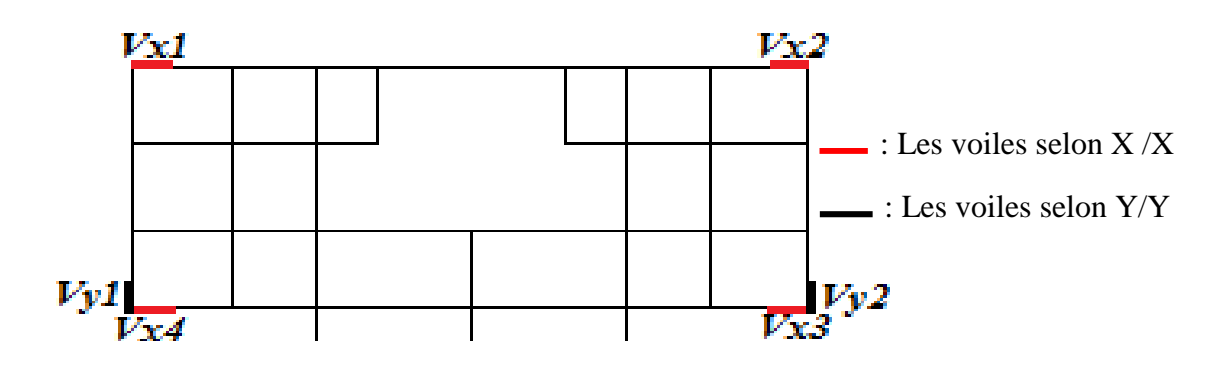

*Figure V.8. Schéma de répartition des voiles.*

# **V.3.2. Recommandation du RPA 99/03**

**a. Les armatures verticales** Elles sont destinées à reprendre les effets de flexion, elles sont disposées en deux nappes parallèles aux faces des voiles. Ces armatures doivent respecter les prescriptions suivantes :

 $A_{\min} = 0.2\% \times L_{\iota} \times e$ 

*L<sup>t</sup>* : longueur de zone tendue.

*e* : épaisseur du voile

- les barres verticales des zones extrêmes doivent être ligaturées avec des cadres horizontaux  $(S_t < e)$
- A chaque extrémité du voile, l'espacement des barres doit être réduit de  $\frac{1}{2}$ 2 1

$$
\text{sur } \frac{l}{10} \text{ de la longueur du voile.}
$$

 Les barres du dernier niveau doivent être munies des crochets à la partie supérieure.

# **b. Les armatures horizontales**

Elles sont destinées à reprendre les efforts tranchants, disposées en deux nappes vers l'extrémité des armatures verticales pour empêcher leur flambement et elles doivent respecter les recommandations suivantes :

- Les barres horizontales doivent être munies de crochets à 135° avec une longueur  $10 \times \phi$
- Le pourcentage minimal d'armatures est de :
- $A_{\min} = 0.15\% \times b \times h$  dans la zone extrême de voile.
- $A_{\min} = 0.10\% \times b \times h$  dans la zone courante du voile.

$$
\checkmark \qquad \phi \leq \frac{1}{10} \times e
$$

- On doit vérifier pour les armatures verticales et horizontales les conditions suivantes :
- l'espacement  $S_t = min(1.5 \times a; 30cm)$  avec *a* : épaisseur du voile.
- les deux nappes d'armatures doivent être reliées avec au moins 4 épingles par m².
	- Les armatures transversales sont destinées essentiellement à empêcher les barres verticales de flamber, elles sont disposées en nombre de 4 épingles par m².

# **c. La contrainte limite de cisaillement dans le béton**

La contrainte de cisaillement dans le béton est limitée comme suit :

 $\tau_{\text{adm}} = 0.2 \times f_{C28}$ 

$$
\bullet \qquad \tau_b = 1,4 \times \frac{V}{b_0 \times d}
$$

- *b*<sup>0</sup> *: épaisseur du voile ;*
- $\blacksquare$  *d :* hauteur utile ( $d = 0.9h$ ) ;
- *h : hauteur total de la section.*

# **V.3.3. Ferraillage des voiles**

# **Armatures verticales**

Le calcul des armatures verticales se fait en flexion composée sous *M* et *N* pour une section  $(b \times h)$ .

#### **Armatures horizontales**

Les résultats du ferraillage sont représentés dans le tableau ci-dessous avec :

 $A_{\nu}^{\min} = 0.15\% \times B \times L$  : section d'armatures verticales minimale dans le voile.

*cal A<sup>v</sup>* : section d'armature calculée dans l'élément.

 $A_{v}^{\text{adop}}$  : section d'armature adoptée pour une seule face de voile.

*S*<sup>*t*</sup>*x* : espacement.

 $A_h^{\text{min}} = 0.15\% \times B \times h$ : section d'armature horizontale minimale dans le voile.

4  $\frac{cabc}{h} = \frac{A_v^{adp}}{4}$  $A_{h}^{calc} = \frac{A_{v}^{adp}}{I}$  : section d'armature calculée

*adop A<sup>h</sup>* : section d'armature adoptée.

*N*<sup>bre</sup> : nombre de barre adoptée.

Les sollicitations permettant le calcul du ferraillage sont directement déduites de celle obtenue suite à la modélisation par le logiciel Sap2000.

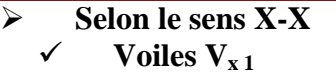

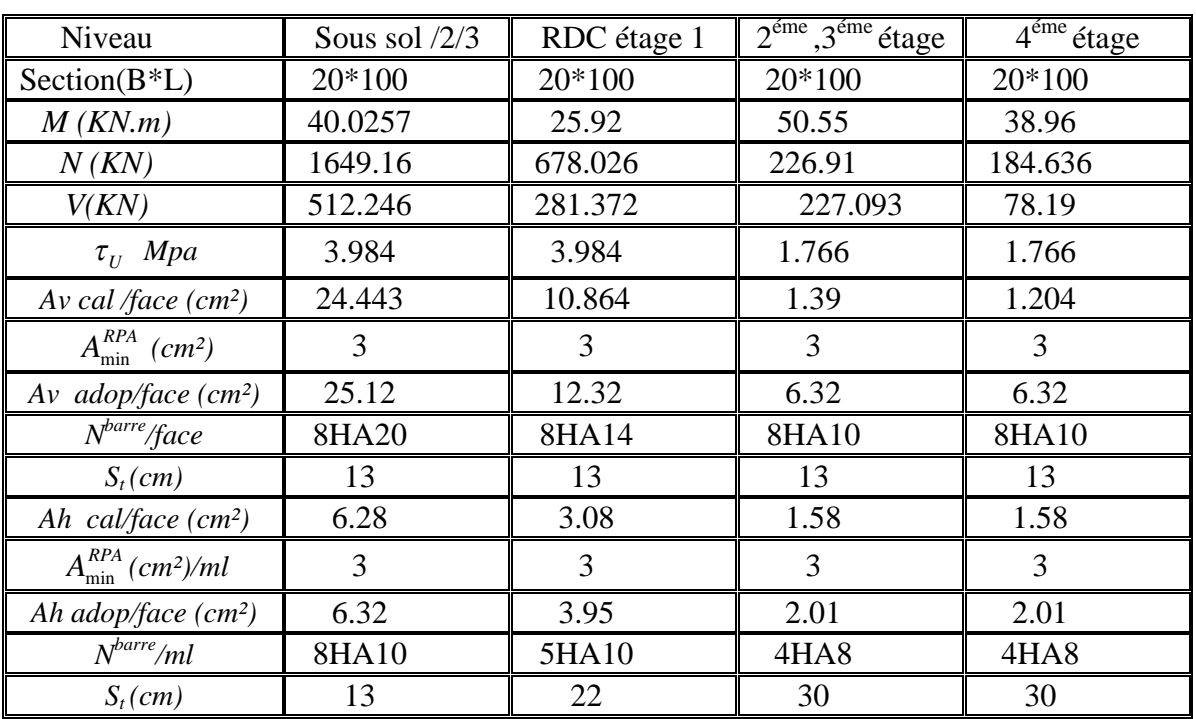

#### *Tableau V.18. Ferraillage du voile V<sup>x</sup>*

#### **Selon le sens Y-Y Voiles**

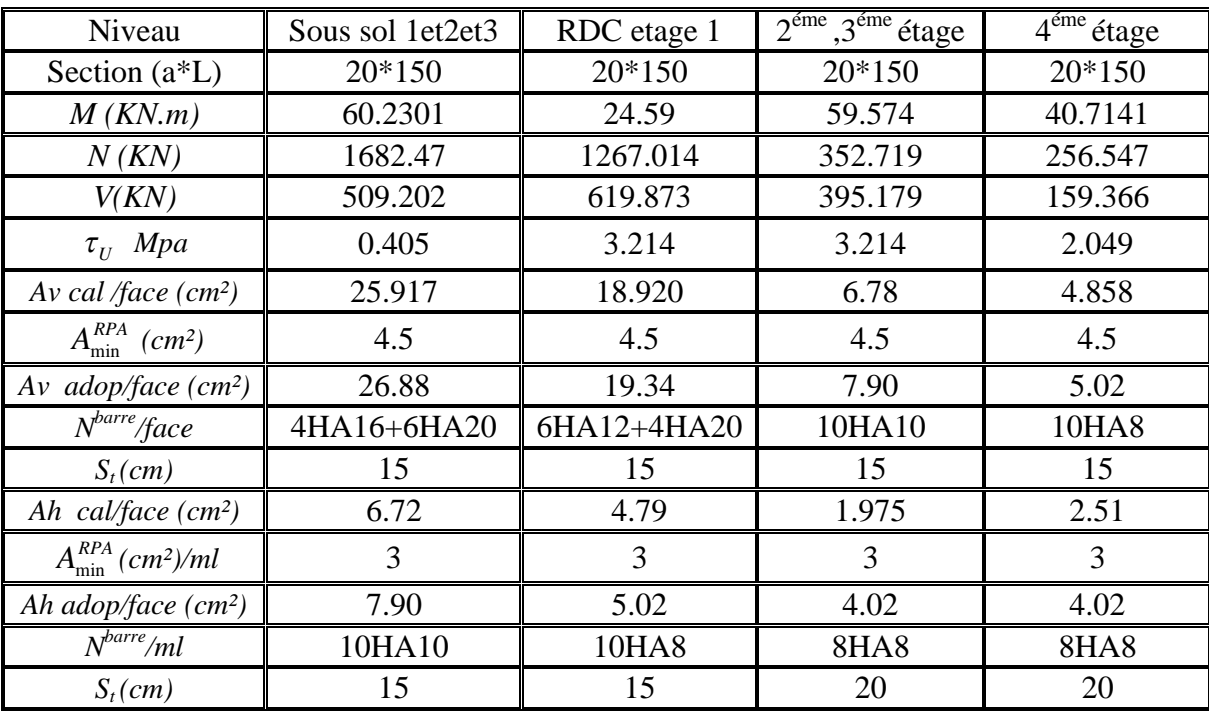

*Tableau V.19.Ferraillage du voile Vx.*

#### **V.3.4. Schéma de ferraillage :**

Pour le schéma de ferraillage, on fera celui du sous sol1 et 2 et 3 dans le sens y y comme exemple, et se sera idem pour les autres.

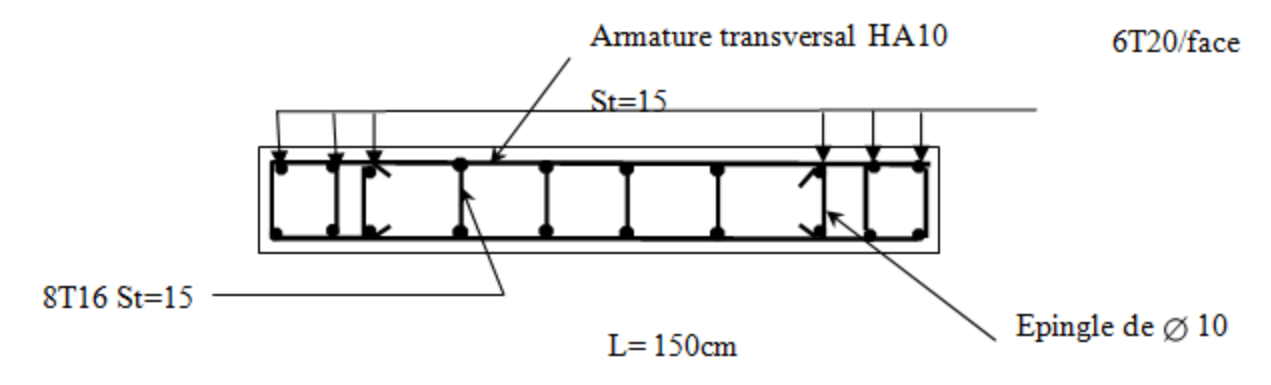

*Figure V.9. Schéma de ferraillage du voile Vy sous sol*

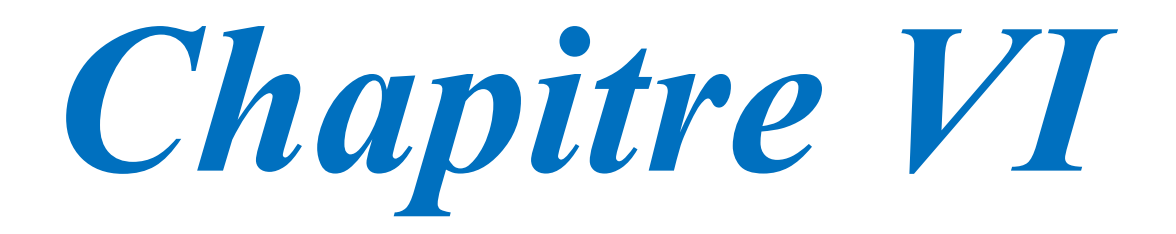

### **VI.1. Introduction**

L'infrastructure est ensemble des éléments, qui ont pour objectif d'assurer la transmission des charges au sol provenant de la superstructure (de façon à assurer la stabilité de l'ouvrage, limité les tassements absolus différentiels plus les déplacements sous l'action des forces horizontales appliqué à la structure, et qui peuvent nuire à sa résistance). Cette transmission se fait soit directement au sol (fondation superficielles : semelles ou des radiers), soit indirectement (fondations profondes : peux par exemple). Donc c'est une partie essentielle de l'ouvrage.

#### **VI.2. Choix de type de fondation**

Le choix de type des fondations dépend essentiellement des facteurs suivants :

- La capacité partante du sol d'assise ;
- $\checkmark$  La distance entre axes des poteaux :
- $\checkmark$  La profondeur de bon sol;
- Les résultats des essais pénétrométriques.

Selon le rapport du sol, le type de fondations suggéré est superficiel, ancrées à 4m ,du niveau de base ,et de prendre une contrainte admissible ( **Qadm=1.7bars ).**Le choix du type de fondation est conditionné par la stabilité de l'ouvrage et l'économie. On vérifie dans l'ordre suivant :

- $\triangleright$  Les semelles isolées :
- $\triangleright$  Les semelles filantes ;
- > Le radier général.

Et enfin on opte pour le choix qui convient.

# **VI.3. Combinaison d'action à considérer**

D'après **RPA99 Version 2003 (Article 10.1.41)** les fondations superficielles sont dimensionnées selon les combinaisons d'actions suivantes :

 $G + Q \pm E$  $0.8 \times G + E$ Et selon les combinaisons citées par le **BAEL91 :**  $1.35 \times G + 1.5 \times Q$  $G + Q$ 

#### **VI.4. Etude des fondations VI.4.1. Semelle isolée :**

La vérification à faire est :  $\frac{N}{S} \leq \sigma_{\text{sol}}$  $\frac{N}{\sigma} \leq \frac{1}{\sigma}$ 

Pour cette vérification on prend la semelle la plus sollicitée.

*N :* l'effort normal agissant sur la semelle calculée selon les combinaisons : G + Q + E , 08G+E et 08G-E obtenu par le SAP 2000 version 14.

S : surface d'appui de la semelle.

 $\overline{\sigma}_{\rm sol}$ : Contrainte admissible du sol.

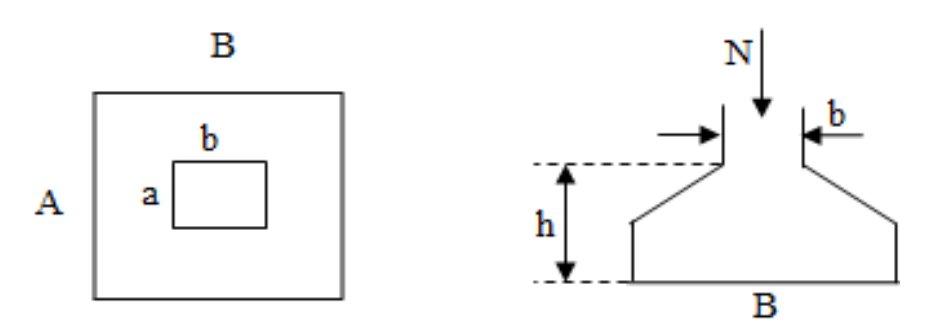

*Figure VI.1 Semelle isolée*

Le poteau le plus sollicité a une section rectangulaire ( $a \times b$ ), donc  $S = A \times B$ 

On a:  
\n
$$
\frac{A}{B} = \frac{a}{b} = \frac{0.5}{0.55} = 0.91m \Rightarrow A = 0.91 \times B
$$
\nEt:  
\n
$$
S = A \times B = 0.91 \times B \times B = 0.91 \times B^2
$$
\n
$$
\frac{N}{S} \le \overline{\sigma_{sol}} = 0.17MPa
$$
\nN=3394.429 KN  
\n
$$
\frac{N}{0.91B^2} \le 0.17MPa \Rightarrow B^2 \ge \frac{N}{0.91 \times 0.17}
$$
\n
$$
B = \sqrt{\frac{N}{0.91 \times 0.17}} = \sqrt{\frac{3394.429 \times 10^{-3}}{0.91 \times 0.17}} = 4.68 m
$$
\n
$$
\Rightarrow A = 0.91 \times 4.68 \Rightarrow
$$

 $\Rightarrow$  A = 0.91  $\times$  4.68  $\Rightarrow$  4.26 m

On remarque qu'il y a chevauchement entre les semelles, on tenant comte des entres axes des poteaux dans les deux sens, donc le choix des semelles isolées dans notre cas ne convient pas.

#### **VI.4.2. Semelle filante :**

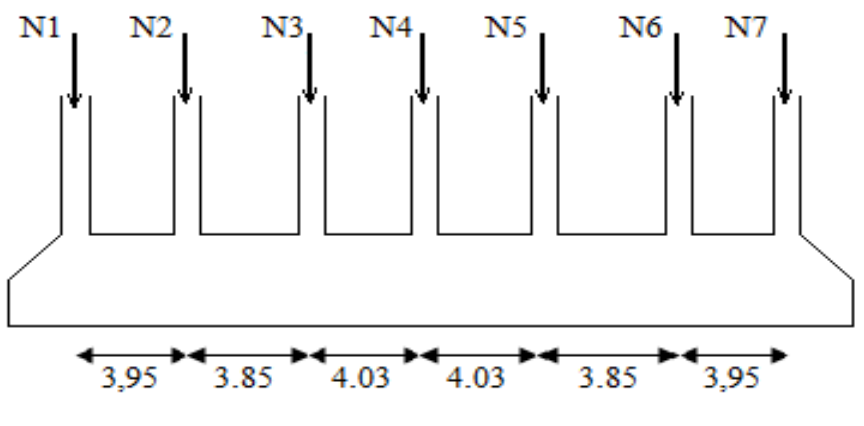

*Figure VI.2 Semelle filante*

Choisissons une semelle filante, de largeur b et de longueur l situé sous un portique Formé de 7 poteaux.

Ni : l'effort normal provenant du poteau ( i ) obtenu par SAP 2000V11.

Ns : poids estimé de la semelle.

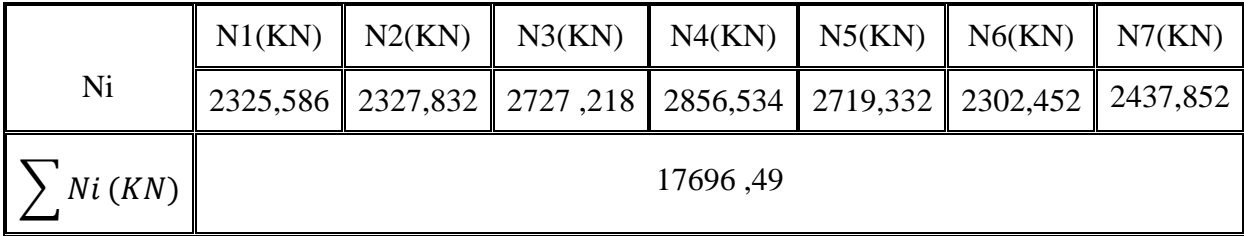

#### *Tableau-VI.1 Valeur des efforts normaux des poteaux*

$$
N = Ns + \sum Ni = 17696, 49KN.
$$
  
\n
$$
\frac{N}{B \times L} \le \bar{\sigma}_{sol}
$$
  
\n
$$
L=23.66 \text{ m}
$$
  
\n
$$
\Rightarrow B \ge \frac{N}{\bar{\sigma}_{sol} \times L} = \frac{1769.49 \times 10^{-3}}{0.17 \times 23.66}
$$
  
\n
$$
B \ge 4.4 \text{ m}
$$

On constate que la langueur  $(B= 4.4 \text{ m})$  provoquerait un chevauchement entre les deux semelles.

A cet effort, on conclue que les semelles filantes ne sont pas adéquates à ce projet. Donc on doit passer à un radier général.

#### **VI.4.3. Radier générale :**

#### **VI.4.3.1. Introduction**

Le radier est une fondation superficielle et fonctionne comme un plancher renversé, dont les appuis sont constitués par des murs de l'ossature, soumis à la réaction du sol agissant du bas vers le haut d'une manière uniforme (radier supposé infiniment rigide).le radier assure une bonne répartition des charges sous le sol donc il présente une bonne solution pour éviter le tassement différentiel.

Il est choisi selon ces trois principales caractéristiques :

- $\checkmark$  Un mauvais sol :
- $\checkmark$  Charges transmises au sol sont importantes ;
- $\checkmark$  Les poteaux rapprochés (petites trames).

Dans le but d'augmenter sa rigidité, on opte pour un radier avec nervures supérieures.

# **VI.4.3.2. Redimensionnement**

#### **A. La condition de coffrage**

 $L_{max} = 403 - 55 = 348$ cm : La plus grande portée entre deux éléments porteux.

**Nervure**

$$
h_t \ge \frac{L_{max}}{10} = \frac{403}{10} = 40.3 \, \text{cm}
$$

 $Soit : h_t = 60 cm ... ... ... ... ... ... ... ... ...$  Article  $(4.2.2)[3]$ 

 **Dalle**  $h_0 \geq$  $L_{max}$  $\frac{1}{20}$ 403  $\frac{1}{20}$  = 20.15 $cm$ Soit :  $h_0 = 40$  cm **B. Vérification de condition de rigidité**  $\overline{\phantom{a}}$  $\overline{a}$  $\vert$  $\vert$  $\vert L_{max} \leq$  $\pi$ 2 (1) ... ... ... ... ... ... ... ... ... ...ܮ  $L_e = \frac{4}{\frac{4 \times E \times I}{K \times h}}$  $K \times b$ ర … … … … … … … (2) E : Module d'élasticité du béton :  $E = 3.216 \times 107 = 3.216 \times 10^4 MPa$ I : Inertie de la section du radier :  $l =$  $b \times h^3$ 12 K : Coefficient de réaction du sol :  $K = \{$ 0.5 kg/cm<sup>3</sup> ... ... ... ... ...Trés mauvais sol 4 kg/cm $^3$  ... ... ... ... ... ... Sol moyenne 12 kg/cm $^3$  ... ... ... ... ... ... ... trés bon sol On a un sol moyen, donc  $K = 4 \ kg/cm^3$ 

b : La largeur de l'élément considéré (radier) on prend une bande de 1ml.

$$
I = \frac{bh^3}{12} \Rightarrow h \ge \sqrt[3]{\frac{48L_{max}^4 K}{\pi^4 E}} = 0.5451m
$$

Donc on opte pour :

 $h_t = 60 \, \text{cm}$  et  $h_0 = 40 \, \text{cm}$ 

#### **La surface du radier :**

 $\overline{N}$  $S_{rad}$  $\leq \sigma_{sol} \Rightarrow S_{rad} \geq$  $\overline{N}$  $\sigma_{sol}$ =  $35044.984 \times 10^{-3}$ 0.17  $\Rightarrow S_{rad} \geq 206.15 m^2$ 

> Avec : N est la charge totale transmis par la superstructure tiré a partir de **SAP2000**. **La surface du bâtiment**

 $S_{bat} = L_x \times L_y = 23.65 \times 10.62 = 251.87m^2$ 

$$
S_{rad} < S_{bat}\,
$$

 $S_{rad} = S_{bat} = 251.87 m^2$ 

# **VI.4.3.3. Les vérifications**

#### **1. Vérification au poinçonnement**

Le calcul ce fait pour le poteau le plus sollicité, on doit vérifier la condition suivante :

ܳ<sup>௨</sup> ≤ 0.045 × ߤ × ℎ ݂ଶ଼ ߛ ( . . . .ۯ܍ܔ܋ܑܜܚ܉)ૢۯ۱۰ ... ... ... ... ... ... ... ... ...

Avec :

- $\checkmark$   $\mu_c$ : Périmètre du contour cisaillé projeté sur le plan moyen du radier.<br> $\checkmark$   $\theta_c$ : charge de calcul à l'ELU pour le poteau le plus sollicité.
- $\check{Q}_u$ : charge de calcul à l'ELU pour le poteau le plus sollicité.<br>  $\check{Q}_u$ : Hauteur du radier.
- ℎ: Hauteur du radier.
- $\checkmark$  h = 60cm

 $\mu_c = 2 \times (b + a + 2h) \Rightarrow \mu_c = 2 \times (0.55 + 0.5 + 2 \times 0.6)$  $\mu_c = 4.5m$  $Q_u \le (0.045 \times 4.5 \times 0.6 \times$ 25 1.5  $(10^3 = 2025 KN)$  $Q_u = 2856.534 KN > 2025 KN$ 

Donc la condition n'est pas vérifiée, on doit augmenter la hauteur du radier On prend : h=80cm

$$
\mu_c = 2 \times (0.55 + 0.5 + 2 \times 0.8) = 5.3
$$
  

$$
Q_u \le (0.045 \times 4.5 \times 0.8 \times \frac{25}{1.5}) 10^3 = 3180KN
$$

Donc la condition est vérifiée pour h=80cm. On prend : h=80cm.

#### 2. **Vérification de contrainte de sol**

Cette vérification consiste à satisfaire la condition suivante dans le sens longitudinal et transversal

$$
\begin{cases}\n\sigma_m = \frac{3\sigma_{max} + \sigma_{min}}{4} < \sigma_{sol} \\
\sigma_{x,y} = \frac{N}{S} + \frac{M}{I}(x,y) \\
\sigma_n = 0 \\
\text{On a:}\n\end{cases} \dots \dots \dots \dots \dots \dots \dots \dots \dots \text{DTR BC 2.33. (Art:3.541(a))}
$$

 $I_Y = 11739.82m^4$ ;  $Y_{G=}5.32m$  ;  $I_{x=}20380.66 m^4$  ;  $X_G = 11.82m$  $N' = N_{ser} + P$  $N' = 35044.984 + 3148.375$  $\Rightarrow$  *N*' = 38193.359*KN* Avec :  $P = \gamma_b \times h_o \times S \Rightarrow P = 25 \times 0.5 \times 251.87 = 3148.375 KN$ 

 $\sigma_{\text{max}}$  et  $\sigma_{\text{min}}$ : Contrainte maximal et minimal dans les deux extrémités du radier.

N : L'effort normal du aux charges verticales.

Mx,y : moments sismique à la base tiré du logiciel SAP2000 .

$$
\angle \text{Sens X-X :}
$$
  
\n
$$
N = 38193.359 \text{ KN et } M_x = 11177.2767 \text{ KN.m}
$$
  
\n
$$
\sigma_{\text{max}} = \frac{N}{S} + \frac{M_X}{I_X} \times y_G \Rightarrow \sigma_{\text{max}} = 0.155 \text{MPa}
$$
  
\n
$$
\sigma_{\text{min}} = \frac{N'}{S} - \frac{M_X}{I_X} \times y_G \Rightarrow \sigma_{\text{min}} = 0.148 \text{MPa}
$$

$$
\sigma_{moy} = \frac{3\sigma_{max} + \sigma_{min}}{4} \Rightarrow \sigma_{moy} = 0.153 MPa < \bar{\sigma}_s = 0.17 MPa \dots \dots \dots \dots \dots \dots V \acute{e}rift \acute{e}
$$

$$
\checkmark \qquad
$$
Sens Y-Y :

 $N= 38193.359KN$ ;  $M_v = 178.4144KN.m$  $\sigma_{max} =$  $\overline{N}$  $\mathcal{S}_{\mathcal{C}}$ +  $\frac{M_y}{}$  $I_y$  $\times x_G \Rightarrow \sigma_{max} = 0.152 MPa$  $\sigma_{min} =$  $N'$  $\mathcal{S}_{\mathcal{C}}$ −  $M_{y}$  $I_Y$  $\times x_G \Rightarrow \sigma_{min} = 0.151 MPa$  $\sigma_{moy} =$  $3\sigma_{max} + \sigma_{min}$  $\frac{1}{4}$   $\Rightarrow$   $\sigma_{moy}$  = 0.1517MPa >  $\sigma_s$  = 0.17MPa.

#### **3. Vérification au cisaillement**

 $\tau_u =$  $V_u$  $\frac{a}{b \times d} \le \bar{\tau}_u = \min(0.1 f_{c28}; 3MPa) = 2.5MPa$ On considère une bande de largeur (b=1m) linière  $V_u = N_u \times L_{max} \times b/2 \times s = 35044.985 \times 4.03 \times$ 1  $= 280.36$  KN  $2 \times 251.87$  $d = 0.9 \times h_0 = 0.9 \times 0.5 = 0.45m$  $\tau_u =$ 280.36  $\frac{1}{1 \times 0.45}$  = 0.623MPa  $\lt \tau_u$  = 2.5MPa ... ... ... ... Verifier

#### **4. Vérification à la stabilité de renversement**

Selon le **RPA99 (Article 10.1.5)**, On doit vérifier que :

$$
e = \frac{M}{N} \le \frac{B}{4}
$$
  
\n
$$
e = \frac{11177.277}{35044.985} = 0.32m < \frac{23.65}{4} = 5.921m
$$
  
\nVerify: 
$$
V \text{erifiée}
$$

$$
\checkmark \quad \text{Sens Y-Y :}
$$
\n
$$
e = \frac{178.414}{35044.985} = 0.00509m < \frac{10.65}{4} = 2.662m
$$
\nVérifiée

# **VI.4.3.4. Ferraillage**

### **1. La dalle du radier**

Le radier sera calculé comme un plancher renversé, appuyé sur les nervures en flexion simple, sachant que la fissuration est préjudiciable. Le calcul se fera pour le panneau le plus défavorable et on adoptera le même ferraillage pour tout le radier de dimension  $L_x = 3.4m$ ;  $L_x = 4.03m$ .

# **A. Calcul des sollicitations**

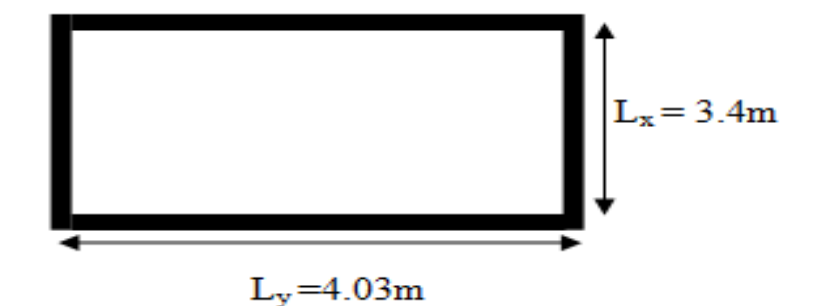

*Figure VI.3 Panneau de radier*

Soit  $G_0$ le poids propre du radier.

$$
G_0 = \gamma_b \times e = 25 \times 0.5 = 12.5KN
$$
  

$$
q_u = \frac{N_u}{S_{rad}} = \frac{38193.359}{251.87} = 151.64KN/m2
$$

Nu est l'effort ultime avec l'ajout du poids propre du radier.

**A l'ELU**

$$
\rho = \frac{L_x}{L_y} = \frac{3.4}{4.03} = 0.84
$$

La dalle travaille dans les deux sens :  $\mu_y = 0.6679$  $(\mu_x = 0.0517)$ Sens x-x' :  $M_x = \mu_x q_u L_x^2 = 90.62KN$ . *m*<br>Sens y-y' :  $M_y = \mu_y M_x = 60.53KN$ . *m* Sens y-y' :  $M_v = \mu_v M_x = 60.53KN$ . m  $\checkmark$  **Moments en travées**  $\checkmark$  Sens x-x' :  $M_t^x = 0.85 \times M_x = 77.027 K N$ .  $\checkmark$  Sens y-y' :  $M_t^{\gamma} = 0.85 \times M_{\gamma} = 51.45 K N$ .

✓

#### **Moments en appuis**

 $M_a^x = 0.5 \times M_x = M_a^y = 45.31 K N \cdot m$ 

Le ferraillage se fait pour une section :  $b \times h = (1 \times 0.5) m^2$ 

#### **B. Condition de non fragilité**

On calcule  $A_{min}$ : On a des HA  $f_e$ E400  $\Rightarrow \rho_0 = 0.0008$ ;  $h_0 = 0.5m$ ;  $b = 1m$ ;  $\rho =$ 0.84

$$
\begin{cases}\nh_0 > 12cm \\
\rho > 0.4\n\end{cases} \Rightarrow\n\begin{cases}\nA_{min}^x = \rho_0 \times \frac{3 - \rho}{2} \times b \times h_0 \\
A_{min}^y = \rho_0 \times b \times h_0\n\end{cases} \Rightarrow\n\begin{cases}\nA_{min}^x = 4.313cm^2 \\
A_{min}^y = 4cm^2\n\end{cases}
$$

On vérifie que :

*UNIVERSITE A-MIRA BEJAIA Page176*

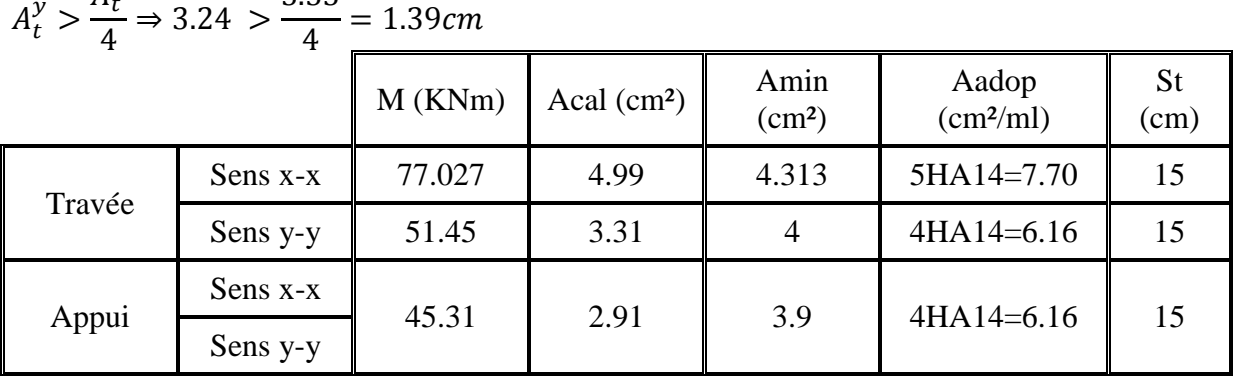

$$
4_t^y > \frac{A_t^x}{t} \Rightarrow 3.24 > \frac{5.55}{t} = 1.39
$$

*Tableau-VI.2 Les armatures transversales et longitudinales du radier.*

#### **C. Vérification de l'effort tranchant**

$$
\tau_u = \frac{V_u}{b \times d} \le \bar{\tau} = 0.05 \times f_{c28} = 1.25 MPa.
$$
  
\n
$$
V_y = \frac{q_u \times l_y}{3} \times \frac{1}{\left(1 + \frac{\rho}{2}\right)} = 238.815 KN
$$
  
\n
$$
V_x = \frac{q_u \times l_x}{3} = 190.983 KN
$$

$$
\check{\tau}_u = \frac{238.815}{1 \times 0.45} = 0.531 \le 1.25MP \qquad c'est
$$

vérifiée

 **Sens X-X :**  $\tau_u =$ 190.983  $= 0.424 \leq 1.25 MP$  c'

 $c^{\prime}$ estvérifiée

#### **D. Vérification à l'ELS**

 $1 \times 0.45$ 

 $\rho = 0.84 \Rightarrow \begin{cases} \mu_x = 0.0586 \\ \mu_y = 0.7655 \end{cases}$  $\mu_y = 0.76$ ხა Sens x-x' :  $M_0^x = \mu_x \times q_s \times l_x^2 = 47.613$ KNm Sens y-y' :  $M_0^y = \mu_y \times M_0^x = 35.795 K N m$ 

#### **Moments en travée**

Sens x-x' :  $M_t^x = 0.85 \times M_0^x = 40.471$ KNm Sens y-y' :  $M_t^{\gamma} = 0.75 \times M_0^{\gamma} = 26.846$ KNm

#### **Moments en appuis**

 $M_a^x = 0.5 \times M_0^x = M_a^y = 23.806$ KNm On doit vérifier que :  $\sigma_{bc} = \frac{M}{l}$  $\frac{1}{l} \times y \leq \sigma_{adm} = 0.6 \times f_{c28} = 15 MPa.$  $\sigma_s = 15 \times$  $\mathcal{M}_{\mathcal{A}}$  $\overline{l} \times (d - y) \le \overline{\sigma}_s = \min_{\overline{l}}$ 2  $\frac{1}{3} \times f_e$ ; 110  $\times$   $\sqrt{\eta} \times f_{t28}$  ) = 201.63MPa

| $I = \frac{b}{3} \times y^3 + 15A_s(d-y)^2$      |        |            |                                |        |                        |                        |                  |         |  |  |
|--------------------------------------------------|--------|------------|--------------------------------|--------|------------------------|------------------------|------------------|---------|--|--|
| $\frac{b}{2}y^2 + 15(A_s \times y) - 15dA_s = 0$ |        |            |                                |        |                        |                        |                  |         |  |  |
|                                                  |        | M<br>(KNm) | Aadop<br>(cm <sup>2</sup> /ml) | y(m)   | $I$ (cm <sup>4</sup> ) | $\sigma_{bc}$<br>(MPa) | $\sigma_s$ (MPa) | Observ  |  |  |
|                                                  | Travée | 0.04       | 7.7                            | 0.0804 | 107617.41              | 1.86                   | 96.69            | Vérifié |  |  |
| $X-X$                                            | Appuis | 0.024      | 6.16                           | 0.073  | 89075.996              | 1.19                   | 70.56            | Vérifié |  |  |
| $y-y$                                            | Travée | 0.027      | 6.16                           | 0.073  | 89075.996              | 1.37                   | 81.02            | Vérifié |  |  |
|                                                  | Appuis | 0.024      | 6.16                           | 0.073  | 89075.996              | 1.19                   | 70.56            | vérifié |  |  |

*Tableau VI.3 Vérification des contraintes du radier*

#### **E. Espacement des armatures**

- $\checkmark$  Armature //  $L_x$ :  $S_t = 20$ cm ≤ min(3e; 33) cm = 33cm ⇒  $S_t$  ≤ 33cm
- **Armature //**  $L_v$ **:**  $S_t = 20cm$  **≤ min(4***e*; 45)  $cm = 45cm \Rightarrow S_t$  ≤ 45 $cm$

#### **F. Schéma de ferraillage**

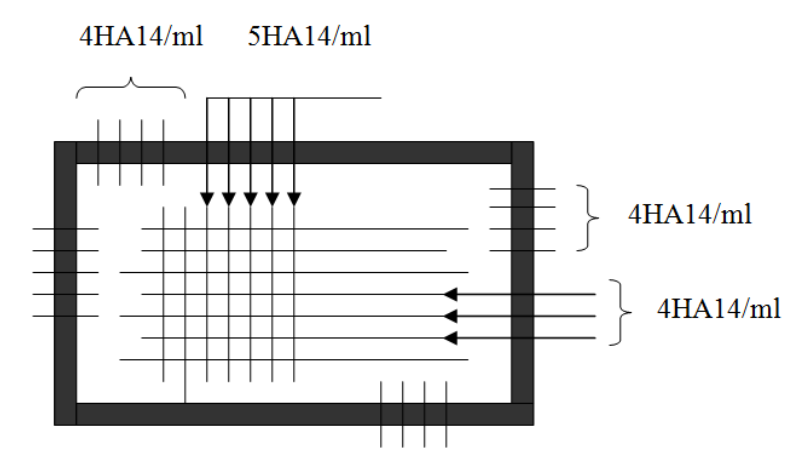

*Figure VI.4 Schéma de ferraillage de radier.*

#### **2. Calcul des nervures :**

#### **A. Les sollicitations sur les nervures :**

Les sollicitations sur les nervures sont déduites en utilisant la méthode de caquot car on a des charges modérées et la fissuration est préjudiciable.

On a  $\rho > 0.4 \Rightarrow$  la transmission des charges sera subdivisée en deux charges (trapézoïdales et triangulaires).

#### **Charges triangulaire :**

 $P = \frac{q_u \times l_x}{3}$  $\frac{x_{tx}}{3}$  Avec P charge équivalente produisant le même moment que la charge triangulaire.

# **Charges trapézoïdales :**

P= $(1 - \frac{\rho^2}{3})$  $\frac{q_u \times l_x}{3}$   $\times \frac{q_u \times l_x}{3}$  $\frac{\lambda x}{3}$  Avec P charge équivalente produisant le même moment que la charge trapézoïdale.

$$
q_u = \frac{N_u}{S_{radier}} = 168.514 \, KN
$$

 $q_s =$  $N_{\rm s}$  $S_{radier}$  $= 113.58$  KN

(Nu) c'est la charge totale de la structure plus le poids propre du radier sur la surface du radier, (Nu et Ns) sont extraient d'après le SAP2000.

 $M_q$  et  $M_d$ : Moment sur appuis de gauche et droite respectivement

#### **Sens longitudinal (x-x)**

On prend les nervures de rives et intermédiaires.

Les résultats des calculs sont récapitulés dans le tableau suivant :

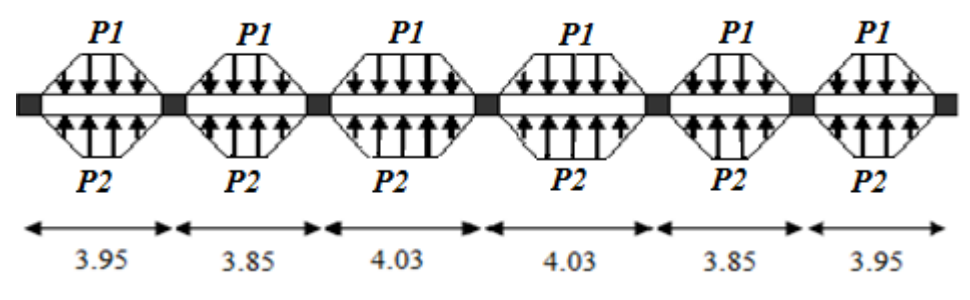

*Figure VI.5 Sollicitation sur les nervures longitudinales.*

Travée AB

$$
P_1 = \left(1 - \frac{0.84}{3}\right) \times \frac{168.514 \times 3.95}{3} = 169.691KN = P_2
$$
  

$$
P = P_1 + P_2 = 2 \times 169.691 = 339.383
$$

La même chose pour les autres travées Travée BC : P= 330.79 KN Travée CD : P=346.256 KN Travée DE : P=346.256 KN Travée EF : P=330.790 KN

Travée FG : P=339.382 KN

# **Moment aux appuis**

= ܯ ܲ × ݈ *'*<sup>ଷ</sup> + ܲௗ × ݈ௗ *'*ଷ 8.5 × (݈ *'* + ݈ௗ *'*) Avec les longueurs fictives : ݈ = ቄ ݁ݒ݅ݎ݁݀݁*é*ݒܽݎݐ . ... ... ... ... ... ... ... ... ... ... ... ... ...݈ ݁ݎ݀݅ܽ݅*é* ݉ݎ݁ݐ݁݅݊*é*ݒܽݎݐ . ... ... ... ... ... ... ...݈ × 0.8

Pour l'appui de rive, on a :

$$
M_A = M_G = 0.15 \times M_0
$$
  
\n
$$
M_0 = \frac{q \times l^2}{8} = \frac{168.514 \times 3.95^2}{8} = 661.90 \text{ KN} \cdot m
$$
  
\n
$$
M_A = M_G = 0.15 \times 661.90 = 99.285 \text{ KN} \cdot m
$$

$$
M_B = M_F = \frac{(330.79 \times 3.95^3) + (346.256 \times 3.224^3)}{8.5(3.95 + 3.224)} = 511.776KN.m
$$
  
\n
$$
M_C = M_E = 396.917 KN.m
$$
  
\n
$$
M_D = 423.417 KN.m
$$

**Moment en travée Travée AB**

$$
M_t(x) = M_0(x) + M_g \left(1 - \frac{x}{l}\right) + M_d \left(\frac{x}{l}\right)
$$
  
\n
$$
M_0(x) = \frac{q \times x}{2} (1 - x)
$$
  
\n
$$
x = \frac{1}{2} - \frac{M_g - M_d}{q \times l} = \frac{1}{2} \frac{99.285 - 511.776}{168.514 \times 3.95} = 0.62 m
$$
  
\n
$$
M_0(x) = \frac{168.514 \times 0.62}{2} (1 - 0.62) = 19.85 KN.m
$$
  
\n
$$
M_t(x) = 19.85 + 99.285 \left(1 - \frac{0.62}{3.95}\right) + 511.776 \left(\frac{0.62}{3.95}\right) = 531.618 KN.m
$$

Les sollicitations des différentes travées sont résumées dans le tableau suivant

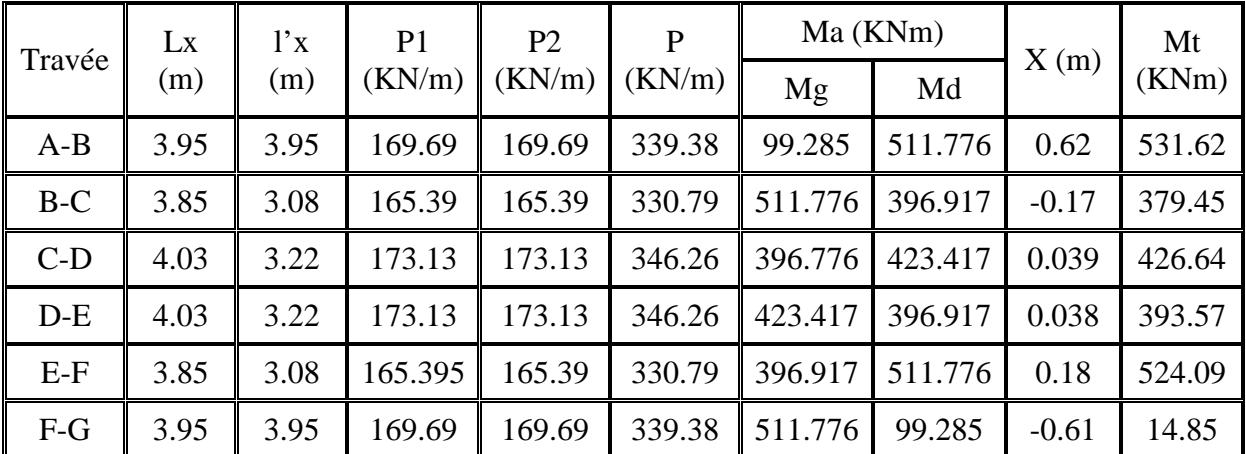

*Tableau-VI.4 Sollicitation sur les nervures de radier dans le sens longitudinal.*

**Sens transversal (y-y)**

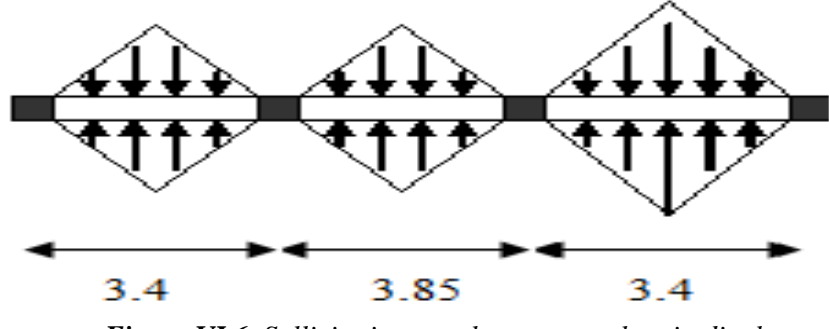

*Figure VI.6 Sollicitations sur les nervures longitudinales*

| $\vert$ Travée |      | $\left  \left  \right  \right  \left  \right  \left  \$ | P <sub>1</sub><br>$(KN/m)$ $(KN/m)$ $(KN/m)$ | P <sub>2</sub> | P      | Ma(KNm) |        |      | Mt      |
|----------------|------|----------------------------------------------------------------------------------------------------|----------------------------------------------|----------------|--------|---------|--------|------|---------|
|                |      |                                                                                                    |                                              |                |        | Mg      | Md     | y(m) | (KNm)   |
| $A-B$          | 3.4  | 3.4                                                                                                    | 184.32                                       | 184.32         | 368.65 | 35.79   | 310.84 | 2.2  | $-0.41$ |
| $B-C$          | 3.85 | 3.46                                                                                                    | 208.72                                       | 208.72         | 417.44 | 310.84  | 310.84 | 1.92 | 166.04  |
| $C-D$          | 3.4  | 3.4                                                                                                    | 184.32                                       | 184.32         | 368.65 | 310.84  | 250.68 | 1.6  | 206.19  |

*Tableau-VI.5 Sollicitation sur les nervures de radier dans le sens transversal.*

#### **B. Ferraillages :**

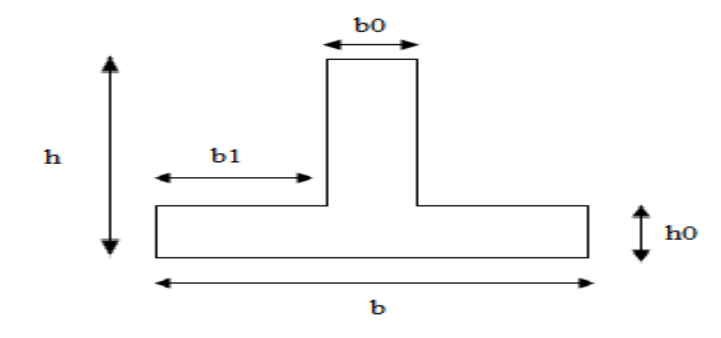

*Figure VI.7 Section de ferraillage*.

Le ferraillage se fera pour une section en T en flexion simple.  $h = 80cm$ ;  $h_0 = 50cm$ ;  $b_0 = 60cm$ ;  $d = 85cm$ .  $b_1 \leq$  min  $\vert \cdot \vert$  $l_y$  $\frac{1}{10}$ ;  $l_x$  $\frac{1}{2}$   $\Rightarrow$   $b_1 \leq$  min  $l_y$  $\frac{1}{10}$ ;  $\frac{l_x}{l_x}$ 2  $=$  min $\left($ 403  $\overline{10}$ ; 340 2  $= 40.3cm$ On prend  $b_1 = 35$ cm

Donc  $b = b_1 \times 2 + b_0 = 130$ cm

Calcul de A (min) :

$$
A_{min} = 0.23 \times B \times d \times \frac{f_{t28}}{f_e} = 0.23 \times 1.3 \times 0.85 \times \frac{2.1}{400} = 13.34 \text{cm}^2
$$

|       |        | Mu(KNm) | Acal(cm <sup>2</sup> ) | $Amn$ (cm <sup>2</sup> ) | Aadopté (cm <sup>2</sup> )              |
|-------|--------|---------|------------------------|--------------------------|-----------------------------------------|
| $X-X$ | Travée | 531.62  | 18.34                  | 13.34                    | $\vert$ 8HA16+2HA14=19.16               |
|       | Appuis | 511.77  | 17.64                  | 13.34                    | $\text{6HA16+4HA14=18.22}$              |
| $y-y$ | Travée | 206.19  | 7.023                  | 13.34                    | $\blacktriangleright$ 6HA16+2HA14=15.14 |
|       | Appuis | 310.84  | 10.63                  | 13.34                    | $\blacktriangleright$ 6HA16+2HA14=15.14 |

*Tableau-VI.6 Résumé des résultats de ferraillage.*

#### **C. Vérification de l'effort tranchant :**

$$
\sqrt{\text{Sens X-X}}:
$$
\n
$$
V_{max} = \frac{q \times l}{2} + \frac{M_g + M_d}{l} = \frac{168.514 \times 3.95}{2} + \frac{99.285 + 511.776}{3.95} = 487.51
$$
\n
$$
\tau_u = \frac{V_{max}}{b \times d} = 0.441 MPa < 2.5 MPa.
$$
\n
$$
\sqrt{\text{Sens Y-Y}}:
$$

$$
V_{max} = \frac{q \times l}{2} + \frac{M_g + M_d}{l} = \frac{168.514 \times 3.4}{2} + \frac{35.79 + 310.84}{3.4} = 366.52KN.
$$
  

$$
\tau_u = \frac{V_{max}}{b \times d} = 0.332MPa < 2.5MPa.
$$

#### **D. Armature transversales (Béton Armé IPU GCI3(Artcile3.2.1)) :**

 $\Phi_t \leq \min\left(\frac{h}{3^n}\right)$  $\overline{35}$ ;  $\left(\frac{b_0}{10}; \Phi_t\right)$  = min(2.29; 6; 2) = 20*cm* Soit  $\Phi_t$  = 15*cm*. **E. Espacement des aciers transversaux :**  $S_t \leq \min($ ℎ  $\frac{1}{4}$ ; 12; 10  $\Phi_{lmin}$ )  $\Rightarrow$   $S_t \leq min(20; 12; 16) = 12cm$ On prend  $S_t$ =10cm en zone nodale et 15 cm en travée.

#### **F. Vérification des contraintes :**

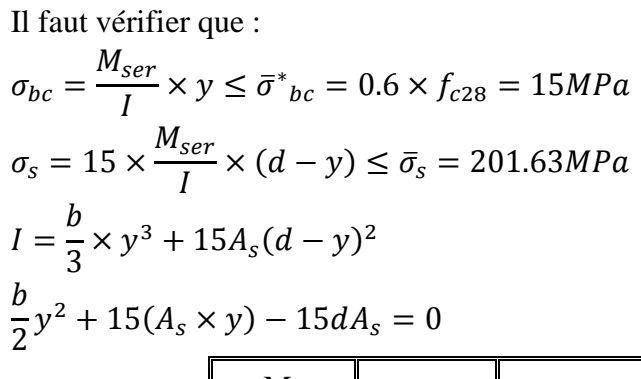

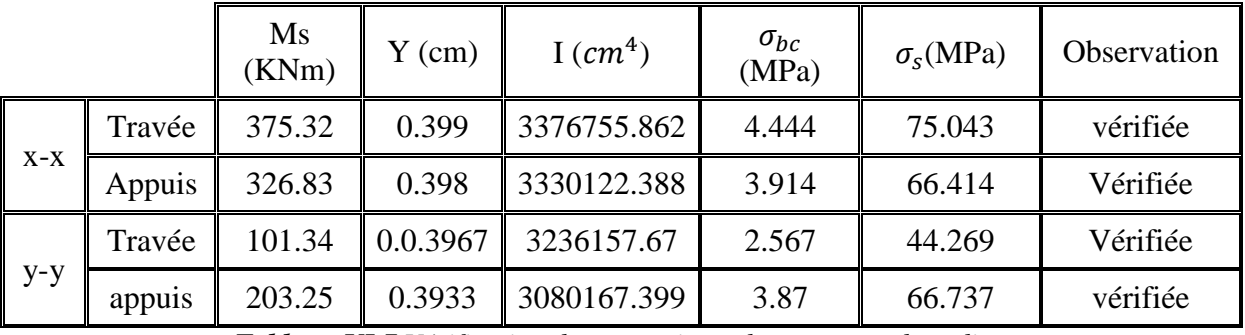

*Tableau-VI.7 Vérification des contraintes des nervures de radier.*

# **G. Schéma de ferraillage des nervures :**

 $\checkmark$  Sens X-X :

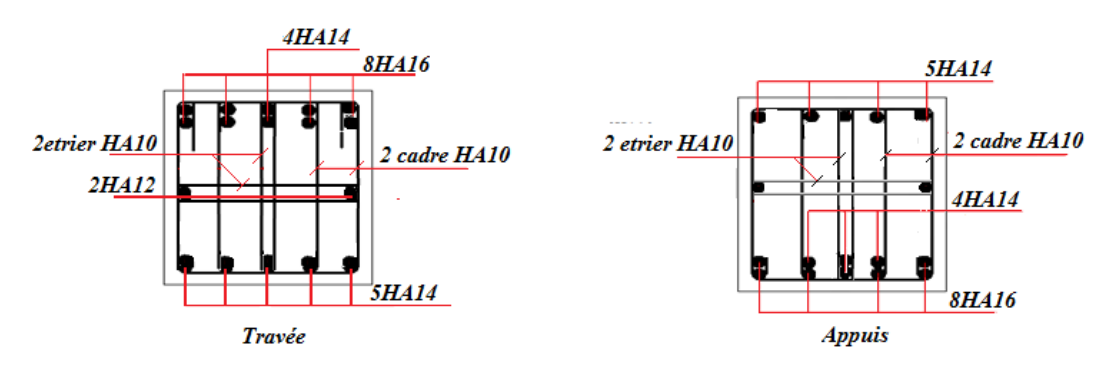

*Figure VI.8 Schéma de ferraillage des nervures sens X-X*

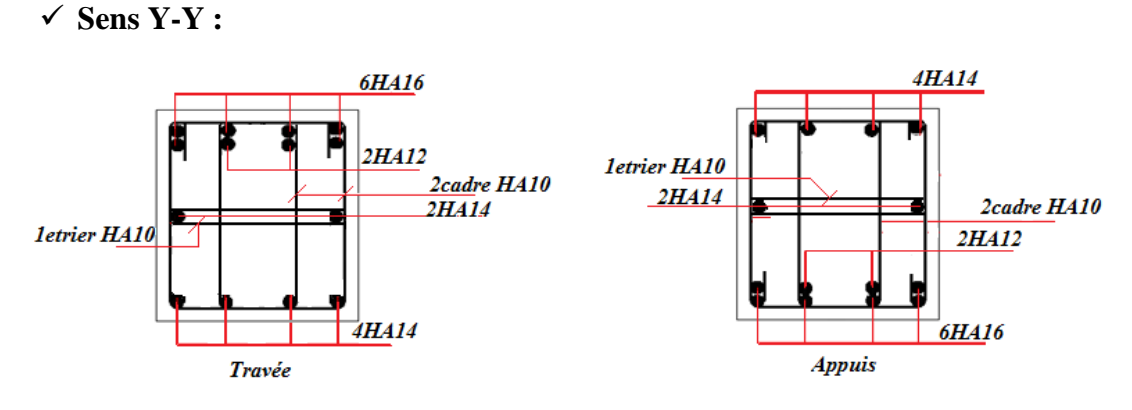

*Figure VI.9 Schéma de ferraillage des nervure sens Y-Y*

#### **VI.4.3.5. Mur adossé**

#### **1. Introduction**

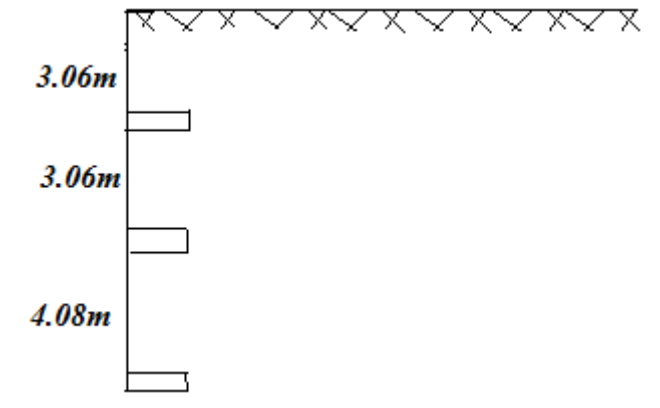

*Figure VI.10. Schéma représentatif de mur de soutènement*

Selon le **RPA99**, les ossatures au dessous du niveau de base du bâtiment, doivent comporter un mur de soutènement contenu entre le niveau des fondations et le niveau de base, il doit satisfaire les exigences minimales suivantes :

- $\checkmark$  L'épaisseur minimale est de 15cm.
- $\checkmark$  Il doit contenir deux nappes d'armatures.
- $\checkmark$  Le pourcentage minimal des armatures est de 0.1% dans les deux sens.
- $\checkmark$  Les ouvertures dans le voile ne doivent pas réduire sa rigidité d'une manière importante.

#### **2. Dimensionnement de mur :**

La hauteur h=4.08 m.

La longueur L=4.03 m. L'épaisseur e=20 cm.

# **3. Caractéristique du sol :**

D'après le rapport de sol on a eu ces données : Le poids spécifique ଷ .

L'angle de frottement  $\varphi = 21^{\circ}$ . La cohésion  $c=0$  KN/m<sup>2</sup>.

#### 4. **Evaluation des charges et surcharges :**

Le mur de soutènement est soumis à :

#### **La poussée des terres :**

En considérant l'équilibre de Rankine qui néglige les frottements Sol-paroi du mur, et on néglige la cohésion pour être dans le cas le plus défavorable :

$$
K_a = tg^2 \left(\frac{\pi}{4} - \frac{\varphi}{2}\right) = tg^2 \left(\frac{180}{4} - \frac{21}{2}\right) = 0.47 \, \text{KN/ml}
$$
\n
$$
\sigma_G(z) = h \times \gamma_h \times K_a - 2 \times c \times K_a^{\frac{1}{2}} = (4.08 \times 20 \times 0.47) - (2 \times 0 \times \sqrt{0.47})
$$
\n
$$
\sigma_G(z) = 38.53 \, \text{KN/m}^2
$$

**Surcharge accidentelle :** q=10 KN/m²

$$
Q = q \times tg^2\left(\frac{\pi}{4} - \frac{\varphi}{2}\right) = 4.72KN/ml
$$

#### **5. Ferraillage du mur de soutènement :**

Le mur de soutènement sera calculé comme une dalle pleine sur quatre appuis uniformément chargée, l'encastrement est assuré par le plancher, les poteaux et les fondations.

$$
\checkmark
$$
 A **l'ELU** :

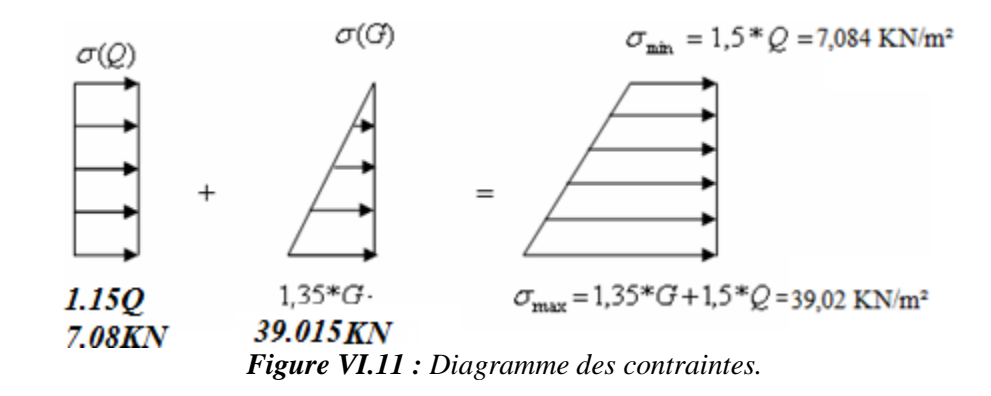

$$
\sigma_{moy} = \frac{3 \times \sigma_{max} + \sigma_{min}}{4} = 31.033 \frac{KN}{m^2} \Rightarrow q_u = \sigma_{moy} \times 1ml = 31.033 KN/ml
$$

Pour le ferraillage on prend le plus grand panneau dont les caractéristiques sont  $L_x = 4.03m$ ;  $L_y = 4.08m$ ;  $b = 1cm$ ;  $h = 20cm$ .  $\rho = \frac{L_x}{L_x}$  $\frac{L_x}{L_y}$  = 0.99  $\Rightarrow$  La dalle travaille dans les deux sens.  $ELU \Rightarrow \begin{cases} \mu_x = 0.0376 \\ \mu_y = 0.977 \end{cases}$  $\mu_y = 0.977$ Sens x-x' :  $M_0^x = \mu_x \times q_s \times l_x^2 = 24.91$ *KNm*. Sens y-y' :  $M_0^y = \mu_y \times M_0^x = 24.33$  KNm.

#### **Moment en travée :**

Sens x-x':  $M_t^x = 0.75 \times M_0^x = 18.68 \text{ KN} \cdot m$ . Sens y-y':  $M_t^y = 0.75 \times M_0^y = 18.25 K N m$ .

#### **Moment en appuis :**

 $M_a^x = 0.5 \times M_0^x = M_a^y = 12.45$ KNm.

Les sections d'armatures sont récapitulées dans le tableau ci-dessous :

Avec :  $A_{min} = 0.1\% \times b \times h$  ………………………………exigée par le RPA

|               | Sens | M<br>(KNm) | $\mu_{bu}$ | $\alpha$ | Z(m)   | A<br>$\text{cm}^2$ | Amin<br>(cm <sup>2</sup> ) | Aadop $(cm2)$ | St<br>(cm) |
|---------------|------|------------|------------|----------|--------|--------------------|----------------------------|---------------|------------|
| Travée        | XX   | 18.68      | 0.1618     | 0.22     | 0.0911 | 7.25               | $\overline{2}$             | 5HA14=7.70    | 20         |
|               | YY   | 18.25      | 0.0854     | 0.112    | 0.0955 | 3.65               | $\overline{2}$             | 4HA12=4.52    | 25         |
| <b>Appuis</b> | XX   | 12.45      | 0.11       | 0.143    | 0.0943 | 4.64               | $\overline{2}$             | 5HA12=5.65    | 20         |
|               | YY   | 12.45      | 0.11       | 0.143    | 0.0943 | 4.64               | $\overline{2}$             | 5HA12=5.65    | 20         |

*Tableau VI.8 : Section des armatures du voile périphérique*

#### **6. Vérification à l'ELU :**

- **Les espacements :**
	- **★** Armature //  $L_x$ :  $S_t = 20$ *cm*  $\leq$  min(3*e*; 33*cm*) =33 cm
	- **★** Armature //  $L_v$ :  $S_t = 20cm \leq \min(4e; 45cm) = 45$  cm

#### **Vérification de l'effort tranchant**

On doit vérifier que  $\tau_u = \frac{V}{b \times}$  $\frac{v}{b \times d} \leq \bar{\tau} = \min(0.1 \times f_{c28}; 3MPa) = 2.5MPa$ , fissuration nuisible.

On a :

ܸ<sup>௬</sup> = ݍ<sup>௨</sup> × ݈<sup>௫</sup> 0 × 1 1 + ߩ 2 = 34.41 ܸ<sup>௫</sup> = ݍ<sup>௨</sup> × ݈<sup>௫</sup> 3 ܰ.ܭ31.65 = ߬<sup>௨</sup> = 0.0344 1 × 0.1 ݁é݂݅݅ݎéݒ݊݅ݐ݊݀݅ܥ . ... ... ... ... ... ... ... ...߬̅ > ܲܽ ܯ 0.344 =

#### **7. Vérification à l'ELS :**

 $\mu_x = 0.0672$ ;  $\mu_v = 0.658$  $\sigma_{min} = 1 \times \sigma_Q(z) = 4.72 \, KN/m^2$  $\sigma_{max} = 1 \times \sigma_Q(z) + 1 \times \sigma_G(z) = 4.722 + 28.90 = 33.624 \text{ KN/m}^2$  $q_s =$  $\sigma_{min} + 3\sigma_{max}$ 4  $= 26.4$  KN/m<sup>2</sup>  $M_{0x} = \mu_x \times q_s = 28.81 KN$ . m

 $M_{0y} = \mu_y \times M_{0x} = 18.96 KN.m$  $M_{tx} = 0.75 \times M_{0x} = 21.61$  KN. m  $M_{ty} = 0.75 \times M_{0y} = 14.22$  KN. m  $M_{ax} = M_{ay} = 0.5 \times M_{0x} = 14.405$  KN. m **Vérification des contraintes :**

**Dans le béton :**

$$
\sigma_{bc} = \frac{M_{ser}}{I} \times y \le \sigma_{bc} = 0.6 \times f_{c28} = 15 MPa
$$

**Dans l'acier :** La fissuration est considérer nuisible.

$$
\sigma_s = 15 \times \frac{M_{ser}}{I} \times (d - y) \le \bar{\sigma}_s = \min\left(2 \times \frac{f_e}{3}; 110\sqrt{\eta \times f_{t28}}\right) = 201.63 MPa.
$$
  
\n
$$
I = \frac{b}{3} \times y^3 + 15A_s(d - y)^2
$$
  
\n
$$
\frac{b}{2}y^2 + 15(A_s \times y) - 15dA_s = 0
$$

|        |    | М<br>(KNm) | Y(m)  | $I$ (cm <sup>4</sup> ) | $\sigma_{hc}$ (MPa) | $\sigma_{\rm s}$ (MPa) | Observation     |
|--------|----|------------|-------|------------------------|---------------------|------------------------|-----------------|
| Travée | XX | 22.98      | 0.038 | 6268.82                | 13.88               | 341.615                | Non<br>vérifiée |
|        | YY | 12.12      | 0.031 | 4220.56                | 8.81                | 298.698                | Non<br>vérifiée |
| Appuis | XX | 15.32      | 0.034 | 5001.02                | 10.28               | 305.341                | Non<br>vérifiée |
|        | YY | 15.32      | 0.034 | 5001.02                | 10.28               | 305.341                | Non<br>vérifiée |

*Tableau VI.9 : Vérification des contraintes pour le mur de soutènement.*

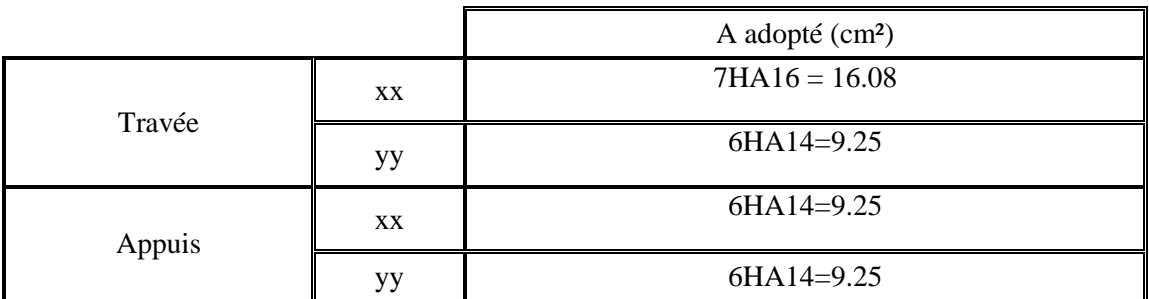

*Tableau VI.10: Augmentation des sections d'armatures pour le mur de soutènement.*

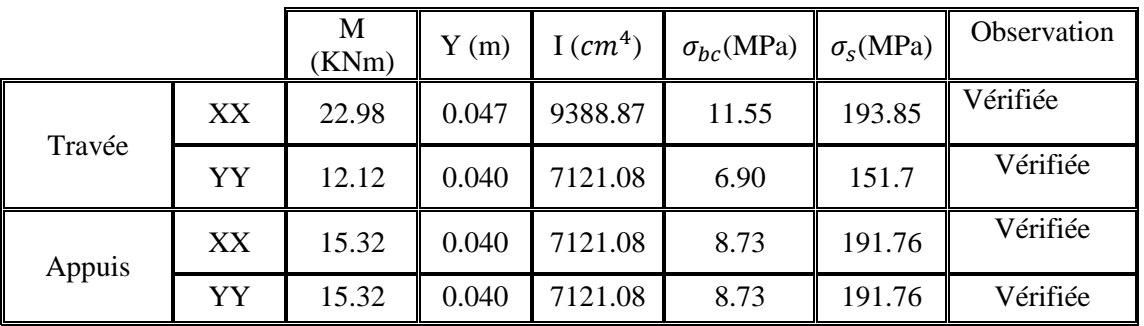

*Tableau VI.11 : Vérification des contraintes pour le mur de soutènement après augmentation des sections d'armatures.*

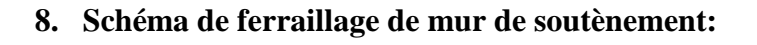

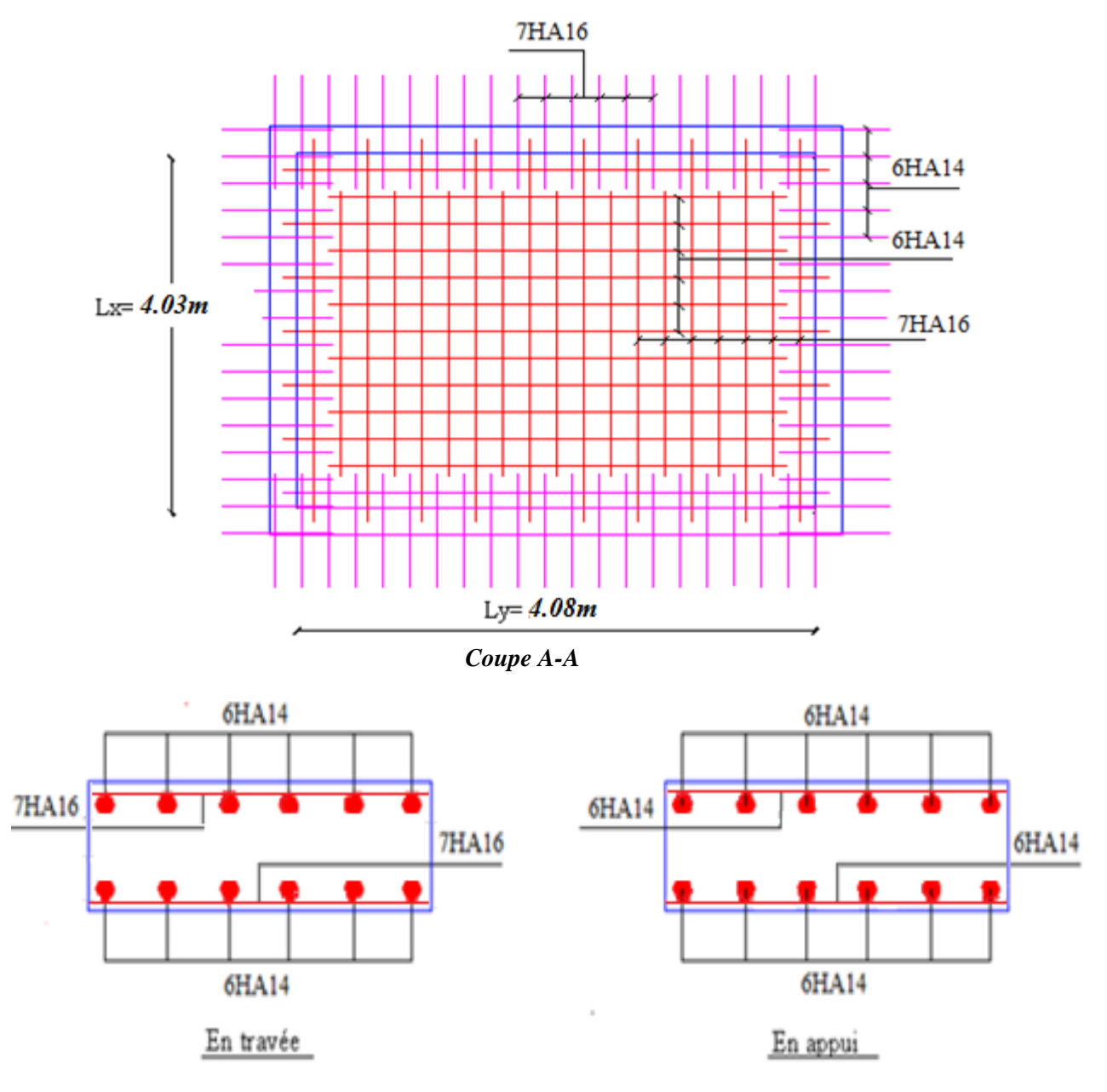

*Figure VI.12 : Schéma de ferraillage du mur adossé*

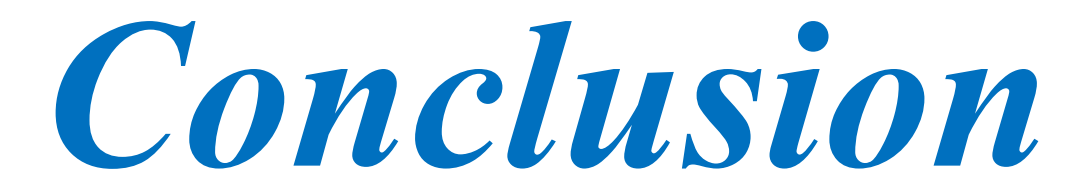

# *Conclusion*

*Ce projet de fin d'étude est notre première expérience de mettre en application les connaissances requises durant notre cycle de formation, de se familiariser avec tous les règlements en vigueur ainsi que les outils numériques de calcul et surtout de nous faire prendre consciences des difficultés, des contraintes et de la complexité d'une étude faite dans les règles de l'art.*

*L'étude de la réponse sismique, particulièrement la recherche du comportement dynamique nous a conduits à dégager un certain nombre de conclusions dont les plus importantes sont:*

- *La simplicité de la structure doit être respectée en priorité par le concepteur car sa modélisation, son calcul, son dimensionnement et même sa mise en œuvre permettent de prévoir aisément son comportement en cas de séisme.*
- *La disposition des voiles joue un rôle très important dans le comportement dynamique des structures mixtes.*
- *Le poteau le plus sollicité n'est pas toujours ce lui à côté de la cage d'escalier. En effet pour ce lui de notre cas le plus sollicité est celui aboutissent plusieurs portées.*
- *L'intensité des forces sismiques agissant sur un bâtiment lors d'un tremblement de terre est conditionnée non seulement par les caractéristiques du mouvement sismique, mais aussi par la rigidité de la structure sollicitée.*
- *Afin d'éviter toute altération de la zone nodale, avec la formation des rotules plastiques aux niveaux des poteaux, on doit impérativement vérifier les moments résistants aux niveaux des zones nodales.*

*Enfin, l'utilisation du SAP2000 dans notre étude nous a permis de faire un calcul tridimensionnel et dynamique, dans le but de faciliter les calculs, d'avoir une meilleure approche de la réalité, et un gain de temps très important dans l'analyse de la structure.*

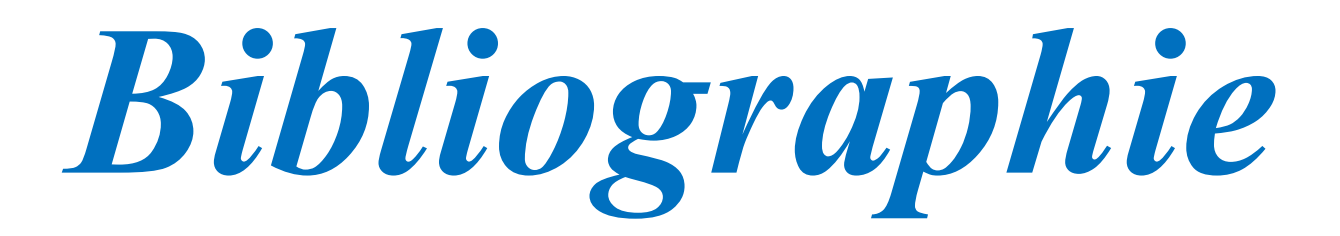

- *Document technique réglementaire DTR BC 2 48 « Règles parasismiques Algériennes; RPA99/version 2003 ».*
- *BAEL91 « Béton armé aux états limites; édition Eyrolles troisième tirage 1997 ».*
- *CBA 93 « Code du béton armé ; DTR BC 2.41, 1993 ».*
- *DTR BC 2.2 « Charges permanentes et surcharges d'exploitation ; édition 1989 ».*
- *D.T.R. BC 2.33.1 « Méthodes de calcul des fondations superficielles ».*
- *Henry Thonier « Conception et calcul des structures de bâtiments ».*
- *M.Belazougui« Calcul des ouvrages en béton armé ; édition OPU, 1986 ».*
- *Rapport du sol.*
- *Autres documents consultés :*
	- o *Cahiers de cours de cursus.*
	- o *Mémoires de fin d'étude.*
- *Logiciels utilisées :*
	- o *SAP 2000 V14.2*
	- o *Auto Cad*
	- o *Matlab*
	- o *Socotec*
	- o *Paint*

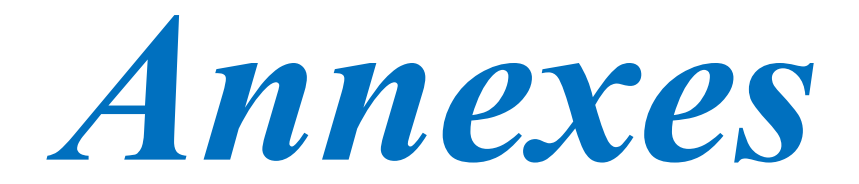

#### **Annexe 1 :**

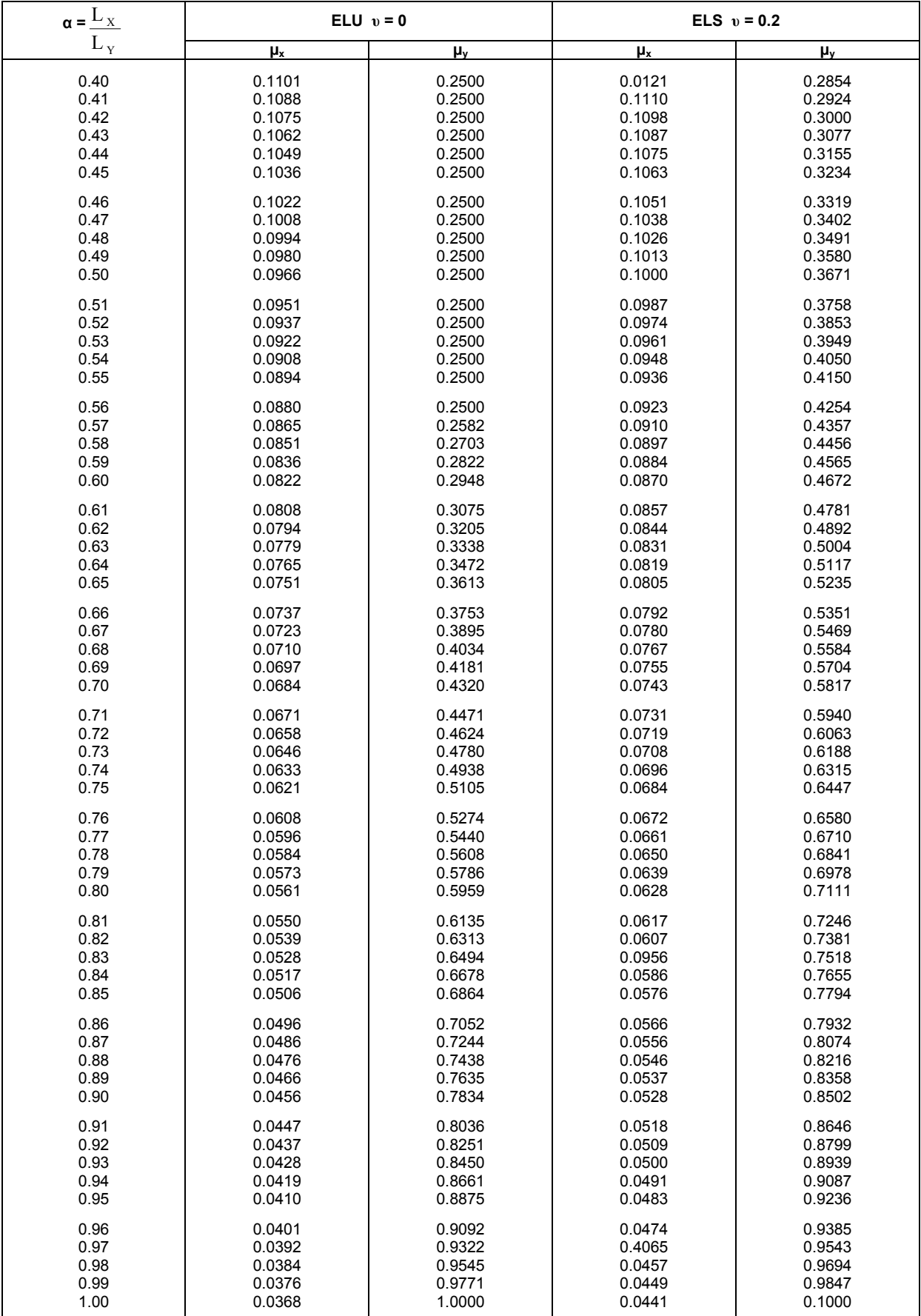
## **Annexe 2**

## **Table de PIGEAUD**

M1 et M2 pour une charge concentrique  $P = 1$  s'exerçant sur une surface réduite  $u \times v$ au centre d'une plaque ou dalle rectangulaire appuyée sur son pourtour et de dimension

## **Lx× Ly Avec Lx < Ly.**  $\rho = 0.9$

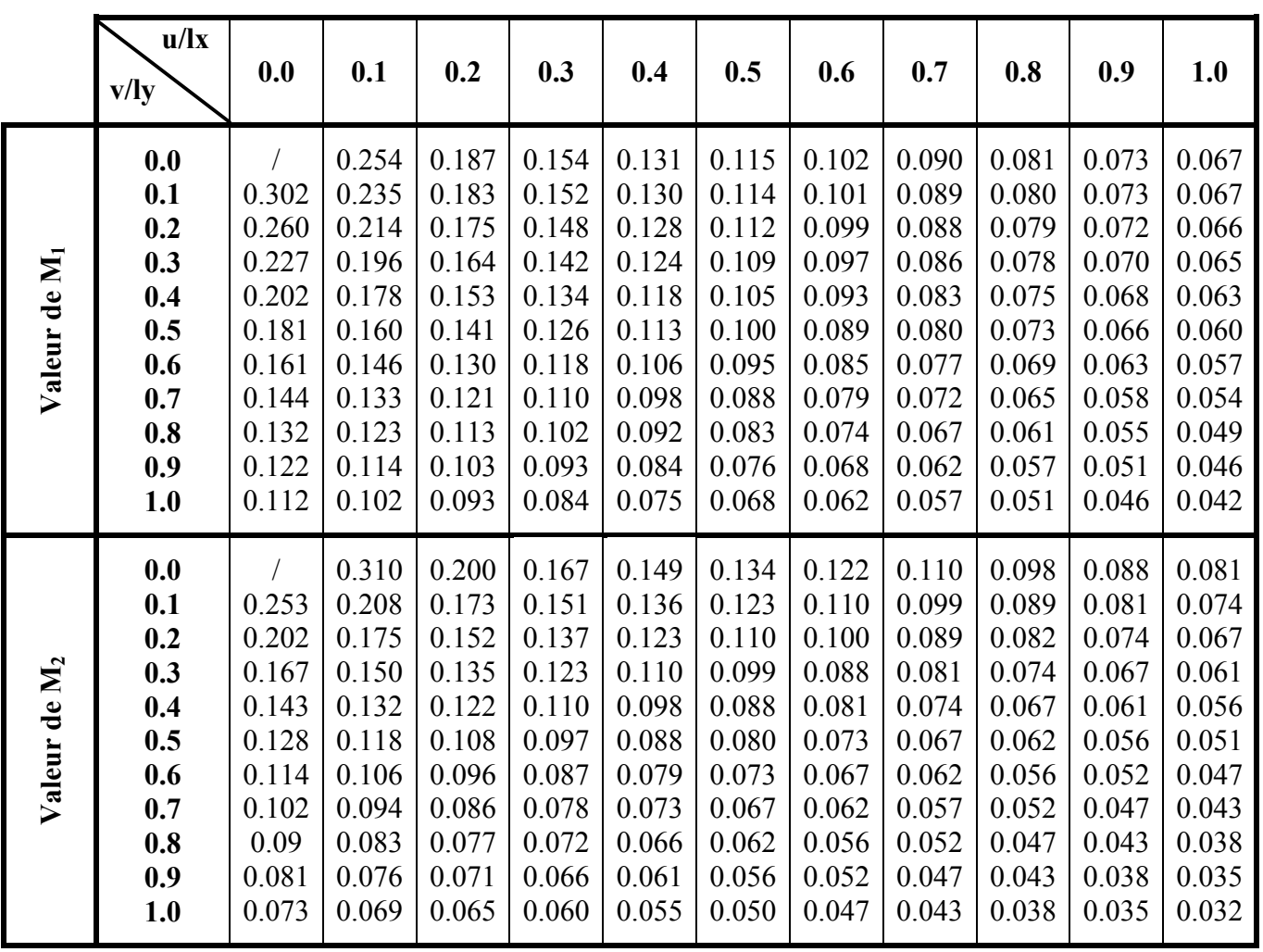